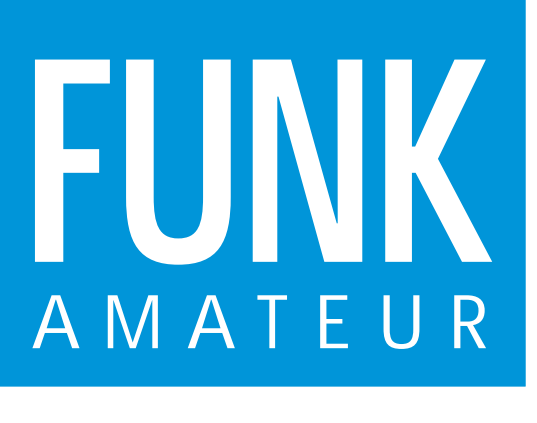

45. JAHRGANG · FEBRUAR 1996 5,40 DM · 2A 1591 E

2·96

# Das Magazin für Funk Elektronik · Computer

## **Test: Audiofilter FL2**

**Neue Online-Dienste – Neue Online-Dienste – neue Risiken?**

neue Risiken?<br>Digitale SAT-Anlagen**steuerung mit DiSEqC**

**WAV-File-Signalgeber WAV-File-Signalgeber**

**Mikrocontrollerboard Mikrocontrollerboard mit Flash-EPROM**

**Lineare Potentiometer-IS**

**FUNKAMATEUR-Spezial: FUNKAMATEUR-Spezial: Marktübersicht Marktübersicht Amateurfunkgeräte Amateurfunkgeräte**

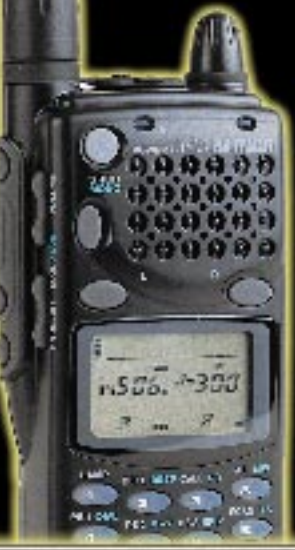

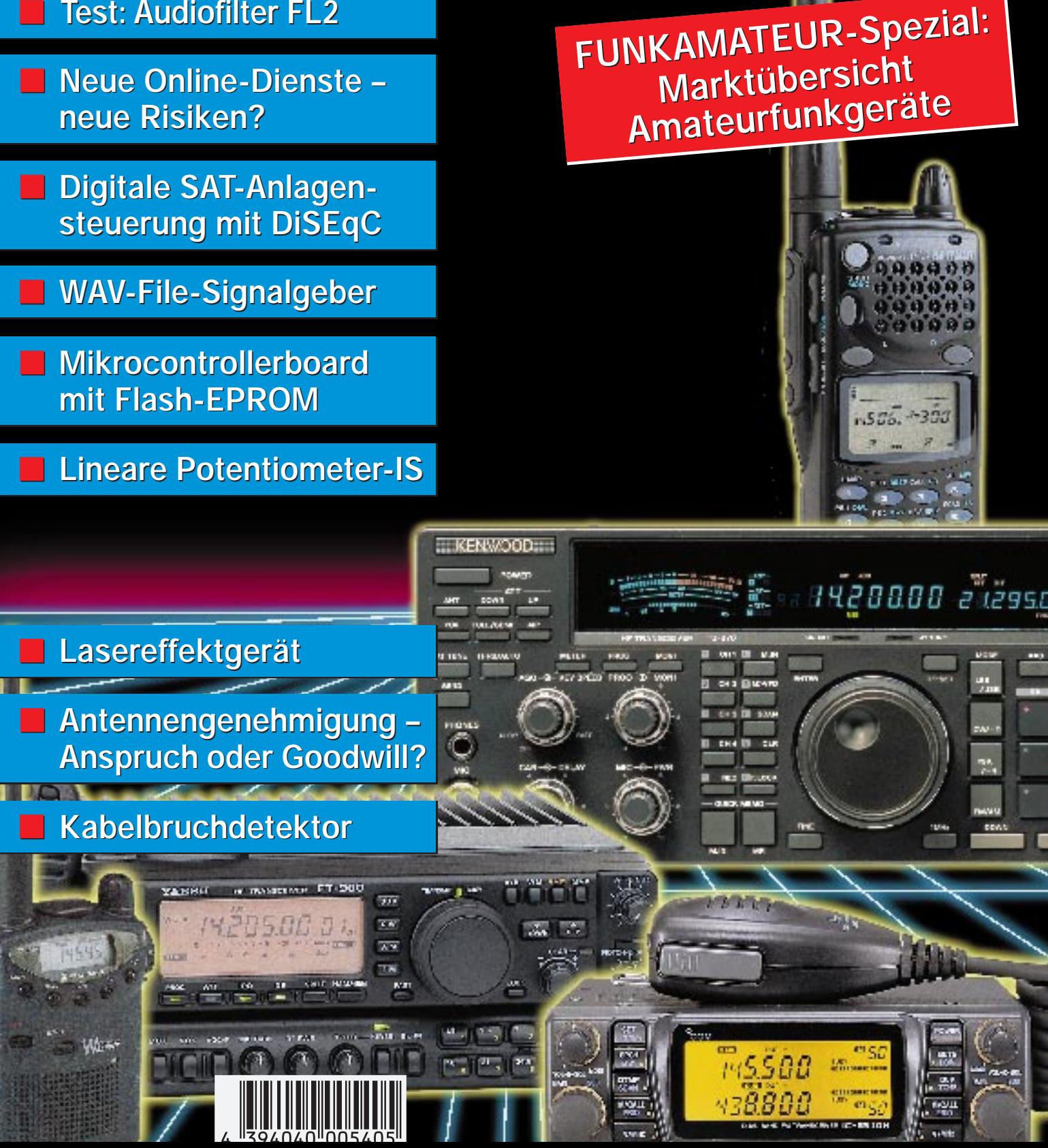

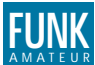

#### **FUNKAMATEUR FUNK Editorial**

**Magazin für Funk · Elektronik · Computer**

**Herausgeber:** Knut Theurich, DGØZB

**Redaktion:** Dipl.-Ing. Bernd Petermann, DJ1TO (stellv. Chefredakteur) Dr.-Ing. Reinhard Hennig Hannelore Spielmann (Gestaltung) Katrin Vester, DL7VET (Volontärin) Bernd Hübler (Labor)

**Ständige freie Mitarbeiter:** Jürgen Engelhardt, DL9HQH, Packet Radio; Rudolf Hein, DK7NP, Rudis DX-Mix; Gerhard Jäger, DF2RG, DX-Infor-<br>mationen; Dipl.-Ing. František Janda, OK1HH, Ausbreitung; Dipl.-Ing. Peter John, DL7YS, UKW-QTC; Franz Langner, DJ9ZB, DX-Informa-tionen; René Meyer, Computer; Hans-Dieter Naumann, Satellitenfunk; Rosemarie Perner, DL7ULO, Diplome; Dipl.-Ing. Heinz W. Prange, DK8GH, Technik; Thomas M. Rösner, DL8AAM, IOTA-QTC; Dr.-Ing. Klaus Sander, Elektronik; Dr. Ullrich Schneider, DL9WVM, QSL-Tele-gramm; Dr. Hans Schwarz, DK5JI, Amateurfunk; Frank Sperber, DL6DBN, Sat-QTC; Ing. Claus Stehlik, OE6CLD, OE-QTC; Dipl.-Ing. Rolf Thieme, DL7VEE, DX-QTC; Andreas Wellmann, DL7UAW, SWL-QTC; Peter Zenker, DL2FI, QRP-QTC

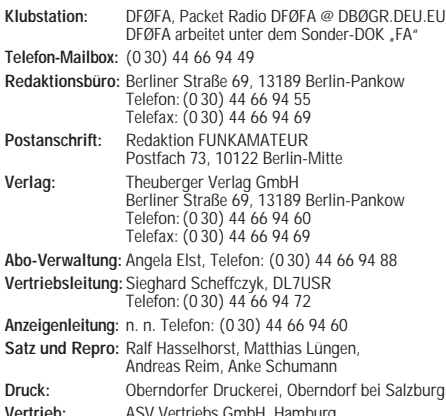

**Vertrieb:** ASV Vertriebs GmbH, Hamburg Telefon: (0 40) 34 72 27 12

Manuskripte: Für unverlangt eingehende Manuskripte, Zeichnungen,<br>Vorlagen u. ä. schließen wir jede Haftung aus.<br>Wir bitten vor der Erarbeitung umfangreicher Beiträge um Rück-<br>sprache mit der Redaktion – am besten telefonis Manuskripten", die bei uns angefordert werden können. Wenn Sie Ihren Text mit einem IBM-kompatiblen PC, Macintosh oder Amiga erstellen, senden Sie uns bitte neben einem Kontrollausdruck den Text auf einer Diskette (ASCII-Datei sowie als Datei im jeweils verwendeten Textverarbeitungssystem).

**Nachdruck:** Auch auszugsweise nur mit schriftlicher Genehmigung des Verlages und mit genauer Quellenangabe.

**Haftung:** Die Beiträge, Zeichnungen, Platinen, Schaltungen sind ur-heberrechtlich geschützt. Außerdem können Patent- oder Schutzrechte vorliegen.

Die gewerbliche Herstellung von in der Zeitschrift veröffentlichten Leiterplatten und das gewerbliche Programmieren von EPROMs darf nur durch vom Verlag autorisierte Firmen erfolgen. Die Redaktion haftet nicht für die Richtigkeit und Funktion der

veröffentlichten Schaltungen sowie technische Beschreibungen. Beim Herstellen, Veräußern, Erwerben und Betreiben von Funksendeund -empfangseinrichtungen sind die gesetzlichen Bestimmungen zu beachten.

Bei Nichtlieferung ohne Verschulden des Verlages oder infolge von Störungen des Arbeitsfriedens bestehen keine Ansprüche gegen den Verlag.

**Erscheinungsweise:** Der FUNKAMATEUR erscheint monatlich, jeweils am letzten Mittwoch des Vormonats.

#### **Preis des Einzelhefts: 5,40 DM**

**Jahresabonnement: 55,20 DM für 12 Ausgaben (monatlich 4,60DM)** In diesem Preis sind sämtliche Versandkosten enthalten. Studenten gegen Nachweis 46,80 DM. Schüler-Kollektiv-Abonnements auf Anfrage. Bei Versendung der Zeitschrift per Luftpost zuzüglich Portokosten. Jahresabonnement für das europäische Ausland: 55,20 DM, zahlbar nach Rechnungserhalt per EC-Scheck. Gern akzeptieren wir auch Ihre VISA-Karte und Eurocard, wenn Sie uns die Karten-Nr. sowie die Gültigkeitsdauer mitteilen und den Auftrag unterschreiben.<br>Neu: Abonnement mit Kündigungsmöglichkeit zur jeweils übernäch-<br>sten Ausgabe monatlich 4,90DM. Zahlung monatlich bargeldlos durch<br>Bankeinzug vom Girokont

**Bestellungen für Abonnements** bitte an den Theuberger Verlag GmbH. Kündigung des Jahresabonnements 6 Wochen vor Ende des Bestellzeitraumes schriftlich nur an Theuberger Verlag GmbH.

**Bankverbindung:** Theuberger Verlag GmbH, Konto-Nr. 13048287 bei der Berliner Sparkasse, BLZ 10050000

**Anzeigen:** Anzeigen laufen außerhalb des redaktionellen Teils der Zeitschrift. Zur Zeit gilt Anzeigenpreisliste Nr. 8 vom 1.1.1996. Für

den Inhalt der Anzeigen sind die Inserenten verantwortlich. **Private Kleinanzeigen:** Pauschalpreis für Kleinanzeigen bis zu einer maximalen Länge von 10 Zeilen zu je 35 Anschlägen bei Vorkasse (Scheck, Bargeld oder Angabe der Kontodaten zum Bankeinzug) 10 DM. Jede weitere Zeile kostet 2 DM zusätzlich. **Gewerbliche Anzeigen:** Mediadaten, Preislisten und Terminpläne

können bei der Anzeigenleitung des Verlages angefordert werden. **Vertriebs-Nr. 2A 1591 E · ISSN 0016-2833**

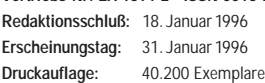

## **Lektion in Sachen Marktwirtschaft**

*"Die Tarifreform der Deutschen Telekom ist besser, als Sie denken." – So lautet der Werbeslogan der Telekom, die gleich zu Beginn des Jahres durch ihre Tarifreform von sich reden machte. Seit 1. Januar soll – glaubt man der Reklame – Telefonieren gerechter sein; die Reform eben besser, als wir denken.*

*Die Telekom ging – nachdem das Telekommunikationsmonopol zuvor gelockert worden war – 1990 als selbständiges Unternehmen aus der Deutschen Bundespost und der Deutschen Post hervor. Als die EU-Kommission im Zuge der europäischen Einheit 1993 die Liberalisierung des Telekommunikationsmarktes beschließt, wird aus dem Unternehmen 1994/95 eine Aktiengesellschaft.*

*Die Entscheidung der EU-Kommission führt nun dazu, daß die Aktiengesellschaft Mitte des Jahres ihr Netzmonopol verliert. Das bedeutet, daß private Telefongesellschaften künftig firmeninterne Telefonnetze, sogenannte Corporate Networks, nicht mehr über teure Mietleitungen der Telekom aufbauen müssen, sondern eigene Leitungen verlegen dürfen.*

*Folgt nach dem Börsengang des Unternehmens im November dieses Jahres schließlich im Januar '98 die Freigabe des Telekommunikationsmarktes, fällt das Monopol der Telekom endgültig. Wenn jetzt noch der Bundestag den Gesetzentwürfen des Postministers zustimmt, kann ab 1998 jede Firma ins Telefongeschäft einsteigen, sofern sie bestimmte Standards – etwa in Fragen der Netzsicherheit oder des Datenschutzes – einhält.*

*Ohne Zweifel, der Weg der Telekom in die Marktwirtschaft ist kostspielig. Den Milliardenbeträgen, die zu investieren sind, steht ein Schuldenberg von 126 Milliarden DM gegenüber. Um sich jedoch behaupten zu können, will die Telekom alte Serviceleistungen verbessern, neue Dienstleistungen anbieten und nicht zuletzt Arbeitsplätze abbauen. Da die Kassen leer sind, setzt das Unternehmen verstärkt auf die Kunden. Sie sollen nicht nur für den Kontakt zu Freunden und Verwandten zur Kasse gebeten werden, sondern demnächst auch in Aktien der Gesellschaft investieren.*

*Unklar jedoch bleibt, wie die Telekom die Kunden halten will, die sie braucht, um sich der künftigen Konkurrenz zu erwehren. Statt die Karten auf den Tisch zu legen, verkauft das Unternehmen seine Kunden für dumm; denn Ortsgespräche, die länger als vier Minuten dauern, sind grundsätzlich teurer als zuvor. Der Kontakt zu Freunden und Verwandten, sprich dem sozialen Umfeld, ist nun mehr denn je eine Frage des Geldes. Und mit dem preiswerten Zugang auf die Datenautobahn über das Ortsnetz ist es vorbei. Aber zum Glück hängt es ja von jedem Kunden selbst ab, wie seine nächste Telefonrechnung ausfällt, höhnt die Telekom.*

*Also faßt man sich nicht nur kurz, sondern verschiebt Telefonate generell auf die Zeit nach 21 Uhr. Wir ändern unsere Lebensgewohnheiten und hoffen, daß die Reportage im Fernsehen möglichst spät beginnt und wir die Augen dann noch offenhalten können; vielleicht ändert ja auch das Fernsehen seine Programmstruktur. Wochentags kann man sich notfalls ja auch den Wecker auf 2 Uhr stellen, respektive das Telefon dicht ans Bett.* 

*Bei der Telekom aber bedanken wir uns derweil für die Lektion in Sachen Marktwirtschaft, die uns – entsprechend unserem Telefonierbedürfnis – teuer zu stehen kommt.*

*Ihre*

 $\overline{\phantom{a}}$ J@@@H? ?O&@@5 ?W2@@@@HW&@@@@5? ?O&@@@@@H??O2@@(MW@5 ?O@? Katin Nest PLAVET ?3@@@5 W&@@H? ?V4@0Y7@@5 @@0Y

*Katrin Vester, DL7VET*

### **Amateurfunk** *Wahrzeichen der im Südostpazifik gelegenen Osterinsel oder Rapa Nui sind die dort und nur dort zu findenden Hunderte von eigentümlichen Steinfiguren unterschiedlicher Größe, die Moais. XR0Y: Auf der Insel der Moais* **130** *Vorstellung: DJ-190/191* **132** *Analog ist nicht out: Multimode Audio Filter FL2* **134** *Experimente am Himmel: Zwischenbericht des Ballon-Projekts (2)* **137** Websynete des Marinial Wrowns Quebs.<br>Samua Padat Bala **Which Fame**

*Von Funkamteuren des Großraums Montreal gestaltete WWW-Seite im Internet zu Packet-Radio und damit verbundenen Themenbereichen*

*Foto: HB9BCK*

*Rudis DX-Mix: Radio Amateurs of Canada – die neun anderen Provinzen* **138**

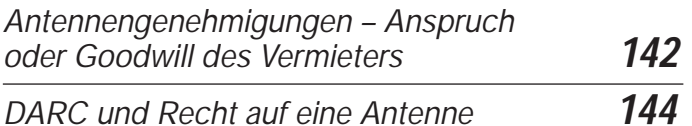

### **Für den Praktiker:**

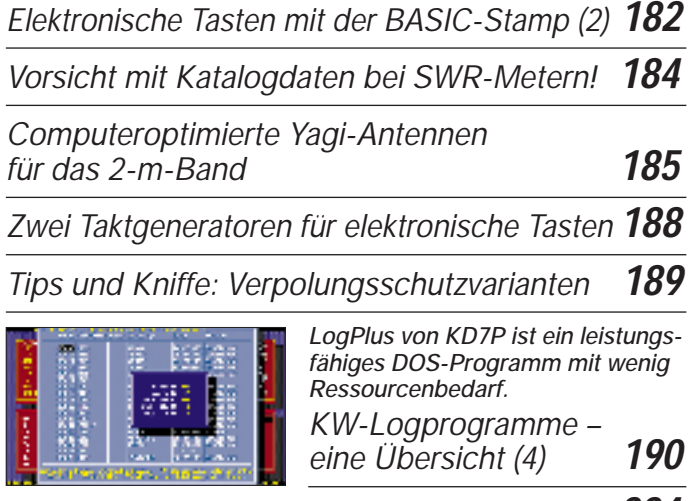

*Ausbreitung Februar 1996* **224**

### **Beilage:**

*FA-Spezial – Marktübersicht Amateurfunkgeräte*

## **Aktuell**

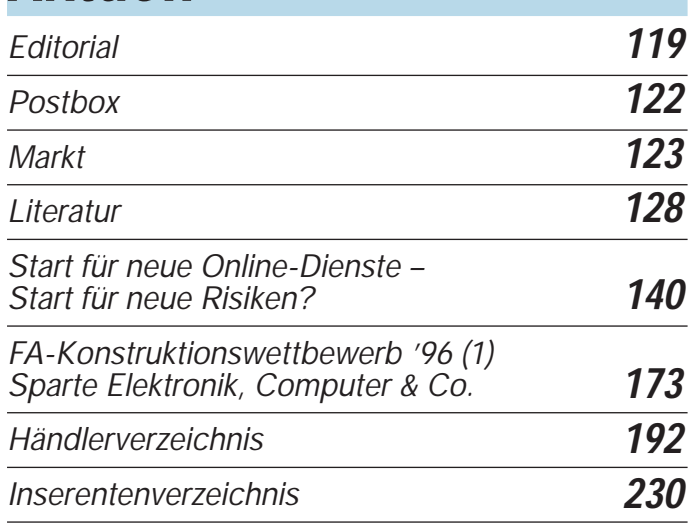

## **QTCs**

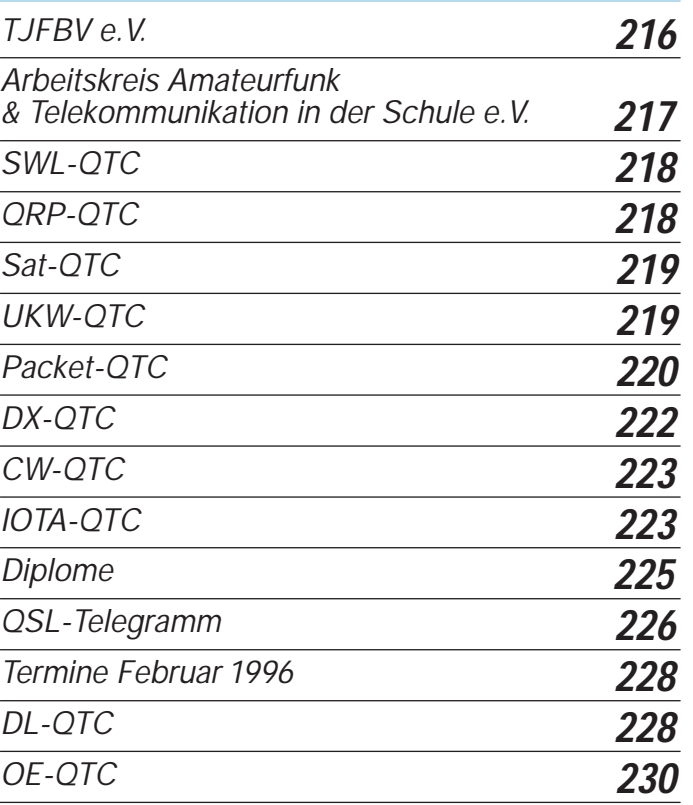

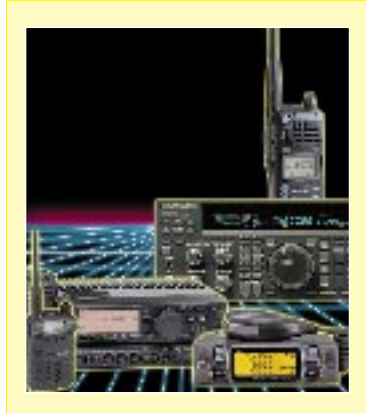

### **Unser Titelbild**

*Wer die Wahl hat, hat die Qual. Der Markt bietet so viele industriell hergestellte Amateurfunk-Gerätetypen wie nie zuvor – da fällt diese Wahl doppelt schwer. Um Ihnen die Entscheidung, zu erleichtern, haben wir als FUNK-AMATEUR-Spezial eine 16seitige Übersicht aller aktuellen Geräte als Sonderbeilage zusammengestellt. Werkfotos*

## **Bauelemente**

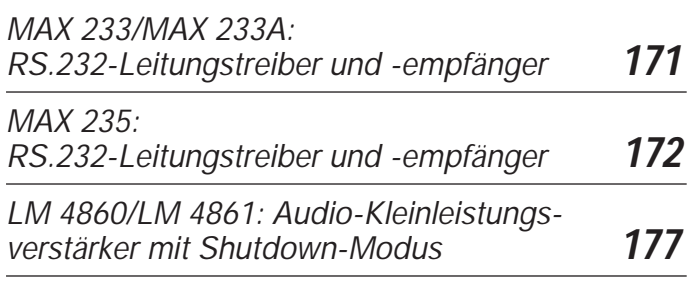

## **Computer**

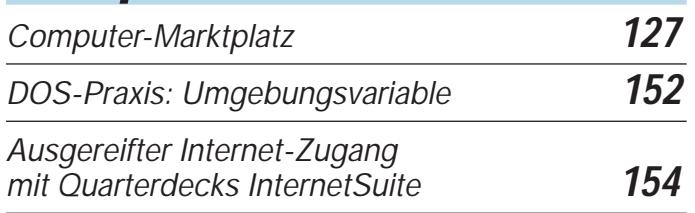

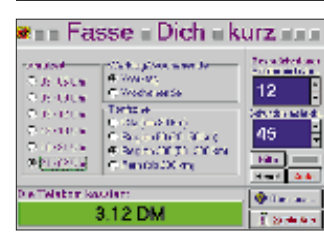

*FDK – Fasse Dich kurz! Der "Offline-Gebührenzähler" zählt am PC-Bildschirm mit, was Sie unter den neuen Telekom-Tarifen gerade "vertelefonieren".*

*FDK96: Ein Windows-Programm zur Telefongebührenberechnung* **155**

## **Elektronik**

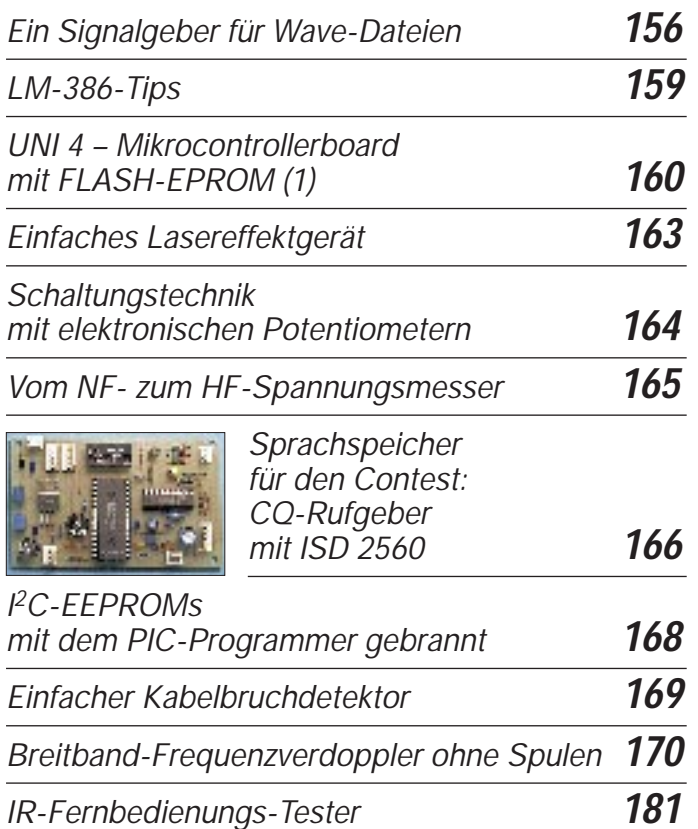

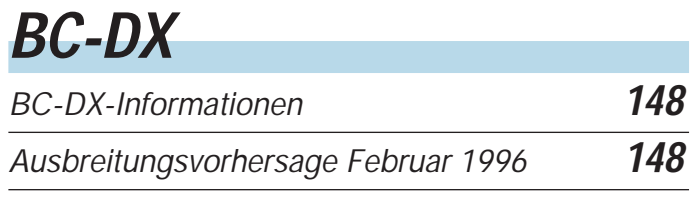

## **Einsteiger**

*Digitaltechnik (4): A/D-Umsetzer mit schrittweiser Annäherung* **179**

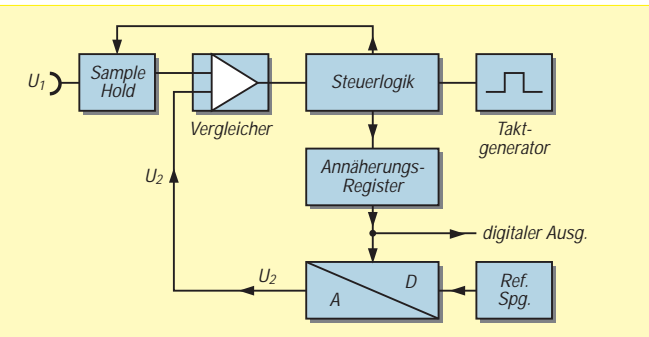

*Das Prinzip des A/D-Umsetzverfahrens der sukzessiven Approximation beruht auf einer schrittweisen Annäherung des rückgewandelten Digitalwertes an die Eingangsspannung mit variabler Schrittweite, die Stufe für Stufe um die Hälfte verringert wird.*

## **Funk**

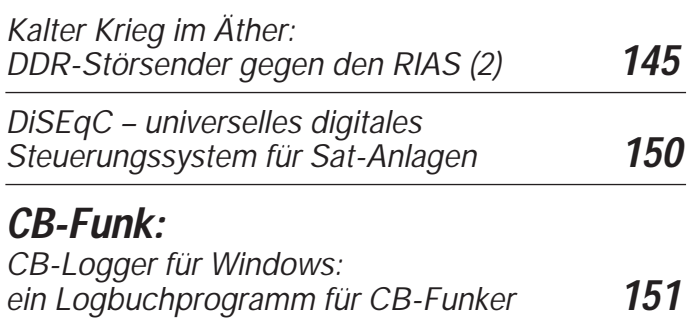

## **In der nächsten Ausgabe**

*Im Zeichen des Friedens: Expedition JY74X/Z GPS-Satelliten – immer (m)eine Position DSP-Niederfrequenz-Filter im Vergleich Magnetische Empfangsantenne für BCLs und SWLs Leistungsfähiger Präzisionsgleichrichter Windows-Programmierung mit GFA-BASIC Vorgestellt: Spiderman – die Faxspinne Analoger Maximum-Speicher für Digitalvoltmeter Blitzschutzsystem für die Amateurfunkstation "Arme-Leute-Relais" – Funkpapagei unter 100 DM*

## **Heft 3/96 erscheint am 28. Februar 1996**

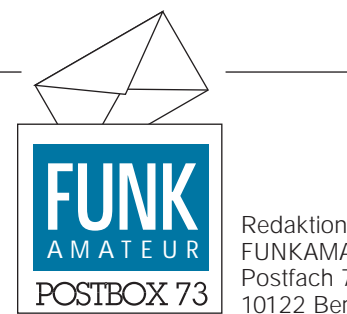

FUNKAMATEUR Postfach 73 10122 Berlin

#### **Rechnung für unaufgefordert zugeschicktes Material**

*Ein Leser beschwerte sich (Postbox 12/95), daß ihm unaufgefordert Datenmaterial zugeschickt wurde, wobei noch unverschämterweise Kostenersatz verlangt wird. Dazu meine Stellungnahme: Wenn jemand ... per Inserat oder Leserbrief Daten ... verlangt und sucht, ... ist (das Zuschickten gesuchter Daten) nur die Folge seiner Aufforderung. Er möchte ja etwas, (es ist) nicht umgekehrt eine Belästigung. ... Betrachten Sie einmal die Höhe der Schutzgebühr für ein Datenbuch! Es gibt nichts gratis. ... Die Preise bewegen sich zwischen 10 und 50 DM. ...*

*Leider kann ich nicht gratis kopieren ... (und) auch die Deutsche Post AG will leben und Gewinn schreiben. ... Ich habe bis dato viele Hilfesucher unterstützt und unaufgefordert Datenkopien gefertigt, bat um Ersatz der Kosten, ohne einen Betrag zu nennen. Die Reaktion war stets Null. ... Ich habe meinen Ham-Spirit bewiesen, der Hilfesuchende nicht.*

#### **Manfred Ruprechtsberger, OE5VML**

#### **Anmerkung der Redaktion:**

Häufig erhalten wir Briefe, in denen wir um Unterstützung gebeten werden. Doch nicht immer können wir behilflich sein. So bleibt letztlich nur eine Veröffentlichung

#### **Gewinner**

#### **des Preisausschreibens FA 12/95**

Im Preisausschreiben des FA 12/95 wollten wir es diesmal ganz genau wissen. Gesucht waren nämlich nicht nur die fünf richtigen Antworten auf unsere Fragen, sondern auch Ihre Vorschläge und Ideen. Die richtigen Lösungen lauteten: 1B, 2C, 3A, 4B und 5A.

Aus den Karten mit den richtigen Antworten, die zusätzlich einen Vorschlag oder eine Idee enthielt, haben wir folgende drei Gewinner gezogen:

Der 1. Preis, ein handlicher GPS-Empfänger, geht an **Claus Hammelehle**, 40627 Düsseldorf, den 2. Preis, ein nostalgisches Röhrenaudion (MW und LW), erhält **Jan-Henner Rüdiger**, 28219 Bremen, und über den dritten Preis, ein "PC-Radio", kann sich **Jürgen Rahnis**, 18146 Rostock, freuen.

**Allen Gewinnern herzlichen Glückwunsch!**

in der Postbox. Dies war auch bei dem Leser aus dem FUNKAMATEUR 12/95 der Fall. Da wir nicht weiterhelfen konnten und sämtliche Bemühungen des Lesers bisher scheiterten, schien uns der Abdruck seines Schreibens an uns angebracht.

Die Redaktion ist der Ansicht, daß sich mit einer Postkarte oder einem kurzen Anruf alle Fragen klären lassen (siehe auch FA 12/95, S. 1262). So ersparen sich beide Seiten Arbeit und Ärger.

Hilfesuchende, die sich an uns wenden, sollten vermerken, ob bzw. daß sie mit einer Veröffentlichung des Hilferufs einverstanden sind.

#### **Murphys Gesetze zur Computer-Programmierung**

Jedes Programm, das läuft, ist veraltet. Jedes neue Programm kostet mehr und ist langsamer.

Ist ein Programm brauchbar, wird es durch ein anderes ersetzt. Ist ein Programm unbrauchbar, wird es veröffentlicht.

#### **Hilferufe**

*Suche Schaltungsunterlagen für die Sony-Aktivantenne AN 1. Wer kann helfen?* **Bernd Burckhardt, Otto-Dill-Str. 10, 67433 Neustadt**

*Suche Erfahrungsträger zum Bau einer Cubical-Quad-Antenne für das 11-m-Band. Wer kann helfen?*

#### **Eberhard Schmidt, Lendenstreichstr. 15, 07318 Saalfeld**

*Suche Meßgeräte-Mechaniker zur Reparatur meiner Vielfach-Meßgeräte (bevorzugt Mitarbeiter ehemaliger DDR-Hersteller). Es handelt sich um einen "Universal*messer" (vorher AEG-"Multiva") der Elek*tro-Apparate-Fabrik (AEG Treptow), Bau*jahr 1950/51, sowie ein "Multizet I" der *staatlichen Aktiengesellschaft Gerät, Zweigwerk Chemnitz, vormals Siemens & Halske, Prüfprotokoll vom 14.10.49.*

**Wilhelm Günter Ermert, Tel./Fax (0 27 41) 88 95**

#### **Nachlese**

In dem Beitrag "Kalter Krieg im Äther: DDR-Störsender gegen den RIAS (1)" im FA 1/96, Seite 29, entstand auf Seite 31, 3. Spalte, eine unbeabsichtigt falsche Aussage gegenüber dem Originaltext des Autors. Richtig ist vielmehr, daß das in Bauta auf Kuba errichtete Kurzwellen-Sendezentrum nicht eigens für die Störsendertätigkeit errichtet wurde, sondern nur dem internationalen Kurzwellen-Rundfunkprogrammdienst von Radio Habana, Cuba, dient.

#### **Abonnenten-Nummer**

Aus gegebenem Anlaß möchten wir nochmals darauf hinweisen, daß sich die vieroder fünfstellige Abonnenten-Nummer in der Mitte des Kuverts befindet, in dem der FUNKAMATEUR verschickt wird.

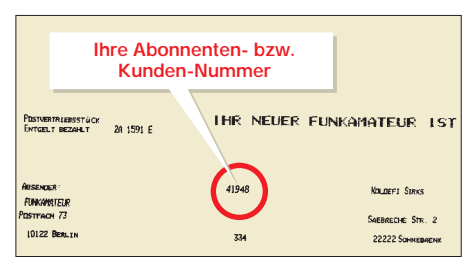

Bitte geben Sie die Abonnenten-Nummer bei jedem Schriftverkehr mit der Abo-Verwaltung an! **A. Elst, Abo-Verwaltung**

#### **Bezahlung privater Kleinanzeigen: Entweder 10-DM-Pauschalpreis oder Wertcoupons**

Seit Januar '96 stehen Ihnen zwei verschiedene Zahlungsweisen zur Bezahlung Ihrer privaten Kleinanzeige zur Verfügung: **entweder der 10-DM-Pauschalpreis oder die Wertcoupons**.

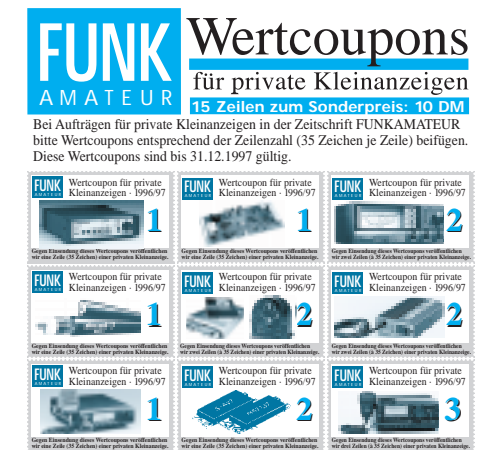

Beim **10-DM-Pauschalpreis** zahlen Sie für die Anzeige bis zu einer Länge von 10 Zeilen pauschal 10 DM, die Sie Ihrem Auftrag bar oder per Scheck beilegen bzw. die Sie uns gestatten, von Ihrem Konto abzubuchen.

Entscheiden Sie sich für die Bezahlung mit **Wertcoupons**, kleben Sie bitte die Wertcoupons entsprechend der Zeilenzahl  $(z. B. 2 Zeilen = 0.1$ " +  $0.1$ " =  $0.2$ ") Ihrer Anzeige in das blaue Feld der Postkarte (Anschriftseite). Wertcoupons für insgesamt 15 Zeilen erhalten Sie zum Preis von 10 DM beim Verlag.

**Auch in diesem Jahr veranstaltet der FUNK-AMATEUR wieder einen Konstruktionswettbewerb, diesmal jedoch in zwei verschiedenen Sparten. Nähere Informationen hierzu finden Sie auf Seite 173!**

## **Funk**

### *Kleinster Scanner der Welt*

Unter der Bezeichnung AX-400 produziert Standard einen Mini-Scanner im C-508- Format, der für seine Größe (90 mm × 58 mm  $\times$  24 mm) enorme Features bietet. Der Frequenzbereich umfaßt 500 kHz bis 1,3 GHz lückenlos, wobei AM-, Schmalsowie Breitband-FM-Signale demoduliert und 12 unterschiedliche Abstimm- bzw. Scanschrittweiten gewählt werden können. Der Scanner verfügt über 400 Speicherplätze (da EEPROM, keine Stützbatterie erforderlich), er scannt mit einer Geschwindigkeit von 25 Kanälen/s. Seine Masse beträgt einschließlich der beiden erforderlichen Batterien (Größe AA) und der Antenne nur 200 g.

Preis und Verfügbarkeit in Deutschland standen bei Redaktionsschluß noch nicht fest.

*Info/Bezug: VHT-Impex, Bredenstraße 65, 32124 Enger-Westerenger, Tel. (05224) 9709-0, Fax -55*

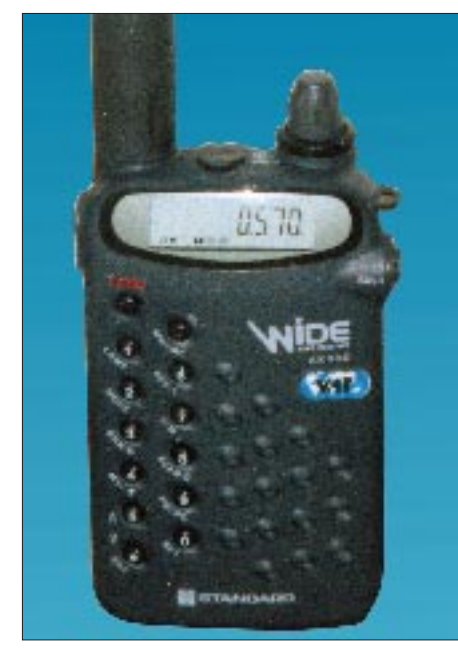

### *Folien für FA-Projekte*

Immer wieder wird angefragt, ob wir nicht Folien mit den Platinenlayouts in die jeweilige Ausgabe einheften könnten. Da es technologisch sehr kompliziert ist, würde sich der Heftpreis drastisch erhöhen, weshalb dieser Wunsch nicht erfüllbar ist.

Um aber den Lesern zu helfen, die ihre Platinen noch selbst herstellen, versenden wir ab März zum Selbstkostenpreis Folien, mit denen UV-empfindliches Leiterplattenmaterial belichtet werden kann. Eine Liste der lieferbaren Layoutfolien veröffentlichen wir in der März-Ausgabe.

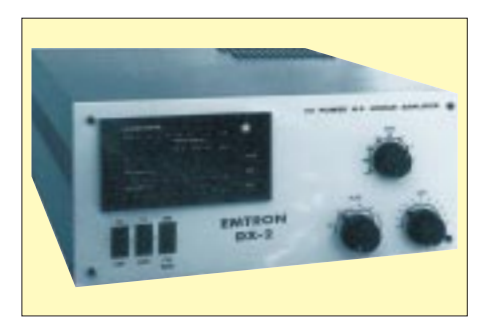

### *Linear DX-2 goes Video*

Über die Kurzwellen-PA DX-2 von WiMo gibt es jetzt ein Video, mit dem das Gerät dem Interessenten von innen und außen ausführlich vorgestellt wird. Aufgezeichnet wurde es auf einer 4-h-VHS-Kassette, die man, wenn man sich an der Endstufe sattgesehen hat, auch anderweitig verwenden kann.

*Anzufordern mit 15 DM (Schutzgebühr) in Briefmarken oder als Verrechnungsscheck bei WiMo, Am Gäxwald 14, 76863 Herxheim, Tel. (0 72 76) 8978*

### *GLOBAL AT-2000*

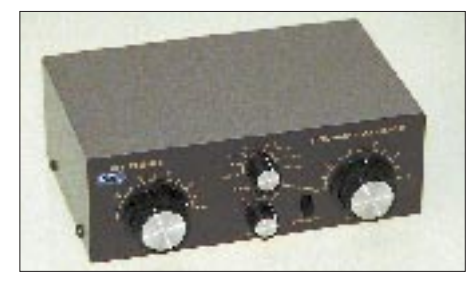

Speziell für SWLs, Utility- und BC-DXer gedacht ist ein neuer kleiner Antennentuner, der im Bereich zwischen 0,5 und 30 MHz (acht überlappende Frequenzbänder) Antennen mit Impedanzen zwischen 5 und 600 Ω an den Eingang des Empfängers anpassen kann. Eine Besonderheit ist ein Schalter, mit dem sich die Güte der Anpaßschaltung verändern läßt.

*Info/Bezug: VHT-Impex, Bredenstraße 65, 32124 Enger-Westerenger, Tel. (05224) 9709-0, Fax -55*

### *SGC verbessert ATU*

Der Antennentuner SG-230 der amerikanischen Firma SGC kommt jetzt auch als SG-230-S – mit beschleunigter Abstimmung und der Möglichkeit zur Abstimmung beim Empfang.

### *Nachfolger für "QRP plus"*

Die Firma INDEX-Lab (USA), die 1995 den aufsehenerregenden QRP-Transceiver "QRP plus" auf den Markt brachte, hat einen Nachfolger angekündigt.

### *SkyCall Version 2*

Das RSGB-Callbook auf Disketten enthält alle Rufzeichen von G0WJF bis 2E1EIZ, eine BBS-Liste und Auflistungen der britischen 2-m- und 70-cm-Relais.

*Preis etwa £ 30, Bezug RSGB, Mailorder per VISA und Amex möglich, Fax 00 44- 1707-64 5105*

### *QW.EXE bald unter Windows*

Bis Mitte des Jahres die Windows-Version von QW.EXE erscheint, kann die DOS-Version weiterhin bezogen werden. Statt des vergriffenen Handbuches wird eine dritte Diskette mitgeliefert, auf der sich das Handbuch im Acrobat-Format (PDF) befindet. Mit dem Acrobat-Reader, der sich auch auf der Diskette befindet, kann es auf jedem Printer ausgedruckt werden.

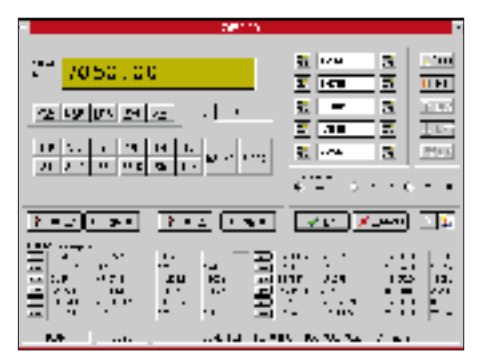

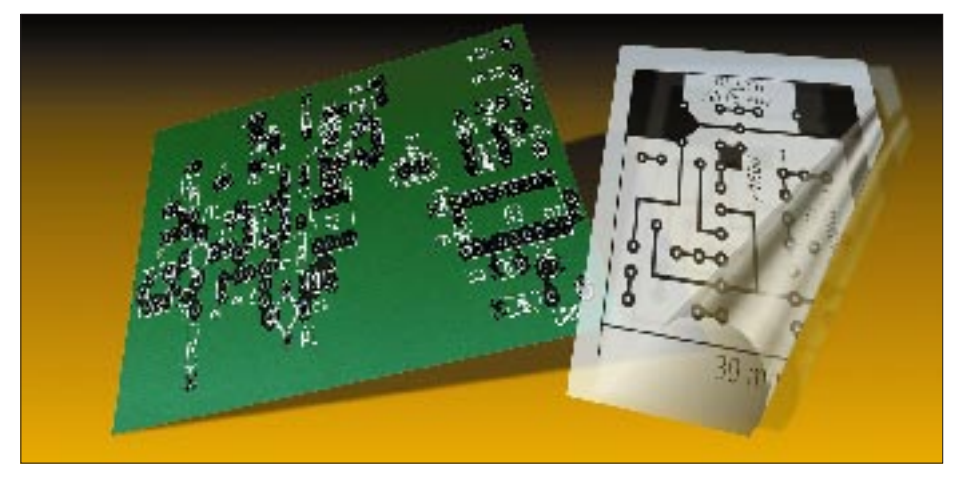

"QW für Windows" wird neben den bisherigen Komponenten auch ein vollwertiges Logbuchprogramm enthalten und mit einem RTTY-Modul ergänzt. Um individuelle Auswertungen zu erleichtern, sollen alle Dateien im dBase-Format angelegt sein. Registrierte Nutzer der DOS-Version werden das Windows-Paket zum günstigen Upgrade-Preis erwerben können.

*Aktuelle DOS-Version: 30 DM. Bezug: Theuberger Verlag GmbH, Postfach 73, 10122 Berlin*

### *Digital-SWR/Power-Meter für den Kurzwellenbereich*

Im Frequenzbereich von 1,8 bis 30 MHz und mit Leistungen zwischen 0,5 und 2000 W arbeitet ein neues Digitalmeßgerät für Stehwellenverhältnis und Senderausgangsleistung. Es besteht aus einem Meßkopf und einer abgesetzt montierbaren Anzeigeeinheit, wodurch es sich u. a. auch sehr gut für die Montage in Kraftfahrzeugen eignet.

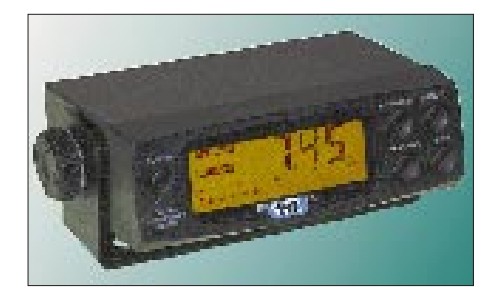

Meßkopf und Anzeigeeinheit sind über ein dreiadriges Kabel miteinander verbunden, die Elektronik in der Anzeigeeinheit mit dem übersichtlichen hintergrundbeleuchteten Großdisplay müssen an eine externe 12-V-Versorgungsspannung (Kfz-Bordnetz) angeschlossen werden.

Zur Messung der Sendeleistung wählt das Gerät automatisch den Meßbereich (20 W/ 200 W/2000 W). Mittels Taste läßt sich der Bereich aber auch manuell wählen, mit einer weiteren Taste kann zwischen Spitzen- und Durchschnittsleistungsmessung umgeschaltet werden.

In der Praxis dürfte es sich für CB- und Amateurfunk gleichermaßen gut eignen. *Info/Bezug: VHT-Impex, Bredenstraße 65, 32124 Enger-Westerenger, Tel. (05224) 9709-0, Fax -55*

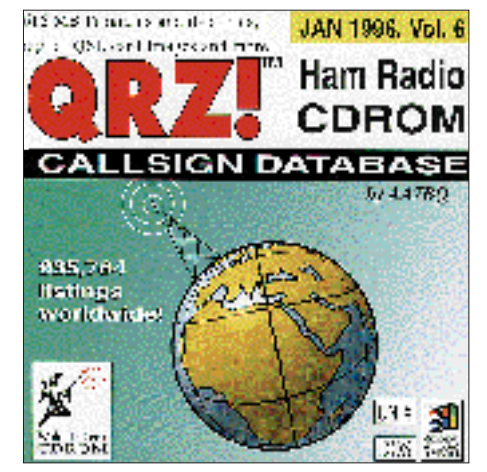

### *QRZ! Ham Radio CD-ROM – AA7BQs sechste*

Seit Anfang Januar ist Volume 6 der CD-ROM "QRZ!", die seit einigen Jahren von AA7BQ zusammengestellt wird, lieferbar. Neben den aktuellen FCC-Listen sind weitere 117 000 internationale Rufzeichen enthalten. Die Suchsoftware für die einzelnen Callbooks läuft unter DOS, Windows 3.1 & '95, auf Macintosh, OS/2, SunOS, Linux, FreeBSD und NeXT. Neu sind die email-Adressen von 12 000 Funkamateuren. Daneben enthält die CD-ROM rund 3000 Amateurfunk-PC-Programme, 300 ARRL- Files und -Bulletins und vieles andere mehr.

*Preis: 49 DM. Bezug: Theuberger Verlag GmbH, Postfach 73, 10122 Berlin*

### *Software-Entwicklungs-Kit für NIR-12 Doppel-DSP*

Die Firma JPS Communications Inc. hat das Entwicklungs-Kit SDK-12 freigegeben. Damit ist es möglich, eigene DSP-Programme auf dem PC zu schreiben, über ein mitgeliefertes Interface-Modul in das NIR-12 zu laden und ablaufen zu lassen, ohne daß für die Experimente EPROMs gebrannt werden müssen. Der Preis des kompletten Kits liegt bei 100 DM.

Neu von JPS ist auch die Version 4.0 der Firmware für das Filter NIR-10, die die Eigenschaften des Filters weiter verbessert.

*Vertrieb durch VHT-Impex, Tel. (0 52 24) 97 09-0, und Kneisner+Döhring Elektronik GmbH, Tel. (05 31) 6103 52* 

### *PM30UV von Vectronics*

Das SWR/Power-Meter PM30UV ist speziell für den Einsatz im 2-m- und 70-cm-Band vorgesehen. Da es sich um ein Meßgerät handelt, das für den US-Markt entwickelt wurde, läßt es sich auch auf den 220-MHz-Bereich umschalten. Die Leistungsmeßbereiche sind 30 W und 300 W, wobei Ausgangsleistungen ab etwa 2 W mit ausreichender Genauigkeit angezeigt werden. Zum Betrieb muß das Gerät mit 12 V Gleichspannung versorgt werden.

*Vertrieb: Communication Systems Rosenberg, LANCET Funkcenter, Mauritz Nachrichtentechnik*

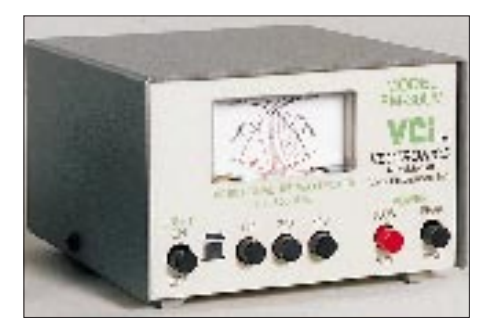

### *Visual Radio Version 2.0 steuert Transceiver und Empfänger*

Im Lieferprogramm von Difona Offenbach ist seit wenigen Wochen die Version 2.0 der Steuer- und Datenbanksoftware Visual Radio, die ursprünglich zur Steuerung des Spitzenempfängers HF-1000 von Watkin-Johnson entwickelt wurde.

Das Upgrade kann nun zusätzlich mit den Empfängern AOR AR3000A, NRD 535, Racal 6790/GM und Yaesu FRG-100 sowie dem Kenwood-DSP-Transceiver TS-870 zusammenarbeiten. Weitere Transceiver und Empfänger sollen in naher Zukunft hinzukommen.

Einen Erfahrungsbericht über das Zusammenspiel der Software mit dem Transceiver TS-870 veröffentlichen wir in der nächsten Ausgabe.

*Preis: etwa 150 DM. Vertrieb: Difona, 63069 Offenbach, Sprendlinger Landstraße 76, Tel. (069) 84 65 84*

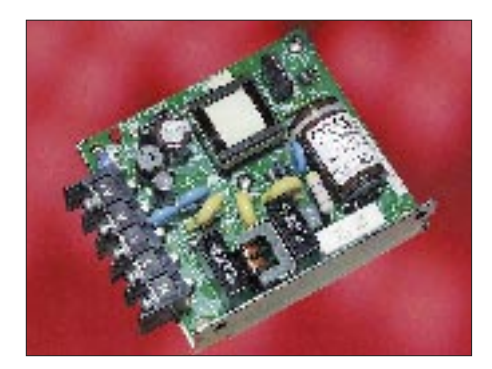

### *10-W-Netzgeräte von Toko*

Die SW10-AC/DC-Netzgeräte-Serie von Toko mit 10 W Leistung bietet mit nur 18 mm eine der geringsten am Markt erhältlichen Bauhöhen. Bei einer Grundfläche von nur 65 mm  $\times$  70 mm sind sie speziell dort geeignet, wo der verfügbare Platz oberste Priorität hat und kleine Leistung in milder Umgebung benötigt wird. Typische Anwendungen sind Meßgeräte, Überwachungseinrichtungen, Computer-Peripheriegeräte, Identifikationssysteme für Registrierkassen und Personenzutritt, Waagen, LCD-Anzeigen und tragbare netzbetriebene Geräte.

Zuverlässig bei Melcher erhältlich, bieten die Geräte einen universellen Eingangsspannungsbereich von 85 bis 264 VAC sowie eine Ausgangsspannung von je 5, 12, 15 oder 24 VDC. Eine LED-Statusanzeige und die Möglichkeit zur Feineinstellung der Ausgangsspannung via Potentiometer sind Standard, man kann zwischen schraubbaren oder Steckanschlüssen wählen.

*Info/Bezug: Melcher GmbH, Dr. C. Maier, 79211 Denzlingen, Tel. (076 66) 93193-1, Fax -9*

### *Radarwarngeräte made in USA versagen in Deutschland*

Radarwarngeräte, die in diversen Automobilzeitschriften zu teilweise horrenden Preisen angeboten werden, funktionieren zumeist nicht, da sie auf US-amerikanische Verhältnisse abgestimmt sind. Dort kommen Radargeräte mit großer Impulsleistung zum Einsatz, mit denen die Polizei die Geschwindigkeit aus verhältnismäßig großer Entfernung bestimmt.

Die in Deutschland eingesetzten Radaranlagen arbeiten mit wesentlich weniger Leistung, weshalb die bis zu 2000 DM teuren Warngeräte, deren Benutzung übrigens strafbar ist, zumeist erst dann ansprechen, wenn die Geschwindigkeit bereits ermittelt ist.

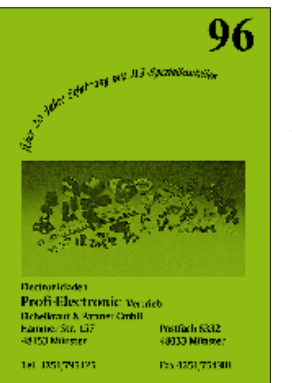

*Neu: Einen '96er Katalog versendet Profi-Electronic in 48153 Münster gegen Einsendung von 7 DM in Briefmarken.*

*Anschrift siehe Bezugsquellenverzeichnis*

**Anzeige**

## **Computer-Marktplatz**

### *RENÉ MEYER – CIS 100736, 114*

#### ■ **Hardware**

**Inkstar** nennt **Boeder** seine 299 DM teure **Auffüllstation für Patronen der HP-Deskjet-Drucker** (300er- und 500er-Serie). Damit läßt sich eine Patrone sechsmal füllen. Ein Tintentank für je drei weitere Nachfüllungen kostet 69,95 DM – nicht so billig, aber sauberer, als selbstgemixte Flüssigkeit einzuspritzen.

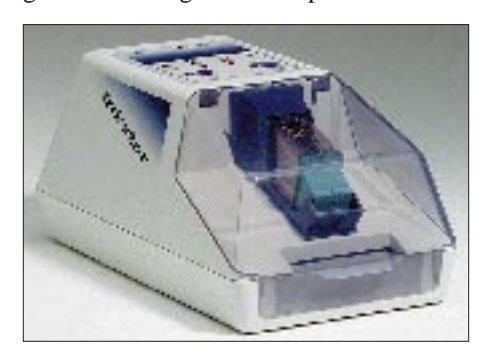

**Pearl Agency**, Telefon (07631) 360-0, hat **jetzt auch Notebooks im Angebot**. Der SlimNote 610CX von Twinhead ist mit 486DX-100, 4/520 MB sowie 10,4"- Farbdisplay ( $800 \times 600$ ), VLB und Soundkarte ausgerüstet. Er wiegt rund 3 kg und kostet 3488 DM.

Der SlimNote 875CX mit Pentium-75, 8/520 MB und PCI schlägt mit 4688 DM zu Buche. Die Geräte kommen mit umfangreicher Software, u. a. Win95, dBASE, Claris Works und Spielen; Zubehör wie CD-Laufwerk, Dockingstation und PCM-CIA-Karten gibt es optional.

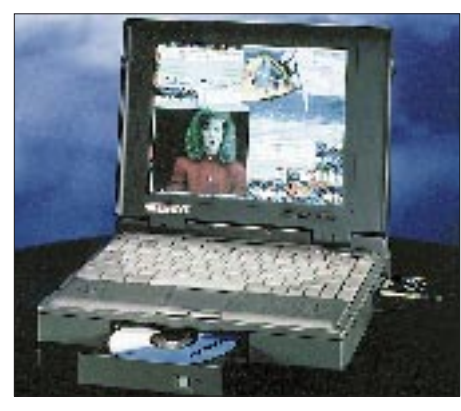

Als **Multimedia-Monitor** bezeichnet **ViewSonic** seinen neuen **Siebzehnzöller 17EA**. Für 1499 DM bekommt man einen PC-Monitor mit komfortablem On-Screen-Menü zur Einstellung von 20 Parametern wie Helligkeit, Kontrast, Größe, Position und Farbdarstellung.

Eine spezielle Bildschirmbeschichtung reduziert die statische Aufladung und sorgt für eine gute Entspiegelung. Der 17EA hat **eingebaute Stereolautsprecher**,

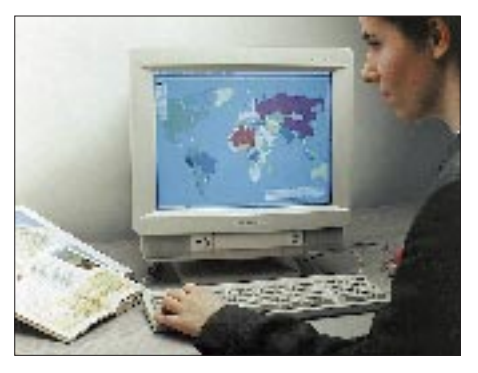

schafft maximal 120 Hz (1024  $\times$  768 Punkte mit 85 Hz) und hat drei Jahre Garantie.

#### ■ Software

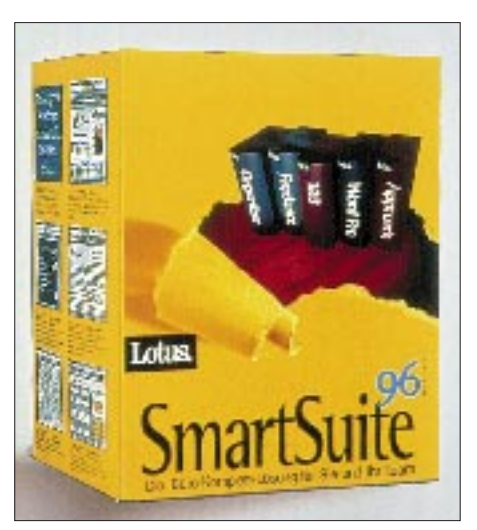

**SmartSuite 96**, das **Office-Paket von Lotus**, ist da. Es enthält 32-Bit-Fassungen von **Word Pro** (ehemals Ami Pro), der Datenbank **Approach** und **Freelance Graphics** sowie aktualisierte Versionen von **1-2-3**, des **Lotus Organizers** und des Multimedia-Tools **ScreenCam**.

CD-Preise: Update 529 DM, Vollversion 949 DM.

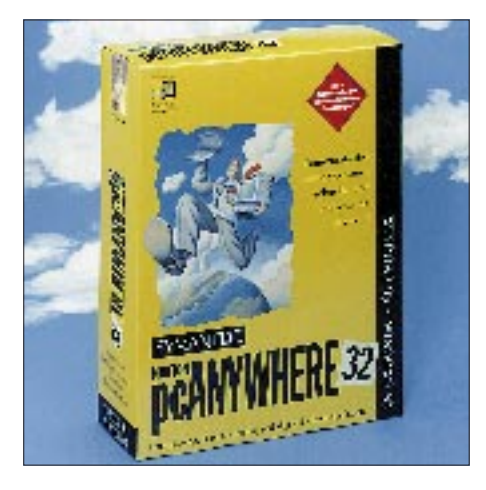

Auch die **Fernsteuer-Software pcANY-WHERE** ist jetzt als **32-Bit-Fassung** zu haben. Neben einer überarbeiteten Oberfläche soll der Nutzer von einer höheren Übertragungsgeschwindigkeit, Verschlüsselung während und Virenscan nach der Übertragung profitieren. Außerdem liegt ein paralleles Nullmodemkabel bei. Preis: 399 DM (Update 169 DM).

Nach Borland haben **jetzt auch IBM und Microsoft** die Internet-**Programmiersprache Java** von Sun **lizenziert**. Zur Zeit gibt's die objektorientierte Sprache nur auf Sun-Workstations. IBM plant Portierungen für OS/2, Win 3.1 und AIX.

**Paradox 7**, die Datenbank von Borland, soll diesen Monat **für Win95 und NT erhältlich** sein. Neben der Ausnutzung der Betriebssysteme (32 Bit, lange Dateinamen, OLE 2.0) und Zusammenarbeit mit Microsoft- und Novell-Produkten stehen eine ganze Reihe von **Assistenten zur einfacheren Bedienung** zur Verfügung. Der Preis auf CD mit Online-Doku beträgt rund 400 DM (Update 200 DM).

#### ■ **Netzleben**

**HP, Microsoft und Netscape kooperieren** bei der Entwicklung eines Standards, mit dem **WWW-Seiten** (oder beliebige Auszüge) direkt **ausgedruckt** werden können.

**Dr. Neuhaus** bietet mit der **Internetbox** ein Komplettpaket für das "Netzsurfen" an. Es umfaßt das voicefähige Faxmodem SMARTY 19.2 TI, einen 600 Seiten dicken Internet-Reiseführer, Software und einen kostenlosen Schnuppermonat beim Internet-Provider MAZ (jeder weitere für 35 DM) für 495 DM. Infos unter (0 40) 55 30 40.

#### ■ CD-Tip

**"Mit Sicherheit zum Führerschein"** verspricht eine neue Software, die von der **Zeitschrift auto motor und sport** herausgegeben wird. Der **amtliche Fragenkatalog** zur theoretischen Prüfung für werdende PKW-Fahrer kann gelernt und überprüft werden. Zusätzlich gibt es **Wissenswertes zu Verkehrsrecht und Fahrpraxis**. Sehr gut aufgemacht und mit 39 DM (CD) oder 29 DM (Diskette) preisgünstig.

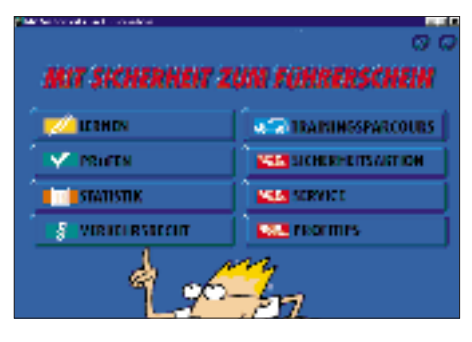

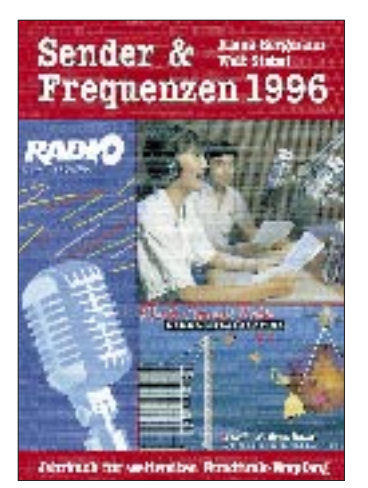

**Bergmann, K., Siebel, W.: Sender und Frequenzen 1996**

Bereits Ende November '95 erschien die neue Ausgabe des Jahrbuchs "Sender und Frequenzen 1996", das alle bei uns hörbaren Rundfunksender aus fast 200 Ländern der Erde alphabetisch auflistet.

Der Leser findet hier wichtige und interessante Informationen zu jedem Sender: Sendefrequenzen, Sendezeiten der Sendungen in Deutsch, Englisch, Französisch sowie viele weitere Angaben und sämtliche Adressen. Der schnellen Orientierung dienen Hörfahrpläne der Sendungen in Deutsch, Englisch, Französisch und Spanisch, jeweils geordnet nach Sendezeiten. Die Frequenzliste ordnet die bei uns zu empfangenen Sender im Bereich von 150 kHz bis 30 MHz (Lang-, Mittel- und Kurzwelle, Tropenband) in übersichtlicher Form an.

Anfängern vermittelt die Ausgabe zusätzlich Grundlagen sowie nützliche Informationen über die Praxis des erfolgreichen Kurzwellenempfangs. Aktuelle und empfehlenswerte Weltempfänger werden am Ende des Buchs vorgestellt und beurteilt.

Im Verkaufspreis inbegriffen ist die Lieferung von drei jeweils 48seitigen aktuellen Nachträgen (Februar, Juni und Oktober). Dem Jahrbuch liegt bereits bei Auslieferung ein 32seitiges Extra-Heft mit den letzten Meldungen und viel Wissenswertem bei.

**Siebel Verlag GmbH, Meckenheim 1995, 496 Seiten, 44,80 DM, ISBN 3-922221-96-3**

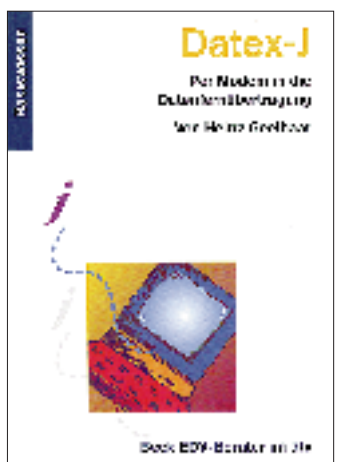

**Geelhaar, H.: Datex-J**

Die Möglichkeiten, die das Informatiossystem Datex-J der Telekom bietet, sind vielfältig. Der interessierte Autokäufer beispielsweise kann im Motor-Informationsdienst zielgerichtet Testberichte durchblättern, der Gestreßte seine Bankgeschäfte von zu Hause aus erledigen.

Das Taschenbuch gibt zunächst einen allgemeinen Überblick über das Informationssystem; u. a. welche Grundvoraussetzungen für Datex-J erfüllt sein müssen, was es kostet und was man erwarten kann. Daran schließen sich Erläuterungen zur erforderlichen Soft- und Hardware sowie den verschiedenen Methoden der Datenübertragung per Modem an. Des weiteren werden folgende

Themen in eigenständigen Kapiteln ausführlich behandelt: Zugang zu Mailboxen und Net-

zen, Faxen und Daten direkt übertragen, ISDN und Datex-J, Zugang zu Datex-J, Mitteilungen versenden und empfangen, Datex-J und CompuServe, Highlights in Datex-J, internationales Videotext-Angebot sowie ein Überblick über Fachinformationen.

Im Anhang befinden sich eine Rufnummernliste deutscher Mailboxen, ein Fachwörterverzeichnis, AT-Befehle des Hayes-Standards, Foren von CompuServe und Befehlslisten für Datex-J.

**dtv-Verlag GmbH, München 1994, 260 Seiten, 22,90 DM, ISBN 3-423-50168-5**

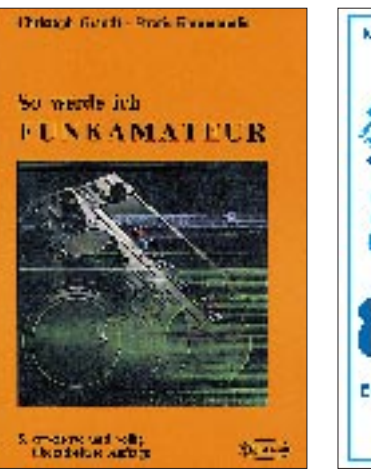

**Grandt, C., Karamanolis, S.: So werde ich Funkamateur**

Ziel des Buches ist, dem angehenden Funkamateur alle Kenntnisse, die für das Bestehen der Amateurfunk-Prüfung erforderlich sind, in leicht verständlicher Form zu vermitteln.

Das erste Kapitel der 5., erweiterten und völlig überarbeiteten Auflage führt zunächst in das Hobby Amateurfunk ein, bevor in weiteren Kapiteln ausführlich die Grundlagen der Elektrotechnik, Bauelemente und Schaltkreise sowie Sender und Empfänger besprochen werden. Daran schließen sich Ausführungen zu Themen wie Leitungen und Antennen, elektromagnetische Wellen und ihre Ausbreitung sowie Ultrakurzwellenund Dezimeterwellentechnik an. Grundlagen zur Stromversorgung und zur Meßtechnik findet der Leser ebenso.

Das Kapitel Funkbetrieb informiert über Amateurfunkbänder und Betriebsarten, QSL-Karten und Logbuch u.v.a.m. Das letzte Kapitel widmet sich schließlich internationalen Verträgen, gesetzlichen Bestimmungen des Amateurfunks in Deutschland sowie Prüfungsinhalten.

Zahlreiche Übungsfragen und -aufgaben am Ende eines jeden Kapitels, die im Anhang des Buches beantwortet werden, helfen dem Leser, seine Kenntnisse selbst zu überprüfen.

**Elektra Verlags-GmbH, Neubiberg 1995, 214 Seiten, 36 DM, ISBN 3-922238-15-7**

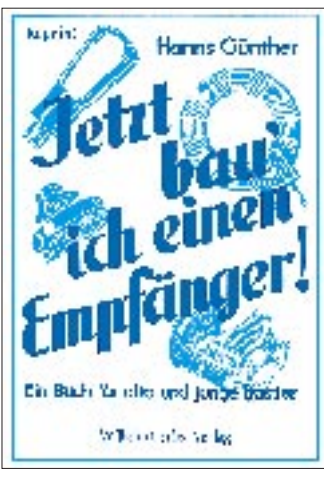

**Günther, H.: Jetzt bau' ich einen Empfänger!**

Zum Jahreswechsel 1923/24 wurde in Berlin der erste Rundfunksender in Betrieb genommen. Als das Original dieses Bändchens 1932 erschien, war er also gerade erst acht Jahre alt. Zurück in diese ersten Jahre der Rundfunktechnik führt der Reprint des Wilhelm Herbst Verlags.

Der interessierte Leser findet in dem Büchlein nicht nur theoretische Ausführungen (beispielsweise zur Arbeitsweise einer Audionschaltung oder wodurch sich Hoch- und Niederfrequenzverstärkung unterscheiden), sondern auch viele erprobte Bauanleitungen.

Beginnend bei einem einfachen Audion-Empfänger für Batteriebetrieb und Netzanschluß, leitet der Autor u.a. zum Bau eines zweistufigen Niederfrequenzverstärkers mit Widerstandskopplung der beiden Röhren, zum Bau eines Zweikreis-Dreiröhren-Empfängers oder eines Zweikreis-Vierröhren-Empfängers, die beiden letztgenannten jeweils mit Hoch- und Niederfrequenzverstärkung für Orts- und Fernempfang, an.

Am Ende des mit 60 Abbildungen versehenen Reprints, der auch so manchen praktischen, auch heute noch gültigen Tip bereithält, gibt Hanns Günther Hinweise zum Aufstellen und Bedienen eines Empfängers.

**Wilhelm Herbst Verlag, Köln 1995, 76 Seiten, 20 DM, ISBN 3-923925-55-7** 

## **XR0Y: Auf der Insel der Moais**

#### *ALBERT ZÄHNER – HB9BCK*

*Als DX-Highlights des September '95 gelten die beiden DXpeditionen XR0Y und CE0Z nach der Osterinsel bzw. Juan Fernandez. XR0Y arbeitete zwei Wochen lang mit mehreren Stationen auf allen neun KW-Bändern sowie über Satellit und erzeugte in Europa – insbesondere auf den niederfrequenten Bändern – erstaunlich laute Signale. Fazit: 35 000 Verbindungen.*

Die Osterinsel oder Rapa Nui, wie die Osterinsel von den Einheimischen genannt wird, hat die Form eines gleichschenkligrechtwinkligen Dreiecks mit einer Basis von etwa 25 km und Schenkellängen von je etwa 15 km. Längst erloschene Vulkane bilden jeweils die Eckpunkte der Insel. Die Insel liegt weit draußen im Pazifik, etwa 3700 km von der chilenischen Küste entfernt. Nach Tahiti, dem nächsten Flughafen in der anderen Richtung, sind es etwa 4000 km. Das sind Distanzen wie zwischen der Schweiz und Niger oder die Breite des Atlantik zwischen Senegal und Brasilien. In diesem Umkreis gibt es nur eines: Wasser.

Da die Osterinsel jedoch als Notlandepiste für den Space-Shuttle dient, ist die Landealt, die größeren und jüngeren der Figuren erreichen bis etwa 20 m Höhe, haben eine Masse von über 100 t und sind ungefähr 200 bis 300 Jahre alt.

Trotz 24 verschiedener Theorien ist noch immer nicht bewiesen, wie diese Kolosse aufgestellt wurden. Am Rande des Kraters Rano Raraku sind weit über 200 angefangene Moais in allen Lagen und Bearbeitungsstadien zu sehen. Unklar ist weiter, was die Schaffung dieser Figuren so abrupt stoppte – die Steinwerkzeuge liegen ebenfalls noch zu Hunderten herum.

Im weiteren sind von dieser Jahrhunderte alten Kultur noch viele Petroglyphen (Felszeichnungen) zu finden; die größten davon sind so etwa 3 m  $\times$  4 m groß.

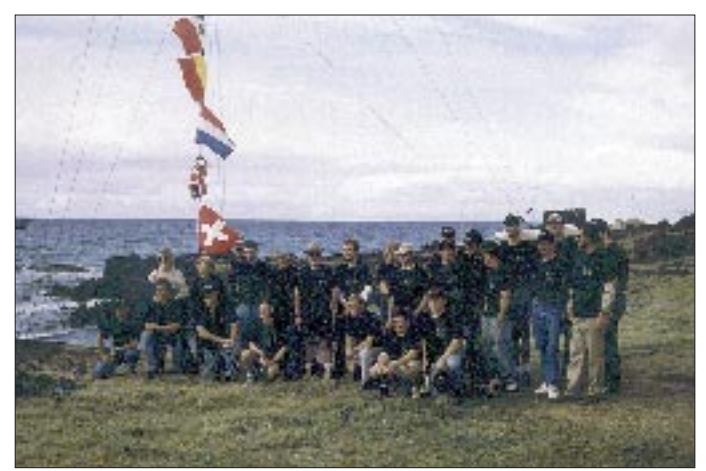

**Die Mannschaft für die Osterinsel umfaßte 28 Personen, darunter 19 Funkamateure, die XR0Y aktivierten.**

**Wahrzeichen der Osterinsel: Dieser Moai steht am Rande des Rano-Raraku-Kraters.**

piste des Flughafens so lang, daß selbst Jumbos dort landen können.

Die Osterinsel besitzt ein sehr ausgeglichenes Klima: Die Durchschnittstemperatur schwankt während des Jahres nur zwischen 19 bis 23 °C. Jeden Tag gab es mindestens einen kurzen Regenschauer, trotzdem hat es pro Tag nie mehr als eine Viertelstunde geregnet. Da die Osterinsel vom kühlen Humboldstrom umspült wird, ist das Meer zum Baden allerdings etwas kühl; die Wassertemperatur liegt nur bei etwa 19 °C.

#### ■ **Die Moais**

Dank der Moais kennt man die Osterinsel auch bei uns. Es sind jene kleinen und großen Steinfiguren, die es auf Rapa Nui gleich zu Hunderten gibt. Die kleinsten und ältesten sind etwa 1 m groß und bis 800 Jahre

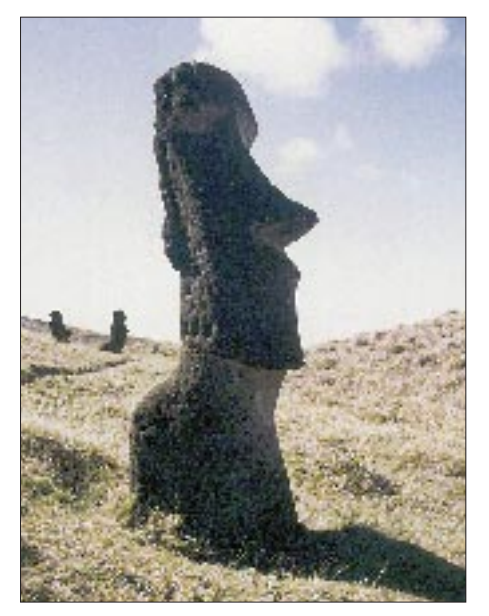

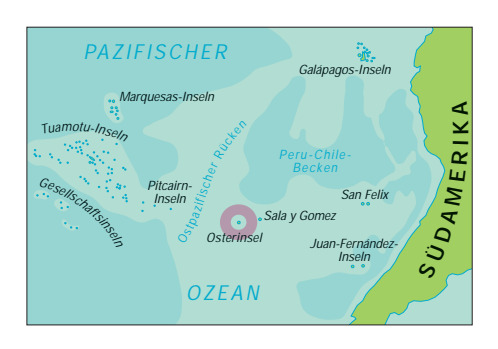

#### ■ Anreise, Team und Residents

Am Freitag, dem 1.9.95, begann meine Reise zur Osterinsel. Ich mußte abends auf dem Flughafen in Kloten sein. Die Flugroute führte via Madrid und Rio nach Santiago, wo ich etwa 24 Stunden später im Hotel eintraf. Am Sonntag abend ging es dann nochmals fast fünf Flugstunden lang weiter ans Ziel unserer DXpedition, die Osterinsel.

Geleitet wurde unser Team von Bob, KK6EK; es setzte sich aus 28 (!) Personen zusammen. Die Team-Mitglieder kamen aus den USA, aus Mexiko, England, Belgien, den Niederlanden und der Schweiz. Davon waren allerdings "nur" 19 Hams. Das versetzte uns in die Lage, bis zu vier Stationen gleichzeitig "on the air" zu haben. Obwohl sich die wenigsten Beteiligten schon vorher getroffen hatten, klappte die Zusammenarbeit von Anfang an vorzüglich.

Zwei der drei zur Zeit aktiven einheimischen Hams, nämlich CE0YAF und CE0YWS, konnte ich während meines Aufenthaltes persönlich kennenlernen. Henry, CE0YAF, besitzt ein Hotel in Hanga Roa, dem Hauptort der Insel und macht ausschließlich Telegrafie. Ricardo, CE0YWS, ist als Admiral ranghöchster Militär auf der Insel und funkt gelegentlich in SSB.

#### ■ **Expeditionsziele**

Unsere Expedition auf die Osterinsel verfolgte außer dem "üblichen" DXpeditionsbetrieb eine Reihe wissenschaftlicher Ziele, zu denen das Fotografieren und Erfassen der Unterwasserfauna und -flora in einem bisher unerforschten Küstenabschnitt und das Entnehmen von nicht am Ort zu bestimmenden Pflanzen (zwecks Analyse) durch Universitäten in Kalifornien gehörten.

Interessante Effekte versprachen wir uns auch von der Anbindung an das Internet. So luden wir täglich die Logs ins World Wide Web. Damit konnte erstmals jedermann bereits am folgenden Tag nachsehen, ob er wirklich im Log war; daraus ergab sich (beschränkt auf die USA) die Möglichkeit der "Next-Day-QSL" und für OMs mit Internet-Adresse eine automatische Bestätigung des QSOs am nächsten Tag. Außerden lieferten wir täglich neue Bilder der Expedition ins WWW. Ohne die Expeditionsfrequenzen zu strapazieren, konnte jeder Internet-Nutzer während der Expedition mit uns Kontakt aufzunehmen, um Wünsche, Anregungen, Kritiken usw. anzubringen.

Schließlich kümmerten wir uns im Sinne des experimentellen Amateurfunks um die Zuverlässigkeit von Ausbreitungsprognosen (und fragten deswegen immer nach Real-Rapporten).

#### ■ **Ausrüstung**

Unser "Gepäck" bestand aus etwa zwanzig Kisten mit dem ganzen Campmaterial, darunter befanden sich an Geräten u. a. fünf Transceiver, vier 1-kW-Linears, drei RTTY-Controller, an Antennen eine Battle Creek Special für 1,8, 3,5 MHz 7 MHz; Rotary Dipol für 3,5 MHz; Beams für 7 und 14 bis 28 MHz inklusive WARC, dazu Dipole und Delta Loops. Drei 5,5-kW- sowie je ein 4-kW- und ein 2-kW-Generator gaben dem Ganzen die notwenige Energiereserve.

Deutschland, Tschechien, England und den Niederlanden waren das Resultat. Dabei kamen auch diese Signale mit ungefähr S 7 herein!

Interessant war auch, daß wir zeitweise Signale, z. B. aus Europa, wesentlich stärker aufnehmen konnten, als wir in Europa gehört wurden, während es sich an anderen Tagen gerade umgekehrt verhielt. Dieses Phänomen beobachteten wir auch mit verschiedenen Gebieten der USA.

#### ■ **Unterschiede zwischen JAs, Ws und EUs**

Nimmt man bei einer japanischen Station auch nur einen Buchstaben falsch auf, kommt keine Station mehr zurück! QSO-Rate bis 180 QSOs/Std.

Hört man bei einer W-Station einen Buchstaben falsch, kommen zusätzlich zu dieser Station vielleicht eine oder zwei mit ähnlichen Rufzeichen zurück. QSO-Rate 120 bis 140 QSOs/Std.

Tritt diese Situation bei einer europäischen Station auf, kommen (mindestens) alle Sta-

> **Blick auf einen Teil der Antennenfarm von XR0Y**

tionen zurück, bei denen auch nur ein Buchstabe zufällig mit dem aufgenommenen Rufzeichen übereinstimmt! QSO-Rate um die 50 bis 60 QSOs/Std.

#### ■ **Highlights**

Eines der QSO-Highlights war sicher das 6-m-EME-QSO von PA0ERA mit einer SM-Station – das dürfte wohl das erste je von der Osterinsel aus getätigte EME-QSO gewesen sein.

Am 13.9. erhielten wir eine E-Mail, in dem ein OM aus dem Südosten der USA um ein RS-12-Satelliten-QSO bat. Die für eine Verbindung nutzbare Zeit würde aber nur etwa 30 s betragen. Natürlich waren wir zur betreffenden Zeit auf der Frequenz, und tatsächlich, es reichte in den möglichen 30 s der gemeinsamen Hörbarkeitszeit sogar für zwei QSOs. Meine beiden QSO-Partner sind wohl fast ausgeflippt...

Für viele Partner dürften die 1,8-MHz-QSOs das Nonplusultra gewesen sein; noch nie hatte eine DXpedition zum Schluß mehr Top-Band-QSOs im Log!

#### ■ **Rückreise**

Für den Auf- und Abbau von Camp, Stationen und Antennen benötigten wir jeweils etwa zwei Tage, waren es doch neben den schon aufgezählten Dingen zehn Zelte, acht Masten eine Unmenge von Kabeln und

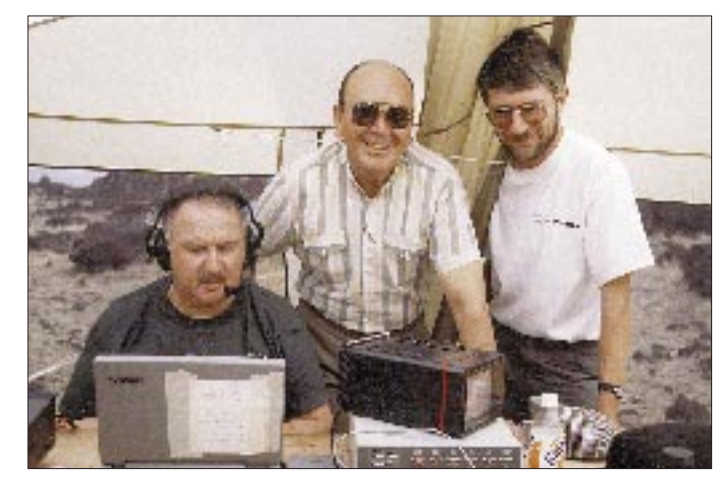

übrigem Kleinkram, den man halt so zum Leben und Funken braucht.

Am 20.9. wurden die letzten QSOs gefahren. Am Abend des 21. war alles nach Hanga Roa zurück transportiert; unsere letzte Nacht auf Rapa Nui. Anschließend machte ich noch einen fünftägigen Ausflug in den Norden Chiles, an den Rand der Atacama-Wüste, bevor es dann endgültig wieder Richtung Heimat ging.

Ich danke meiner Familie dafür, daß sie mir die Möglichkeit zu dieser Expedition geboten hat; HB9TL für seine Tips und die Leihgaben, allen Team-Mitgliedern sowie KK6EK für die tolle Organisation der XR0Y-DXpedition.

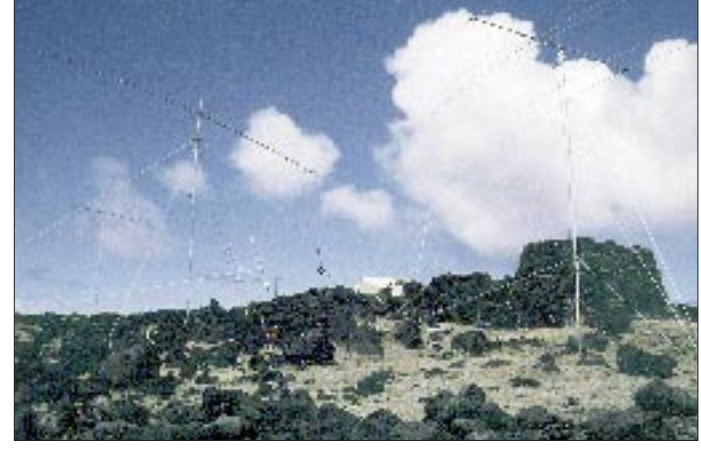

#### ■ **Jederzeit Pile-Ups**

Praktisch jederzeit auf jedem beliebigen Band war spätestens nach etwa 5 Minuten ein Pile-Up vorhanden, denn irgendwohin ging's immer! Meist arbeitete ich SSB oder RTTY Split mit 5 bis 10 kHz up und oft nach Nummern (als HB9er begann ich meist von 0 herunter zur 1). Dabei habe ich festgestellt, daß bei 5 bis 10 up etwa 80 bis 90 % der Stationen 5 kHz höher rufen, während so ab 7 bis 10 kHz höher alles fast ruhig bleibt. Dort hatten also auch die schwachen Stationen ihre Chance (Operating!).

Am besten und am häufigsten ging es natürlich Richtung USA, aber auch nach Europa funkten wir täglich auf 7 bis 18 MHz, des öfteren aber auch auf 21 bis 28 MHz.

So überraschte uns beispielsweise am 14.9. gegen 2000 UTC eine tolle 28-MHz-Bandöffnung nach ganz Europa – nur glaubte leider anscheinend niemand, daß 10 m offen ist ... Um die 70 Stationen aus Italien und Spanien sowie je etwa zwei Stationen aus

**V.l.n.r.: Ricardo, CE0YWS, Henry, CE0YAF, beide auf der Osterinsel ansässig, und der Autor, Albert, HB9BCK Fotos: HB9BCK**

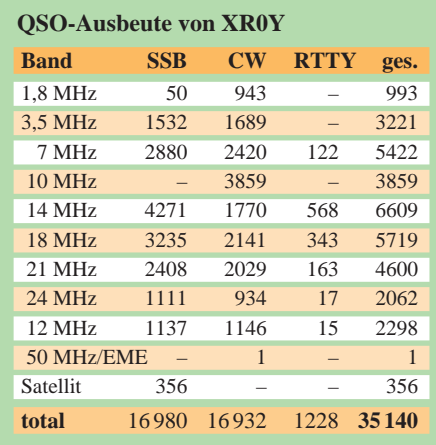

## **Familiensinn à la Alinco: DJ-190E und DJ-191E**

#### *Redaktion FUNKAMATEUR*

*Alinco setzt auf die Familie: Mit den neuen 2-m-Handys erweitern die Japaner die im Sommer 1995 mit dem Duobander DJ-G5E begonnene Produktlinie. Auffallendes Merkmal der beiden gefälligen Neulinge ist das Display mit großen und damit gut ablesbaren Ziffern. Im Interesse günstiger Verkaufspreise und unkomplizierter Bedienung wurde auf nicht unbedingt erforderliche Features verzichtet.*

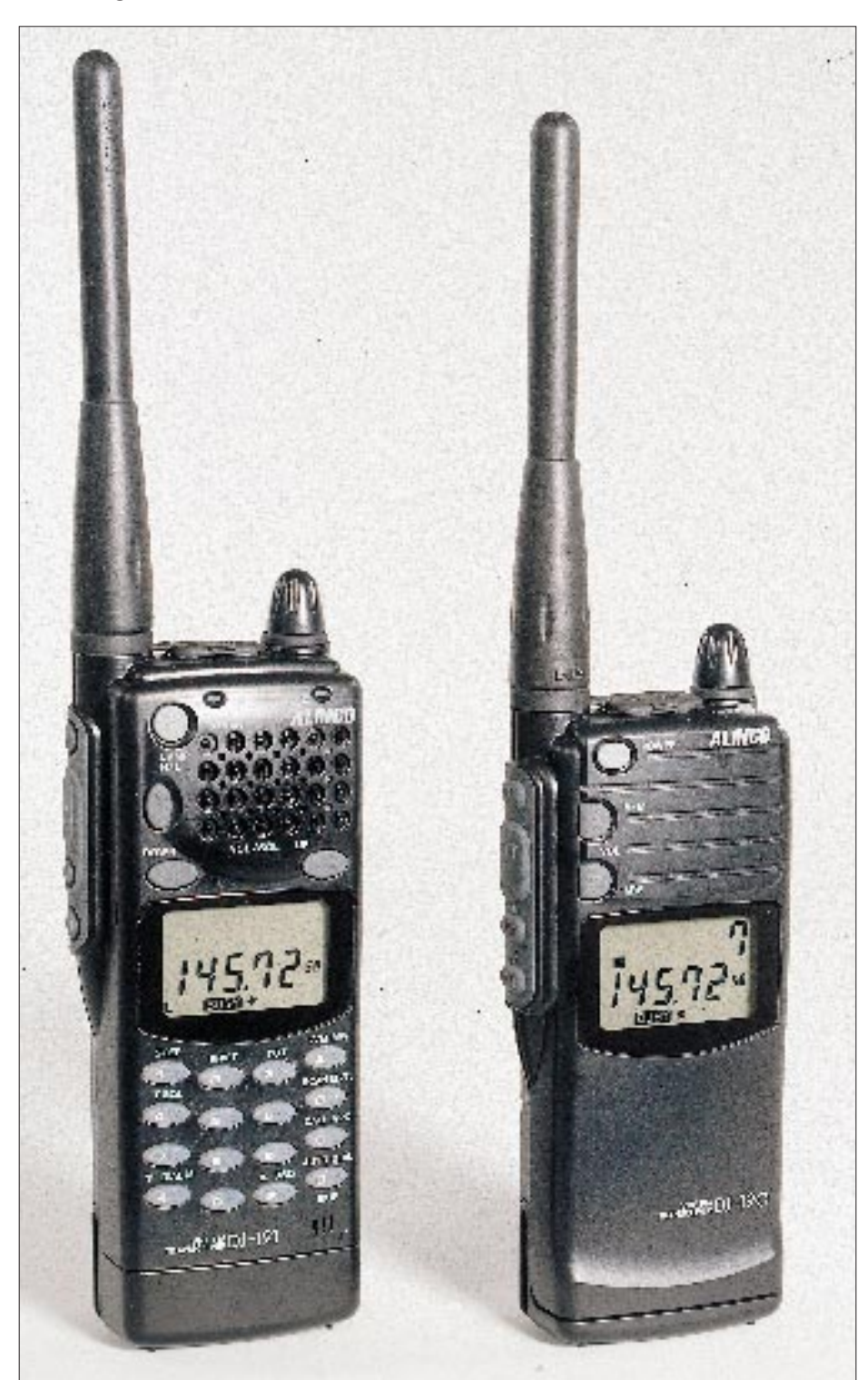

Äußerlich kommt uns das DJ-191E ziemlich bekannt vor. Wir kennen sein gefälliges Gehäuse bereits – vom 2-m/70-cm-Duobander DJ-G5E, der seit Sommer vergangenen Jahres im Handel ist. Eher bescheiden wirkt das DJ-190E: anstelle der DMTF-Tastatur eine schlichte schwarze Gehäusefläche. Der optische Unterschied zwischen beiden Handys hat logische Konsequenzen, die darin bestehen, daß auf die Frequenzeingabe über die Tastatur und die DMTF-Funktion verzichtet werden muß. Das ist aber schon alles, denn die anderen mittels 16-er Tastatur erreichbaren Funktionen lassen sich beim DJ-190E über Menüs aufrufen.

#### ■ **Auffallend**

Auf der Frontplatte des gut in der Hand liegenden Gehäuses befindet sich ein Display mit im Vergleich zu vielen anderen Handys sehr großen Ziffern. Die Displaybeleuchtung ist schaltbar, beim DJ-191E wird gleichzeitig die Tastatur beleuchtet. Zur Schonung der Akkumulatoren – schließlich handelt es sich um Funkgeräte und nicht um Taschenlampen – schaltet sich das Licht nach 6 s automatisch ab. Die NF-Wiedergabe ist klar und ausreichend laut, obwohl die Ausgangsleistung nur 200 mW beträgt. Die Lautstärke und der Squelch-Pegel werden über Up/Down-Tasten eingestellt.

#### ■ **Programmierung**

Mit dem dazugehörigen Handbuch gestaltet sich die Programmierung sehr einfach, so daß darauf nicht weiter eingegangen werden muß.

Die Übertragung aller vorgenommenen Programmierungen auf ein zweites Handy (Cloning) kann mit einem Kabel erfolgen, das beidseitig 3,5-mm-Stereo-Klinkenstecker hat. Leider ist es nicht möglich, die Daten eines DJ-191E auf ein DJ-190E zu überspielen bzw. umgekehrt. Insofern dürfte man wahrscheinlich nicht oft Ge-

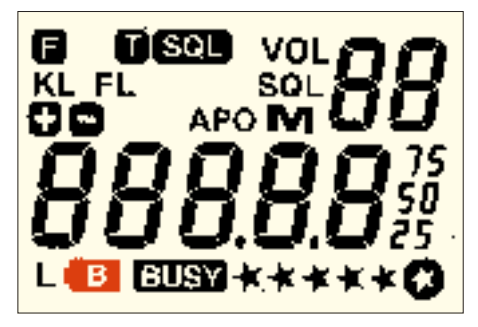

**Bild 1: Die beiden Neuen: DJ-191E mit Akkupack EBP-37 N, DJ-190E mit EBP-33 N Foto: FUNKAMATEUR**

**Bild 2: Das Display des DJ-190E. Die Ziffern für die Frequenzanzeige sind immerhin 8 mm hoch und damit sehr gut ablesbar. Rot mar**kiert ist das Symbol für "Akku leer".

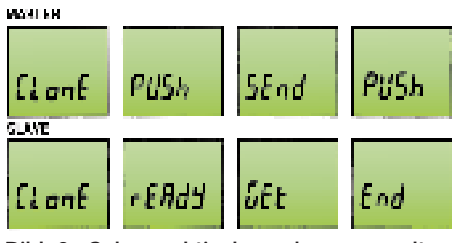

**Bild 3: Sehr praktisch – aber nur selten anwendbar: Clonen über Verbindungskabel**

legenheit haben, diese Funktion zu praktizieren. In Bild 3 ist dargestellt, was die Displays beider Geräte (Master und Slave) beim Clonen anzeigen.

#### ■ **Speicher und Suchlauffunktion**

Alinco hat beiden Handys jeweils 40 Speicherplätze spendiert, eine Anzahl, die den Erfordernissen des FM-Funkbetriebes auf alle Fälle genügen sollte. Zusätzlich verfügt das DJ-191E noch über einen Anrufkanal-Speicher.

Die Suchlauffunktion fällt bei beiden Handys relativ bescheiden aus: Der VFO-Suchlauf scannt im vorgewählten Abstimmraster gemächlich das Band ab, beim Speicher-Suchlauf kann die Anzahl der Kanäle nach vorheriger Programmierung auf ein vernünftiges Maß begrenzt werden. Gestoppt werden muß der Suchlauf, dessen Richtung über den Abstimmknopf vorbestimmbar ist, manuell. So bleiben die Suchlauffunktionen überschaubar, und zwar auch dann, wenn man das Handbuch nicht dabei hat.

#### ■ **Akkumanagement**

Um mit einer Akkumulatorladung möglichst lange arbeiten zu können, haben die Alinco-Techniker einige nützliche Features eingebaut.

Zum einen läßt sich die Ausgangsleistung durch Umschaltung auf die Leistungsstufe *low* auf etwa 400 mW begrenzen, wodurch die Stromaufnahme auf weniger als ein Drittel sinkt. Zum anderen verlängert die Batterie-Saver-Funktion, die aktiviert

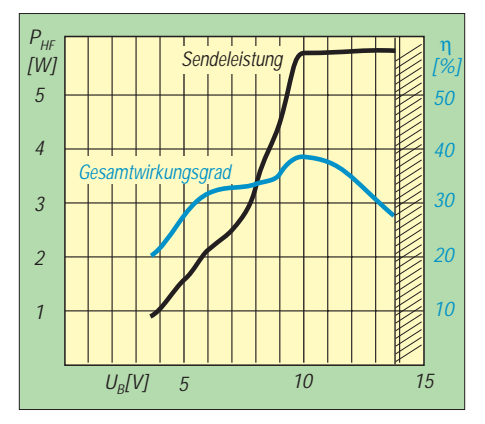

**Bild 4: An einem DJ-190E gemessene Sende**leistung in Stellung "High" und Darstellung **des mit Hilfe der gemessenen Stromaufnahme ermittelten Gesamtwirkungsgrads.**

wird, wenn länger als 5 s keine Bedienung erfolgt oder kein Signal anliegt, die Betriebsdauer erheblich.

Alinco hat beim DJ-190E/191E auch an die Funkmateure gedacht, die mit dem Auto unterwegs sind. So läßt sich der angeklippte NiCd-Akkumulator (4,8- oder 7,2-V-Typ) mit einem optionalen Zigarettenanzünderkabel (EDC-36) vom Bordnetz aus nachladen. Allerdings weist die Bedienungsanleitung ausdrücklich darauf hin, daß der Ladevorgang nach längstens 24 Stunden zu unterbrechen ist. Hier scheinen noch Möglichkeiten zur weiteren Perfektionierung der Technik vorhanden zu sein – nicht nur im Hause Alinco.

Die Funktion T.O.T. (Time-Out-Timer) schaltet das Gerät nach einer vorprogrammierbaren Zeit, die bis 7,5 min betragen kann, aus, so daß z. B. eine versehentlich dauergedrückte PTT-Taste nicht unbedingt den Akku entlädt oder, im schlimmsten Fall, den Repeater nicht tagelang blockiert.

Die automatische Geräteabschaltung APO (Automatic Power Off) schließlich schaltet das Handy 30 min nach der letzten Betätigung eines Bedienelementes ab. Ein gemorstes »o-f-f« teilt dies dem Funkamateur über den Lautsprecher mit.

Unser Labortest zeigte übrigens, daß die untere Betriebsspannungsgrenze von 4,5 V in der Praxis deutlich unterschritten werden kann. Noch bei 3,7 V war unser Muster sendefähig, während die Anzeige im Display bereits bei 4,4 V den Zustand *Akku leer* signalisierte.

Eine weitere am Meßplatz gewonnene Erkenntnis: Im Sendebetrieb erreicht der Gesamtwirkungsgrad bei einer Betriebsspannung von etwa 10 V seinen Maximalwert; auch bei höherer Spannung war keine wesentliche Zunahme der Sendeleistung mehr feststellbar. Daher ist Leistungsfetischisten unter Handybenutzern die Anschaffung eines Akku-Packs EBP-36 N anzuraten, mit dem die maximale Sendeleistung von reichlich 5 W für einige Zeit auf die Antenne gebracht werden kann.

Erfreulicherweise gehört auch bei diesem Typ der Standlader EDC-64 zum Lieferumfang.

#### ■ **Fazit**

Beide Handys entsprechen in ihrer Leistungsfähigkeit dem Stand der Technik. Wer auf selten gebrauchte Extras verzichten kann und teure Spielereien nicht mitkaufen will, dürfte mit diesen Gerätetypen gut beraten sein.

Die Mutmaßung, daß es künftig auch 70 cm-Monobander im selben Outfit geben könnte, scheint nicht ganz abwegig zu sein…

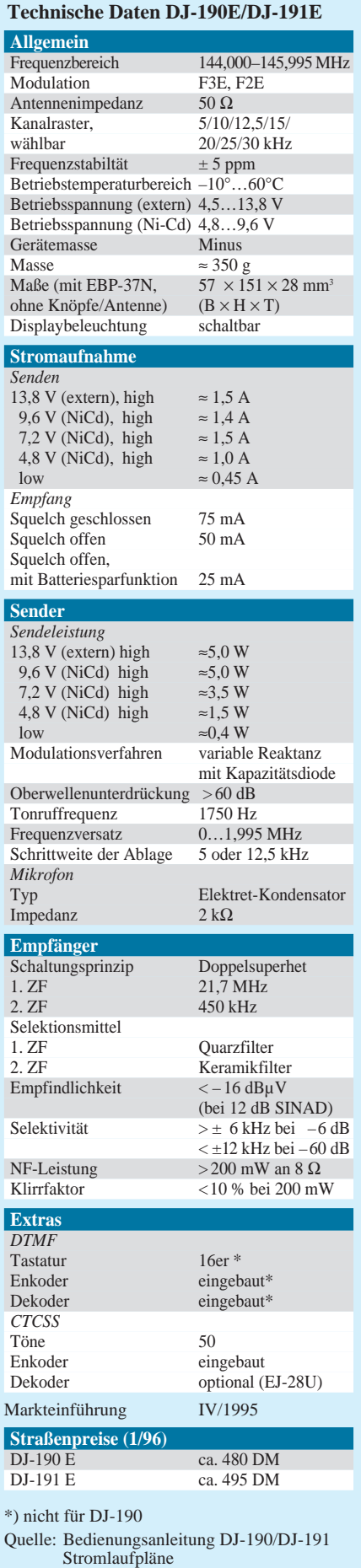

Preise: Eigenrecherche im Januar 1996

## **Analog ist nicht out: Multimode Audio Filter FL2**

#### *Dipl.-Ing. MAX PERNER – DL7UMO*

*Man will es fast nicht wahrhaben, aber es gibt außer den bekannten Herstellern von NF-Filtern in Deutschland und in den USA noch eine wenig bekannte Firma in England, die ein solches Gerät auf den Markt gebracht hat. Die englische Firma Datong produziert das analoge NF-Filter FL2, das wegen seiner Kennwerte und Optionen sowohl für den Funkamateur und SWL als auch für den BC-DXer interessant und hilfreich ist.*

Das Multimode-Audiofilter FL2 wird zwischen Empfängerausgang und Lautsprecher eingeschleift. Es besteht aus einem insgesamt zwölfpoligen (analogen) aktiven Filter für den Frequenzbereich 200 bis 3500 Hz. Ein Hochpaß (fünfpolig) und ein Tiefpaß (ebenfalls fünfpolig) arbeiten unabhängig voneinander. Die untere Flanke des Hochpasses läßt sich ebenso wie die obere Flanke des Tiefpasses im angegebenen Bereich (unabhängig voneinander) kontinuierlich verschieben: Daraus ergibt sich variabler Bandpaß. Diese Option ist im Empfängerbereich als "IF shift" oder auch "Pass band tuning" (ZF-Durchlaßkurvenverschiebung) bekannt.

Die Lage der Flanken von HP und TP wird auf in Kilohertz kalibrierten Skalen eingestellt; gleiches gilt für die Mittenfrequenz von Notch und Peak.

Eine besondere Lautstärkeregelung ist nicht vorhanden. Der Einschaltzustand des Gerätes wird durch eine LED signalisiert. Die Eingangsimpedanz des FL2 liegt bei 5 kΩ; seine Ausgangsimpedanz beträgt 4 bis 8 Ω, die Ausgangsleistung bei 10 V Betriebsspannung etwa 1,5 W an 4 Ω. Die NF-Ausgangsstufe ist dabei kurzschlußund übersteuerungsfest. Aufgrund der - Bypass-Funktion bietet sich für den praktischen Einsatz eine übereinstimmende Aus- und Eingangsimpedanz von ungefähr 8 Ω an.

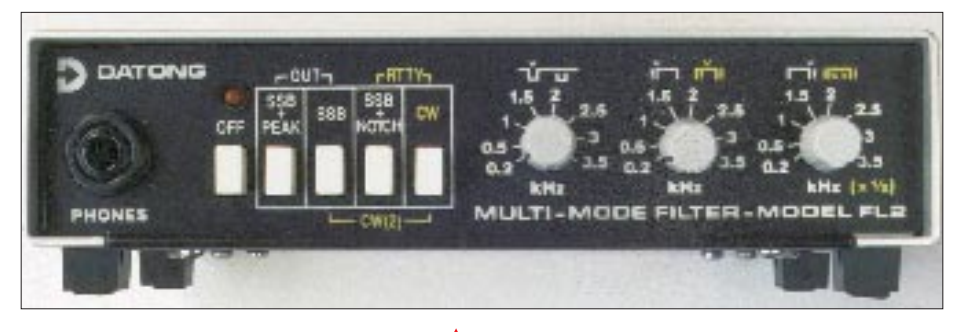

Das Gerät arbeitet mit einer externen Betriebsspannung von 10 bis 20 V (der Gleichspannungseingang ist gegen Verpolung geschützt), der Strom liegt dabei je nach Aussteuerung im Bereich von 50 bis 350 mA. Mit 184 mm × 153 mm × 54 mm  $(B \times T \times H)$  ist das FL2 recht klein und handlich. Auf die Waage bringt es 780 g.

#### ■ **Funktionen**

Fünf relativ leicht bedienbare Schiebeschalter ermöglichen im betätigten Zustand (eine, bei den letzten drei Funktionen zwei Tasten gedrückt) folgende Funktionen:

**OFF:** Gerät ausgeschaltet, Bypass-Funktion für die NF

**SSB:** Mit den beiden Potentiometern für die Flanken legt man den NF-Durchlaßbereich fest. Wird hierbei die untere Flanke (mittlerer Steller, Bild 1) ganz nach oben und die obere Flanke (rechter Steller, Bild 1) ganz nach unten verschoben, liegt die (gemessene) Durchgangsdämpfung über 56 dB. Es ist kein Ausgangssignal mehr vorhanden.

**SSB + PEAK:** Ein einzelnes NF-Signal wird (mittels linkem Potentiometer, Bild 1) im Bereich 200 bis 3500 Hz um bis etwa 40 dB angehoben, die anderen Bedienelemente haben keine Wirkung.

**SSB + NOTCH:** Wie SSB, aber eine einzige Frequenz im Bereich wird mit mindestens 30 dB (gemessen mindestens 35 dB) ausgeblendet. Zum schnellen Einstellen der Notchfrequenz empfiehlt es sich, auf SSB+Peak zu schalten, das Maximum zu suchen und wieder auf SSB + Notch umzuschalten. Danach ist die störende Station weitgehendst unterdrückt.

**Bild 1: Frontansicht des FL2. V.l.n.r. Klinkenbuchse für Kopfhörer, die fünf Schiebeschalter, Steller für Peak/Notch, in der Mitte Steller für untere Flanke bzw. Mittenfrequenz bei CW/RTTY, rechts Steller für obere Flanke bzw. Bandbreite bei CW/ RTTY**

**Bild 2: Blick senkrecht von oben auf das Innenleben. Rechts unten die drei Potentiometer für die Stellmöglichkeiten des Filters. Rechts außen (etwa Mitte) der einzige Einstellregler**

Das eingebaute Notchfilter (Lochfilter) arbeitet unabhängig von den Einstellungen des Hoch- und Tiefpasses, wobei seine Mittenfrequenz ebenfalls kontinuierlich im angegebenen Bereich verschiebbar ist. Die Notchfunktion kann auch invertiert werden und ergibt dann die Peakfunktion (Resonanzspitze).

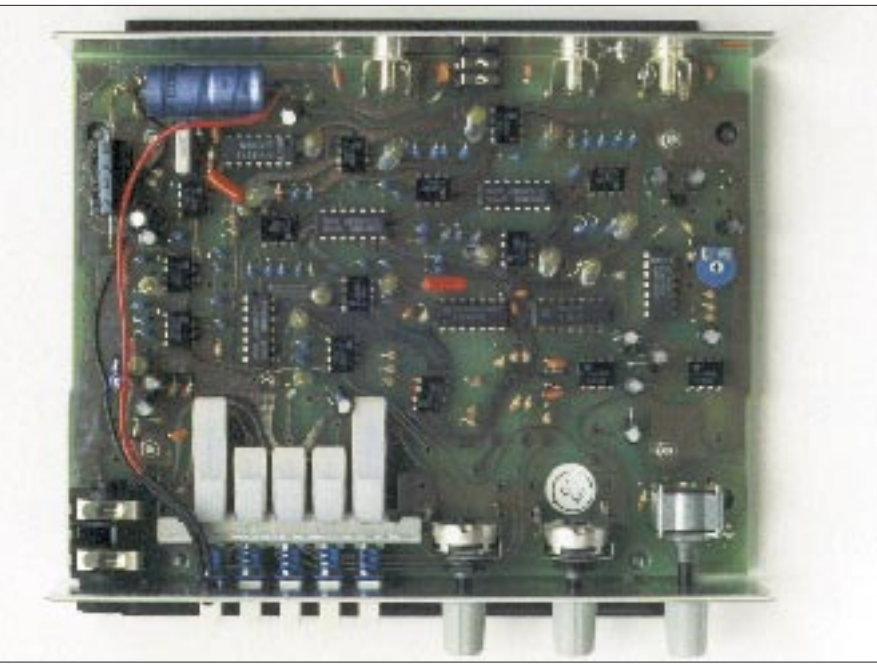

**CW:** Es wirkt ein Bandfilter, dessen Mittenfrequenz durch den mittleren Steller und dessen Bandbreite durch den rechten kontinuierlich verändert werden kann. Charakteristisch ist der Peak (Mittenfrequenz) im Durchlaßbereich.

**OUT** (SSB/SSB + PEAK): Filterfunktion im Bereich 200 bis 3500 Hz, Steller ohne Wirkung.

**CW2** (CW/SSB): Wie CW, aber ohne Peak und dafür ein flaches Dach (flat top) im Durchlaßbereich.

**RTTY** (CW/SSB + NOTCH): Wie CW2, aber mit einer Notchfunktion auf der Mittenfrequenz.

#### ■ **Innenleben**

21 Mehrfach-Schaltkreise, darunter 32 Operationsverstärker und diverse 4066 (Vierfach-CMOS-Schalter) realisieren die angeführten Funktionen. Eine einzige Leiterplatte füllt die Grundfläche aus. Layout, Bestückung und die Lötungen weisen auf eine Serienproduktion hin, s. Bild 2.

Überraschend war, daß lediglich ein einziger veränderbarer Trimmwiderstand vorhanden ist!

#### ■ **Analog gegen digital**

Vor den Messungen und Überprüfungen noch einige Worte zu analogen Filtern. Im Gegensatz zu DSP-Filtern können meist nur zwei (üblich eine) Peak- und Notchfunktionen eingestellt werden. Wird

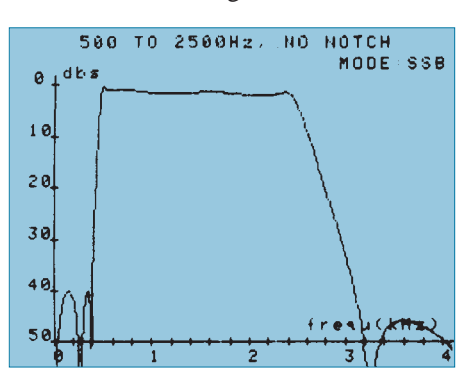

**Bild 4: Durchlaßkurve für SSB, nur TP/HP in Betrieb. Die Rückkehrdämpfung ist erkennbar.**

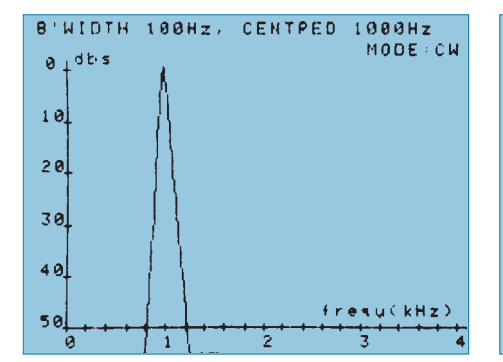

**Bild 3: Rückseite des Gerätes. V.l.n.r. Cinch-Buchse für Eingang, Cinch-Buchse für Tape-Ausgang (680** Ω**), Betriebsspannungsbuchse, Cinch-Buchse für Ausgang (4 bis 8** Ω**) Fotos: Autor**

eine Bandbreite bei einer bestimmten Frequenz angegeben, so verändert sie sich proportional zur Mittenfrequenz. Aus 100 Hz Bandbreite bei 1000 Hz werden somit bei 2000 Hz 200 Hz bzw. 50 Hz bei 500 Hz. Die obere Filterflanke ist denn auch erwartungsgemäß flacher als die untere. Peak- und Notchfunktionen lassen sich mit OV nicht so schmalbandig realisieren, wie mit DSPs und SCFs.

Ungeeignete Schaltkreise können einen beachtlichen Rauschflur erzeugen. Mit steigender Anzahl der Filterpole steigt auch das Überschwingen und Klingeln bei geringen Bandbreiten.

#### ■ Messungen und Erfahrungen

Das in Englisch geschriebene Datenblatt enthält neben den technischen Daten und Bedienhinweisen auch ungewöhnlich viele Filterkurven. Sie sind aussagekräftiger als langatmige Beschreibungen und lassen außerdem Rückschlüsse auf die Filterstruktur zu.

Die Bilder 4 bis 15 entstammen diesem Blatt; die eigenen Messungen bestätigen diese Kurven weitgehend, so daß auf das Erstellen eigener Diagramme verzichtet wurde.

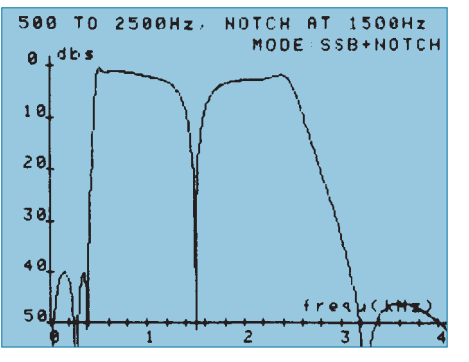

**Bild 5: Durchlaßkurve für SSB + NOTCH, Mittenfrequenz, Notch bei 1500 Hz**

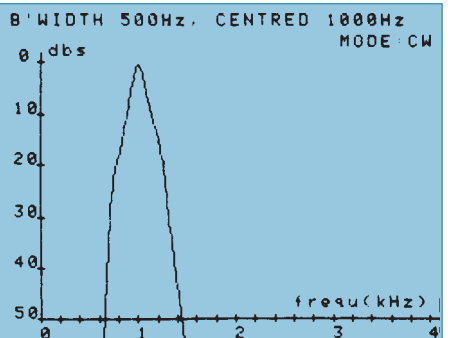

Das Rauschen am Ausgang liegt unabhängig vom Abschluß des Eingangs (Kurzschluß oder hochohmig) unter 150  $\mu$ V an 8 Ω, und das ist beachtlich. Die Verstärkung über alles bei SSB beträgt frequenzunabhängig (bezogen auf Bypass) unter 1 dB und ist linear bis zum Einsetzen der Begrenzung im NF-Verstärker. Unter diesen Bedingungen läßt sich die Wirksamkeit des Filters für jeden Anwendungsfall sehr gut beurteilen.

#### *SSB*

Die Messung der Durchlaßkurve für SSB bestätigte die Werksangaben (Bild 4). Die untere Flanke fällt bei 500 Hz = 0 dB auf –50 dB bei 370 Hz ab. Die obere Flanke ist erwartungsgemäß flacher und fällt von 0 dB bei 2500 Hz auf –50 dB bei 3080 Hz. Als Formfaktor (–5 dB/–50 dB) ergab sich bei obigen Einstellungen ein Wert von 1,4. Das bekannte Quarzfilter XF-9A hat unter gleichen Meßbedingungen einen Formfaktor von 1,7! Die Angabe des Herstellers "knife-edge selectivity" hat seine Berechtigung.

Infolge der vielen Polstellen und des Flat-Top der Filterkurve treten im unteren Bereich zwei markante Punkte mit einer

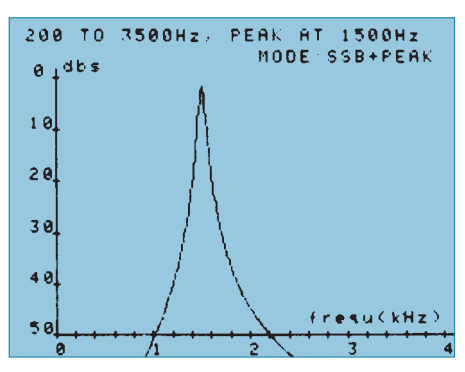

**Bild 6: Durchlaßkurve für SSB + PEAK, Mittenfrequenz des Peak 1500 Hz**

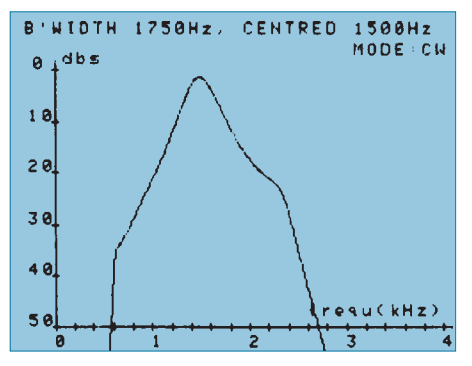

**Bilder 7 bis 9: Durchlaßkurven für CW. Unabhängig von der Bandbreite nur Peak, keine Rückkehrdämpfung**

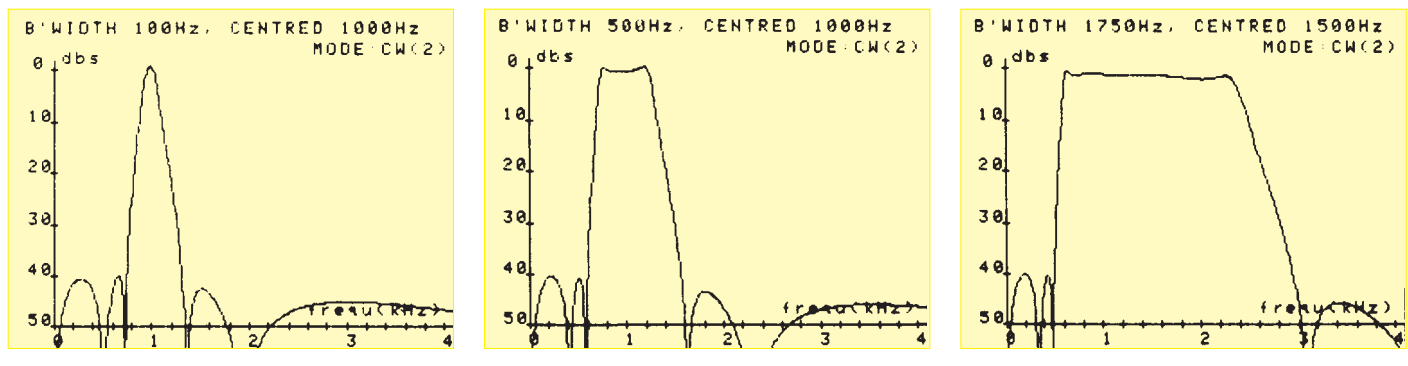

**Bilder 10 bis 12: Durchlaßkurven für CW2. Aus Peak wird flat-top, die Rückkehrdämpfung ist erkennbar.**

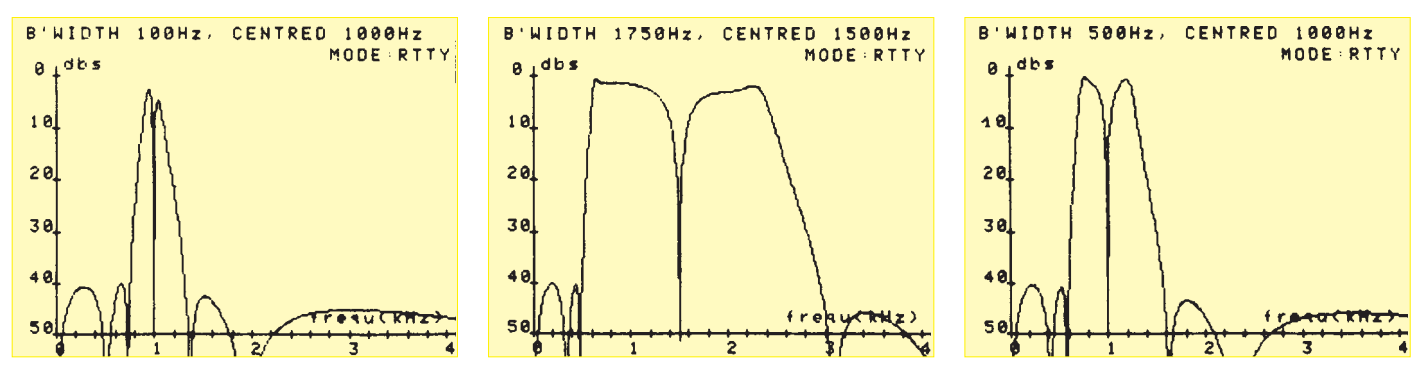

**Bilder 13 bis 15: Durchlaßkurven für RTTY. Die Notchfrequenz ist die Mittenfrequenz; je nach Bandbreite ergeben sich Peaks unterschiedlicher Breite, die Rückkehrdämpfung ist erkennbar**

Rückkehrdämpfung von etwa 42 dB, im oberen Bereich zwei Punkte mit ungefähr 48 dB auf. Bezogen auf einen S-Meter-Wert von S 9 wären dies S 2 bzw. S 1! Damit kann man leben.

Die Meßwerte der Peakfunktion bei SSB-PEAK entsprachen den Werksangaben (Bild 6), wobei die am Fußpunkt der Kurve gemessene Bandbreite bei –50 dB um etwa 15 % geringer war.

Auch die Notchfunktion ist identisch (200 Hz bei –6 dB; Bild 5). Gemessen wurde eine praktikable Notchtiefe von –35 dB (Datenwert –30 dB), eine Nadel um –45 dB ist nur meßtechnisch nachweisbar und daher akademisch.

#### *CW*

Bei CW besteht die Filterkurve aus einer mehr oder weniger breiten Spitze (Peak). Die Lage der Spitze wird durch den mittleren Steller an der Frontplatte eingestellt, die Breite durch den rechten (Bilder 7 bis 9). Erwartungsgemäß klingelt das Filter in Abhängigkeit von Bandbreite und Telegrafiergeschwindigkeit.

Zieht man die Peak-Mittenfrequenz auf

die zu empfangene Station und verringert danach die Bandbreite, ist die Unterdrükkung der Störungen sowohl unter- als auch oberhalb der interessierenden Station deutlich wahrnehmbar. Im Gegensatz zu SSB war bis –56 dB keine Rückkehrdämpfung meßbar.

Die Filterfunktion CW2 entspricht im Verhalten und in der Kurvenform der von SSB. Bei einer Bandbreite über 150 Hz verwandelt sich die Spitze zu einer mehr rechteckigen Durchlaßkurve mit flachem Dach (Bilder 10 bis 12). Dabei treten naturgemäß wieder die oben erwähnten Punkte der Rückkehrdämpfung auf. Diese Funktion erinnert an die in früheren Empfangsgeräten übliche variable Bandbreitenregelung.

#### *RTTY*

Die RTTY-Position stellt eine Mixtur von SSB und Notch dar. Die Notchfrequenz wird in die Mitte zwischen Mark und Space des Fernschreibsignals gesetzt und mit dem Bandbreitensteller (rechts an der Frontplatte) der Durchlaßbereich symmetrisch zur Notchfrequenz eingestellt (Bilder 13 bis 15).

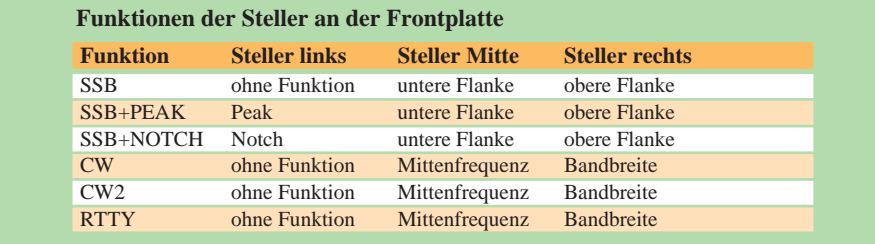

#### ■ **Bedienbarkeit**

Bei allen Messungen und Praxistests empfand ich die frequenzlineare Skalierung der Steller sowie die gute Übereinstimmung Skale – Frequenz als sehr gut und nützlich.

Die Gestaltung der Frontplatte ist einfach, klar und übersichtlich. Die Klinkenbuchse für den Kopfhörer fällt in der Frontplatte nicht auf. Die Symbole über den Stellern sind eindeutig und durch ihre Farbe auch leicht den Funktionen der Schiebeschalter zuzuordnen. Damit läßt sich das Gerät problemlos und schnell bedienen. Die Konzentration auf das Wesentliche sowie die Skalierung der Steller macht eine Fehlbedienung unwahrscheinlich.

Wenn man bei dem FL2 von einer Schwachstelle sprechen kann, betrifft das die Schiebeschalter. Die Masse des Geräts verhindert gegenüber dem Betätigungsdruck eines Schalters auf rutschfestem Untergrund gerade noch ein Verschieben bei Einzelbetätigung. Bei Doppelbetätigung (OUT, RTTY, CW2) ist Zweihandbetrieb angesagt. Dazu kommt, daß es sich um Schalter mit gegenseitiger Auslösung handelt.

Auf diesem Weg bedanke ich mich bei der Firma U. Hansen, Funktechnik, für die Möglichkeit, das FL2 zu messen und praktisch zu erproben.

**Hersteller:** Datong Electronics Ltd., Clayton Wood Close, West Park, Leeds LS16 6QE, England

## **Experimente am Himmel: Zwischenbericht des Ballon-Projekts (2)**

*WOLFGANG LIPPS – DL4OAD*

*Nachdem in der vorherigen Ausgabe über die wichtigsten Ballonmissionen des vergangenen Jahres und einige projektbegleitende Maßnahmen berichtet wurde, hier noch ein Ausblick auf die in diesem Jahr geplanten Aktivitäten.*

#### ■ **Sensorentwicklung**

Neben der passiven Teilnahme am Ballon-Projekt möchten wir zu eigenen Aktivitäten anregen. Hierbei ist insbesondere an die Entwicklung von Sensoren zur Implementierung in die Ballonplattformen und weitere Ergänzungen gedacht. Diese können zunächst im Rahmen von "Jugend forscht"bzw. "Schüler experimentieren"-Arbeiten bei einer Wettbewerbsrunde eingereicht und anschließend bei einer oder mehreren Missionen erprobt werden.

Die in der Tabelle abgedruckten Meßwerte sind bereits integriert bzw. sollen künftig erfaßt werden. Auch wenn eine Gruppe bereits einzelne Aufgaben bearbeitet, kann eine andere das gleiche Thema erneut aufnehmen, da unterschiedliche Lösungen möglich sind.

Die Übersicht läßt sich fast beliebig erweitern, sofern Schüler oder Schulen Ideen vortragen. Ferner würden wir uns sehr freuen, wenn uns Industriebetriebe, Labors und Institute durch die Bereitstellung von Sensoren und Know-how unterstützen.

#### ■ **Gegenwärtige Aktivitäten**

Derzeit bauen unterschiedliche Gruppen mehrere Plattformen parallel auf, die bis zum Abschluß des Projektes Ende '96 zum Einsatz kommen sollen. Sie basieren auf Prozessoren (80535 bzw. 80537 sowie 80 C 517 A für umfangreiche Meßaufgaben, ggf. auch PICs), deren Auswahl je nach Anzahl der Sensoren und der Aufgaben erfolgt.

Angestrebt wird die Datenübertragung vornehmlich als UI-Frames im AX.25-Protokoll mit 1200 Baud, so daß auf der Empfangsseite einfache Modems für Packet Radio zum Einsatz kommen können.

Zusätzlich baut je eine Gruppe von Funkamateuren derzeit die beiden folgenden Plattformen auf: ein GPS-Modul mit Sprachausgabe zur Übermittlung von Standort und Höhe sowie einen Lineartransponder mit 70-cm-Uplink und 2-m-Downlink. Die Umsetzung von ASCII-Texten und -Daten in Sprache und deren Aussendung im Rahmen des Ballon-Projektes stellen wir anläßlich der Internationalen Luft- und

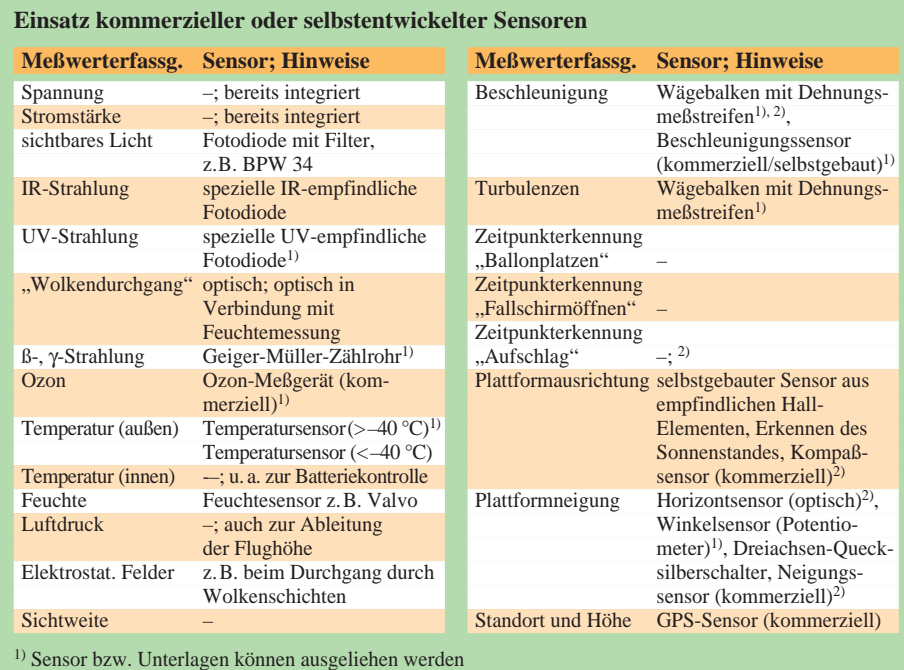

2) Schülergruppe hat Interesse bekundet bzw. Sensorentwicklung in Arbeit

Raumfahrtausstellung im Mai '96 in Berlin vor, um dort einem breiten Publikum die experimentellen Möglichkeiten des Amateurfunks zu demonstrieren.

#### ■ **Weiteres Vorhaben**

Des weiteren sucht der AATiS eine Gruppe, die einen 13-cm-ATV-Sender einschaltfertig aufbaut. Damit sollen nicht nur Bilder der Erdoberfläche zur Standortbestimmung (Kartenarbeit für Schüler) und für Fernerkundungsaufgaben übertragen, sondern auch das Ballonplatzen und Fallschirmöffnen beobachtet werden. Mit einem Servo

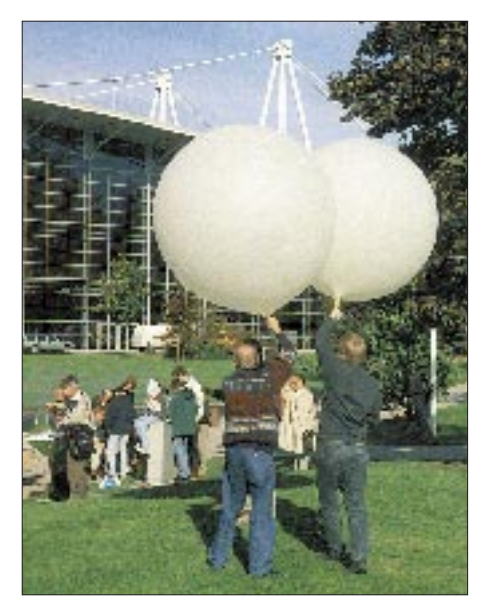

**Ballonstart am 22.10.95 in Hannover Foto: AATiS**

könnte ein umklappbarer Spiegel zum Einsatz kommen, der den Blick zum Boden bzw. nach oben zum Ballon und dem Fallschirm ermöglicht. Weiterhin ist denkbar, ein Duoband-Handfunkgerät als FM-Transponder einzusetzen.

Da die Personaldecke des Projektteams gering ist, wird bei diesen Vorhaben um Unterstützung gebeten. Selbstverständlich besteht die Bereitschaft, zur Verfügung gestelltes Equipment in die Ballonplattformen mit einzubauen, sofern es dafür geeignet ist.

#### ■ Zahlreiche Missionen auch 1996

Im Jahr '96 sind weiterhin zahlreiche Missionen mit Heißluftballons, einem bemannten Gasballon, einem ferngesteuerten Kleinluftschiff, einem Ultraleichtflugzeug und mit Motorseglern geplant.

So ist abgesprochen, daß ein Ultraleichtflugzeug aus Luxemburg bei seinem Flug entlang der deutsch-französischen Grenze Meßwerte überträgt. Aufgrund der Reichweite von über 500 km stehen jedoch vermutlich die Freiballonmissionen bis 30 km Höhe im Vordergrund. Bitte beachten Sie die aktuellen Hinweise in den Packet Radio-Mailboxen, insbesondere in der Rubrik <schule>.

## **Rudis DX-Mix: Radio Amateurs of Canada – die neun anderen Provinzen**

#### *RUDOLF HEIN – DK7NP*

*Nun ist es also geschehen. Pratas ist anerkannt. Das DX Advisory Committee war 12 zu 4 dafür, das Awards Committee einstimmig. Pratas wird von Taiwan verwaltet und liegt weit genug davon entfernt. Die Anerkennung von Scarborough Riff dürfte bis zum Erscheinen dieses Beitrags abgeschlossen sein. Québec ist aus bekannten Gründen unergiebig. Stagnation auf der DXCC-Länderliste? Nicht verzweifeln – die Blicke nach Kanada richten!*

#### ■ Am Ende der Fahnenstange

Die Welt ist aufgeteilt in 329 Was-auchimmer. Vielleicht wird ja Mount Athos demnächst gestrichen, aber Neuzugänge sind momentan keine in Sicht. N4XX hat in der amerikanischen Zeitschrift CQ (10/95) einen halbherzigen Versuch gemacht, die DeLong Islands in die Diskussion zu werfen, drei Inseln namens *Bennett, Henrietta* und *Jeannette,* j.w.d., janz weit draußen, 1000 Kilometer vor Sibirien. 1881 wurden die Inseln von Schiffbrüchigen für die Vereinigten Staaten beansprucht, heute gehören sie zu Rußland (IOTA AS-048). Leider hat N4XX darauf verzichtet, die Hintergründe zu klären. Argument: Wenn OH2BH diese Inseln nicht aufgefallen sind, dann sind sie DX-mäßig so unauffällig, daß alles Forschen hinfällig bleibt.

#### ■ Wie wäre es mit Nunavut?

Nunavut umfaßt 2 000 000 km2, ein Fünftel der kanadischen Landmasse, und wird von etwa 20 000 Menschen bewohnt. Hauptsächlich ist es in dieser Gegend (in etwa Baffin Islands plus Ellesmere Islands) leer und kalt (-32 °C im Januar, –5 °C im Juli), was auch die Ausbeutung der reichen Bodenschätze unrentabel erscheinen läßt. Touristisch wird rein gar nichts geboten.

Nunavut heißt in der Sprache der Inuit, der indianischen Ureinwohner dieser kaum erschlossenen Gegend "Unser Land" – und das soll es auch wieder werden. Seit 1976

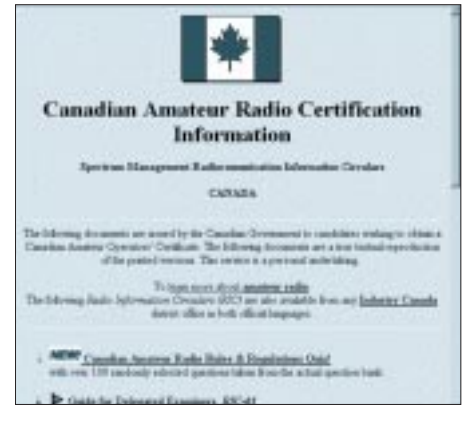

**Von der kanadischen Regierung herausgegebene Dokumentensammlung für an einer** Amateurfunkgenehmigung Interessierte ("In**ternetversion"). Sie enthält auch ein Quiz mit 100 Zufalls-Prüfungsfragen aus dem aktuellen Pool.**

standen die Inuit mit der kanadischen Regierung in zähen Verhandlungen, die 1992 mit der größten Landabtretung in der Geschichte Kanadas endeten: Nunavut wird neben den Northwest Territories und dem Yukon Territory ein eigenständiges Territorium werden, knapp 20 % der Region gehen samt Fischerei-, Jagd- und sonstigen Rechten in den Besitz der Inuit über, verbrämt mit Zahlungen von knapp 900 Millionen US-Dollar und Mitspracherechten betreffs der Verwaltung und Erschließung des Landes. Zeitpunkt: 1999.

Stellen wir uns nur einmal vor, was denn wäre, wenn die Inuit, in Absprache mit

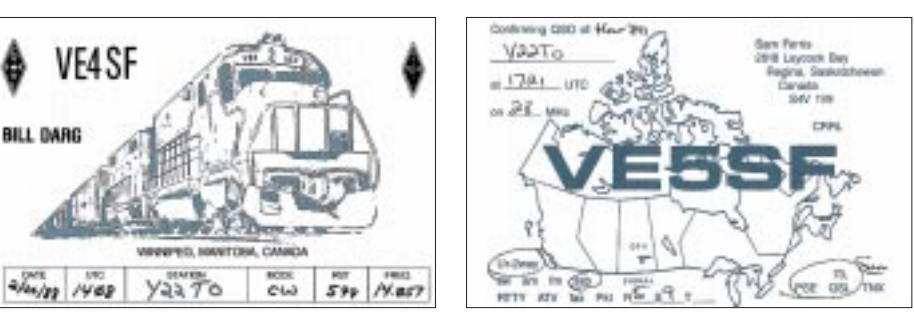

**Durchaus etwas selten sind QSLs aus den dünnbesiedelten kanadischen Provinzen Manitoba und Saskatchewan.**

ihren südlichen Nachbarn aus Québec, beschlössen, sich gänzlich vom Mutterland loszusagen – Spekulationen ohne Ende seien jedem erlaubt, der sich berufen fühlt ...

#### ■ **Statistik<sup>1</sup>**

Kanada ist viel größer als Bayern<sup>2</sup> und hat etwa 250 % der Bevölkerung dieses schönen Bundeslandes. Vom arktischen Ozean im Norden, den Vereinigten Staaten im Süden begrenzt, vom Atlantik im Osten und vom Pazifik im Westen umspült, ist Kanada nach Rußland das zweitgrößte Land der Erde.

Aus historischen Gründen ist ein Generalgouverneur, als Repräsentant Dero Allerhöchster Majestät, der Königin von Großbritannien, nominelles Staatsoberhaupt, das Sagen hat der Premierminister, als Vorsitzender der Exekutive; die Legislative besteht aus zwei Kammern, dem *House of Commons* mit 295 Abgeordneten und dem *Senat* mit 104 Senatoren, ähnlich wie in Bayern.

Eine Judikative gibt es auch, so wie sich das für einen parlamentarischen Bundesstaat eben ziemt. Das Symbol des Landes ist das Ahornblatt, die Landesfarben rot und weiß erinnern an den Blutzoll, den das Land im Ersten Weltkrieg gezahlt hat, und an das vorherrschende Naturelement, den Schnee.

Das Staatsgebiet zerfällt (noch) in zwei Territorien und, außer Québec, in neun weitere Provinzen mit teilweise recht unterschiedlichen kommunalen Verwaltungsstrukturen. Da gibt es *counties* und *municipalities,* in Québec *cantons* und *school districts* in British Columbia – unmöglich, ein umfassendes Amateurfunkdiplom wie das amerikanische Counties Award oder das deutsche DLD herauszugeben.

Leute gibt es natürlich auch, nur nicht so viele. Die Schätzungen schwanken um die 28 Millionen. Statistisch teilen sich drei Kanadier einen Quadratkilometer, in Wirklichkeit drängen sich 78 % in städtischen Ballungsräumen, besonders um die Städte Toronto, Montréal und Vancouver zusammen. Verständlich deshalb, daß sich unter Hunderten von QSLs nur selten mal ein VE4 aus dem sehr ländlichen Manitoba (Algonquinsprache für "Meerenge des Großen Geistes") oder ein VE5 aus dem ebensolchen Saskatchewan (benannt nach dem gleichnamigen Fluß; bedeutet in der Sprache der Cree "schnell fließend") finden. Im Callbook von 1995 beanspruchen die Rufzeichen von VE1 bis VE3 zusammen 64 Seiten, VE4 und VE5 jeweils 4 (vier). Ethnisch gesehen berufen sich 28 % der Bevölkerung auf eine britisch-englische Vorfahrenschaft, 23 % haben französische Ahnen, ab dann wird es diffus: 15 % Europäer, 5 % Asiaten, 4 % Native Americans (Indianer) und 25 % von da und dort. Wie würde ein bekannter bayerischer Komiker sagen: "Der Kanadier als solcher ist ein unbeschreiblicher Mensch!"

Relativ wenige dieser Menschen sind Soldaten. Ein Freiwilligenheer von 78 100 Mann/Frau sorgt für die Sicherheit des Landes nach innen und außen. Ein weiteres, viel kleineres Freiwilligenheer sorgt wiederum für die Prüfung der angehenden Funkamateure, deren Gesamtzahl unaufhaltsam der Marke 50 000 zustrebt.

#### ■ How to be/comment **devenir Radio Amateur**

Man lasse sich folgenden Satz (aus dem *Radio Information Circular* des *Department of Communications*) auf der Zunge zergehen:

*Jedermann kann Funkamateur werden. Es gibt keine Alters- oder Nationalitätsbeschränkungen.*

Dieselbe Quelle vertritt auch ganz offiziell die in deutschen Landen noch nicht selbstverständliche Auffassung:

*Das Hobby Amateurfunk ist heute mehr denn je eine Anwendung wissenschaftlicher Erkenntnisse auf die Telekommunikation. [...] Amateurfunk sollte jedermann zugänglich sein, so daß Interessenten für die Wissenschaft und Kunst der Kommunikation durch Funk in einem vernünftigen Rahmen jegliche Gelegenheit erhalten sollen, diese zu erlernen, zu genießen und zu ihrem Fortschritt beizutragen.*

Und: *Jedermann darf eine Amateurfunkstation benutzen, vorausgesetzt ein lizenzierter Amateur ist anwesend, der Kontrollfunktion ausüben kann. [...] Dies ist eine hervorragende Methode, Betriebstechnik, Stationsbau, gesetzliche Vorschriften, Ausbreitungsbedingungen, Antennenkunde und eine Vielzahl anderer einschlägiger Stoffgebiete zu erlernen.*

Das klingt doch ganz anders als die Forderung elitärer Kreise hierzulande, die durch erhöhte Anforderungen den Zugang zum Hobby erschweren wollen, um elitär zu bleiben. Vielleicht erübrigt sich ja auf diese Weise dereinst die Notwendigkeit eines Amateurfunkgesetzes – aus Altersgründen.

#### ■ Qualifizierte Qualität

Prüfungen werden entweder vor einem Vertreter der Fernmeldebehörde oder vor einem dazu delegierten erfahrenen Funkamateur abgelegt. Bei Sprachschwierigkeiten oder sonstigen körperlichen Behinderungen kann die Prüfung mündlich abgenommen werden, ansonsten besteht sie aus 100 Multiple-Choice-Fragen, von denen 60 richtig beantwortet werden müssen.

#### *Basic Qualification*

Grundlage aller Sendegenehmigungen ist die Basic Qualification, die sich durch Zusatzqualifikationen erweitern läßt. Genehmigungsklassen in unserem Sinne gibt es nicht. Nach erfolgreicher Prüfung in Technik, Gesetzeskunde und Betriebstechnik darf man auf allen Amateurfunkfrequenzen über 30 MHz in allen Betriebsarten senden; maximal 250 W Gleichstromleistung in seinen Sender inputten und alle technischen Einrichtungen außer "homemade"-Sendern erstellen und betreiben.

#### *Zusatzqualifikation Morsen (5 WpM)*

Drei Minuten Geben und Hören (maximal 5 Fehler erlaubt) gestatten zusätzlich Betrieb auf allen Amateurbändern unter 4 MHz.

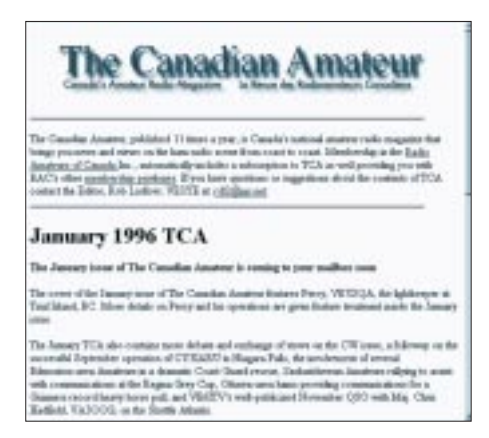

**Mitglieder der Radio Amateurs of Canada erhalten jährlich 11 Ausgaben der zweisprachigen Klubzeitschrift The Canadian Amateur, TCA.**

#### *Zusatzqualifikation Morsen (12 WpM)*

Bedingungen wie oben; bei einer Fehlerquote von weniger als 40 % erhält man bei Nichtbestehen automatisch die Zusatzqualifikation für 5 WpM; sie gestattet Betrieb auf allen Bändern mit kleinen Einschränkungen.

#### *Zusatzqualifikation Advanced (Fortgeschritten)*

Diese Prüfungsebene besteht aus 50 weiteren, anspruchsvolleren Fragen und entspricht inhaltlich in etwa dem, was in DL gefordert wird. Erfolgreiche Absolventen dieser Zusatzprüfung dürfen über die normalen Privilegien hinaus Selbstbausender betreiben, eine Eingangsleistung von 1000 W verwenden, Relais- und Klubstationen in ihre Verantwortung nehmen und entfernte Funkstationen fernbedienen.

#### ■ Wir RAC-kern uns für Sie ab!

Etwa 8000 der über 40 000 dergestalt sendeberechtigten Kanadier investieren jährlich die bescheidene Summe von 36 kanadischen Dollars, um Mitglied bei den Radio Amateurs of Canada zu sein. Als Gegenleistung erhalten sie 11 Ausgaben der Klubzeitschrift TCA (The Canadian Amateur), unterstützen die Vertretung ihrer Interessen im Dauergerangel mit der Fernmeldebehörde (Industry Canada), die in letzter Zeit Einschränkungen der effektiven Sendeleistung in Erwägung zieht und ein begehrliches Auge auf Frequenzbereiche im VHF- und UHF-Bereich wirft. Last, but überhaupt not least, bieten die RAC einen QSL-Vermittlungsdienst an.

Ausgehende Karten werden nur für Mitglieder vermittelt. Gratis. Manager und Intensivnutzer bittet man um eine "Spende" von \$ 1 je 200 versandter Karten.

Hereinkommende Karten werden auch für Nichtmitglieder entgegengenommen und an die 10 Regionalbüros weitergeleitet. Die wiederum haben dann verschiedene Ver-

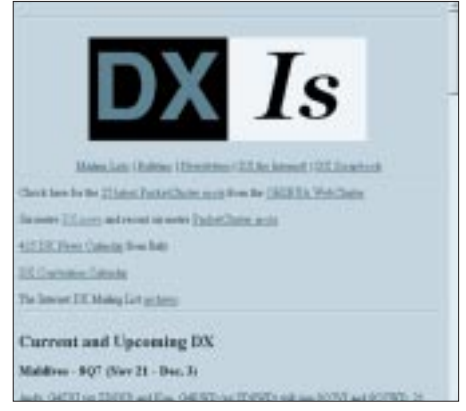

**Mindestens 90 % der DX-Informationen im Internet werden über den kanadischen Reflector http://www.ve7tcp.ampr.org. verbreitet.**

fahrensweisen, die aber alle im Prinzip darauf hinauslaufen, daß man entweder Geld oder frankierte Rückumschläge an das Büro schickt und so sein Kartenpäckchen per Post zugeschickt bekommt. Unter dem Strich ist diese Art der Kartenvermittlung besonders für Intensivfunker wesentlich teurer als bei uns.

#### ■ Quem iuctum – **wen juckt das Ganze?**

Der geneigte Leser mag mir verzeihen, daß ich noch zwei Seiten mit Kanada verbracht habe. Auch mag er sich mit Recht fragen, was einen DX-Mixer zu solcher Thematik hingezogen hat. Die Antwort ist ganz zweifach: Zum einen war mir aufgefallen, daß ich selbst kaum etwas über die dortigen Verhältnisse wußte, zum anderen, viel wichtiger, werden mindestens 90 % der einschlägigen Informationen zum Thema DX über einen einzigen Internetreflector (der FA hat berichtet!) verbreitet – und der steht in Kanada: http://www.ve7tcp.ampr.org.

<sup>1</sup> Quelle: Microsoft Encarta 96 Encyclopedia, sub verbo <sup>2</sup> Nix gegen die anderen Bundesländer, aber die kenne ich nicht so gut.

## **Start für neue Online-Dienste – Start für neue Risiken?**

#### *RENÉ MEYER – CIS 100736,114*

*Zuhauf brechen Online-Dienste in Deutschland ein; kaum ein Medium, welches nicht das Internet in allen Facetten beleuchtet hat – mittlerweile sind Magazine geboren, die ausschließlich über dieses Thema berichten. Was aber steckt hinter den Diensten, und was bringen sie dem Nutzer?*

Von Kritikern wird eingeworfen, das Zeitalter der elektronischen Nachrichten würde die Gesellschaft in zwei Klassen spalten – in Informierte und Nichtinformierte. Allerdings sind Online-Dienste nur ein weiteres Medium neben Zeitung, TV und Radio.

#### ■ **Risiko I**

Hinsichtlich der Online-Dienste sind trotzdem zwei Gefahren auszumachen. Die eine ist die Telefonrechnung. Wer sich ein Zwei-Stunden-Gespräch in CompuServe zum Ferntarif gönnt, wird sich nach der nächsten Telefonrechnung eher zurückhalten.

schon von manipulierten Zugangsprogrammen fürs Internet, die unkontrolliert Daten – etwa die Verzeichnisstruktur der Festplatte – übertragen.

Auch Viren könnten diese Schnüffelarbeit übernehmen, indem sie gezielt Informationen an eine festgelegte Adresse ins Netz setzen. Das könnte sogar soweit gehen, daß sie zunächst ein Verzeichnis aller Dateien der Festplatte versenden und bei weiteren Internet-Sitzungen gezielt Dateien selber preisgeben – aufgrund des undurchsichtigen Datendurchsatzes kein Problem, solange nicht gerade Megabytes gesaugt werden.

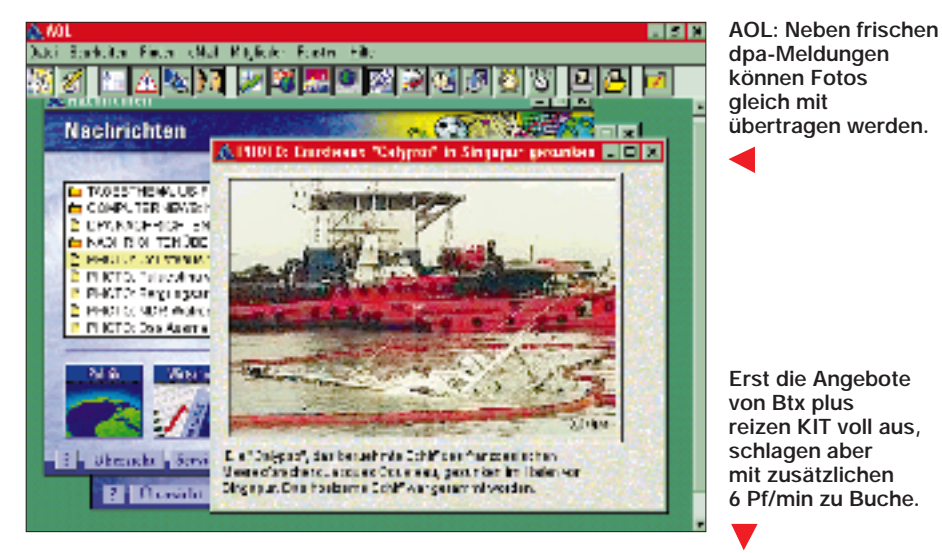

Auch die neuen Tarife für Ortsgespräche sind gewöhnungsbedürftig. Die geplanten Rabatte für eine ausgewählte Anzahl an Rufnummern will die Telekom aber erst einführen können, wenn Deutschlands Anschlüsse flächendeckend digitalisiert sind – und das soll Ende 1997 sein.

Ein Gutes hat aber die Tarifreform: Ein Ferngespräch kostet zwischen 2 und 5 Uhr – ideal für Nachtmenschen wie mich (jetzt haben wir's 5:28 Uhr :-)) – gerademal 12 Pfennig pro 2 Minuten, also 3,60 DM pro Stunde.

#### ■ **Risiko II**

Das zweite Risiko einer Vernetzung: Niemand weiß genau, welche Daten die Software genau ins Netz setzt. Die Ängste sind keineswegs unbegründet; die Rede war

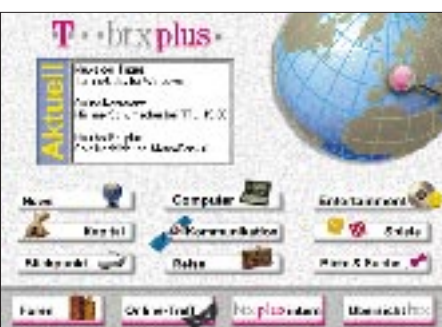

#### ■ **Postgeheimnis**

Von der Möglichkeit, fremde e-Mails zu lesen ganz zu schweigen. Keiner kann mir garantieren, daß Nachrichten nicht von Dritten gelesen werden können – Betreiber von Fido-Boxen meinen sogar, sich dies als Recht oder gar Pflicht herauszunehmen;

verschlüsselte Nachrichten werden in der Regel nicht transportiert.

Der Umstieg vom Brief auf elektronische Post ist der erste, aber nicht der einschneidende Schritt in der Aufgabe der Privatsphäre: Freilich kann auch die Briefpost durchschnüffelt werden; aber das ist eher ein aufwendiger Job – wenn zum Beispiel alle Briefe geöffnet und nach Schlüsselbegriffen wie "Sprengstoff" durchsucht werden müßten, wäre das weitaus aufwendiger, als es einen Computer mit elektronischen Mitteilungen tun zu lassen. Diesen Hintergedanken haben wohl auch einige Spaßvögel, die ihre e-Mails mit einer Liste "subversiver" Begriffe wie "KGB", "RAF" oder "Anschlag" abschließen.

Im dezentralen Internet scheint das Anzapfen von e-Mail-Kanälen leichter. Dort ist aber noch am ehesten die wirklich freie Meinungsäußerung gegeben. In kommerziellen Online-Diensten wie CompuServe werden Diskussionsforen von Sysops verwaltet, die unbeliebte Äußerungen entfernen können: Ich hatte im Forum eines Verlags seine Vertriebspolitik angeprangert. Keine zwölf Stunden später war die Nachricht verschwunden.

#### ■ Große Träume ...

Bislang gab es in Deutschland vier Möglichkeiten, am Online-Verkehr teilzunehmen: Internet, Btx, CompuServe und Mailboxnetze wie Fido. Vollmundig kündigte eine ganze Reihe weiterer Anbieter ihren Start auf dem deutschen Markt an – America Online, der am schnellsten wachsende Dienst, der CompuServe mittlerweile überholt hat, Europe Online, der vor allem durch niveauvolle Inhalte renommierter Verlage gewinnen wollte, Microsoft Network (MSN), dessen Zugangssoftware bereits in Win95 enthalten ist, sowie eWorld, ein für Macintosh-Anwender konzipierter Dienst von Apple.

Mit als stärkstes Argument kündigten die Newcomer einen vollen Internet-Zugang an: Das Netz aller Netze, angeblich weltumspannend von 40 Millionen genutzt, läßt sich halt nicht ignorieren.

In der Tat macht es Sinn, einen Online-Dienst zu abonnieren, auch wenn man nur ins Internet will – angesichts der Mondpreise einiger lokaler Provider. Diese Vielfalt ließ Vor- und Nachteile für den Kunden erwarten. Konkurrenz senkt zwar die Preise, aber unter Umständen muß man sich bei mehreren Diensten anmelden.

#### ■ **... und Ernüchterung**

Doch der große Reibach blieb aus. MSN und eWorld kündigten an, kaum daß sie in Deutschland verfügbar sind, ihre Dienste über eine separate Zugangssoftware zugunsten einer Präsenz im Internet aufzu-

geben. Für eWorld, inhaltlich auf Mac und DTP ausgerichtet, ist zur Zeit nur eine Mac-Software verfügbar.

Für MSN kommt in den nächsten Monaten möglicherweise, sagen Gerüchte, ganz das Aus – was die Pressestelle heftig dementiert. Nach ihr geht MSN im ersten Halbjahr 1996 ins Internet; möglicherweise mit geringerer Gebühr (zur Zeit im Monat 14 DM, jede Online-Stunde kostet nach Ablauf der 2 Freistunden zusätzlich 7,50 DM). Bei MSN wurden von vornherein hohe Preise, geringe Geschwindigkeit (9600 bps) und kleines Angebot kritisiert. Der versprochene Internet-Zugang ist momentan nur sehr eingeschränkt möglich.

#### ■ **Europe Online (EOL)**

Europe Online war als ein Projekt der Verlagsgruppen Burda, Matra-Hachette (Frankreich) und Pearson (Großbritannien) geplant, was niveauvolle Inhalte verhieß. Große Hoffnungen waren mit dem Online-Dienst verbunden, der zunächst in Deutschland starten und sich dann auf weitere europäische Länder ausbreiten sollte. Die geplante Nutzung der Datex-Knoten der Telekom verhieß mit einem Schlag die nahezu flächendeckende Erreichbarkeit zum Ortstarif.

Doch die beiden ausländischen Verlage sowie Springer, der kurzfristig einsteigen wollte und sich nun an AOL hält, zogen sich wieder zurück – letzterer wegen undurchsichtiger Eigentumsverhältnisse. Trotzdem startete Europe Online Ende letzten Jahres. Der Zugang erfolgt übers Internet, wobei Netscape 2.0 empfohlen wird.

EOL kostet pro Monat 7 \$, wobei 2 Freistunden enthalten sind; jede weitere wird mit 3,95 \$ berechnet. Infos gibt es unter (01 30) 82 32 50 und http://www.europeonline.com.

#### ■ **Telekom Online**

Der Service-Dienst der Telekom, seit 1984 in Betrieb, hat rund eine Million Nutzer und ist damit einer der größten der Welt. In Deutschland ist er praktisch überall zum Ortstarif zu erreichen.

Der relativen geringen monatlichen Gebühr von 8 DM stehen allerdings recht hohe Internetzuschläge von 10 Pf/min entgegen. Hauptnutzung und bislang konkurrenzlos ist Electronic Banking – und das sicher noch einige Zeit; im WWW ist seit kurzem die erste deutsche Bank erreichbar – und das nur mit allgemeinen Infos –, während über Btx mehr als 1000 Institute online erreichbar sind.

Die Umbenennung von Btx in T-Online sollte die große Reform des Dienstes manifestieren; bislang mit eher verhaltenem Nutzerecho: Die neuen Decoder mit KIT-Technik sind fehleranfällig; das Übertragen der bunten Bildchen dauerte seine Zeit

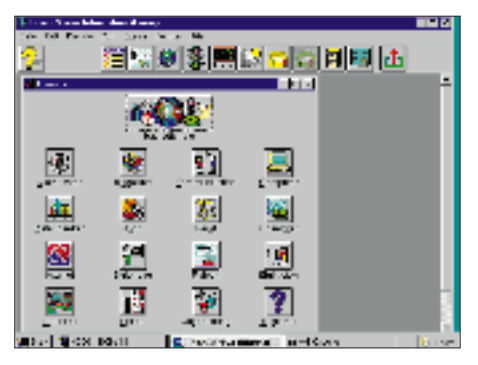

**Durch die stärker werdende Konkurrenz gerät CompuServe in Druck, die Preise zu senken und die Technik auszubauen.**

mit 2400 bps – nun sollte aber die Umstellung auf mindestens 14 400 bps endlich abgeschlossen sein.

#### ■ **CompuServe (CIS)**

Der CompuServe Information Service kann in Deutschland auf mehr als 250 000 Mitglieder zurückgreifen; täglich kommen 1500 hinzu. Weltweit sind es rund 4 Millionen.

Auch CIS bietet vollen Internetzugang, für die meisten allerdings als teures Vergnügen: Lediglich 11 deutsche Städte verfügen über einen Einwählknoten; drei weitere folgen demnächst, unter anderem Dresden als erster ostdeutscher. CIS ist überwiegend englischsprachig und wird vor allem in der Computerbranche als Kommunikationsmedium eingesetzt. Als kommerzielles Medium ist der Transport von Nachrichten innerhalb des Systems und ins Internet sicher und schnell, obgleich der Komfort der Verwaltungssoftware, der CompuServe Information Manager, Wünsche offenläßt. CompuServe bietet zahlreiche Diskussions- und Supportforen, ist aber vor allem auf amerikanische Interessen ausgerichtet.

Kritikwürdig an CompuServe ist das geringe Engagement am Ausbau der Knoten und gelegentliche Störungen während einer Online-Sitzung – wahrscheinlich hervorgerufen durch Überlastung. In den letzten Wochen hat sich der Dienst weltweit unbeliebt gemacht, indem er seinen Nutzern 206 Internet-Newsgroups rund ums Thema Sex

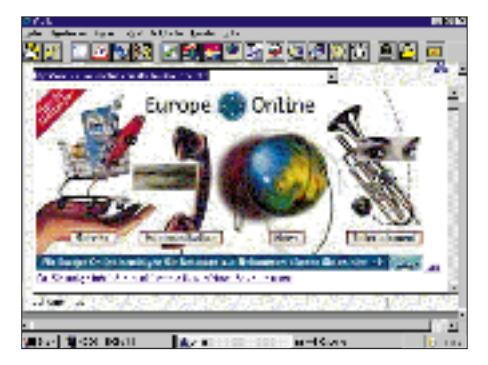

**Mit dem WWW Browser von AOL bei Europe Online vorbeischauen: Das Internet verbindet konkurrierende Online-Dienste**

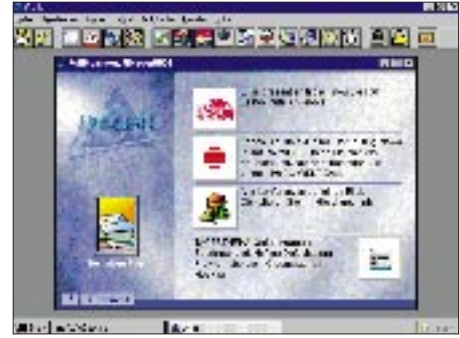

**Der Willkommen-Bildschirm von AOL. Hier gibt es Postfach, Zeitungsschau und Computer-News.**

vorenthielt – initiiert durch eine Durchsuchung der deutschen Niederlassung durch die bayerische Kripo und veranlaßt durch die amerikanische Unternehmensleitung. Dabei hatten viele Mailboxbetreiber die Hoffnung, CompuServe würde in einem Musterprozeß die Rechtslage sexueller Themen klären.

CompuServe kostet pro Monat inklusive 5 Freistunden 9,95 \$, jede weitere Stunde 2,95 \$ (Abrechnung im Minutentakt). Mitglieder bekommen den ersten Monat und 10 Freistunden gratis. Infos gibt es unter (0130) 11 46 78.

#### ■ America Online (AOL)

America Online hat mit über 4 Millionen Mitgliedern CompuServe im Herbst knapp überholt. Noch vor einem Jahr lag Compu-Serve weit vorn; 1995 holte AOL, den es erst seit 1992 gibt, aber schnell auf. Für den Start in Europa – neben Deutschland will AOL demnächst in Großbritannien und Frankreich online gehen – hat sich AOL mit Bertelsmann als AOL Europe verbündet.

Telekom und Springer kamen hinzu und haben eine komplizierte Allianz geschlossen: Die Telekom beteiligt sich an AOL Europe – und umgekehrt. Während T-Online Heimat für professionelle Angebote ist, will AOL vor allem Entertainment anbieten – so kommt man sich nicht ins Gehege.

AOL hat den Ruf, familienfreundlich zu sein. Noch ist der Dienst zu neu in Deutschland, um eine umfassende Beurteilung zu geben. Angebot und Mitgliederzahl vergrößern sich ständig. Doch wer mal herein schaute, war begeistert: bunt, frisch und freundlich.

Auch lobenswert: Zahlreiche Einwählknoten, die mit 28 800 bps erreichbar sind – das schafft kein anderer Dienst, Btx über ISDN einmal ausgenommen. Ansonsten beträgt die monatliche Grundgebühr 9,90 DM inklusive zwei Online-Stunden, jede weitere Minute wird mit 10 Pfennig pro Minute, also 6 Mark pro Stunde berechnet.

#### **Literaturtips**

FA 8/95: Das Internet – die Mutter aller Netze FA 5/95: Bildschirmtext entstaubt

## **Antennengenehmigung – Anspruch oder Goodwill des Vermieters**

#### *Dipl.-Jur. FRANK SIEGERT – DF2VD*

*Dieses Thema, vor einiger Zeit in den neuen Bundesländern noch nicht der Rede wert, ist auch dort zunehmend zum Problem geworden. Da fragt sich mancher Funkamateur, dem der Vermieter jegliche Antenne verwehrt, mit Recht, ob er nicht umsteigen und in Zukunft lieber Hamster, Meerschweinchen oder Zierfische züchten sollte. Doch Vorsicht, auch da hat der Vermieter unter Umständen ein Wörtchen mitzureden, denn die Tierhaltung in der Mietwohnung kann ja auch untersagt werden, wenn der Mietvertrag dies zuläßt.*

Die Situation der Funkamateure in Hinblick auf die Möglichkeiten der Antennenerrichtung ist ernst, ja sogar sehr ernst. Betrachtet man die Vielzahl der in der Vergangenheit ergangenen Urteile, die sich mit der Problematik der Zustimmung des Vermieters zur Errichtung von Funkantennen befassen, wird man ganz leicht feststellen, daß bei weitem nicht die überwiegende Zahl zugunsten des Funkamateurs ausgegangen ist.

Die Ursachen hierfür sind sehr vielgestaltig: Zum einen liegen sie darin, daß die Gerichte oftmals nicht über das nötige technische Fachwissen verfügen, um die Sachvorträge beider Streitparteien in das Gefüge der davon zu unterrichten, daß man Funkamateur ist und, daß man gern auf dem Grundstück bzw. auf dem Haus eine Funkantenne errichten möchte. An diesem Punkt trennt sich bereits die Spreu vom Weizen. Ist der Vermieter hierzu nicht bereit, ist zu erwarten, daß sich daran auch zu einem späteren Zeitpunkt kaum etwas ändert. Daher wird man sich zu diesem Zeitpunkt überlegen müssen, ob man noch weiter nach einer Wohnung suchen möchte oder ob es eine andere Möglichkeit gibt.

Ist der Vermieter hingegen bereit, den Amateurfunk betreibenden Mieter unter Duldung seines Hobbys zu akzeptieren, sollte

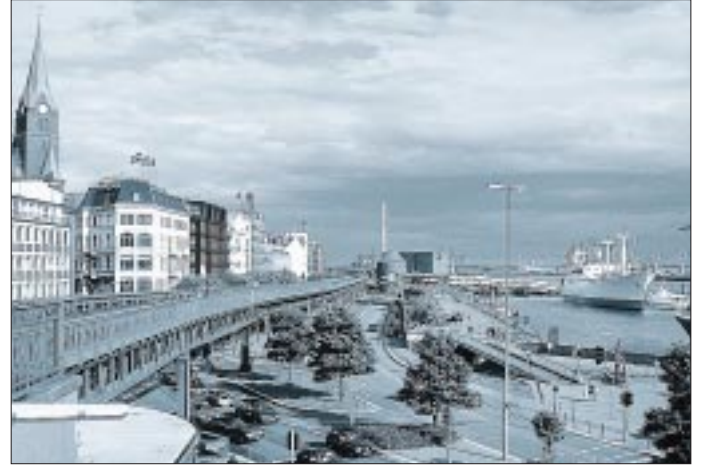

gültigen Rechtsvorschriften richtig einordnen zu können. Zum anderen liegen sie aber auch darin, daß in Ermangelung einer eindeutigen privatrechtlichen Anspruchsgrundlage verschiedene Rechtsvorschriften herangezogen werden können, die dann ggf. auch zu recht unterschiedlichen Ergebnissen und Begründungen führen.

Die folgenden Hinweise können vielleicht dem einen oder anderen Funkamateur helfen, sein Antennenprojekt doch zu realisieren oder zumindest überhaupt QRV zu werden.

#### ■ **Vor Abschluß des Mietvertrags**

Der mit Abstand günstigste Weg ist, beim Abschluß des Mietvertrages den Vermieter **Es geht immer noch schlimmer. Auch in den Bauordnungen der Länder lauern Fallstricke. So erfordert in Hamburg die Errichtung oder Veränderung einer Antenne für mehr als 10 W ERP ein besonderes Genehmigungsverfahren.**

die Berechtigung zur Errichtung der Antennenanlage gleich im Mietvertrag als konkrete Regelung aufgenommen werden. Hierzu bieten sich verschiedene Klauseln an, von denen nachstehend ein Beispiel genannt sei:

*Der Mieter ist berechtigt, in der gemieteten Wohnung eine Amateurfunkanlage zu errichten und zu betreiben sowie auf dem Haus und/oder dem Grundstück eine hierzu geeignete Antennenanlage zu errichten und zu betreiben. Der Mieter verpflichtet sich, die einschlägigen Rechtsvorschriften über den Amateurfunk und die Sicherheitsbestimmungen für Antennen einzuhalten sowie die Errichtung der An-* *tennenanlage fachmännisch vorzunehmen.*

Solche und ähnliche Klauseln im Mietvertrag haben den entscheidenden Vorteil, daß der Funkamateur vor einer separaten Kündigung der Errichtungsvereinbarung geschützt ist. Die Antennenanlage unterliegt nämlich in diesem Falle dem gleichen Kündigungsschutz, den die gesamte Wohnung genießt. Eine separate Kündigung der im Mietvertrag enthaltenen Antennenvereinbarung kann erfolgreich zurückgewiesen werden.

Leider finden sich immer weniger Vermieter, die Funkamateure wohlwollend behandeln. Die Ursachen sind auch hierfür sehr unterschiedlich, sie aufzuzählen und näher zu behandeln, erscheint an dieser Stelle wenig sinnvoll. Wir wollen uns lieber mit einigen viel interessanteren Fragen befassen.

#### ■ **Der Mietvertrag besteht bereits**

Anders, als unter oben dargestellt, verhält es sich, wenn der Funkamateur, aus welchem Grunde auch immer, erst später mit dem Begehren auf Zustimmung zu einer Antenne an den Vermieter herantritt. Da bislang keine privatrechtliche Anspruchsgrundlage für die Errichtung einer Funkantenne existiert, ist der Mieter auf das Verständnis und auf die Bereitschaft des Vermieters angewiesen. Vielerorts gibt es Wohnungsmangel, und der Funkamateur hat hinsichtlich des Vermieters kaum eine Wahl.

Ist man erst einmal in einer Wohnung und hat sich richtig eingerichtet, verstärkt sich recht bald der Wunsch, auch die Funkstation aufzubauen und damit loszulegen. Aber das geht nicht so einfach.

Gewarnt sei an dieser Stelle vor Eigenmächtigkeiten, d. h., es empfiehlt sich auf gar keinen Fall, einfach vollendete Tatsachen schaffen zu wollen und eine Antenne zu errichten, ohne zumindest zuvor den Versuch gemacht zu haben, dem Vermieter eine Einwilligung abzuringen. Die Rechtsprechung hat in solchen Fällen fast ausschließlich den Vermietern Recht gegeben und die Mieter zur Beseitigung der Antenne verpflichtet.

Wer mit seinem Begehren auf Zustimmung an den Vermieter herantritt, sollte sich genaue Gedanken darüber machen, welche Antenne geplant ist, an welcher Stelle sie errichtet werden soll und welche Alternativen existieren. Es ist immer günstig, wenn man flexibel bleibt und ggf. auf Forderungen des Vermieters eingehen kann.

Je besser die Verhandlung mit dem Vermieter durch exakte Unterlagen vorbereitet ist, desto größer sind auch die Erfolgschancen.

Kommt eine Vereinbarung zustande, sollte versucht werden, sie durch eine entsprechende Klausel zum untrennbaren Bestandteil des Mietvertrages zu machen. Ein Argument hierfür wäre, daß die Parteien dadurch einen einheitlichen Vertrag über alle mit der Wohnung unmittelbar und mittelbar zusammenhängenden Probleme hätten. Ein vom Mietvertrag getrennter Antennenvertrag ist selbstverständlich besser als überhaupt keine Vereinbarung, genießt aber nicht den Kündigungsschutz des Mietrechts und kann viel schneller zu unangenehmen Überraschungen führen.

#### ■ **Rechtliche Herleitung eines Anspruchs auf eine Funkantenne**

Die nachstehenden Ausführungen haben sich aus Untersuchungen des Autors zur Thematik "Amateurfunkantennenanlagen in Wohngebieten" ergeben. Sie sind allerdings **noch nicht in aktuellen Rechtsstreiten auf ihre Zuverlässigkeit überprüft worden,** so daß erst in fernerer Zukunft Aussagen über die gerichtliche Akzeptanz gemacht werden können. Dies sollte der Leser unbedingt wissen, bevor er sich mit seiner Argumentation hierauf beruft.

#### *Europarecht*

Der Europäische Gerichtshof hat in Ziff. 47 seiner Entscheidung vom 22. Mai 1990, AZ: 15/1989/175/231 (dem sogenannten "Autronic AG Case") festgestellt, daß Art. 10 der Menschenrechtskonvention nicht nur den Inhalt von Informationen, die mittels Funkwellen übermittelt werden, schützt, sondern auch die technischen Einrichtungen zum Senden und Empfangen. Da eine Beschränkung dieser Mittel, zu denen auch Antennen zählen, eine Beschränkung der Menschenrechte darstellen würde, fallen auch Amateurfunkantennen unter den Schutz der genannten Konvention.

#### *Bundesrecht*

Das Bundesverfassungsgericht hat in einem Beschluß vom 12.8.1991 (AZ: 4 B 144/91 in NVwZ 1992, S. 475) festgestellt, daß der Amateurfunk unter den Schutz des Art. 5 Abs. 1 GG fällt. Dieser Artikel des Grundgesetzes befaßt sich mit der Meinungs- und Informationsfreiheit. In Verbindung mit Art. 2 Abs. 1 GG, der die freie Entfaltung der Persönlichkeit eines jeden Bundesbürgers regelt, ergibt sich hieraus, daß der Amateurfunk als individuelle Freizeitbeschäftigung auf die Erlangung und Verbreitung spezieller technischer und betrieblicher Informationen gerichtet ist, deren Austausch im Rahmen der gültigen Rechtsvorschriften zulässig ist. Somit läßt sich aus den Art. 2 Abs. 1 und 5 Abs. 1 GG ein Anspruch auf ungestörte und behinderungsfreie Ausübung des Amateurfunkdienstes sowohl in öffentlich-rechtlicher wie auch in privatrechtlicher Hinsicht ableiten.

#### *Funkspezifische Dokumente*

Der Amateurfunkdienst, seine Voraussetzungen und zulässigen Formen der Durchführung sind für die Funkamateure der Bundesrepublik geregelt in der Vollzugsordnung für den Funkdienst zum internationalen Fernmeldevertrag, im Amateurfunkgesetz sowie in der Durchführungsverordnung hierzu sowie in der Verwaltungsanweisung zur Durchführungsverordnung.

**Nicht ganz ohne Ironie: Es geht unter Umständen auch ohne Antennengenehmigung. Mancher Funkamateur weicht nicht nur wegen der zusätzlichen Betätigungsmöglichkeit auf Mobil- oder Portabelbetrieb aus.**

Danach ist Amateurfunk ein internationaler, experimenteller Funkdienst, der aus reinem Interesse an der Funktechnik und nicht aus wirtschaftlichen Beweggründen von mit einer Einzelgenehmigung ausgestatteten, geprüften Personen ausgeübt wird.

#### *Sozialpflichtigkeit des Eigentums*

Der Funkamateur hat also verfassungsrechtlich einen begründeten Anspruch auf eine Funkantenne. Aus dem Mietvertrag und den Bestimmungen der §§ 535 ff. BGB wird sich ein Anspruch gegenüber dem Vermieter auf Zustimmung zu einer Funkantenne außerhalb der gemieteten Wohnung kaum ableiten lassen.

Der Vermieter ist jedoch gehalten, dem Mieter das Wohnen in der gemieteten Wohnung so angenehm zu ermöglichen, wie dies im jeweiligen Fall möglich ist (vgl. u. a. Urteil des AG Flensburg vom 19.5.1980, AZ: 61 C 678/79). Das entspricht, neben der Gewährleistung der Verpflichtungen aus § 536 BGB, auch dem Grundsatz der Sozialpflichtigkeit des Eigentums gemäß Art. 14 Abs. 2 GG.

Die sich daraus ergebende Konsequenz bestünde darin, daß eine Zustimmung des Vermieters zu einer Funkantennenerrichtung nur dann nicht gerechtfertigt wäre, wenn sie das Maß der Sozialpflichtigkeit überschreiten würde. Für das Maß der Sozialpflichtigkeit gibt es allerdings an keiner Stelle verbindliche Festlegungen, so daß hierüber das Gericht entscheiden müßte, wenn die Parteien sich nicht außergerichtlich einigen können.

#### *Vier Grundsätze für den Antennenbauer*

Unter Hinzuziehung der im Beschluß des Bayerischen Obersten Landgerichts vom 19.1.1981 (AZ: Allg-Reg. 103/80 in NJW 1981, S. 1275 ff) aufgestellten Grundsätze für einen Anspruch auf Zustimmung des Vermieters sollten folgende vier Erfordernisse nicht mittels Beweisen durch den Vermieter widerlegt werden können:

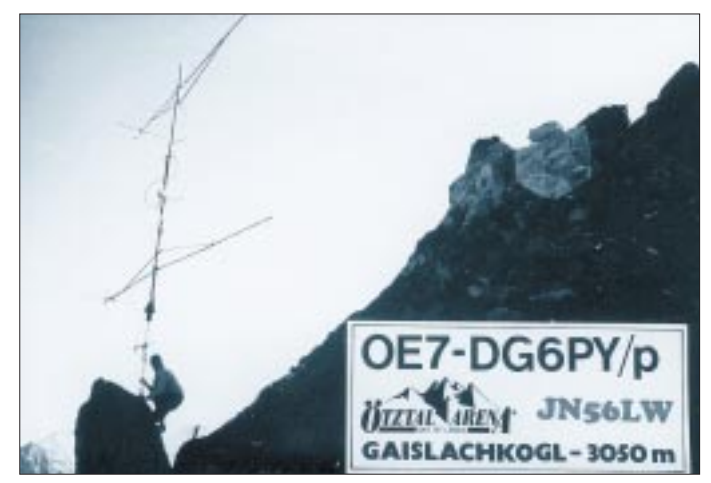

*a) Die Antennenanlage wird fachmännisch errichtet, und die gültigen Rechtsvorschriften und technischen Normen werden eingehalten.*

*b) Die Antennenanlage wird nach gewählter Bauform und Errichtungsort keine unzumutbaren Störungen anderer Funk- und Fernmeldedienste verursachen.*

*c) Das Eigentum und sonstige Rechte Dritter werden in höchstens unerheblichem, von Dritten hinzunehmendem Umfange beeinträchtigt.*

#### *d) Der Funkamateur verfügt über eine ausreichende Haftpflichtversicherung.*

Kann der Vermieter diese vier Erfordernisse nicht nachweislich widerlegen, ist davon auszugehen, daß das Maß der sozialverträglichen Zumutbarkeit nicht überschritten ist. Somit wäre der Vermieter zur Duldung verpflichtet. Da sich diese Voraussetzungen im Laufe der Zeit durchaus ändern können, ist ein Widerruf der Zustimmung oder eine Kündigung des Antennenvertrages durchaus denkbar. Ob diese Formen der Aufhebung im jeweils konkreten Fall gerechtfertigt sind, ist anhand des Inhaltes der getroffenen Vereinbarung und der der Aufhebung zugrunde liegenden Tatsachen zu beurteilen.

Ob der Vermieter seine Einwilligung geben muß, ist je nach Errichtungsort der Antennenanlage recht unterschiedlich.

#### ■ Auf dem Balkon ohne?

Bei der Errichtung innerhalb der Mietwohnung, das können nur kleine Antennen sein, z. B. UKW-Rundstrahler oder kurze Richtstrahler, evtl. magnetische Loops für Kurzwelle, ist das Einholen der Zustimmung des Vermieters entbehrlich. Das ergibt sich aus der Freizügigkeit der Nutzung der Wohnung zu Wohnzwecken.

Die Ausübung einer Freizeitbeschäftigung in der Mietwohnung stellt dann keinen vertragswidrigen Gebrauch dar, wenn dadurch die Mietsache an sich keiner, über das beim gewöhnlichen Gebrauch hinausgehende Maß an Abnutzung ausgesetzt ist. Ein Verbot von Funkantennen in der Wohnung durch den Vermieter stellt rechtsmißbräuchliches Verhalten dar und kann durch den Funkamateur erfolgreich zurückgewiesen werden.

Funkantennen auf Balkonen, Loggien und Terrassen (nachstehend nur als Balkon bezeichnet) werden von der Rechtsprechung unterschiedlich beurteilt. Ich meine dazu, daß auch hier die Zustimmung des Vermieters nicht erforderlich ist, zumindest dann nicht, wenn die Antennen nicht über die äußere Begrenzung des Balkons hinausreichen. Diese Auffassung ergibt sich daraus, daß der Balkon in der Regel zur gemieteten Wohnung gehört, d. h., er ist in die Grundfläche der Wohnung einbezogen.

Da die gesamte, im Mietvertrag bezeichnete und/oder an den Mieter übergebene Wohnfläche von diesem nach seinen eigenen Bedürfnissen, weitestgehend ohne Eingriffsmöglichkeit Dritter, genutzt werden kann und dies auch zur Ausübung von Freizeitbeschäftigungen, ist auch die Errichtung einer Funkantenne auf dem Balkon ohne vorherige Zustimmung des Vermieters zu bejahen.

Es sei an dieser Stelle u. a. auf ein Urteil des AG Wolfsburg vom 27.9.1989 (AZ: 12 C 327/89) sowie ein Urteil des AG Heilbronn vom 5.10.1990 (AZ: 8 C 2790/90 in NJW-RR 1991, S. 79) verwiesen. Möglicherweise strittig werden die Ausmaße der ohne vorherige Zustimmung des Vermieters errichteten Antenne sein. Magnetische Loop-Antennen für KW und Vertikalstrahler sowie kleine Richtstrahler für UKW dürften zweifelsfrei hierunter fallen. Vertikalstrahler für KW hingegen stellen Grenzfälle dar, für die keine verbindliche Aussage gemacht wird.

Wichtig zu wissen ist in diesem Zusammenhang auch der Umstand, daß die Abwehrmöglichkeiten des Vermieters bei solchen Antennen recht gering sind, die nicht fest mit der Bausubstanz des Gebäudes verbunden sind. Das trifft beispielsweise für Antennen zu, **die mittels Klemmen, die sich schnell und leicht lösen**

**lassen,** an der Balkonbrüstung oder an einer anderen geeigneten Stelle befestigt sind. Die Durchbohrung der Wand zwischen Balkon und Wohnzimmer für die Durchführung der Antennenzuleitung **ist dann als vom Vermieter zu duldende geringfügige Beeinträchtigung zu bewerten,** wenn sie jederzeit mit geringsten Aufwand wieder ordnungsgemäß verschlossen werden kann.

Alle anderen Errichtungsorte für Funkantennen fallen zweifelsfrei unter das Erfordernis der vorherigen Einwilligung des Vermieters.

#### ■ **Schlußbemerkungen**

Diese Ausführungen stellen nur einen kleinen Überblick über die mit der Errichtung von Funkantennen im Zusammenhang stehenden Probleme dar. Weitere Informationen finden sich u. a. in der angegebenen Literatur und in juristischen Bibliotheken, wobei letztere für Nichtjuristen infolge der Fülle des vorhandenen Materials allerdings nur schwer erschließbar sind.

Das neue Amateurfunkgesetz wird ohne zumindest eine Durchführungsverordnung nicht auskommen. In dieser sollte eine geeignete, die Interessen der Funkamateure wahrende Anspruchsgrundlage für die Errichtung von Antennen geregelt werden, die auch im Verhältnis zu Dritten, d. h. zu Vermietern und anderen Berechtigten, die durch eine Antenne unmittelbar oder zumindest mittelbar betroffen sind, wirkt. Bis dahin gilt nach wie vor: Will man den Vermieter zur Zustimmung bewegen, sind Taktik, Fingerspitzengefühl und auch sachliche Überzeugungskraft geboten.

#### **Literatur**

- [1] Wendt: Rechtstips für Funkamateure und Kurzwellenhörer, Meckenheim 1993
- [2] Dettmers, B., DJ4KD: Das Recht des Funkamateurs auf eine Amateurfunk-Antenne in Literatur und Rechtsprechung, CQ DL 64 (1983), H. 2, S. 56
- [3] Morzinck/Pöhlker: Verbot von Überdachantennen durch gemeindliche Gestaltungssatzungen: Zum Verhältnis von Ästhetik und Informationsfreiheit, Blätter für Grundstücks-, Bau- und Wohnungsrecht (1984), H. 3, S. 41
- [4] Dettmers, B., DJ4KD: Das Recht des Funkamateurs auf Installation seiner Antenne und dessen Absicherung im Zivilrecht, CQ DL 55 (1984), H. 10, S. 489
- [5] Ullrich: MieWoE Entscheidungen für das gesamte Miet- und Wohnrecht", Luchterhand-Verlagsgruppe, Stand 1994
- [6] Schorn, R. P., DC5JQ: Elektrisches Nahfeld des Halbwellendipols – eine exakte analytische Rechnung, CQ DL 65 (1994), H. 11, S. 788 ff.
- [7] Kaiser, E., DL1GKE: Es geht auch anders: Antennen-Baugenehmigung, CQ DL 66 (1995), H. 11, S. 792

### **Der DARC und das Recht auf eine Antenne**

*Auf eine Kurzfassung des nebenstehenden Textes im Packet-Netz hin zeigte der Vorsitzende des DARC, Karl Erhard Vögele, DK9HU, die Position des Klubs auf, die hier gekürzt wiedergegeben werden soll:*

Ein Vorschlag zur Formulierung eines "Rechtes auf Antenne" ist nicht im Amateurfunkgesetz, sondern in einer Durchführungs-Verordnung vorzusehen. Dafür liegt noch kein Entwurf vor. Unabhängig davon ist es aber notwendig, daß ein Gesetz hierfür eine entsprechende Ermächtigungsgrundlage enthalten muß.

Wir haben in den Beratungen zur Stellungnahme zum AFuG-Arbeitsentwurf keine Möglichkeit gesehen, mit Aussicht auf Erfolg im Deutschen Bundestag ein Gesetz durchzubringen, das die Voraussetzungen schafft, in privatrechtlichen Mietverträgen verbindlich vorschreiben zu können, daß ein Mieter das Anbringen einer Antenne verlangen kann. Das Zivilrecht läßt derartige Eingriffe in die Vertragsfreiheit nicht zu.

Nach rechtlicher Würdigung der Situation bestehen wir bei der Definition einer Amateurfunkstelle darauf, eine Antenne als unabdingbaren Bestandteil einer Amateurfunkstelle auch im Gesetzestext auszuweisen. Wenn sich daraus auch nicht direkt ein "Recht auf Antenne" ableiten läßt, würde das doch die Position des Funkamateurs in Verhandlungen mit dem

Vermieter und in Rechtsstreitigkeiten stärken.

Inzwischen gibt es Hinweise, daß wir auf Grund europäischer Vorschriften und Rechtsprechung auf eine Ausweitung der Rechte der Funkamateure hoffen könnten. Artikel 10 der Europäischen Menschenrechtskommission schützt die für das Senden und Empfangen benötigten Antennen vor unverhältnismäßigen Eingriffen öffentlicher Behörden. Ein Urteil des Europäischen Gerichtshofes geht in die gleiche Richtung.

Wir haben uns daher an einen Lehrstuhlinhaber für Öffentliches Recht einschließlich Völker- und Europarecht an einer deutschen Universität mit der Bitte gewandt, uns hierzu kurzfristig rechtliche Unterstützung zu gewähren, inwieweit man hierauf ein eventuelles "Recht der Funkamateure auf Antenne" oder etwas Vergleichbares gründen könne und inwieweit wir dies als Ermächtigungsgrundlage in einem Gesetz verankern könnten. Die Antwort steht noch aus.

Außerdem bleiben alle haupt- und ehrenamtlichen Mitarbeiter des DARC e.V. bemüht, alles zugängliche Material auch dieses Themenbereichs ständig auszuwerten. Es wäre eine große Hilfe, wenn die bei einzelnen Funkamateuren vorliegenden Informationen und Arbeitsmaterialien der Geschäftsstelle des DARC e.V. in Baunatal zugesandt werden könnten.

## **Kalter Krieg im Äther: DDR-Störsender gegen den RIAS (2)**

### *Dipl.-Ing. JOACHIM KULLMANN*

*Der erste Teil in der vorigen Ausgabe informierte über verschiedene Auswirkungen der staatlich kontrollierten Informationspolitik der DDR. Der zweite Teil widmet sich nun der technischen Realisierung der zur Einengung des Einflusses bundesdeutscher Rundfunksender installierten Störsender. Im Mittelpunkt des Interesses stehen zwei Varianten von Störsendern: die des 50-W- und die des 3-kW-Störsenders.*

Zur Störung des Rundfunkempfangs kamen in der ersten Zeit Kleinsender mit einer Ausgangsleistung von etwa 50 W zum Einsatz, die nach dem Wobbelprinzip arbeiteten (frei nach Sowjetbotschafter Semjonow: "Kästen").

Der Träger des Störsenders lag dabei auf der jeweils zu störenden RIAS-Frequenz und wurde im Rhythmus von etwa 3 bis 5 Hz mit einem Hub von einigen Kilohertz um die Frequenzruhelage gewobbelt. Dadurch entstand im Empfänger das bekannte an- und abschwellende Jaul- und Pfeifgeräusch. In der DDR waren im Endausbau etwa 60 dieser frequenzmodulierten Störsender im Einsatz, vermutete bzw. "durch-

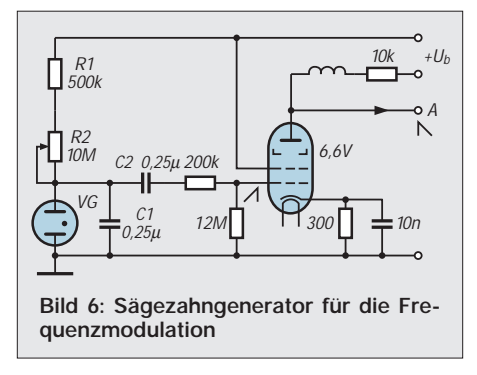

gesickerte" Zahlenangaben schwanken sehr stark. Die Grundlagen dieser Sendervariante entwickelte und produzierte unter strenger Geheimhaltung ein Betriebsteil des damaligen Werks für Fernmeldewesen Berlin, dem Vorgänger des späteren Werks für Fernsehelektronik.

Dieses Kleinsendernetz wurde im Laufe der Zeit durch leistungsstärkere Sender ergänzt, die über eine Ausgangsleistung von ungefähr 3 bis 5 kW verfügten.

Den Störeffekt verwirklichte man wie folgt: Die Trägerfrequenz des Störsenders lag etwa 500 bis 800 Hz neben dem zu störenden RIAS-Träger und war mit einem normalen DDR-Rundfunkprogramm amplitudenmoduliert. In unmittelbarer Nähe des Störsenders konnte somit nur das DDR-Programm empfangen werden, die jeweilige RIAS-Frequenz wurde verdeckt.

In weiterer Entfernung entstand je nach Feldstärkeverhältnis von Stör- zu Nutzsender ein Verwirrungsgebiet, in dem der RIAS-Empfang mehr oder weniger stark beeinträchtigt und mit einem störenden Interferenzton überlagert war, der dem Frequenzversatz (500 bis 800 Hz) zwischen Stör- und Nutzsender entsprach.

Die Entwicklung und Produktion dieser Sendervariante lag in den Händen der Deutschen Post und bei der Firma Lorenz in Leipzig, "getarnt" als normaler Rundfunk-Kleinsender. Etwa 15 Störsender dieser Art waren in der DDR verteilt. Auch hier sind genauere Zahlen bisher nicht ermittelbar.

Berücksichtigung fand jedoch die Tatsache der geringstmöglichen Störung des RIAS-Empfangs auf dem Gebiet Westberlins, da der DDR-Administration daran gelegen war, im Rahmen des für Berlin geltenden Viermächtestatus keine Streitigkeiten mit den Westalliierten zu provozieren.

Dieses politische Kalkül verlangte die Aufteilung des DDR-Territoriums in viele kleine "Störinseln" unter Beachtung einer störsenderfreien Zone um das Stadtgebiet von Westberlin und war Ursache für das aufwendige System mit seiner unökonomisch hohen Anzahl von Sendern geringer Reichweite und niedriger Leistung.

Kippschaltung und einer Röhren-Frequenzmodulationsstufe realisiert. Der Stromlaufplan, der nach einem Sender rekonstruiert wurde, ist in Bild 6 gezeigt.

Über die Widerstandskombination R1 und R2 wird der Kondensator C1 aufgeladen. Nach Erreichen der Zündspannung der Glimmlampe entlädt sich C1 periodisch über die Glimmlampe. Die Kippfrequenz ist mit R2 wählbar und wurde etwa auf 2 bis 5 Hz eingestellt. Der entstehende sägezahnförmige Spannungsverlauf wird über C2 ausgekoppelt und steht an der Anode der Röhre 6 V 6 zur weiteren Verfügung (Ausgang A). Der praktische Schaltungsaufbau des Sägezahngenerators war für den 50-W-Sender konstruktiv als kleiner Einschub gestaltet und ist links im Bild 7 zu sehen.

Mit der Sägezahnspannung wurde die Oszillatorstufe angesteuert (Bild 8). Sie besteht aus einer kapazitiven Dreipunktschaltung (Colpitts-Oszillator) mit der Pentode P 50 (SRS 552, GU-50). Der Colpitts-Oszillator war in engen Grenzen frequenzmodulierbar, indem über C 109 die Sägezahnspannung von der Glimmlampen-Kippschaltung zugeführt wurde. Der damit im Rhythmus von 2 bis 5 Hz um einige Kilohertz frequenzmodulierte (gewobbelte) Hochfrequenzträger gelangte über Ausgang A der Oszillatorstufe zum Senderverstärker an dessen Eingang E (Bild 9).

Er bestand aus zwei parallelgeschalteten Röhren P 50 (SRS 552, GU-50), die die HF-Leistung von etwa 50 W erzeugten. Bild 10 zeigt die gerätetechnische Gesamtansicht des 50-W-Störsenders ohne Stromversorgungsteil (Abmessungen 500 mm ×  $270 \text{ mm} \times 300 \text{ mm}$ ).

Aus hochfrequenztechnisch-theoretischer Sicht sei an dieser Stelle erwähnt, daß das

**Bild 7: Aufbau des Sägezahngenerators (links) für den 50-W-Störsender und des NF-Modulationsverstärkers (rechts) für den** 

Viele Zeitzeugen werden sich daran erinnern, daß der RIAS-Empfang in Westberlin wenig beeinträchtigt war, die Störwirkung jedoch mit zunehmender Entfernung zunahm. **3-kW-Störsender**

#### ■ **50-W-Störsender**

Das bereits erwähnte Wobbelprinzip für die frequenzmodulierten Kleinsender wurde mit Hilfe einer simplen Glimmlampen-

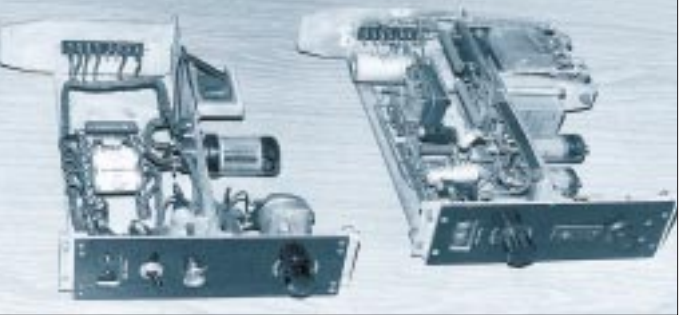

eigentlich beabsichtigte Störsignal bei diesem Verfahren erst im jeweiligen Rundfunkempfänger erzeugt wurde, indem durch den nichtlinearen Funktionsverlauf der Demodulatorkennlinie unabhängig vom Empfängerprinzip aus dem frequenzkonstanten Träger des zu störenden Senders und dem gewobbelten Träger des Störsenders ein in den hörbaren Niederfrequenzbereich fallendes, störendes Mischprodukt

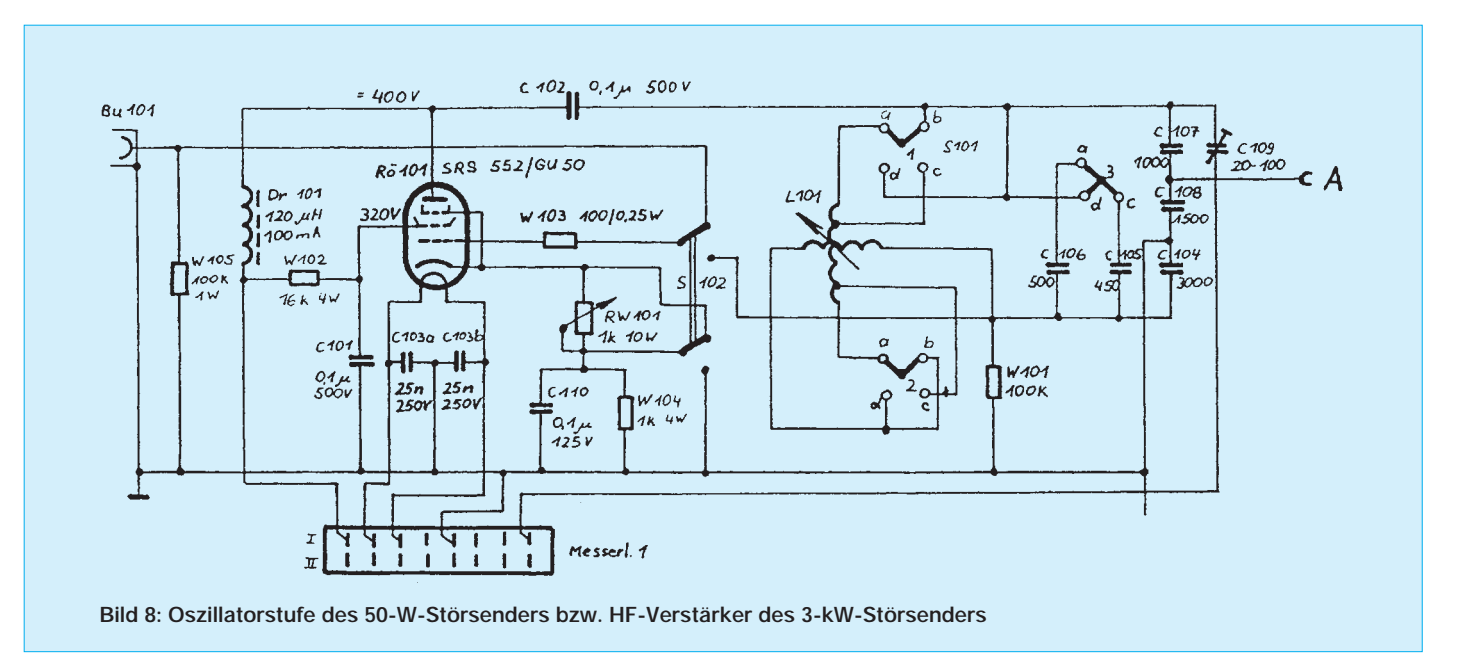

entsteht. Dieses gilt gleichermaßen für den störenden Dauerstrich-Interferenzton von ungefähr 500 bis 800 Hz bei der 3-kW-Störsendervariante.

#### ■ **3-kW-Störsender**

Dieser Sender lief für den Störbetrieb als "normaler" amplitudenmodulierter Mittelwellensender mit Rundfunkprogramm und dem beabsichtigten Frequenzversatz von einigen hundert Hertz gegenüber der zu störenden Frequenz.

Die Leistungsendstufe bestand aus vier parallelgeschalteten Sendetrioden SRS 302 (Bild 11) vom Werk für Fernsehelektronik Berlin. Hierbei handelt es sich um eine größere strahlungsgekühlte Senderöhre älterer Bauart in Allglasausführung mit direkt geheizter thorierter Wolframkatode und einer Anodenverlustleistung von 1,2 kW.

Die Ansteuerung dieser Leistungsendstufe erfolgte mit dem Schaltungsaufbau des kleinen 50-W-Störsenders, der für diesen Fall modifiziert wurde, woraus geschickterweise eine Art "Rationalisierungseffekt" durch das Bausteinprinzip resultierte.

Dazu wurde der Sägezahngenerator-Einschub des 50-W-Senders (der ursprünglich der Erzeugung der Frequenzmodulation diente) durch einen zweistufigen Niederfrequenz-Modulationsverstärker mit den Röhren EF 86 und EL 84 (Bild 7 rechts) ersetzt, da die große Störsendervariante mit einem normalen Rundfunkprogramm amplitudenmoduliert war. Weiterhin wurde in diesem Fall der Colpitts-Oszillator (Bild 8) mit Hilfe des Schalters S 102 auf die Funktion einer periodischen Hochfrequenzverstärkerstufe umgeschaltet (entspricht der eingezeichneten Schalterstellung im Bild 8) und zusätzlich über den

Anschluß BU 101 mit dem quarzstabilisierten Träger angesteuert.

Die erforderliche Amplitudenmodulation des Senders erfolgte über die Bremsgitter (Bremsgittermodulation) der Röhren Rö 201 und Rö 202 im Steuersender (Bild 9). Der verstärkte, amplitudenmodulierte Träger stand dann als Treiberleistung an den Steuergittern der vier parallelgeschalteten Endstufenröhren SRS 302 zur Verfügung. Diese Endstufe lieferte auf die Antenne eine Ausgangsleistung von ungefähr 3 kW (maximal 5 kW).

Die Gesamtansicht der 3-kW-Störsenderanlage ist Bild 12 zu entnehmen. Links oben ist (bei geöffneter Tür) die Leistungsendstufe mit den vier parallelgeschalteten Röhren SRS 302 sichtbar, und der "kleine" 50-W-Störsender befindet sich entsprechend modifiziert als Treiberstufe in den "großen" Sender integriert, gut wiedererkennbar auf der rechten Seite als Einschub im Sendergestell (vgl. Bild 10).

Die gesamte Stromversorgung befand sich mit in diesem Gestell. Die Abmessungen betragen  $1,8 \text{ m} \times 1,2 \text{ m} \times 0,6 \text{ m}$ .

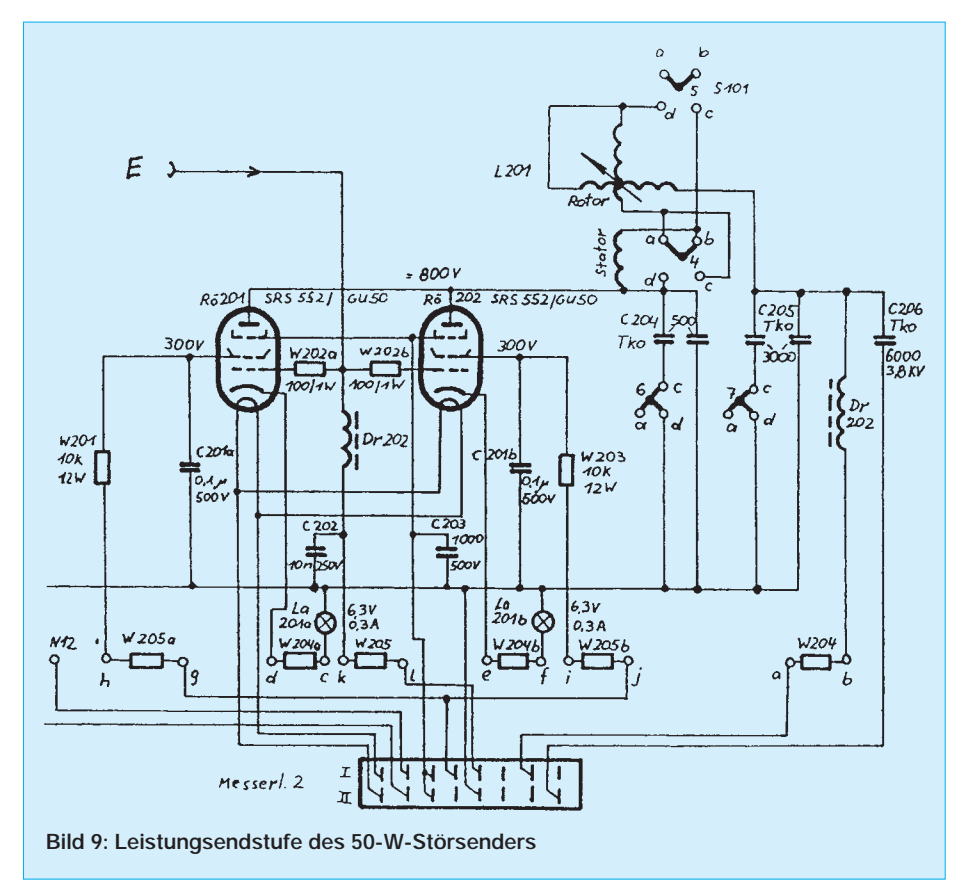

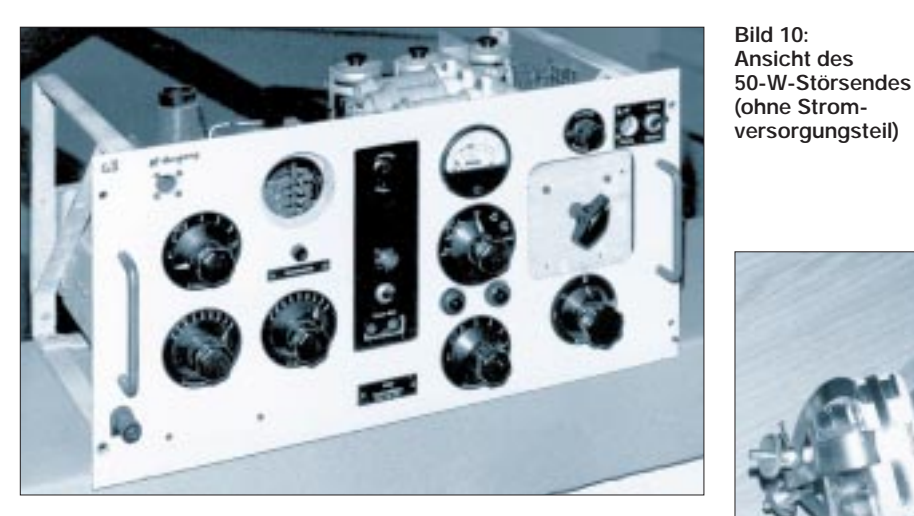

#### ■ **Schneller Frequenzwechsel**

Aufgrund der unterschiedlichen Ausbreitungsbedingungen zwischen Tag und Nacht wechselte der RIAS zwischen einer "Tag-" und einer "Nachtfrequenz".

Diesem Frequenzwechsel mußte sich die DDR-Seite anpassen, was zusätzlichen Aufwand und entsprechende Aufmerksamkeit erforderte. Um die Arbeit zu vereinfachen und störungslose Zeiten zu minimieren, entstand der Doppelfrequenz-Quarzgenerator.

Das "gerettete" Exemplar ließ den Wechsel zwischen den damals in einem konkreten Fall als F 11 und F 14 bezeichneten Frequenzen durch einfaches Umschalten zu, so daß die DDR-Seite einem Frequenzwechsel schnell folgen konnte. Damit war im deutsch-deutschen "Frequenzkrieg" auf östlicher Seite ein weiterer Erfolg zu verbuchen.

#### ■ **Frage der Geheimhaltung**

Natürlich war man bemüht, die Konspirativität des Vorhabens so weit und so lange wie möglich zu wahren. Deswegen waren die Störsender als normale Rundfunksender deklariert, wozu sie (insbesondere der 3-kW-Sender, Typenbezeichnung SM 5, als Lückenfüllsender in Gebieten mit ungünstigen Empfangsverhältnissen im Mittelwellenbereich) teilweise auch Verwendung fanden.

Nicht eingeweihten Fachleuten mußte jedoch spätestens beim Lesen der technischen Unterlagen aufgefallen sein, daß der Steuersender wahlweise auch als Frequenzmodulator und der große Sender mit der Betriebsart F2B benutzt werden kann, obwohl im MW-Bereich von 530 bis 1630 kHz keine Frequenzmodulation vorgesehen ist.

Der Betrieb der frequenzmodulierten 50-W-Störsender erfolgte an Orten, deren Konspirativität und Vertraulichkeit vorgegeben war; beispielsweise in Volkspolizeibezirksund -kreisämtern oder in Dienststellen der Staatssicherheit. Im Gegensatz dazu standen

**Bild 11: 1,2-kW-Sendetriode SRS 302 vom Werk für Fernsehelektronik Berlin**

die amplitudenmodulierten 3-kW-Störsender an den üblichen Funkbetriebsstellen der Deutschen Post, also Standorten von Rundfunksendern, die sowieso einem strengen Kontroll- und Überwachungssystem unterlagen. Damit waren auch hier die angestrebte Geheimhaltung und Sicherheit gewährleistet.

#### ■ **Technik- und Politgeschichte: Zeitzeugen gesucht**

Die Thematik "Störsender" war in der DDR zu jeder Zeit ein Tabu. Die Zusammenfassung dient daher der Erhaltung des Wissensstandes und der Information zu einem interessanten Kapitel der Technik- und Politgeschichte.

Die Materialien zu dieser Veröffentlichung entstammen teilweise geretteten techni-

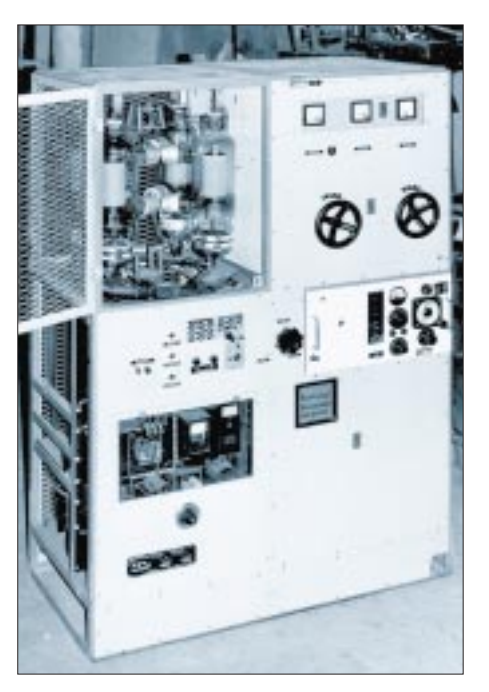

**Bild 12: Gesamtansicht des 3-kW-Störsenders Fotos: J. Kullmann**

schen Originalunterlagen, der Analyse vorhandener Gerätetechnik, Aussagen von Zeitzeugen, der Hauptabteilung Sendetechnik des RIAS und persönlichen Erinnerungen und Unterlagen des Autors, der bis zur Auflösung des Werks für Fernsehelektronik 1993 dort tätig war.

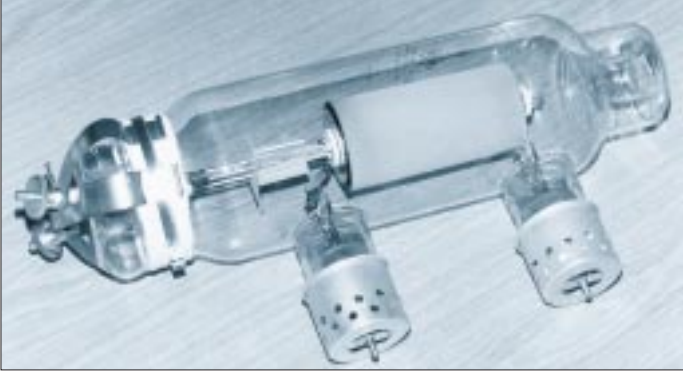

Einige technische Zusammenhänge und Gedankengänge wurden aus vorliegenden Fakten und Indizien synthetisiert, Informationslücken und Ungenauigkeiten können daher noch auftreten.

Zur Vervollständigung und Aufarbeitung dieses Kapitels sollten sich Zeitzeugen melden, die mit der Entwicklung oder der Produktion, der Aufstellung oder dem Betrieb dieser Störsender sowie mit administrativen Entscheidungen betraut waren. Gleiches gilt für Erfahrungsträger, die in der Fernsehstudiotechnik zu Manipulationen von Live-Übertragungen angehalten waren.

Besonders in den 50er und 60er Jahren war in westlichen Publikationen die Rede auch von Störsendern in der DDR gegen den Sender Freies Berlin (SFB), gegen Sender des Süddeutschen, Norddeutschen und Bayerischen Rundfunks, gegen deutschsprachige Kurzwellensendungen aus Österreich und der Schweiz sowie über den Aufbau von Störsendern gegen westliche Fernsehprogramme. Konkrete Beweise liegen bisher jedoch nicht vor. So ist die Meldung von Zeitzeugen auch aus diesem Grund weiterhin angezeigt.

Von Interesse sind auch noch vorhandene Tonbandaufnahmen gestörter Sendungen der UKW-Sender 100,6 und 103,4 MHz im Raum Berlin aus den Jahren 1986 bis 1989. Entsprechende Aufnahmen der im Mittelund Kurzwellenbereich gestörten RIAS-Sendungen sind hingegen vorhanden.

Kontaktadresse: Joachim Kullmann, Straßburger Straße 18, 16548 Glienicke-Nordbahn

#### **Literatur**

- [1] Technische Unterlagen der Deutschen Post (1960, 1961)
- [2] Kullmann, J.: Kalter Krieg im Äther, radio fernsehen elektronik, Verlag Technik GmbH, Berlin/ München, 42 (1993), H. 4 S. 53; H. 5, S. 54

## **BC-DX-Informationen**

#### ■ **Turkmenistan auf 5015 kHz**

Nachmittags, abends und bis in die Nachtstunden hinein kann jetzt Aschchabad aus Turkmenistan mit dem Inlandsprogramm auf 5015 kHz empfangen werden. Während das Signal oft stabil und gut ist, läßt die Modulation zu wünschen übrig. Innerhalb des Abendprogrammes sind unregelmäßig auch englische Nachrichten zu hören; ansonsten wird sehr viel landestypische Musik gesendet.

#### ■ **Verläßlicher Empfang aus Kroatien**

Der Kroatische Rundfunk, Zagreb, ist tagsüber relativ verläßlich auf 5920 und 7370 kHz zu hören. Zwischen 1600 und 0700 UTC ist der Empfang auf 5895 kHz und den Mittelwellen 1125 und 1134 kHz gut. Englischsprachige Nachrichten werden u .a. um 0703, 0903, 1303 und 2203 UTC ausgestrahlt.

Empfangsberichte (an Hrvatska Radio-Televizija, Odasiljaci i veze, Prisavlje 3, HR-41000 Zagreb) prüft man sehr sorgfältig und bestätigt sie mit einem QSL-Brief.

#### ■ Radio Denmark wieder regelmäßig in Englisch

Innerhalb des dänischen Auslandsprogrammes strahlt Radio Denmark seit Jahresbeginn wieder regelmäßig Sendungen in englischer Sprache aus und zwar an jedem ersten Sonntag im Monat 15 Minuten lang. Die Sendung am 4.2.96 ist zu folgenden Zeiten und Frequenzen zu hören: 0430 und 0530 UTC auf 5965 kHz, (Wiederholungen 0630 und 0730 UTC auf 5965 und 7185 kHz), 1030 UTC auf 11830 kHz, 1130 UTC auf 7295 kHz, 1230, 1330 und 1630 UTC auf 9590 kHz, 1730 UTC auf 7485 und 7525 kHz, 1830 und 1930 UTC auf 5960 kHz sowie 1830 UTC auf 7520 kHz.

#### ■ **Radio Tanzania Zanzibar reaktiviert 11734 kHz**

Radio Zanzibar (P.O. Box 11 78, Zanzibar) ist zur Zeit in den späten Nachmittagsstunden gut und störungsfrei auf der wieder aktivierten Frequenz 11734 kHz (variabel) zu empfangen. Bis Sendeschluß gegen 2000 UTC werden ein Inlandsprogramm in Landessprachen, vorwiegend Kisuaheli, und Übernahmen von Radio Dar es Salaam gesendet.

#### ■ Schlechter Kuba-Empfang im Jubiläumsjahr

Radio Havanna Cuba kann mit seiner englischsprachigen Sendung zwischen 0100 und 0400 UTC auf den AM-Frequenzen 6000 und 9820 kHz zur Zeit nur bedingt empfangen werden, die SSB-Frequenz 9830 kHz (USB) ist jedoch ist fast jede Nacht verständlich aufzunehmen.

Die für Europa und Nordamerika bestimmte Sendung um 2100 UTC kommt in den Wintermonaten auf 11705 nur noch selten durch. Daher will Radio Havanna Cuba auch mit dieser Sendung auf eine 9-MHz-Frequenz wechseln.

Der Chef der Korrespondenzabteilung, Lourdes Lopez, teilte mit, daß RHC "gern auch in deutscher Sprache senden würde, neue Programme im Moment jedoch nicht möglich sind".

Anläßlich seines 35jährigen Bestehens veranstaltet RHC in diesem Jahr verschiedene Wettbewerbe mit attraktiven Preisen. Detaillierte Informationen können bei Radio Havanna Cuba, P.O. Box 62 40, Havanna, Kuba, erfragt werden.

#### ■ **BBC London auf 7155 kHz**

Die BBC London setzt für die deutschsprachige Sendung zwischen 1830 und 1900 UTC nicht mehr die Frequenz 6125 kHz ein, sondern statt dessen die Frequenz 7155 kHz, parallel zu 3985 kHz.

#### **Bernhard Klink, DG1EA**

### **BC-DX im Februar 1996 Ausbreitungsvorhersage**

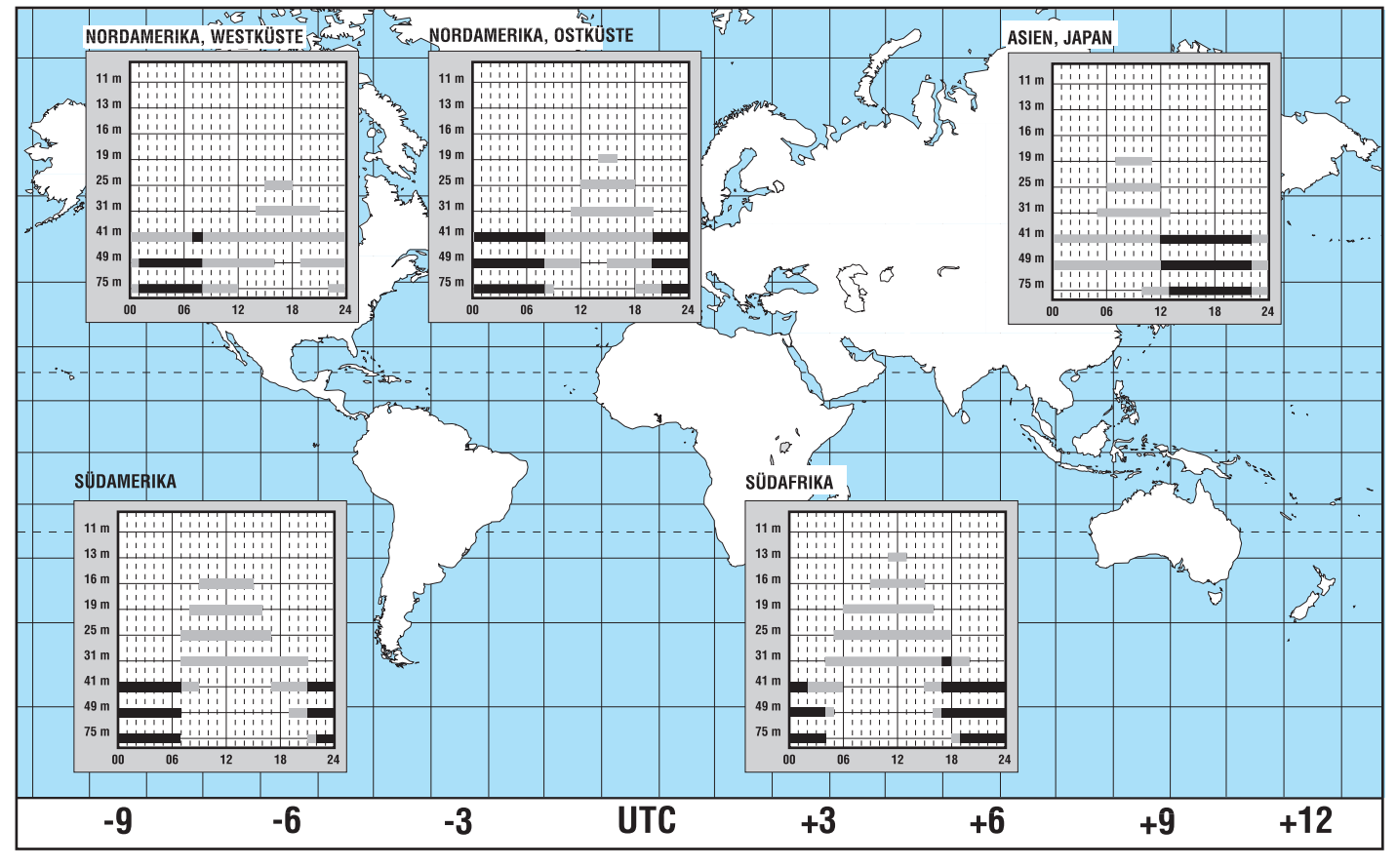

#### ■ Katholisches aus Portugal

Radio Renascenca, der Rundfunksender der katholischen Kirche in Portugal, bietet Portugiesen im europäischen Ausland und Interessierten täglich von 1700 bis 1900 UTC auf 9680 kHz Ausschnitte aus dem Inlandsprogramm.

Die Sendung beginnt mit dem Pausenzeichen (Glockenschlägen) und der Ansage "Aqui Lisboa, transmite ondas cortas Radio Renascenca emisora catolica Portuguesa". Empfangsberichte mit einem IRC gehen an: Radio Renascenca, Rua Ivens 14, P-1294 Lisboa-Cedex, Portugal.

#### ■ Voice of the Mediterranean bald in Deutsch?

Nach Angaben der gemeinsam von der maltesischen und libyschen Regierung betriebenen Station "Voice of the Mediterranean" soll die deutschsprachige Sendung, die sonntags von 0930 bis 1000 UTC auf 9765 kHz ausgestrahlt wird, nach dem Ende der Versuchsperiode eine feste Einrichtung werden.

Das Programm umfaßt geschichtliche Abhandlungen, Interviews sowie die Beantwortung von Hörerbriefen. Zuschriften werden erbeten an: Voice of Mediterranean, P.O. Box 143, Valetta, Malta.

#### ■ **Abendliche Kostbarkeit: Zimbabwe**

Mit etwas Mühe und Ausdauer ist die Zimbabwe Broadcasting Corporation in Harare mit Sendungen in der Landessprache ab ungefähr 1900 UTC auf 3306 kHz zu hören. Der Empfang wird jedoch oftmals durch andere Funkdienste gestört.

Die Station, die nach einem Jahr ausschließlicher UKW-Tätigkeit erst im Winter 1994/95 ihre Kurzwellensendungen wieder aufnahm, verfügt über mehrere Sender (Sendeleistung je 100 kW) und strahlt Programme in der Landessprache und in Englisch aus.

Empfangsberichte werden gegen Rückporto mit einer QSL-Karte oder einem Brief bestätigt. Die Adresse lautet: Zimbabwe Broadcasting Corporation, P.O. Box HG 444, Highlands, Harare, Zimbabwe.

#### ■ Ghana relativ gut zu empfangen

Die Ghana Broadcasting Corporation, GBC, aus Accra betreibt einige Kurzwellensender mit geringer Leistung, die auch bei uns empfangen werden können.

Der nationale Rundfunk, GBC 1, sendet am Abend auf 4915 kHz in Englisch. Ab 2000 Uhr ist der Sender sehr gut aufzunehmen. GBC 2 ist abends auf 3366 kHz auf Sendung, ebenfalls in Englisch.

Empfangsberichte, die gegen Rückporto mit einer QSL-Karte bestätigt werden, gehen an folgende Adresse: Ghana Broadcasting Corporation, Propagation Engineer, P.O. Box 16 33, Accra, Ghana. **Friedrich Büttner**

#### ■ **Bald das Aus für Radio Canada International?**

Berichten der Zeitschrift "Wellenjagd" zufolge beabsichtigt Kanada, seinen internationalen Auslandsrundfunk, Radio Canada International, zum 31.3.96 aus Kostengründen einzustellen. Von der Schließung unmittelbar betroffen wären 125 Mitarbeiter des Senders.

Der vor 50 Jahren gegründete Sender Radio Canada International informiert derzeit noch in acht Sprachen insgesamt 232 Stunden pro Woche Nord- und Südamerika, Afrika, Europa, Asien und die ehemalige Sowjetunion.

Den Einsparungen zum Opfer fallen werden ebenfalls die Ausstrahlungen für die in Bosnien, Ruanda und Haiti stationierten kanadischen Soldaten sowie die Truppen in Belgien und Deutschland. **Wellenjagd 1/96**

## **DiSEqC – universelles digitales Steuerungssystem für Sat-Anlagen**

#### *Dipl.-Ing. HANS-DIETER NAUMANN*

*Die Steuerbarkeit aller Außenteile einer Satellitenempfangsanlage über Speise- und Signalleitungen vom Receiver gehört zum Standard heutiger Sat-Empfangsanlagen. Inzwischen bedingen die Steuermöglichkeiten über die 14-V/18-V-Speisespannung und das 22-kHz-Signal bereits Kompromisse oder gar Einschränkungen, genügen künftigen Standards der Anlagentechnik nicht mehr. Für neue Lösungen liegt auch hier nichts näher als die Digitaltechnik.*

Zwei Tendenzen im TV-Satellitenbereich machen Neulösungen der Steuermöglichkeiten unerläßlich: Der Empfang mehrerer Satellitenpositionen mit einer Anlage, im europäischen Raum vor allem durch Eutelsat und Astra auf zwei ausgesprochenen Hot-Bird-Positionen bei 13° O und 19,2° O, zum anderen die künftige Ausweitung der Frequenzbereiche über 11,7 GHz hinaus bis 12,5 bzw. 12,75 GHz. Es ist also Mehrfachsatelliten- (über Multifeed-) sowie gleichzeitig Multifrequenzbandempfang gefragt.

Bisherigen Anlagen fehlt also wenigstens eine weitere Steuerungsmöglichkeit, die z. B. wieder ein Zusatzkabel erfordern würde oder neben den 22 kHz eine weitere Steuerfrequenz – alles bedeutet gravierende Änderungen der Empfangsanlage (Multischalter, Receiver und eventuelle Zusatzgeräte). Und wie lange hätte das Bestand?

Deshalb lag es mehr als nahe, auch hier ein digitales Konzept zu schaffen, das gleichzeitig für künftige Erweiterungen offen ist.

Daneben stand die Forderung nach Kompatibilität mit bisherigen 14-V/18-V- und 22-kHz-Steuerungen. In gemeinsamer Arbeit von Eutelsat und Philips entstand dazu das DiSEqC-System (ausgesprochen: Dei-Säck), das 1996 seine Markteinführung erleben soll.

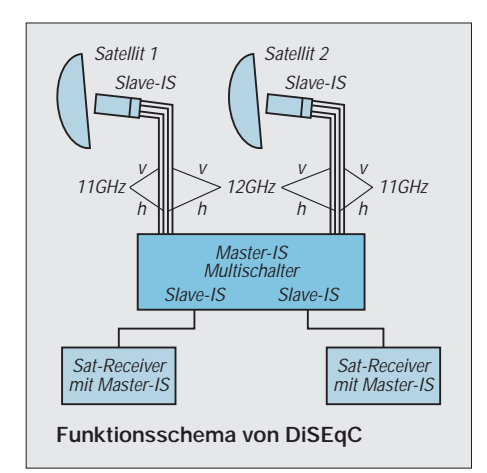

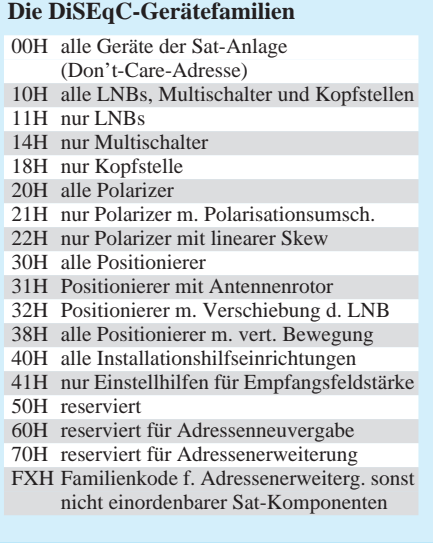

DiSEqC ist ein bidirektional arbeitendes Kommunikationssystem zwischen den Komponenten einer Satelliten-Empfangsanlage, das im Single-Master/Multi-Slave-Regime arbeitet, in dem es nur einen übergeordneten "Masterlogisten" (im allgemeinen den masterbestückten Receiver oder Multischalter) und beliebig viele untergeordnete Slave-Bausteine auf den peripheren Geräten gibt.

Dieses Konzept erlaubt eine einfache Software, da der Master nicht ständig alle Zustände auf den Koaxialleitungen kontrollieren muß, weil ein Slave nur dann regieren kann, wenn er vorher vom Master angesprochen wurde. Beide IS-Typen sind maskenprogrammierte Mikrocontroller, wobei die Slave-IS so universell konzipiert sind, daß man sie durch wenige Pinverdrahtungen der jeweiligen Komponente der Anlage zuordnen kann. Das läßt hohe Stückzahlen und damit niedrige Kosten erwarten.

Technische Grundlage der Funktion von DiSEqC ist ein 22-kHz-Trägersignal zur Übermittlung digital kodierter Steuersignale, das (erwiesenermaßen) hinreichenden Abstand zu allen anderen Frequenzlagen in einer Sat-Anlage bietet und damit keine Störungen verursacht. Die Informationsübertragung erfolgt durch Pulsbreitenmodulation PWH (Pulse Width Modulation) im 0,5-ms-Takt. Drei solcher Takte bilden ein Bit. Eine binäre 0 wird bei Auftastung der 22-kHz-Schwingung in den ersten beiden 0,5-ms-Zeitabschnitten gebildet, die binäre 1 durch Modulation nur des ersten.

Grundlage der DiSEqC-Kommandos ist ein 9-bit-Wort, das am Schluß ein Paritätsbit zur Fehlererkennung enthält. Jeder DiSEqC-Befehl besteht aus einem Kopf (Header), der Adresse, dem Befehl und einigen möglichen Datenbits. An den Headerbits ist erkennbar, ob es sich um ein Kommando vom Master handelt oder um eine Empfangsbestätigung eines Slave (Acknowledge), die ebenfalls aus Header und Datenbits besteht.

Jede Komponente einer Satellitenanlage erhält eine Adresse, wobei gleichartige Komponenten zu Familien und Untergruppen zusammengefaßt werden, die jeweils gemeinsam oder einzeln anrufbar sind, z. B. steht 20H für alle Polarizer, 21H nur für Polarizer mit Polarisationsumschaltung (vgl. nebenstehende Tabelle).

Die Befehlsliste enthält neben allgemeinen Kommandos, z. B. für Lesen und Anzeigen von Betriebsdaten oder Rücksetzen von Slaves (Reset), spezielle Befehle für alle Betriebsarten der jeweiligen Bausteine (einige Beispiele für LNBs s. unten).

DiSEqC ist zu bisherigen 14-V/18-V- und 22-kHz-Steuersignalen kompatibel, d. h., periphere Komponenten sind so auslegbar, daß sie sowohl bisher übliche als auch DiSEqC-Steuersignale verarbeiten können. Mit einer speziellen Durchschleiftechnik ist es ferner möglich, kaskadierte Multischalter in Vielfachanlagen zu bedienen. Da diese gleiche Adressen haben, würden sie bei entsprechenden Befehlen gleichzeitig reagieren. Die Durchschleiftechnik ermöglicht es, zunächst nur den ersten Schalter zu bedienen und mit nachfolgenden Impulsen die weiteren der Kaskade.

Die DiSEqC-Parameter sind von Eutelsat als offener Standard festgelegt und stehen als solche der Industrie zur Verfügung. Erste Geräte mit dem digitalen Steuerungssystem werden 1996 auf dem Markt erwartet, wobei zunächst auch vereinfachte Varianten möglich sind, z. B. mit festverdrahteten Befehlsketten ohne Rücksignalauswertung.

#### **DiSEqC-Grundbefehle zur LNB-Steuerung**

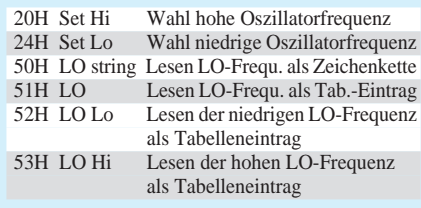

## **CB-Logger für Windows: Ein Logbuchprogramm für CB-Funker**

#### *Dipl.-Ing. B. OHST*

*Nicht nur der lizenzierte Funkamateur, sondern auch der ambitionierte CB-Funker, der sein Hobby engagiert betreibt, benötigt es: ein Logbuch. Bereits seit längerer Zeit werden auf dieser Strecke Computer eingesetzt, mit denen sich, entsprechende Log-Programme vorausgesetzt, die Funkverbindungen bequem dokumentieren lassen. Ein interessantes Programm dieser Art ist "CB-Logger für Windows".*

Ich hatte Gelegenheit, mir dieses Windows-Log-Programm etwas näher anzusehen. Das Programm ist neu und bereits für die Verwaltung auch der vierzig neuen CB-Funk-Kanäle ausgelegt.

#### ■ **Erste Eindrücke**

Die Bedienoberfläche zeigt Bild 1. Ganz oben links befindet sich die "Skip-Liste", daneben ein Editorbereich für den jeweils in der Liste aktivierten Eintrag. So lassen sich dort beliebige Kommentare oder andere textliche Angaben zu jeder geloggten Funkverbindung eingeben und jederzeit weitereditieren.

schlossen hat, braucht man sich um diese nicht mehr gesondert kümmern.

#### ■ **Sortierte Liste**

Bei jedem neuen Start werden alle gespeicherten Sätze automatisch geladen und stehen damit für die weitere Bearbeitung zur Verfügung. Für die Suche nach Logbuch-Eintragungen stehen verschiedene Sortierkriterien zur Verfügung. So ist zum einen eine Anzeige aller oder nur der aktuellen Tageseinträge möglich, zum anderen kann die Liste per Auswahl-Menü nach Funkname, Datum oder Kanalnummer geordnet angezeigt werden.

**Bild 1:** 

Der "<picoTERA> **CB-Logger"** 

**bietet alle Funktionen auf einer kompakten Bedienoberfläche an**

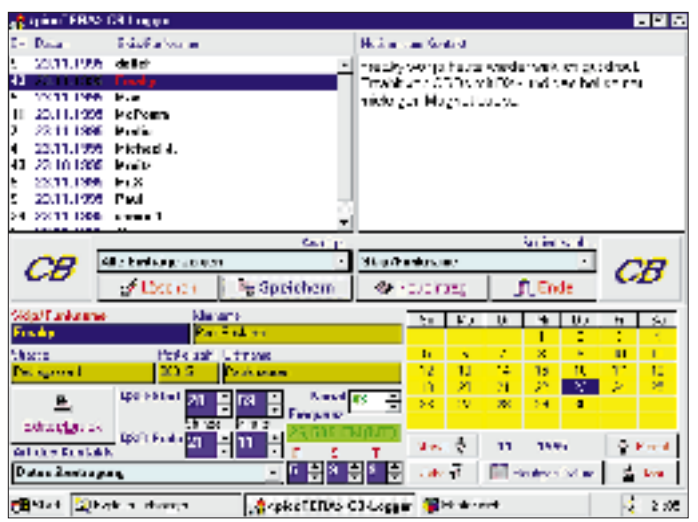

In der Skip-Liste werden jeweils der benutzte Kanal, das Datum und der Funkname des QSO-Partners aufgeführt, so daß man eine schnelle Übersicht zu jedem getätigten QSO erhält.

Neueingaben lassen sich einfach realisieren, indem man den Button "Neueintrag" betätigt und dann die entsprechenden Felder, wie Funkname, ggf. Klarname und Adresse des QSO-Partners, Kanalnummer, RST-Rapport, QSO-Anfang und -ende sowie Art des Kontaktes eingibt. Überflüssige Datensätze kann man einfach per Mausklick in der Liste selektieren – ein Klick auf den Button "Löschen", und der betreffende Satz verabschiedet sich ins Nirwana.

Sobald man mit dem Button "Speichern" seine jeweils bearbeiteten Eingaben abge**Bild 2:**  Unerwarteter "Luxus": **Statt einer direkten Listenausgabe auf den Drucker startet ein kompletter Texteditor**

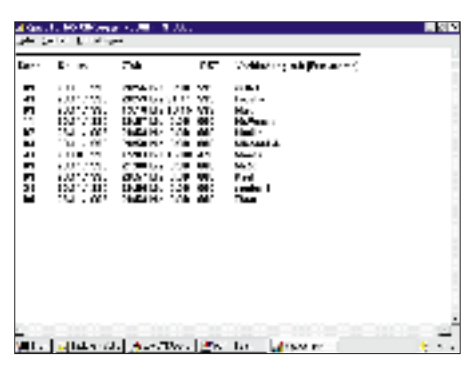

#### ■ **Eingaben per Mausklick**

Die Eingaben für Beginn und Ende eines QSOs, für die Kanalnummer und für den Rapport sind alternativ zur Tastatureingabe auch mit der Maus möglich, indem man einfach die "Höher/Tiefer"-Schaltflächen an den betreffenden Editierfeldern anklickt. Dabei ist nur eine Variation im jeweils zulässigen Bereich möglich (Minutenfeld z. B. nur von 0 bis 59 etc.). Auch die Kanalnummer läßt sich auf diese Weise von Kanal 1 bis zu Kanal 80 (!) vorwählen. Ein Bonbon, das mir persönlich ganz besonders gefällt, ist, daß mit der Wahl der Kanalnummer gleichzeitig auf einer grünleuchtenden Sichtfläche die zugehörige Frequenz in MHz nebst Modulationsverfahren (AM/ FM, FM bzw. FM(NT) für die drei neuen Kanäle 41, 42 und 43) angezeigt wird.

#### ■ **Integrierter Kalender**

Die gesonderte Angabe des QSO-Datums ist nicht notwendig, da das Programm davon ausgeht, daß der Eintrag parallel zum QSO erfolgt. Deshalb wird die Datumsangabe direkt aus dem Systemdatum übernommen und auch die QSO-Startzeit ist erst einmal automatisch die Systemzeit des Rechners. Manuelle Änderung der Angaben sind jedoch möglich.

Man selektiert den zu ändernden Datensatz und stellt am Kalender beispielsweise das "richtige" Datum ein. Die Änderungen werden umgehend am jeweils aktiven Datensatz wirksam.

#### ■ **Editor und Listendruck**

Die Skip-Liste läßt sich natürlich auch ausdrucken. Hier zeigt sich sogar noch ein "verstecktes" Feature des Logprogrammes (siehe Bild 2). Es wird nicht einfach die Liste auf dem Drucker ausgegeben, sondern die Daten werden in einer speziellen Logdatei gesammelt und können nun in einen ASCII-Texteditor geladen werden, der auf Knopfdruck startet. Auch andere ASCII-Textdateien lassen sich dort bearbeiten, so daß man quasi mit dem Erwerb des Logbuchprogrammes auch noch einen kompletten kleinen Texteditor sein eigen nennen kann.

Mit Hilfe dieses Editors kann man die Liste, die bereits vom Programm selbst einen kleinen Tabellenkopf "verpaßt bekommen" hat, nun noch gemäß eigenen speziellen Bedürfnissen editieren, bevor man sie von dort per Menüpunkt "Drucken" zu Papier bringt. Der Editor verfügt zwar nur über die nötigsten Editierfunktionen, mehr kann aber für den ausgesprochenen "Peanuts"-Preis des Programms von nur etwa 20 DM wohl auch nicht verlangt werden.

CB-Funker, die Ausschau nach einem einfachen und leicht zu bedienenden CB-Logbuchprogramm unter Windows halten, sollten sich das Programm durchaus einmal ansehen.

Beziehen kann man das Programm bei: <picoTERA SoftLine Projects>, PSF 899, PA 64, D-10048 Berlin

## **DOS-Praxis: Umgebungsvariablen**

#### *RENÉ MEYER*

*Grundlagen im Umgang mit Umgebungsvariablen sollte jeder haben, der mit dem PC-Betriebssystem DOS arbeitet. Der folgende Beitrag soll Ihnen Licht in die Arbeit mit PATH, PROMPT oder TEMP bringen.*

Die Umgebung, auch Environment genannt, ist ein kleiner Bereich im RAM, der zum Speichern von Umgebungsvariablen benötigt wird. Über diese Variablen können Sie einige Einstellungen vornehmen, um die Arbeitsweise von DOS-Kommandos zu beeinflussen.

In der Umgebung wird etwa der Suchpfad für Programmdateien (PATH), der Name des Kommandointerpreters (COMSPEC) und die aktuelle Zeichenfolge zur Aufforderung einer Befehlseingabe (PROMPT) gespeichert.

Eine interessante Verwendung von Umgebungsvariablen ist das Zwischenspeichern von Werten innerhalb von Batchdateien – detailliert wurde dies bereits im FUNK-AMATEUR 7/94 ("Das Geheimnis der Batchdateien") beschrieben.

Auch viele Anwendungsprogramme fragen bestimmte Umgebungsvariablen ab. So werden die Einstellungen praktisch aller SoundBlaster-kompatiblen Soundkarten in

Aufgabe von SET ist es auch, Umgebungsvariablen zuzuweisen oder zu löschen.

SET Variable=Inhalt

weist einer Variablen einen Inhalt zu,

SET Variable=

löscht den Inhalt einer Variablen.

Beachten Sie bitte, daß Sie keine Leerzeichen vor und nach dem Gleichheitszeichen lassen dürfen, denn sie werden mitgespeichert. Für DOS besteht schon ein Unterschied zwischen "PROMPT" und "PROMPT ". Die Groß- und Kleinschreibung spielt hingegen keine Rolle.

#### ■ **PROMPT**

Mit dem Kommando PROMPT haben Sie die Möglichkeit, das Erscheinungsbild Ihrer Eingabeaufforderung festzulegen. Neben einem beliebigen Text können auch einige Codes festgelegt werden, die in Tabelle 3 näher spezifiziert sind.

C:<br>A settle-civilibration of Antonio Company (Company)<br>SLASTER-G230 17 14 MS P300 16<br>RIASTER-G230 17 14 MS P300 16<br>PROFIT-Civil (P) 2<br>MS-civilibration of Antonio Company (Company)<br>NGC Civilibration of Antonio Company (Comp TEMP-0.75 **IMPROIN** THEIRIN<br>AMERICAL UNITERVERS LIGHT<br>AMERICAL UNITERS (SUPPRESS) (SUPPRESS) (SUPPRESS) (SUPPRESS) (SUPPRESS) (DESCRIPTION DESCRIPTION)<br>DATURIOLOGIC LARGERS | LIGHTA LARGERS<br>DOURLIN THE JEARNER<br>CHELINE (CONNAIN - 2012000)<br>CHEL  $C(3, k)$ 

der Variable BLASTER abgelegt. Um die Soundkarte zu programmieren, wird einfach der Inhalt von BLASTER abgefragt (in Turbo Pascal etwa mit Hilfe der Funktion GetEnv). Das ist für Programmierer einfacher (und geht schneller) als etwa eine Initialisierungsdatei zu öffnen – vor allem, weil dabei neben dem Namen auch das Verzeichnis der Datei bekannt sein muß. Im Sinne des Anwenders ist hingegen, daß sich Umgebungsvariablen sehr einfach belegen und ändern lassen.

#### ■ **Das SET-Kommando**

Den Inhalt der Umgebung lassen Sie sich mit dem Kommando SET auf dem Bildschirm anzeigen. Der Name einer Variablen ist von seinem Inhalt immer durch ein Gleichheitszeichen getrennt.

**Umgebungsvariable einer Kopie von COMMAND.COM werden vom aufrufenden Kommandointerpreter nicht übernommen. Mit dem NC lassen sich daher keine Variablen festlegen.**

Danach lautet die Aufforderung standardmäßig \$n\$g. Das Installationsprogramm von MS-DOS stellt in der Datei AUTOEXEC. BAT das Prompt \$p\$g ein, was in der Regel auch die vernünftigste Variante ist.

Mit Hilfe von ANSI-Sequenzen (nachzulesen im FA 04/94 "ANSI.SYS nutzen – was sind Escape-Sequenzen?") können Sie auch Farbe und Position des Ausgabetextes verändern – etwa rechts oben die Uhrzeit ausgeben. In diesem Fall sollten Sie aber beachten, daß die Ausgabe erst mit einer neuen Eingabeaufforderung aktualisiert wird.

Ein Beispiel: Wenn Sie ein Prompt haben wollen, das neben dem aktuellen Verzeichnis auch Datum und Zeit ausgibt, wäre folgende Einstellung denkbar:

prompt Datum: \$p\$\_Zeit: \$t\$h\$h\$h\$\_\$\_\$p\$g

Das gilt auch für Windows 95. In der DOS-Box von Windows 3.x hat PROMPT aber keine Wirkung, hierzu ist WINPMT gedacht. Sinnvoll wäre hier etwa: set winpmt [win] \$g\$p

#### ■ **PATH**

Die Variable PATH beinhaltet alle Verzeichnisse, die nach und nach durchsucht werden sollen, wenn ein aufgerufenes Programm nicht im aktuellen Verzeichnis gefunden wird. Ziemlich häufig werden die Systemprogramme von MS-DOS selbst bemüht – also sollte der Suchpfad mindestens C:\DOS enthalten. Weitere Verzeichnisse werden mit jeweils einem Semikolon hintenan gestellt. Halten Sie den Pfad aber nicht zu lang: Zum einen kann er höchstens 122 Zeichen fassen, zum anderen erhöht ein langer Pfad den Suchaufwand, denn beim Auffinden einer Datei werden alle Verzeichnisse gemäß der Pfadangabe nacheinander durchsucht.

#### ■ **COMSPEC**

Die Variable COMSPEC gibt an, welcher Befehlsinterpreter verwendet wird. In der Regel wird das COMMAND.COM sein. Die Datei gibt die Eingabeaufforderung aus, nimmt Befehle entgegen und führt diese aus. Der Befehlsinterpreter, der beim

#### CINE context

**Umgebungsvariable werden mit SET angezeigt.** 

**Sie nehmen ständig einen kleinen Teil des Arbeitsspeichers in Anspruch.**

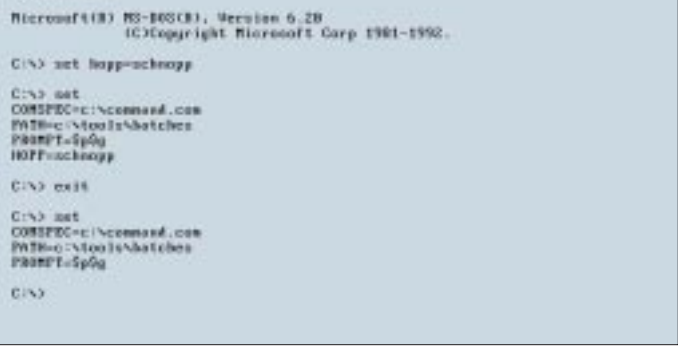

Rechnerstart geladen wird, läßt sich in der SHELL-Zeile der CONFIG.SYS eintragen. Falls sie fehlt, wird C:\COMMAND.COM verwendet. Wer COMMAND.COM in ein anderes Verzeichnis verschiebt, etwa C:\DOS, oder einen anderen Interpreter, z. B. NDOS, verwendet, muß nicht nur die SHELL-Zeile ändern, sondern in der COMSPEC-Variablen die entsprechende Datei angeben. Viele Applikationen nutzen
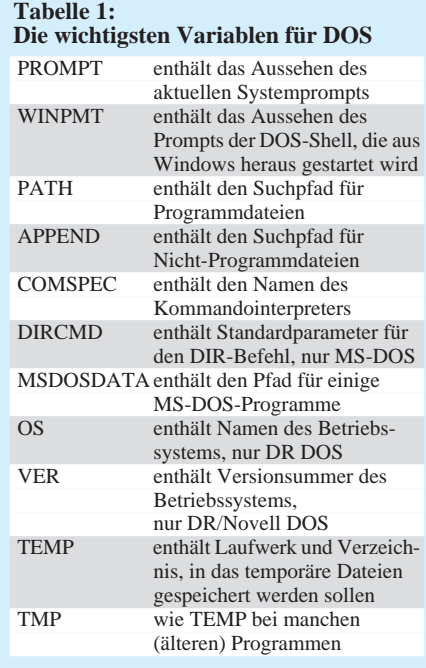

COMSPEC, um vorübergehend ins DOS zu springen. Damit der Norton Commander ein Programm ausführen kann, wird jedesmal der Befehlsinterpreter geladen.

Vor MS-DOS 6 mußte die COMSPEC-Variable in diesen Fällen explizit angegeben werden:

set comspec=c:\dos\command.com

Seit MS-DOS kann COMSPEC auch definiert werden, indem in der SHELL-Zeile das Verzeichnis zum Interpreter nochmals angegeben wird:

shell=c:\dos\command.com c:\dos /p

### ■ **TEMP**

Viele Programme fragen TEMP ab, um nachzuschauen, wohin sie temporäre Dateien speichern sollen. Normalerweise kann das auch das aktuelle Verzeichnis sein. Allerdings könnten Sie auch eine RAM-Disk anlegen, um die Arbeit mit temporären Dateien zu beschleunigen. Außerdem ist es sinnvoll, temporäre Dateien auf der schnellsten Festplatte abzulegen. Und CD-ROM-Programme benötigen ohnehin einen Pfad zur Festplatte. Wenn Sie

### set temp=c:\temp

festlegen, haben Sie auch eine Kontrolle über nicht gelöschte Temporärdateien – die sollten sich nämlich alle in diesem Verzeichnis befinden.

Zwei Absturzgefahren sind hier möglich: Einerseits kann der Plattenplatz zu klein sein, um temporäre Dateien aufzunehmen. So ist etwa StarWriter für Windows 2.0 immer wieder beim Konvertieren abgestürzt, weil TEMP auf eine lediglich 3 MB große RAM-Disk zeigte.

Andererseits kann sich ein Problem mit dem Backslash ergeben: Manche Programme setzen an TEMP einfach einen Backslash (\) sowie den Namen der Temporärdatei an. Wenn TEMP aber auf C:\ zeigt, würde es mit dem doppelten Backslash schwierig werden.

Einige frühere Programme – bekannt ist mir nur der Packer LHA(rc) – verwenden TMP statt TEMP. Es kann also nicht schaden, auch diese Variable zu belegen.

### ■ **Ein Beispiel**

Während die System-Variablen festgelegten Aufgaben entsprechen, können Sie für eigene Programme beliebige Variablennamen festlegen und auswerten.

Nehmen wir einmal an, es kommt immer wieder vor, daß Sie ein residentes Programm, nennen wir es UHR.COM, versehentlich mehrmals ausführen. UHR.COM schaut aber nicht nach, ob es sich schon im Speicher befindet, wird dadurch wiederholt geladen und verbraucht unnötig Speicher. Durch das folgende Batch-Programm wird beim ersten Aufrufen des Uhr-Programms eine Umgebungsvariable UHR als Zeichen gesetzt. Ein erneutes Laden des Programms wird dann erkannt und abgewiesen.

@echo off if "%uhr%" == "geladen" goto fehler set uhr=geladen uhr goto ende :fehler echo Das Uhr-Programm ist schon im Speicher! :ende

Beachten Sie bitte die eigentümliche Schreibweise in der zweiten Zeile. Wird der Inhalt einer Variable abgefragt, muß sie in % gesetzt werden. Um zu verhindern, daß bei nicht gesetzter Variable der linke Teil der Gleichung leer bleibt und einen Syntax-Fehler verursacht, wurden die beiden Begriffe in Anführungsstriche gesetzt. Sie können dafür auch andere Zeichen verwenden.

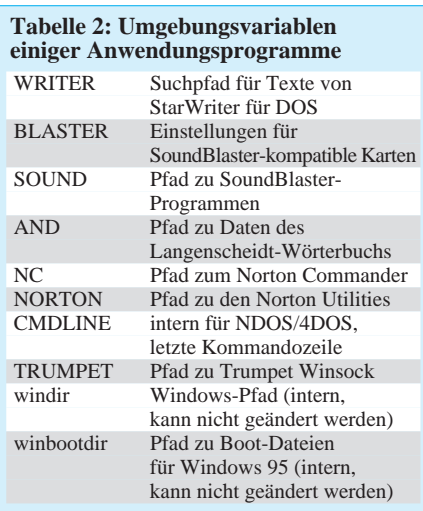

```
Tabelle 3: 
Sonderzeichen für das Prompt
Nachfolgend aufgeführte Zeichen haben 
eine spezielle Bedeutung, sie werden mit 
dem $ Zeichen eingeleitet:
```
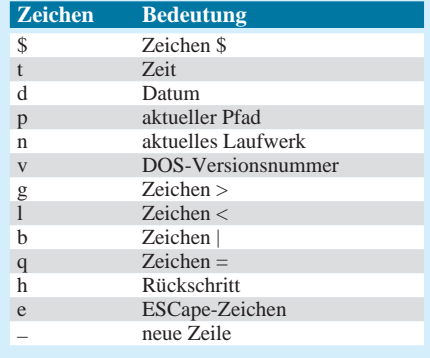

Wichtig ist nur, daß auf beiden Seiten das gleiche steht, sonst kann nicht richtig verglichen werden.

### ■ **Größe festlegen**

Der Speicher für Umgebungsvariablen ist begrenzt. Standardmäßig werden bei MS-DOS 256 Bytes, bei DR/Novell DOS 512 Bytes reserviert. Der Bereich muß mindestens 160 Bytes, unter Win95 256 Bytes groß sein und darf nicht mehr als maximal 32.768 Bytes beanspruchen.

Die Größe legen Sie in der SHELL-Zeile der CONFIG.SYS fest, sie kann zwischen 160 und 32.768 liegen. Wie groß genau, hängt von Ihrem Bedarf ab – mit 2048 Bytes kommen Sie schon eine ganze Weile hin.

Die Länge einer Variablen ist durch die Beschränkung einer DOS-Befehlszeile auf 127 Zeichen gegeben. Seit MS-DOS 6 ist die SET-Anweisung auch in der CONFIG.SYS möglich – und hier sind deutlich längere Zeichenketten erlaubt.

Eine über 500 Zeichen lange Variablen-Konstruktion wurde zwar ohne Mucken geschluckt (und mit SET angezeigt). Die Ausführung vieler Batchdateien wurde allerdings von NDOS immer mit der Meldung "Befehlsanhang zu lang" zurückgewiesen, während COMMAND. COM das Ungetüm ohne mit der Wimper zu zucken um fünf Zeichen verkürzte.

### ■ **Hinweis**

Wenn Sie eine neue Instanz des Kommandointerpreters starten, erhält dieser eine Kopie des Umgebungsspeichers. Veränderungen an den Kopien haben keine Auswirkungen auf die ursprünglichen Werte. Ob es sie nun will oder nicht, jedes residente Programm bekommt einen Satz Umgebungsvariablen zur Verfügung gestellt.

Aus diesem Grund sollten SET-Zuweisungen in der AUTOEXEC.BAT erst nach dem Starten sämtlicher TSR-Programme erfolgen, um (etwas) Speicher zu sparen.

## **Ausgereifter Internetzugang mit Quarterdecks InternetSuite**

### *STEFAN KUROWSKI*

*Internet – der Inbegriff für unbegrenzte Freiheit und Eldorado einer schier grenzenlosen Informationsflut. Doch wer daran teilnehmen will, ist auf spezielle Software angewiesen. Einige Firmen entdeckten den immensen Bedarf an neuen Programmen und treten jetzt an, den etablierten Marktrennern Konkurrenz zu machen. Im Test mußte Quarterdecks Internetpaket nun zeigen, ob die Entwickler ihre Hausaufgaben gemacht haben.*

### ■ **Installierende Vorbetrachtungen**

Nach der Installation, die auf der Festplatte etwa 8,5 MB füllt und die im Test sowohl unter Windows 3.1 als auch unter Win95 problemlos lief, geht es nun daran, Anschluß an das Internet zu finden. Studenten können meist über ihre Universität oder Hochschule kostenlos in das Netz gelangen.

Allen anderen stehen die Dienste professioneller Internetprovider offen. Anbieter gibt es mittlerweile in jeder größeren Stadt. Damit ist die Onlinesitzung zum Ortstarif für viele Neugierige durchaus möglich.

### ■ **Der Lockvogel**

Quarterdeck hat den Begriff "Paket" sehr genau genommen. So wird mit Internet-Suite nicht nur die Software geliefert, sondern auch der Zugang zum Internet geebnet. Die Verpackung lockt daher in großen Lettern mit 30 Tagen freiem Internetzugriff.

Hinter dieser werbewirksamen Botschaft steckte im Testmuster ein Anmeldeformular des Providers ProLink. Nach Ablauf der Frist sind monatlich 53,25 SFr zu zahlen. Unglücklicherweise bietet diese Firma nur Zugänge in der Schweiz an. Wer also das Angebot nutzen möchte, wird bald eine horrende Telefonrechnung begleichen dürfen. In Deutschland sollte daher besser auf einen lokalen Provider zurückgegriffen werden.

### ■ Konfiguration

Wenn ein Netzzugang gefunden ist, muß die Software an die lokalen Gegebenheiten angeglichen werden. InternetSuite ist unter Win95 leider nicht in der Lage, eventuell bereits vorhandene Treiber und Konfigurationen für die Modem- und Internetunterstützung zu nutzen. Alle Einstellungen müssen daher noch einmal vorgenommen werden.

Die Anpassung an den Provider kann sich unter Umständen als tückisch erweisen. Ausgerechnet bei den Internet-Einstellungen läßt die Online-Hilfe den Anwender im Stich. Die für Anfänger oftmals verwirrenden Begriffe wie IP-Adresse, DNA-, SMTP-, NNTP-Server, Gateway und viele andere mehr, scheinen auch Quarterdecks Programmierer überfordert zu haben.

Das Handbuch ist im ganzen zwar nicht schlecht geraten, doch die Bedeutung der Wörter wird auch hier nicht konkret erklärt. Vielmehr vermittelt die Dokumentation die Botschaft, daß bei jedem Problem der Internetprovider kontaktiert werden müsse – weshalb sich selbst helfen, wenn das auch andere tun können.

### ■ **Softwaresammlung**

Dem Paket liegen zahlreiche Programme bei. Der WWW-Browser "Quarterdeck Mosaic" hat außer einem Teil seines Namens nicht viel mit dem weit verbreiteten Vorbild gemeinsam. Er ist mit seinen Leitungsmerkmalen auf dem Stand der Zeit.

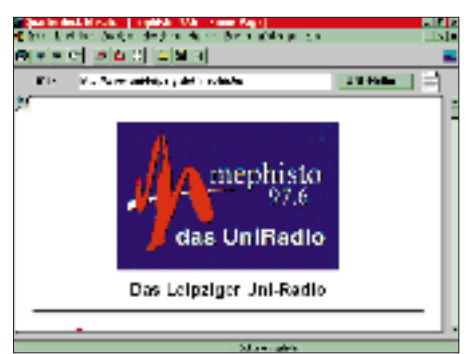

**Das Tor zum WorldWideWeb. Quarterdeck Mosaic erreicht die Qualitäten führender Softwareprodukte zwar nicht ganz, genügt zum Arbeiten jedoch allemal.**

**FTP leicht gemacht. Statt umständlicher Befehle genügen einige Mausbewegungen, um Dateien in die ganze Welt zu übertragen.** Grafisch kann er nur teilweise mit dem Marktführer Netscape mithalten, doch arbeiten läßt es sich mit ihm ebenfalls recht gut.

Das "Quarterdeck Nachrichtenzentrum" ist für die Verwaltung von e-Mail und News vorgesehen. Beide Dienste sind sehr überschaubar gehalten. Für die Übertragung von Dateien liegt QFTP bei. Das Programm läßt einen außerordentlich komfortablen Umgang mit den Dateien zu. Für Internet-Puristen ist QTERM interessant.

Das Telnet Terminal stellt ebenfalls den gewohnten Standard dar und bereitete keinerlei Schwierigkeiten. Vermißt wurde allerdings ein IRC-Client. Ein solches Programm würde den Zugang zum Internet Relay Chat ermöglichen. Dieser sehr interessante Internetdienst bleibt dem Käufer von InternetSuite somit versperrt.

### ■ **Fazit**

Insgesamt hinterläßt das Paket einen ausgereiften Eindruck. Es verblüffte ebenso selten, wie es enttäuschte. Funktionell und in der Ausstattung stellt es in jeder Hinsicht den aktuellen Stand dar. Erfreulich ist, daß das komplette Paket samt Handbuch in Deutsch gehalten ist. Auf dem Gebiet der Internetsoftware ist dies keineswegs eine Selbstverständlichkeit.

Die Dokumentation ist optisch sehr gut gelungen, hätte aber an einigen Stellen mehr ins Detail gehen müssen. Allein das Fehlen eines IRC-Clients ist wirklich bedauerlich. Die im Testmuster enthaltene Anmeldung für einen Schweizer Internet-Anbieter kann zumindest in Deutschland nicht ganz ernst genommen werden. Hier besteht für Quarterdeck noch Handlungsbedarf. InternetSuite kann jedem zukünftigen Netsurfer empfohlen werden, der von den endlosen Registrierungsaufforderungen gängiger Shareware genug hat und eine funktionstüchtige Softwaresammlung auf seinen Rechner bekommen möchte.

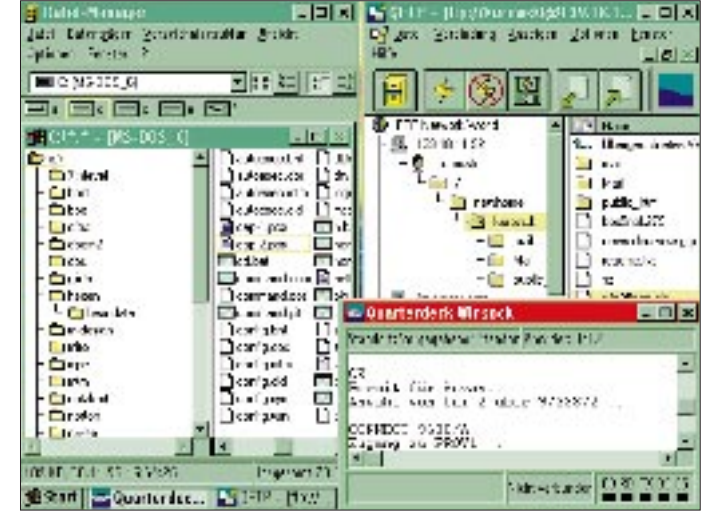

## **FDK96: Ein Windows-Programm zur Telefongebührenberechnung**

### *Dipl.-Ing. B. OHST*

*Wir alle kennen den Werbeslogan: "Mehr telefonieren. Weil's billiger wird! Und: Weniger telefonieren. Weil's teurer wird!" Die Telekom hat schon geniale PR-Strategen.* 

*Wer kennt sich in dem neuen Tarifsystem eigentlich überhaupt noch aus? Wird das Telefonieren nun tatsächlich billiger, sprich teurer? Und wenn ja, um wieviel? Die verwirrende neue Tarifstruktur schafft da auch nicht gerade den totalen Durchblick für Otto Normalverbraucher.*

Dieser Situation stellt sich ab sofort das Windows-Programm FDK96. Der Name des Programms, FDK, bedeutet dabei nichts anderes als " $(F)$ asse (D)ich  $(k)$ urz", ein Slogan, der vor langer Zeit mal gängig war und bei den neuen "Absahn-Tarifen" der Telekom schnell wieder ungeahnte Aktualität gewinnen könnte.

Das Programm ist für nur 10 DM bei <picoTERA SoftLine Projects>, PSF 899, PA 64, 10048 Berlin, erhältlich und gestattet die einfachste Berechnung anfallender Telefongebühren nach dem neuen Tarifsystem.

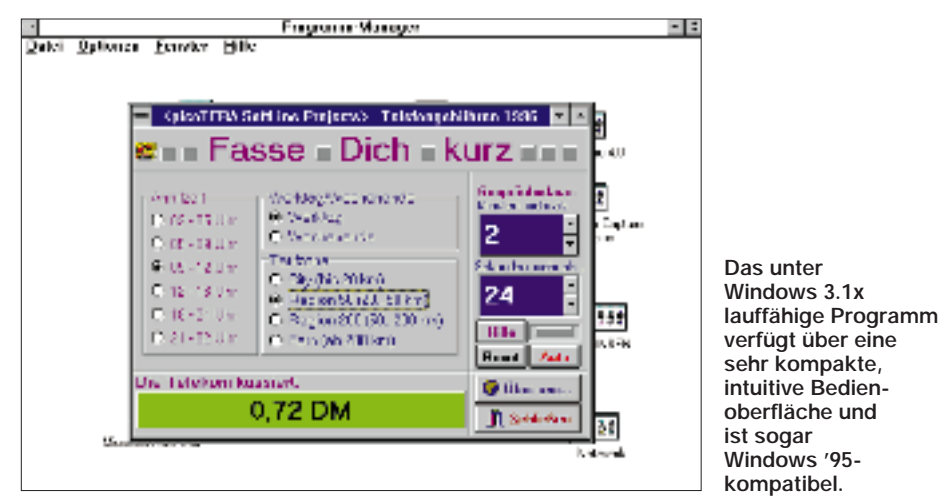

### ■ **Telekom-Tarifstruktur**

Das neue Tarifsystem unterscheidet ja nun nicht mehr nur (wie bis 1995 üblich) zwischen Gebühren tagsüber und am Abend bzw. nachts, sondern nach Vormittags-, Nachmittags-, Freizeit- Mondschein- und Nachttarif, nochmals untergliedert in Werktags- und Feiertagstarif, gestaffelt außerdem in unterschiedliche Zeittakte für Ortsgespräche, 50-km-Region, 200-km-Region und Fernbereich.

### ■ **Programmbedienung**

FDK96 ist ausgesprochen einfach zu bedienen und erfordert keinerlei Einarbeitungsaufwand. Durch das "Anklicken" von sogenannten "Radiobuttons" mit dem Mauszeiger geben Sie einfach nur die

Jede Änderung an irgendeiner der verfügbaren Optionen hat automatisch eine sofortige Neuberechnung der "vertelefonierten" Gebühren zur Folge.

Bedingungen Ihres zu berechnenden Telefongespräches vor. Dies betrifft die Anrufzeit, die Angabe, ob es sich um einen Werktag oder um ein Wochenende bzw. einen Feiertag handelt, und die Tarifzone. Hier müssen Sie nur anklicken, um welche Art Gespräch es sich dreht (Ortsgespräch, Re-

Im rechten Bereich wird die Gesprächsdauer in Minuten und Sekunden eingegeben. Die Eingabe kann per Tastatur oder inkremental/dekremental durch entsprechende Mausklicks auf die zugehörigen Schalt-

gion 50, 200 oder Ferngespräch).

flächen erfolgen.

### ■ **Der Clou: Ein "Offline-Gebührenzähler"**

FDK96 gestattet nicht nur die schnelle Vorausberechnung der Telefongebühren. Der Clou des Programms: Ein integrierter "Offline-Gebührenzähler" für aufgelaufene Telefongebühren.

Nicht jedes Telefon verfügt über eine Anzeige der angefallenen Gesprächsgebühren. Doch mit FDK96 ist das kein Problem. Lassen Sie das Programm doch einfach den Gebührentakt "offline" mitzählen und die zugehörigen Gebühren ausrechnen. Rufen Sie Ihren Gesprächspartner an und klicken Sie in dem Moment auf den Button "Auto", wenn der Teilnehmer den Hörer abnimmt. Von diesem Moment an zählt das Programm dann die richtigen Gebührentakte mit und gibt Ihnen auf der Anzeigefläche stets den aktuell "vertelefonierten" Betrag an, selbstverständlich zu jeder Zeit anhand der entsprechend zutreffenden Tarifzeit.

### ■ **Notwendige Voreinstellungen**

Um dem Programm die korrekte Berechnung zu ermöglichen, müssen Sie vorher nur auf der Bedienoberfläche vorgeben, ob es sich zur Gesprächszeit um einen Werk- oder Feiertag bzw. ein Wochenende handelt und in welche Tarifzone hinein Sie telefonieren möchten. Die Anrufzeit selbst brauchen Sie dabei nicht zu berücksichtigen, diese wird vom Programm anhand der Rechner-Systemzeit selbsttätig verwaltet.

Das hat seinen Grund darin, daß Sie ja möglicherweise während des Wechsels zwischen zwei unterschiedlichen Gebührenzeiten telefonieren (z. B. von der Mondschein- zur Nachttarifzeit etc.). Das Programm muß dann natürlich auf den dann veränderten Zeittakt umschalten können, um stets die exakten Gebühren zu berechnen.

### ■ **Sonstiges**

Über den Button "Hilfe" läßt sich eine Windows-Hilfedatei öffnen, die in Kurzform noch einmal die Programmfunktionen erläutert, so daß die Bedienung keine Probleme bereiten sollte.

Mit dem "Reset"-Button werden alle Programmfunktionen wieder in den Grundzustand versetzt. Auch die Funktion des automatischen Gebührenzählers wird dadurch beendet und die Gebührenanzeige wieder auf Null zurückgestellt.

### ■ **Fazit**

Alles in allem: FDK96 ist eine tolle Sache für jeden, der über einen Computer (mit Windows) und ein Telefon verfügt. Ein solcher "Offline-Gebührenzähler" hat zwar keinerlei "Beweiskraft", sollte es mit der Telekom zu Abrechnungsstreitigkeiten kommen – zur persönlichen Kontrolle aber stellt das Programm ein gutes Hilfsmittel dar, um der nächsten Telefonrechnung mit heiterer Gefaßtheit entgegenzusehen. Und am Rande noch ein Tip für alle, die sich das Programm bestellen möchten: Machen Sie's nicht wie ich, sondern legen Sie den Zehnmarkschein am besten gleich Ihrer Bestellung bei. Bei Nachnahmelieferung werden ansonsten noch die Portogebühren in Höhe von 7,90 DM fällig, und das muß ja bei zehn Mark Netto-Kaufpreis nicht unbedingt sein.

# **Signalgeber für Wave-Dateien**

*Dipl.-Ing. (FH) JENS-PETER SCHADE*

*Für den PC gibt es eine Vielzahl interessanter Soundfiles, z. B. als WAVoder VOC-Dateien. Eine vom PC unabhängige Wiedergabe dieser digitalisierten Klänge wird durch die hier vorgestellte Baugruppe ermöglicht. Ob nun als originelle Türklingel oder für andere Signalisierungsaufgaben – die Einsatzmöglichkeiten sind sicher vielfältig.*

Möchte man für jeden Anlaß ein passendes akustisches Signal, so ist dies durch einfachen Wechsel des EPROMs, in welchem die Sounddaten gespeichert sind, möglich. Ertönt dann jedoch mehrmals der gleiche Sound, weil nur ein einziger gespeichert ist, wird man dessen recht bald überdrüssig.

### ■ Mehrere Sounds **mit guter Qualität**

Das Konzept dieser Baugruppe ermöglicht es, mehrere Soundfiles nacheinander abzuspielen. Diese werden dazu aneinandergereiht in einem EPROM abgelegt. Um eine naturgetreue Soundwiedergabe zu erhalten, wurde auf gute Klangqualität geachtet, welche sich von herkömmlichen Low-Cost-Soundmodulen und Sprachspeicherchips unterscheidet. Dabei muß ein Kompromiß zwischen Samplingrate und möglicher Spieldauer gefunden werden.

Im hier vorgestellten Signalgeber werden Dateien mit einer Sampling-Frequenz von f = 16 kHz wiedergegeben, wodurch eine akzeptable NF-Bandbreite erreicht wird. In der Schaltung können EPROMs mit einer Speicherkapazität von wahlweise 2 MBit oder 1 MBit eingesetzt werden, wodurch eine Gesamtspieldauer von 16 bzw. 8 Sekunden möglich ist.

Da man nachts nicht gerne unnötig geweckt werden möchte, wurde besonders auf den Schutz vor Fehlauslösungen geachtet. Auch die bei ähnlichen Schaltungen oft vorhandenen Ein- und Ausschaltgeräusche sollten vermieden werden. Es sei noch erwähnt, daß die vorgestellte Baugruppe, welche sich sicher oft in Betriebsbereitschaft befindet, nur eine sehr geringe Ruhestromaufnahme besitzt.

### ■ **Ein PIC hat alles unter Kontrolle**

Das Herzstück der Schaltung ist ein Mikrokontroller der PIC-16C5x-Familie. Er übernimmt die Steuerung der EPROM-Adreßleitungen und des gesamten Wiedergabeablaufs. Diese kleinen und leistungsfähigen Kontroller mit RISC-CPU erfreuen sich derzeit bei Entwicklern wachsender Beliebtheit.

Alle Typen dieser Familie besitzen einen internen Programmspeicher, welcher über ein separates Bussystem mit der Arithmetik-Logik-Einheit des Kontollers verbunden ist (Harvard-Architektur). Den PIC gibt es UV-löschbar oder als nur einmal programmierbare OTP-Variante. Programmieren kann man ihn mit nahezu jedem Universal-Programmiergerät. Die Aktualität dieser Kontroller und die recht preiswert verfügbaren OTP-Exemplare machen deren Einsatz auch für den Amateur interessant.

### ■ Wenig Hardware

Die komplette Schaltung des Signalgebers ist im Bild 1 dargestellt. Für den digitalen Teil der Schaltung benötigt man neben dem PIC-Kontroller einen EPROM für die Sounddaten, einen D/A-Umsetzer und ein LS-TTL-Gatter. Weitere Baugruppen sind: NF-Teil mit Operationsverstärker, Spannungsversorgung und Auslöseschaltung.

Im Ruhezustand ist die Versorgungsspannung für den überwiegenden Teil der Baugruppe abgeschaltet. Nur der Kontroller wird permanent mit einer stabilisierten Betriebsspannung (VDDPIC) vom Spannungsregler U1 (78L05) versorgt. Er hat dabei jedoch eine sehr geringe Stromaufnahme von nur einigen Mikroampere. Nach dem Starten des Wiedergabevorganges schaltet der Transistor VT1, gesteuert von VT2, die Betriebsspannung für die übrigen Komponenten ein. Für den Digitalteil wird durch einen weiteren Spannungsregler (U2) die Spannung VCC erzeugt. Der NF-Teil wird durch die Spannung VDD versorgt.

Um eine Portleitung des Kontrollers einzusparen, wird zum Starten der Soundwiedergabe dessen Reset-Eingang MCLR verwendet. An die Kontakte K1 und K2 muß dazu eine Wechsel- oder Gleichspannung von 6 V bis 12 V (z. B. Spannung der vorhandenen Klingelanlage) gelegt werden. Über einen Optokoppler und den Kondensator C21 wird der notwendige Low-Impuls an MCLR erzeugt. Nach erfolgtem Start wird über den Widerstand R14 das Emitterpotential des Optokopplers angehoben und damit ein weiterer Auslöseimpuls während des laufenden Wiedergabevorgangs verhindert.

Die Daten des EPROMs liegen direkt am D/A-Umsetzer (DAU) ZN 428 an und passieren nicht den Mikrokontroller. Der Kontroller steuert jedoch das Eingangs-Latch des Umsetzers über dessen Übernahme-Eingang  $\overline{EN}$ . Damit ist sichergestellt, daß nur wirklich gültige Daten umgesetzt werden.

Das am Analogausgang des DAU erzeugte NF-Signal wird anschließend gefiltert, um die Reste der Abtastfrequenz zu entfernen. Am Kontakt NF\_OUT steht ein NF-Signal mit einer Spannung von etwa 70 mV zur Verfügung, es kann aber durch Veränderung des Wertes von R10 an die Erfordernisse der NF-Endstufe angepaßt werden. Mit P1 stellt man die Lautstärke ein.

Es wurde bewußt auf die Vorgabe eines NF-Endverstärkers verzichtet. Damit ist eine Auswahl entsprechend dem Einsatz und den Lautstärkebedürfnissen des Anwenders möglich. Gut geeignet sind fertige NF-Verstärkermodule oder Aktivboxen, welche mit unterschiedlichen Ausgangsleistungen angeboten werden.

Damit die NF-Endstufe im Ruhezustand keinen Strom verbraucht, wird deren Versorgungsspannung (NF\_+UB) ebenfalls durch den Transistor VT1 abgeschaltet. Das Relais ist für eine Einschaltverzögerung des Lautsprechers vorgesehen, wodurch der bekannte "Einschaltknack" von NF-Endstufen verhindert wird. Die notwendige Verzögerungszeit wird vom Kontroller per Software erzeugt und beträgt etwa 1s. Den Ausgang des Verstärkers schließt man an den Kontakt LP\_K an, den Lautsprecher an LP und LP\_GND.

Um die Wiedergabe am Ende einer Teildatei anzuhalten und die Schaltung in den Ruhezustand zu versetzen, muß ein Stoppkennzeichen erkannt werden. Da die Daten nicht am Mikrokontroller anliegen, ist dafür ein separates Gatter erforderlich. Diese Aufgabe übernimmt der Schaltkreis IC3. Als Stoppkennzeichen wurde der Datenwert FFh gewählt, wodurch ein einfaches NAND-Gatter mit acht Eingängen für die Erkennung verwendet werden kann.

### ■ **Die meiste Zeit schläft der PIC**

Der verwendete PIC 16C55 besitzt 20 I/O-Leitungen, von denen zwei für Steueraufgaben benötigt werden. Die übrigen I/O-Pins können zur Ansteuerung von 18 EPROM-Adreßleitungen, also maximal 256 kByte (EPROM Typ 27C020), verwendet werden.

Das Anlegen der Betriebsspannung an die Baugruppe verursacht einen Reset-Impuls am Eingang MCLR des Kontrollers. Sein Programm ist so gestaltet, daß sich der Kontroller nach einem solchen Power-On-Reset zunächst selbst in den Schlafzustand (Sleep-Mode) versetzt. In diesem Zustand verharrt er bis zum Auslösen einer Wiedergabe. Durch die Software ist sichergestellt,

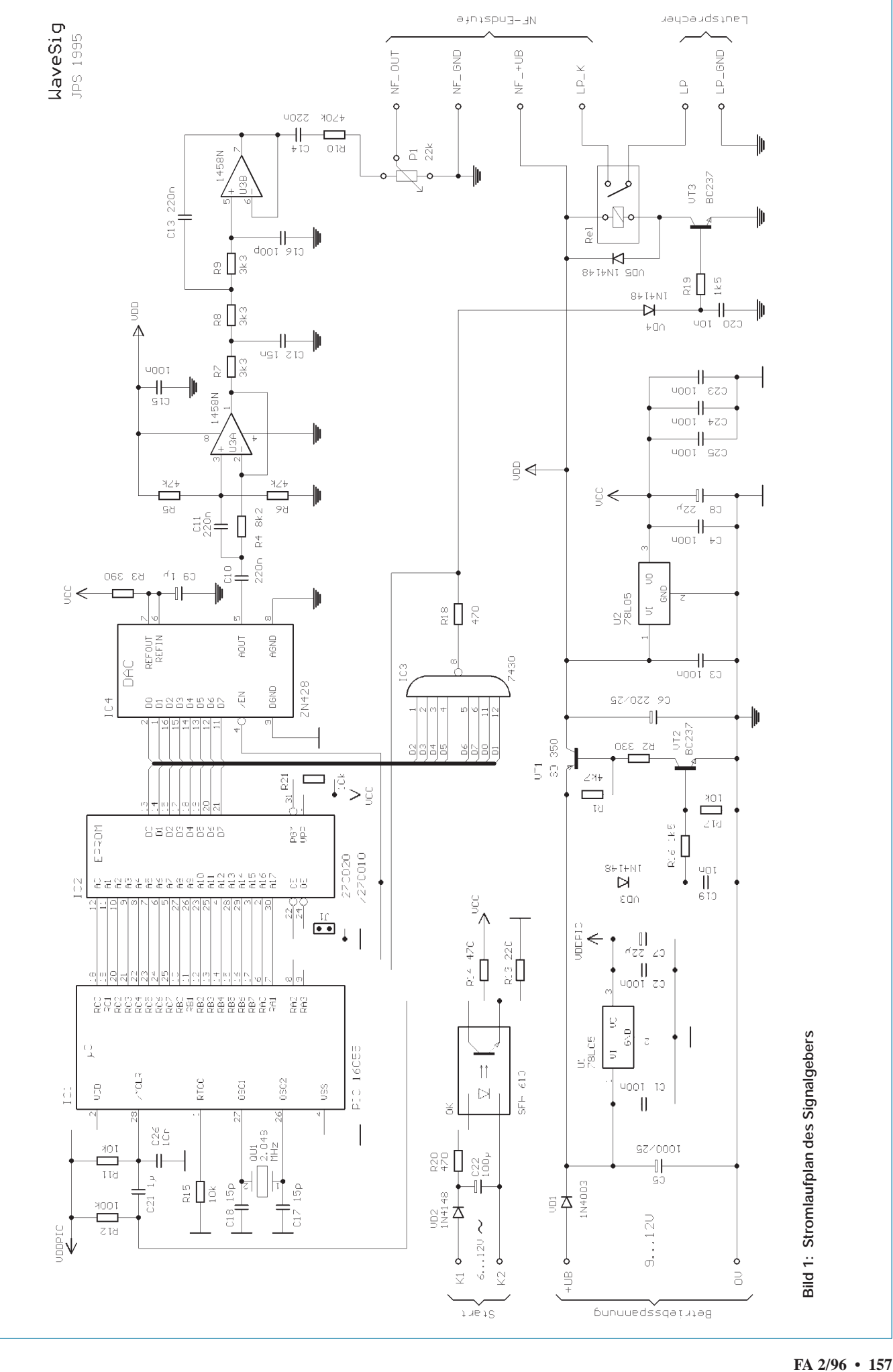

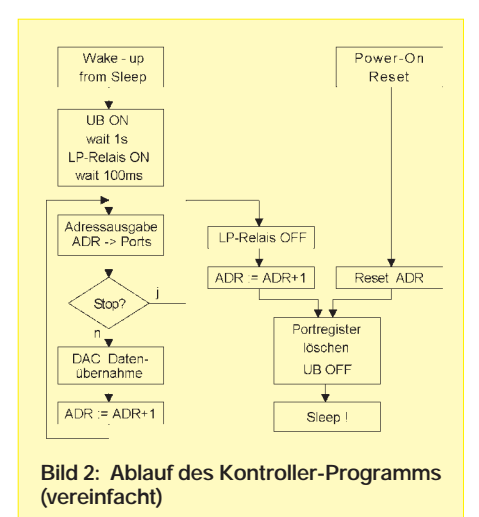

daß erst durch einen weiteren Low-Impuls am Eingang MCLR (während des Sleep-Modes) die Wiedergabe gestartet werden kann. Dadurch sind Fehlauslösungen durch Unterbrechungen der Betriebsspannung ausgeschlossen.

Die als Steuerleitungen verwendeten Port-Pins RA2 und RA3 haben jeweils eine Doppelfunktion im Wiedergabeablauf. Der Ablauf des Programmes ist im Bild 2 vereinfacht dargestellt und soll kurz erläutert werden. Durch das Anlegen einer Spannung an die Kontakte K1 und K2 wird der PIC aus dem Sleep-Mode "geweckt". Danach wird zuerst durch einen High-Pegel am PIN RA2 die Versorgungsspannung für Digital- und NF-Teil freigegeben. Eine Sekunde später bringt ebenso ein High-Pegel am Port-Pin RA3 das Relais zum Anzug (Lautsprecher-Einschaltverzögerung). Nach einer weiteren Wartezeit von 100 ms muß dieses sicher angezogen haben.

Die Datenausgabe kann nun gestartet werden. Dazu wird die erste Adresse des aktuellen Soundfiles über die 18 Portleitungen ausgegeben und ein Datenübernahmeimpuls für den D/A-Umsetzer erzeugt. Dieser Low-Impuls wird an der Portleitung RA2 ausgegeben (zweite Funktion von RA2). Die Länge des Impulses beträgt nur einige Mikrosekunden und hat dank des Kondensators C19 keine Auswirkungen auf die Betriebsspannungsversorgung.

Jetzt wird die Adresse um den Wert Eins erhöht und erneut ausgegeben. Diese Programmschleife wird so lange wiederholt, bis ein Stoppkennzeichen im Soundfile gefunden wird. Gibt der EPROM den Wert FFh aus, wird die Portleitung RA3 vom Gatter IC3 auf Low-Potential gedrückt (zweite Funktion von RA3).

Dieser Zustand wird vom Kontroller als Stoppbedingung erkannt. Er erzeugt daraufhin keinen Datenübernahmeimpuls für den D/A-Umsetzer mehr, was ein Knackgeräusch durch den Datenwert FFh verhindert. Da RA3 auf Low-Potential gehalten wird, fällt das Lautsprecher-Relais sofort ab. Vom Kontroller wird jetzt noch zur Vorbereitung der nächsten Wiedergabe die Adresse inkrementiert. Abschließend schaltet der Kontroller die Betriebsspannung ab und geht wieder "schlafen".

### ■ **Vorbereitung der Sounddateien mit dem PC**

Geräusche aller Art gibt es gegenwärtig als Sounddateien für den Computer. Ob aus Mailboxen oder von speziellen CD-ROMs, die Auswahl an WAV-Dateien ist riesengroß. Wer eine Soundkarte besitzt, kann auch selbst Samplingdateien produzieren.

Die Dateien müssen vor der Programmierung des EPROMs etwas aufbereitet werden, da dieser rein binäre Sounddaten benötigt. Eine solche Datei muß folgenden Bedingungen entsprechen:

- eine oder mehrere aneinandergefügte binäre Sounddateien (Mono/16 kHz/8 Bit),
- letztes Byte jeder Teildatei ist Stoppkennzeichen FFh,
- keine weiteren Bytes haben den Wert FFh,
- die Größe der Datei entspricht genau der Speicherkapazität des EPROMs.

Vorhandene Sounddateien (z. B. WAV) werden dazu in das Format Mono/16 kHz/ 8 Bit Samplingtiefe konvertiert. Das kann mit einem geeigneten Soundeditor (z. B. "Goldwave", Shareware) erfolgen, mit welchem ggf. auch die Lautstärke (optimale Aussteuerung) verändert werden kann. Oft unnötig vorhandene "Stille" am Anfang und Ende der Sounddateien sollte entfernt werden, um deren Größe zu minimieren. Andere Effektmöglichkeiten, wie z. B. Echo, können natürlich auch genutzt werden.

Die Datei wird anschließend als rein binäre (Roh- /\*.RAW) Datei gespeichert, oder es wird mit einem Hex-Editor der Datei-Header entfernt. Ebenfalls mit einem Hex-Editor können nun mehrere binäre Sounddateien aneinandergefügt werden, wobei sich eine Gesamtdatei entsprechend der EPROM-Kapazität (262144 Byte bei 2- MBit-EPROM bzw. 131072 Byte bei 1 MBit) ergeben muß. Ergibt die Summe der Teildateien nicht genau diese Byteanzahl, kann durch Einfügen von "Stille" (Wert 80 h) die genaue Größe erreicht werden. Wichtig ist, daß jede Teildatei mit

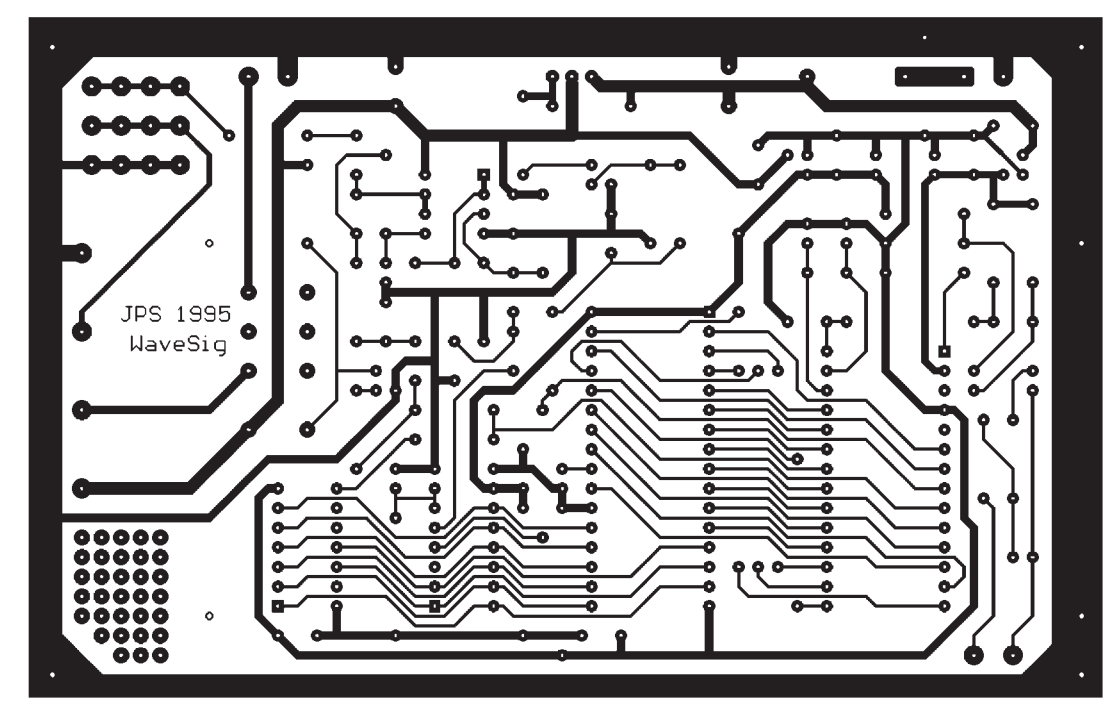

**Bild 3: Layout der Leiterplatte für den Signalgeber**

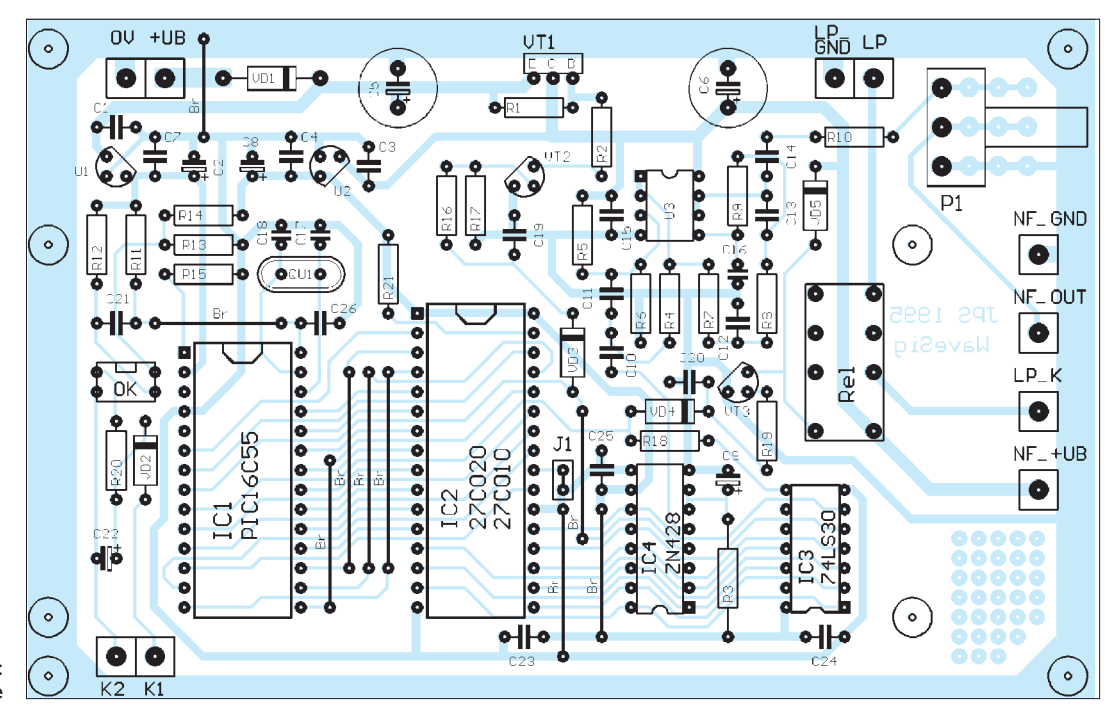

### **Bild 4: Bestückungsplan der Platine**

einem Stoppkennzeichen (letztes Byte = FFh) versehen wird. Dies bedeutet aber auch, daß der Wert FFh innerhalb der Dateien nicht vorkommen darf! Die gesamte Datei ist daraufhin zu überprüfen (Suchfunktion). Eventuell vorkommende Bytes FFh werden durch FEh ersetzt. So verfährt man mit den Daten in allen Teildateien, bis außer an den jeweiligen Dateienden kein FFh mehr vorhanden ist. Mit dem nun vorliegenden Gesamt-File kann der EPROM programmiert werden.

### ■ **Praktischer Aufbau**

Die Bilder 3 und 4 zeigen einen Leiterplattenvorschlag für den Aufbau des Signalgebers. Die Abmessungen dieser Leiterplatte betragen 141 mm × 89 mm. Um die gesamte Schaltung auf einer einseitigen Platine unterzubringen, wurden einige Drahtbrücken in Kauf genommen. Der Jumper J1 ist für Erweiterungen vorgesehen und muß beim hier vorgestellten Betrieb mit nur einem EPROM geschlossen sein.

Als Betriebsspannung für die gesamte Baugruppe kann eine Gleichspannung von 9 V bis 12 V, z. B. aus einem Steckernetzteil, verwendet werden. Die Diode VD1 ist als Verpolungsschutz eingefügt.

Zu beachten ist, daß auch der NF-Endverstärker mit dieser Spannung versorgt wird. Der Verstärker muß also für diese Spannung geeignet sein und das Netzgerät einen ausreichend großen Strom liefern können.

Ist beim Einsatz des Signalgebers ein lang anhaltender wiederholter Abspielbetrieb zu erwarten, muß der Transistor VT1 mit einem Kühlkörper vor zu hoher Erwärmung geschützt werden. Der NF-Endverstärker wird an die vier Kontakte

NF\_OUT, LP\_K, NF\_GND und NF\_+UB angeschlossen. Für das Mustergerät wurde eine Endstufe mit dem IC A2005 auf einer kleinen Lochrasterplatine aufgebaut. Diese Verstärkerplatine wurde so gestaltet, daß sie senkrecht direkt auf die vier Lötstifte aufgesteckt werden kann. Der Lautsprecher muß nicht im Gehäuse des Signalgebers eingebaut werden, man kann ihn also einige Meter entfernt montieren. Auch ein Anschluß von mehreren Lautsprechern ist denkbar.

Das Assembler-Listing für den PIC-Kontroller ist aufgrund seiner Länge für den Abdruck ungeeignet.

Für Nachbauinteressenten stelle ich die

## **LM-386-Tips**

In [1] wurde der besonders beim bastelnden Funkamateur populäre Kleinleistungsverstärker-Schaltkreis LM 386 näher betrachtet. An dieser Stelle seien nun noch einige Ergänzungen, speziell für den Einsatz in Empfängern, gegeben.

### ■ **Eigenrauschen verringern**

Das Eigenrauschen dieser IS kann bei (mit der bekannten externen Beschaltung) erhöhter Verstärkung stören, wenn man bei ruhigem Band eine leise Station aufnehmen will. Es empfiehlt sich daher eine extra Bandbreitenbeschneidung, die mit einem RC-Serienglied  $10 \text{ k}\Omega/4,7$  bis  $10 \text{ nF}$ zwischen Pin 5 und 8 zu bewerkstelligen ist.

KA5UOS hat auf diese Art eine LM-386- Kaskadenschaltung verbessert und N4ELM modifizierte auf die gleiche Weise die Audiostufe seines MFJ-9020-Transceivers.

zur Programmierung des PIC 16C55 notwendigen Files kostenlos zur Verfügung. Da nicht jeder über ein geeignetes Programmiergerät verfügt, bin ich gern bereit, auch fertig programmierte PICs zuzusenden.

Eine Diskette mit Rückumschlag bitte an folgende Anschrift :

J.-P. Schade, Roßlauer Straße 3,

04157 Leipzig, Tel.: (03 41) 5 64 48 46

### **Literatur**

[1] Microchip Data Book, 1994 Edition, Microchip Technology Inc.

[2] Thieser, M.: PIC-Controller, Franzis-Verlag GmbH Poing

Beide äußerten sich danach sehr zufrieden [2].

### ■ **Stabilität erhöhen**

Die Stabilität des LM 386 verbessert sich übrigens, wenn man den Differenzeingang auch als solchen benutzt. Das Lautstärkepotentiometer kann dabei zwischen den beiden Eingängen des Schaltkreises angeordnet werden.

Die Aussteuerbarkeit des LM 386 ist nicht besonders hoch. Um entsprechende Großsignalverzerrungen zu vermindern, schaltet man einen Kondensator in der Größenordnung von 1 µF zwischen Pin 7 und Masse [3]. **Ing. Frank Sichla, DL7VFS**

### **Literatur**

- [1] Sichla, F.: Audio-Kleinleistungsendstufen unter der Lupe, in: FUNKAMATEUR 11/95, S. 1187
- [2] Redfern, D.; Kelly, D.: Anti Hiss Ideas For LM 386 Audio Amplifiers, in: Sprat Nr. 79
- [3] Burdick, W.: LM 386 Hints ... Nothing Flashy!, in: Sprat Nr. 84

# **UNI 4 – Mikrocontrollerboard mit Flash-EPROM (1)**

### *BURKHARD REUTER*

*Das Uniboard 4 ist ein 8-Bit Mikrocontrollersystem auf Basis des 80C552 von Philips Components. Dieser Controller ist kompatibel zur 8051-Familie und bietet darüber hinaus einige zusätzliche Funktionen wie 10-Bit-A/D-Wandler, PWM-Erzeugung, zusätzliche Timer mit Compare- und Capture-Einheit, I2C-Bus und weitere Ein/Ausgabe-Anschlüsse.*

UNI 4 kombiniert die Möglichkeit der Nutzung vieler moderner Speicherbausteine mit hoher Verarbeitungsgeschwindigkeit und leistungsfähigem Monitorprogramm im Controller. Es bietet einfache Möglichkeiten zum Laden und Testen von maximal 4 unabhängigen Programmen, die je bis zu 64 kByte groß sein können. Auf Grund einer intelligenten Speicherverwaltung (jumperless, rein softwaregesteuert) können alle eingesetzten Speicherbausteine nahezu beliebig als Programm- oder Datenspeicher konfiguriert werden. Damit ist das UNI 4 eine der leistungsfähigsten und universellsten Schaltungen im Bereich der 8-Bit-Controller.

### ■ Hardware

Bild 1 zeigt die Schaltung von UNI 4. Für den Controller wird die OTP-Version 87C552 verwendet. Im 8 kByte großen Programmspeicher befindet sich ein Monitorprogramm (Betriebssystem). Es wird immer nach dem Einschalten der Versorgungsspannung, oder einem Reset des Controllers (Taster an Anschluß J1.35 gegen VCC schalten) aktiv. Dazu dient die Schaltung um IC12. Das aus den beiden Gattern IC12A und IC12B gebildete Flip-Flop kippt dann immer in die Lage, bei der der EA-Anschluß des Controllers auf H-Pegel liegt. Dadurch greift der Controller im Programmspeicherbereich von 0000H bis 1FFFH auf den internen Speicher zu. Im restlichen Bereich bis 0FFFFH können die für IC2, IC3 und IC4 bestückten Speicher adressiert werden.

Die Zuordnung der einzelnen ICs in den Programm- oder Datenspeicherbereich erfolgt hardwaremäßig durch die Multiplexer IC9 und IC10 samt Beschaltung mit weiteren Gattern und Invertern. Sie schalten das  $\overline{WR}$ - und das  $\overline{RD}$ -Signal sowie verschiedene Adreßleitungen des Controllers an den gewünschten Schaltkreis. Für IC2 ist zusätzlich ein Multiplexer aus den Gattern IC13A/B und IC12D zur Auswahl des RD- (Datenspeicher) oder PSEN-Signals (Programmspeicher) vorhanden. Die Steuerung der Multiplexer erfolgt durch die Bit-Belegung der Ausgänge des I2C-Ports IC8 laut Tabelle.

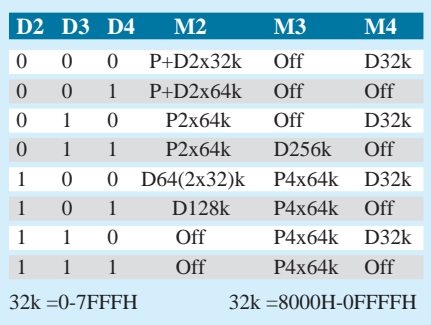

Die Speicher M2, M3 und M4 entsprechen den IC2, IC3 und IC4. P bedeutet Schaltung als Programmspeicher, D kennzeichnet die Verwendung als Datenspeicher. P+D ergibt die Ansprechbarkeit von M2 als gemeinsamer Programm- und Datenspeicher.

Der Datenspeicher kann auf 2 ICs aufgeteilt werden (z. B. ein RAM und ein EEPROM), wobei dann M2 nur auf den unteren Adressen bis 7FFFH angesprochen wird (32 kByte). M4 liegt prinzipiell immer im "hohen" Bereich von 8000H bis 0FFFFH.

Bei der Angabe der maximal adressierbaren Speichergröße (in kByte) tauchen die bei 8051-kompatiblen Controllern eigentlich nicht möglichen Angaben 2 (4) × 32 (64) kByte und 128 (256) kByte auf. Für M2 kann auf dem UNI 4 Speicher mit einer Größe von maximal 1 MBit = 128 kByte eingesetzt werden, für M3 mit maximal 2 MBit = 256 kByte (z. B. die Flash-EPROMs 28F010 bzw. 28F020). Diese Speicher werden durch Schaltung der Ausgänge D0 und D1 von IC8 in Seiten (Blöcke) von je 64 kByte Größe unterteilt. Bei Konfigurierung eines solchen ICs als Programmspeicher kann der zu verwendende Block durch das Set-Up-Programm (siehe unten) ausgewählt werden. Es können also maximal 4 unabhängige, 64 kByte große Programme gespeichert werden.

Als Datenspeicher kann der ganze Bereich verwendet werden, wenn die nötigen Adreßleitungen A16 und A17 softwaremäßig verwaltet und, bei Überschreiten einer 64 kByte-Bereichsgrenze, an D0 und D1 von IC8 ausgegeben werden.

Als zusätzlicher Speicher ist der I2C-EEPROM IC7 vorhanden. Er dient vor allem zum nichtflüchtigen Speichern der gewählten Konfiguration, kann aber auch vom Anwenderprogramm zum Ablegen wichtiger Daten genutzt werden. Dabei steht eine Speichergröße von 2040 Byte zur Verfügung. Die untersten 8 Byte (0 bis 7) sind für das Betriebssystem reserviert! Sie dürfen **nicht** überschrieben werden!

M7 kann aber auch ein Programm entsprechender maximaler Länge aufnehmen. Bei Einsatz eines RAMs als Programmspeicher (62256 für IC2) kann dieses Programm nach Reset in den RAM geladen und ausgeführt werden.

Zu erwähnen wären noch die Realisierung der RS232-Schnittstelle mit dem Standard-IC MAX232 (IC6) und die Erzeugung der erforderlichen Programmierspannung für 12-V-Flash-EPROMs mit einem MAX632 (IC11). Diese wird nur beim Löschen und beim Einspeichern von Programmen oder Daten in einen Flash-Speicher mit 12-V-Programmierspannung eingeschaltet.

Neben der Buchse für die RS232-Schnittstelle J2 dient der Steckverbinder J1 als Schnittstelle zur Außenwelt. Er führt alle verfügbaren Portleitungen und Steuersignale. Die I<sup>2</sup>C-Schnittstelle ist an J1.1 (SDA) und J1.2 (SCL) verfügbar. Die Versorgung des Boards muß mit +5 V an  $J1.39$  (VCC = +5 V) und J1.40 (GND) erfolgen.

Zu beachten ist die notwendige getrennte Versorgung des integrierten A/D-Wandlers an den Anschlüssen J1.33 (AGND) und J1.34 ( $AVDD = +5 V$ ). Der Watchdog Timer des UNI 4 ist durch L-Pegel am Eingang EW immer eingeschaltet. Ein evtl. erforderlicher Reset-Taster (Testbetrieb) muß von J1.35 gegen VCC geschaltet werden! An J1.36 kann ein Reset-Impuls (H-Impuls) entnommen werden, wenn externe Schaltungen beim Reset des Controllers ebenfalls definiert rückgesetzt werden müssen.

### ■ **Software**

In den 8 kByte großen Programmspeicher des Controllers ist ein Betriebssystem gebrannt, das vor allem folgende Aufgaben hat:

- die Verwaltung des auf dem Board befindlichen Speichers,
- die Kommunikation des Boards mit externen Geräten über die seriellen Schnittstellen ( $I^2C$  und RS 232),
- die Bereitstellung von Standardprogrammen (Routinen) zur einfachen Programmierung von Flash-EPROM und EEPROM sowie zur Verwendung des I 2C-Busses.

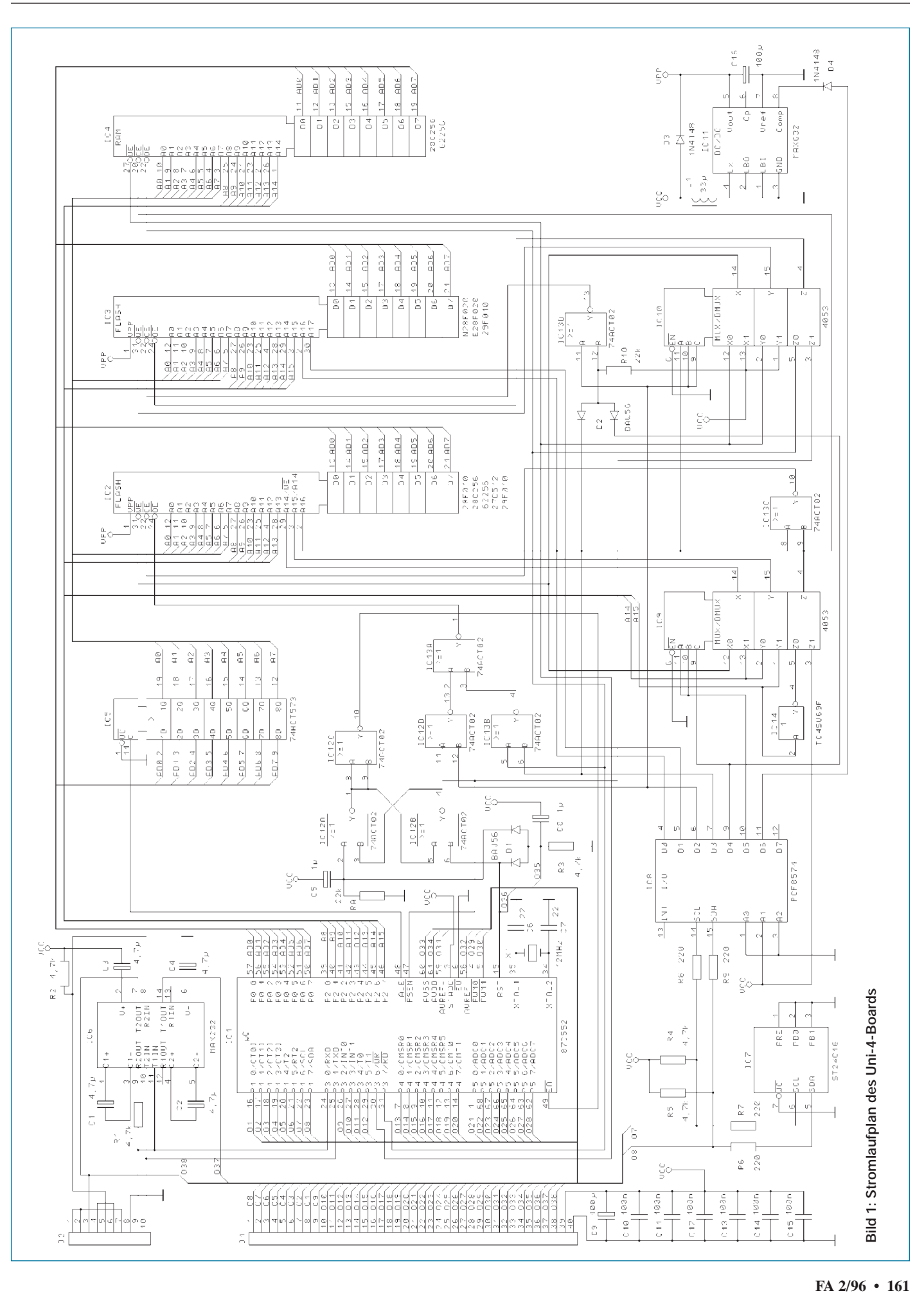

### **Befehlsmöglichkeiten an der Eingabeaufforderung**

### **– Befehl "A": Anzeige und Änderung von Bytes im Datenspeicher**

In der oberen Zeile des Displays kann eine 4stellige Adresse eingegeben werden. Die vier ab dieser Adresse gespeicherten Bytes werden in der unteren Zeile angezeigt und können geändert werden. Bei Änderung des letzten Bytes erscheinen die nächsten 4 Bytes, mit den Cursortasten kann man die Anzeige vor- oder zurückscrollen, mit der Leertaste kann die Adresse geändert werden.

### - Befehl "B": Sprung an die angegebene **Programmspeicheradresse (Programmstart),**

ohne das Betriebssystem zu deaktivieren (ein Sprung nach 0000H bewirkt einen Neustart des Betriebssystems)

### **- Befehl** "B4": Konfiguration

**– Befehl "D": Start der Verbindung zum PC über die RS232-Schnittstelle** Zunächst wird überprüft, ob ein Computer angeschlossen ist. Wenn nicht, erscheint sofort wieder die Eingabeaufforderung. Sonst ist keine Eingabe mehr möglich, und das Betriebssystem meldet sich auf dem PC-Monitor.

**– Befehl "ED": komplette Löschung eines Flash-EPROM (nur als Datenspeicher)**

**– Befehl "F": Anzeige der nächsten freien Speicherstelle eines Flash-EPROM** beim Einsatz als "Sammelspeicher" (siehe unten)

Wichtigste Aufgabe ist die Auswahl der Art der einzelnen ICs und ihrer Verwendung als Programm- oder Datenspeicher. Dazu dient ein integriertes Setup-Programm, das die gesamte Konfigurierung des Boards übernimmt. Das Setup kann auf zwei verschiedene Arten bedient werden:

- $-$  über die I<sup>2</sup>C-Schnittstelle mit angeschlossener Tastatur- und Anzeigebaugruppe (TAST 2)
- über die RS 232-Schnittstelle mit angeschlossenem PC.

### ■ **Arbeiten mit TAST 2**

Als Anzeigebaugruppe kommt die Baugruppe TAST 2 zum Einsatz. Sie ist mit einem 2 × 16-Zeichen-LCD-Modul und

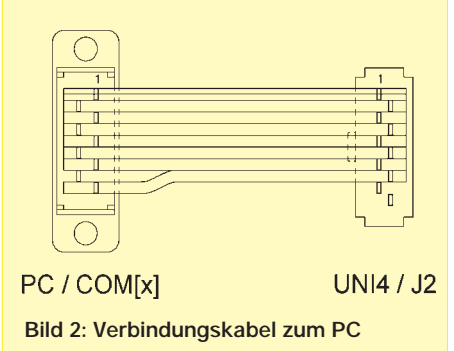

16 Tasten ausgestattet. Nach Anschluß der Baugruppe über den I2C-Bus ans UNI 4 und Einschalten der Versorgungsspannung meldet sich das Betriebssystem mit seiner Versionsnummer (V4.x) und der Taktfrequenz, für die es programmiert wurde, auf dem LCD-Modul.

Nach Bestätigen mit Enter erscheint eine Eingabeaufforderung, und es können verschiedene Befehle eingegeben werden. Zuvor prüft das System, ob im I2C-EEPROM IC7 eine gültige Konfiguration gespeichert ist.

Werden dabei Fehler entdeckt, z. B. weil IC7 ausgetauscht wurde (auch bei erstmaliger Inbetriebnahme), so erscheint sofort eine Aufforderung zur Konfigurierung der Speicher. Die Konfigurierung erreicht man auch jederzeit durch Eingabe des Befehls "B4" an der Eingabeaufforderung und läuft folgendermaßen ab:

Zunächst erscheint die derzeit gültige Konfiguration (nicht bei Alleinstart durch fehlerhafte Konfiguration). Eine Bestätigung mit Enter führt zur Eingabeaufforderung zurück, das Betätigen der Esc-Taste startet das Setup-Programm.

Das Programm fragt nacheinander die gewünschte Konfiguration ab, wobei eine Überprüfung auf korrekt installierte IC und teilweise eine Messung der Speichergröße (RAM) oder Test auf IC-Typ (Identifikationsbytes in den Flash-EPROMs) erfolgt. Die einzelnen Menüs fragen selbsterklärend die nötigen Eingaben ab, wobei die zu betätigenden Tasten durch Inversdarstellung oder eingeklammerte Zeichen hervorgehoben werden.

In den einzelnen Menüs kann teilweise mit der Esc-Taste zum vorherigen Menü zurückgesprungen werden. Wenn jedoch eine Speicherung der eingegebenen Werte im gerade angezeigten Menü erfolgte, ist kein Rücksprung mehr möglich. Dann muß die Konfiguration bis zum Ende durchgeführt werden, um sie von neuem zu starten und evtl. falsche Angaben zu korrigieren.

An der Eingabeaufforderung sind neben dem Aufruf des Setup weitere Befehle eingebbar. Sie sind im Kasten kurz beschrieben.

Die Konfigurierung des UNI-4-Boards kann auch über die RS232-Schnittstelle vom PC aus erfolgen. Dazu dient der Menüpunkt, "Konfiguration" der Entwicklungsumgebung "MIKROW" für 80C552 unter MS-Windows.

### ■ Arbeiten mit dem PC

Das Uniboard ist über ein Kabel (Bild 2) mit einem COM-Port des PC zu verbinden. Der gewählte Port muß im Programm "MIKROW" mit einer Baudrate von 4800 Baud eingestellt werden (im Menü "Optionen"). Danach wird das Konfigurations-

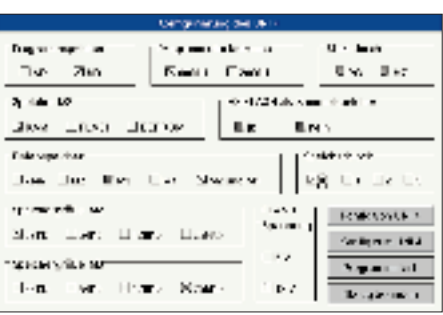

**Bild 3: Mit diesem Programm kann das UNI 4 vom PC aus konfiguriert werden**

fenster geöffnet. Es stellt alle einsetzbaren Speicher des UNI 4 dar (Bild 3).

Die Auswahlkästchen zur Angabe von Art und Typ sind zunächst leer. Jetzt muß das Uniboard eingeschaltet werden (oder Reset). Wenn die Verbindung hergestellt wurde, erscheint eine Anzeige im Namensfeld des Fensters. Nun kann die im UNI 4 gespeicherte Konfiguration geladen und verändert werden.

Dabei ist man nicht mehr auf die hierarchische Menüstruktur des Betriebssystems angewiesen. Vielmehr kann die Konfiguration an fast jeder beliebigen Stelle (Speichereinheit) begonnen werden, wobei nicht mögliche Varianten durch Sperrung des jeweiligen Auswahlfensters angezeigt werden. Diese Sperrung ändert sich abhängig der bereits getroffenen Einstellungen.

Die gewählte Konfiguration wird durch Betätigen der entsprechenden Schaltfläche ins Uniboard übertragen. Dieses testet dann die gewählten Speicher auf Vorhandensein und richtige Größe (außer EEPROM!) und sendet eine evtl. gefundene andere Konfiguration an den PC zurück. Da nicht alle Speicher vollständig getestet werden und auch nicht alle ID-Bytes von allen möglichen Flash-Speichern bekannt sind, können hierbei Differenzen auftreten. Man sollte also die eingesetzten Speicher auch korrekt in der Konfiguration angeben!

Eine weitere Schaltfläche erlaubt den Start eines Anwenderprogramms im Uniboard ab der gewählten Startadresse. Bei Beenden des Programms mit dem Schalter "Dialog beenden" wird das Betriebssystem mit Bedienung durch den PC als Terminal gestartet. Das System meldet sich dann, ebenso wie bei Befehl "D" auf TAST 2, mit seiner Version und einer Eingabeaufforderung über die serielle Schnittstelle auf dem PC.

Beim Arbeiten mit dem PC und angeschlossenem Uniboard sind weitere Befehle für das Betriebssystem des Uniboard 4 eingebbar. Dazu muß auf dem PC ein Terminalprogramm laufen, z.B. "Terminal" von WIN 3.1 oder das in die Entwicklungsumgebung "MIKRO" integrierte Terminal.

# **Einfaches Lasereffektgerät**

### *KLAUS KLITZSCH*

*Um auch Bastlern, die über einen nicht so hohen Hobby-Etat verfügen, den Einstieg in die Faszination Lasershow zu ermöglichen, habe ich eine preiswerte Variante entwickelt, welche trotzdem bereits recht beeindruckende Effekte erzeugen kann.*

In den letzten Jahren ist die Beleuchtungstechnik in Disco-und Tanzveranstaltungen geradezu explosionsartig in Sachen Qualität und Quantität verbessert worden. Herausragend dabei ist zweifellos die Laseranwendung.

Solche Anlagen sind allerdings für Bastler oder Heimdiskjockeys finanziell oft nicht erschwinglich.

Um uns der Faszination Laser trotz alledem im Partyraum hingeben zu können, möchte ich hier eine einfache Anwendung vorstellen, die zwar schon mit 2 bis 5 mW Laserleistung auskommt, bei der man dafür jedoch möglichst eine helle Wand als Projektionsfläche zur Verfügung haben sollte.

Mit den Potentiometern P2 und P3 werden die Einschaltfrequenzen der Motoren eingestellt. P4 und P5 dienen zur Grundeinstellung der Drehzahl. Über P1 kann die Betriebsspannung zwischen 5 V und Motor-Nennspannung (hier 12 V) geregelt werden, wodurch sich die Vielzahl der Figuren nochmals durch die unterschiedlichen Gleichlaufschwankungen der Motoren enorm vergrößert. Weiterhin läßt sich mit dem Schalter S1 ein Motor umpolen, was wiederum ein anderes Lasergrundbild zur Folge hat.

### ■ **Zum Laser**

Als preiswerter Einstieg und Basis für erste Experimente eignet sich ein handelsübli-

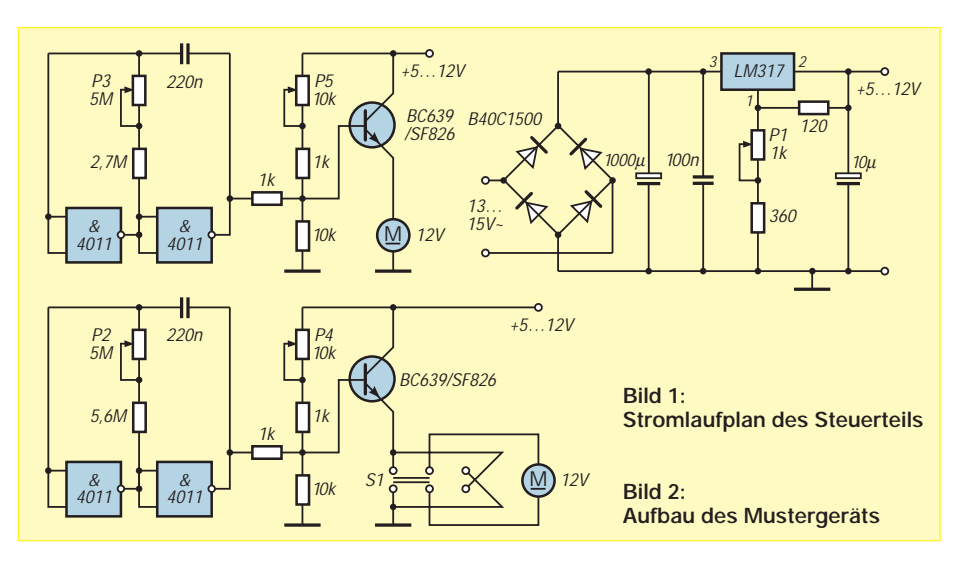

### ■ Gerätefunktion

Das Prinzip des Gerätes ist recht einfach erklärt: Auf den Motorachsen ist jeweils ein Spiegel so montiert, daß eine Pendelbewegung von etwa 5 bis 10° erzeugt wird. Der Laserstrahl wird nun auf den sich drehenden ersten Spiegel geleitet und schon ist das Resultat auf der Projektionsfläche sichtbar – ein Kreis.

Jetzt bringen wir den zweiten drehenden Spiegel so in den Strahlengang, daß der Kreis auf diesem Spiegel zu sehen ist. Auf der Wand erscheint eine erste Lissajousfigur. Schaltet man die zwei Motoren nun jeweils von Taktgeneratoren ein und aus, so ändern sich deren Drehzahlen. Als Resultat ergibt sich eine große Menge verschiedenster Figuren auf der Projektionsfläche.

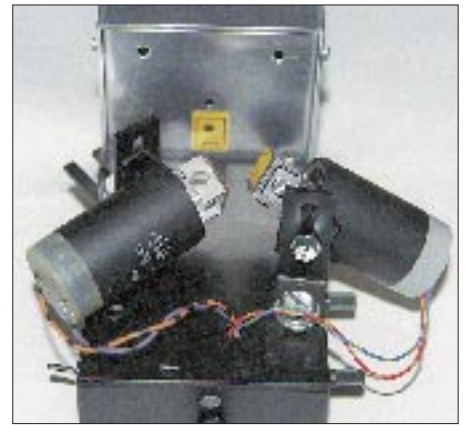

cher HL-Laserpointer mit 0,7 mW Leistung. Die bessere Lösung wäre ein HeNe-Laser mit 2 bis 5 mW, zu haben schon für unter 200 DM bei ELV. Diese Laser strah-

len ein intensives Hellrot (632 nm) aus und werden deshalb bei leicht abgedunkeltem Raum sehr gut gesehen. Allerdings gehören sie schon zur Laserschutzklasse 3 a. Es muß daher in jedem Fall sichergestellt werden, daß niemand in den unabgelenkten Strahl blicken kann.

### ■ **Spiegel**

Die Spiegel sollten spezielle Laserspiegel sein, welche ebenfalls von ELV bezogen werden können. Diese haben eine Oberflächen-Aluminiumbedampfung mit dünner Quarzschutzschicht. Dadurch werden unerwünschte Strahlreflexionen vermieden.

Beim Umgang mit den Spiegeln ist darauf zu achten, daß sie nicht mit den Fingern berührt werden, denn neben der Verschmutzung wird durch den Schweiß der Finger die Bedampfung in Mitleidenschaft gezogen. Zur Reinigung benutzt man sehr weiche Optikerpinsel, die in Spiritus getaucht werden.

### ■ **Praktischer Aufbau**

Als Anhaltspunkte für den Aufbau kann das Foto dienen. Entscheidend dabei ist in erster Linie die Bauform der Motoren und die des Lasers. Für Spiegelhalter und Befestigungswinkel eignet sich sehr gut Profil-Aluminium, welches in jedem Baumarkt zu finden ist.

Es wird nur auf Länge gesägt und gebohrt, anschließend mattschwarz gespritzt, damit keine unerwünschten Reflexionen entstehen können.

Auf einen Leiterplattenentwurf wurde aufgrund der Vielzahl der möglichen Bauelemente-Bauformen verzichtet, da es diesbezüglich schwer ist, eine universelle Lösung zu finden.

Dieser Beitrag soll nur als Anregung dienen, sich mit dem Medium Laser zu beschäftigen. Er wurde bewußt einfach gehalten, um großen Spielraum für Experimente zu lassen.

So könnte man die Motoren auch von einer Dreieckspannung komfortabel steuern oder auch sogar D/A-Umsetzer verwenden, womit der Steuerung über den Computer Tür und Tor offen stehen. Auch Anlagen mit NF-Steuerung sind bekannt, welche (über ein Tiefpaßfilter für die Bässe) dem Rhythmus der Musik folgen.

Eins ist jedenfalls so gut wie sicher, wer einmal mit dem "Lasern" anfängt, der kommt nur schwer wieder von dem (zugegebenermaßen u. U. nicht ganz billigen) Stück High-Tech los...

### **Literatur**

Dirk R. Baur: Lasershow-Anlage, elektor Bauch/Silzner: Hene-Laser-Praxis, Franzis-Verlag

# **Schaltungstechnik mit elektronischen Potentiometern**

### *Dipl.-Ing. ANDREAS KÖHLER*

*Potentiometer gehören sicher zu den am häufigsten eingesetzten Bauteilen, wenn der Elektroniker fortwährend Einstellungen elektrischer Größen vornehmen will. Gleichzeitig dürften Potentiometer auch zu den Bauteilen mit einer hohen Ausfallhäufigkeit zählen. Die Firma Xicor hat zu den althergebrachten Potentiometern eine interessante Neuentwicklung vorgestellt. Es handelt sich dabei um digital gesteuerte elektronische Potis.*

Die Ausfallhäufigkeit herkömmlicher Potentiometer liegt hauptsächlich in ihrem Aufbau begründet. Auf einer freiliegenden Kohle- oder Metallschicht "kratzt" ein federnder Schleifer. Je nach Güte der Widerstandsschicht hält das Potentiometer die von außen einwirkenden Kräfte einige zehn- bis hunderttausende Male aus. Danach erzeugt die verschlissene Widerstandsschicht kratzende Geräusche bei jeder Betätigung.

Als Nachteil kommt beim einfachen Potentiometer hinzu, daß es sich nicht mit der Fernbedienung beeinflussen läßt. Es gibt sogenannte Motor-Potentiometer, die aus einem kleinen Gleichstrommotor, einem Getriebe und einem hochwertigen Potentiometer bestehen und so eine Fernbedienung ermöglichen, aber auch stolze Preise repräsentieren. Wenngleich diese Bauteile mit recht lange stabilen Gebrauchseigenschaften aufwarten können, bleiben die oben erwähnten Nachteile prinzipiell bestehen.

Ein weiterer Nachteil der Potentiometer ist ihre hohe Fertigungstoleranz. Wer ein Stereopotentiometer mit guten Gleichlaufeigenschaften schon einmal ersetzt hat, kennt die stolzen Preise dieser Bauteile.

Die Industrie hat als Ausweg Schaltkreise entwickelt, die mittels gleichstromgesteuerter OPVs eine Beeinflussung von NF-Signalen gestatten. Es sei hier nur an die Schaltkreise der Typen TDA 1073/1074 (A 273 und A 274 ) bzw. TDA 1524 (A 1524) erinnert. Diese eignen sich hervorragend für die Beeinflussung von NF-Signalen im Bereich bis zu etwa 1 V. Zu echten Potentiometern stellen sie aber keine Alternative dar.

Die von Xicor entwickelten digital gesteuerten elektronischen Potis realisieren mit 32, 64 oder 100 Festwiderständen, einem Zähler mit Dekoder und einer Steuerlogik eine Schaltung, die die Funktion eines Potentiometers übernehmen kann. Bild 1 zeigt die prinzipielle Innenschaltung eines solchen Bauelements.

In der Tabelle sind die zur Zeit verfügbaren Typen mit ihren wichtigsten Daten angegeben.

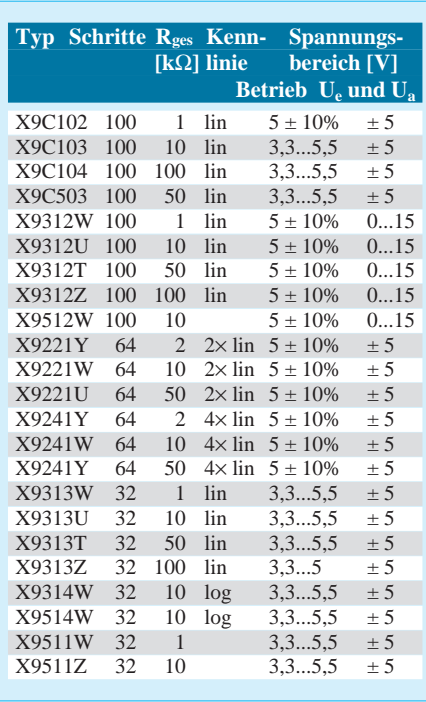

Alle Einfachpotentiometer aus der angegebenen Reihe befinden sich in einem achtpoligen Gehäuse, während die Mehrfachpotentiometer in einem 20poligen Gehäuse untergebracht sind. Bild 2 zeigt die Anschlußbelegung nach vorläufigen Angaben des Herstellers. Zur Erprobung dieser interessanten Bauelemente standen dem Autor nur Einfachpotentiometer der Typen X9CXXX zur Verfügung.

### ■ **Analogpotentiometer der Typen X9CXXX**

Allen diesen Bauelementen ist ein aus 100 Widerständen aufgebauter Spannungsteiler gemeinsam. Da alle Widerstände dieses Teilers jeweils 1/100 des Gesamtwiderstandes realisieren, ergibt sich ein quasilinearer Zusammenhang zwischen dem internen Zählerstand und dem abgegriffenen Widerstand.

Durch die Low-Power-CMOS-Technologie ergibt sich bei nominaler Betriebsspannung von 5 V eine Stromaufnahme von maximal etwa 3 mA. Im Standby-Betrieb geht diese sogar auf etwa 500 µA zurück. Der Strom, der über den Schleifer fließt, darf nicht größer als 1 mA werden. Dieser Wert ist bei einer Analogspannung von bis zu  $\pm$  5 V zulässig.

Der Hersteller gibt den zulässigen Frequenzbereich der Analogspannung mit bis zu 250 kHz an. Dabei ist jedoch zu beachten, daß bei etwa 50 kHz ein starkes Ansteigen der Verzerrungen des Signals auftritt. Oberhalb dieser Frequenz betragen die Verzerrungen etwa 2...3 %, darunter liegen sie deutlich unter 0,5 %.

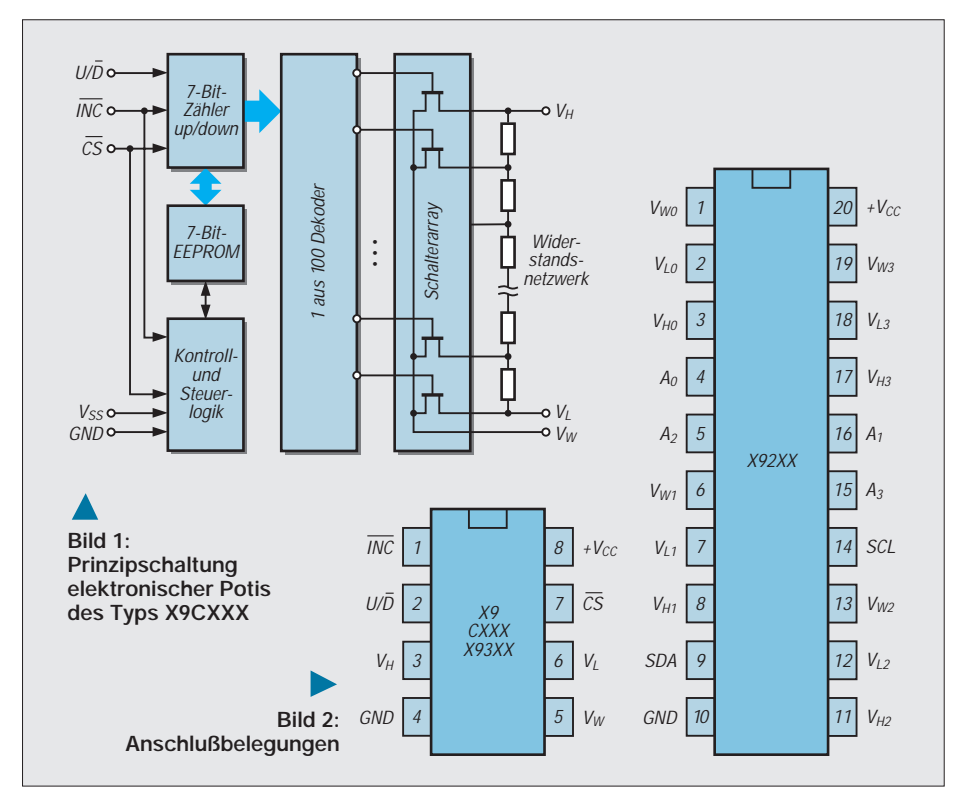

Wie die Innenschaltung (Bild 1) schon andeutete, wird der Schaltkreis über drei Anschlüsse gesteuert. Einer davon ist der CS-Anschluß. Mit ihm wird der Schaltkreis aktiviert. Dies ist der Fall, wenn an diesem Pin ein Low-Signal liegt. Andernfalls befindet sich der Schaltkreis im Standby-Modus. In dem Fall ist der Pegel an den anderen Eingängen nicht mehr von Interesse.

Sofern CS Low-Potential erhält, wird mit jeder H-L-Flanke am INC-Eingang der interne Zähler um eine Position fortgeschaltet. Die Richtung des Fortschaltens richtet sich dabei nach dem Pegel am Zählrichtungseingang U/D. Liegt dieser Eingang auf High, wird der Schleifer nach oben, also in Richtung des Analogeinganges  $V_H$ geschaltet. Bei Low wird der Schleifer in Richtung Masse "bewegt".

Interessant ist, daß sich der letzte eingestellte Wert auch im Schaltkreis speichern läßt. Der Hersteller ist der festen Überzeugung, daß eine eingespeicherte Schleiferposition bis zu 100 Jahre erhalten bleibt. Die Speicherung wird ausgelöst, wenn das Signal  $\overline{CS}$  von Low nach High geht und dabei die der  $\overline{\text{INC}}$ -Eingang auf High liegt. Die Speicherung ist sehr oft sinnvoll, um den letzten eingestellten Wert auch nach Abschalten der Betriebsspannung beizubehalten.

### ■ **Schaltungstechnik**

Die folgenden Ausführungen beziehen sich wiederum auf die Schaltungstechnik mit den Typen X9CXXX. Diese sind zum gegenwärtigen Zeitpunkt für den Amateur am leichtesten erhältlich und sicher auch am

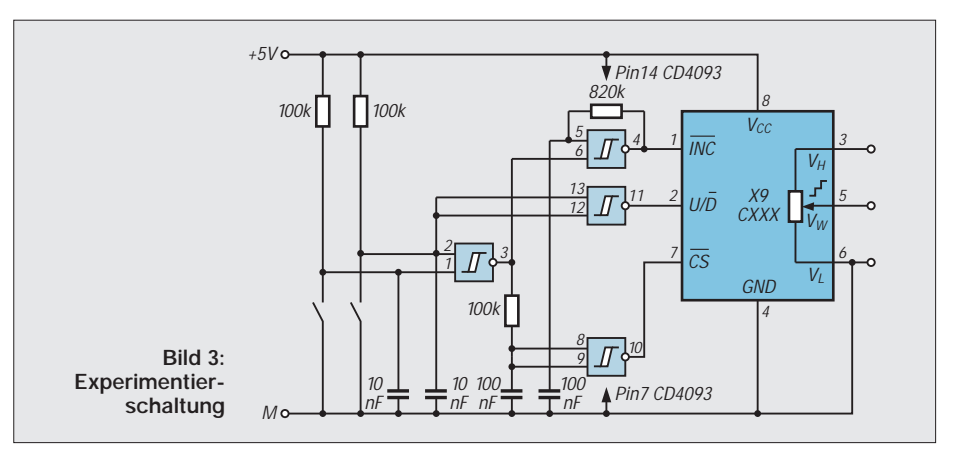

vielseitigsten verwendbar. Es handelt sich bei diesen Typen, wie oben erwähnt, um "lineare" Potentiometer.

Die gesamte Ansteuerschaltung kann mit einem CMOS-Schaltkreis aufgebaut werden. Bild 3 zeigt die Ansteuerschaltung. Sie entspricht weitestgehend der vom Hersteller vorgegebenen Schaltung. Da die verwendeten Taster durch RC-Glieder entprellt werden, ist der Einsatz von Gattern mit Schmitt-Trigger-Eingangscharakteristik von Vorteil. Hier bietet sich der CD 4093 bzw. falls noch vorhanden der V(U) 4093 an.

Die beiden RC-Kombinationen am ersten Gatter dienen der Tastenentprellung. Wird eine der beiden Tasten gedrückt, wird der zugehörige Kondensator entladen. Dieses geht, da ohne Strombegrenzung, sehr schnell. Die Zeitkonstante ist so bemessen, daß sich innerhalb der Prellzeit der Taste der Kondensator nicht wieder auf High-Eingangspotential aufladen kann. Der Schmitt-Trigger sorgt dafür, daß ein "sauberer H-L-Sprung" am Eingang erkannt wird.

Erst nach dem Loslassen der Taste kann sich der Kondensator langsam wieder aufladen.

Beim Überschreiten des High-Eingangspegels wird ein entsprechender Pegelwechsel am Ausgang erzeugt. Solange eine Taste betätigt wird, ist der Ausgang des ersten Gatters High. Nach etwa 10 ms ist der Kondensator am Gatter 2 aufgeladen. Dadurch wird der  $\overline{CS}$ -Eingang des elektronischen Potentiometers aktiviert.

Schon etwas früher ist der Generator, den Gatter 3 bildet, angeschwungen. Er liefert die Zählimpulse für den internen Zähler. Die Zählrichtung wird dabei über Gatter 4 festgelegt. Sie wird unmittelbar durch einen der beiden Taster angesteuert.

Für erste Experimente läßt sich die gesamte Schaltung auf einer kleinen Lochrasterplatine unterbringen.

### **Literatur**

[1] Xicor Firmenschrift New Products Summer '94, Xicor Inc. Milpitas (California)

## **Vom NF- zum HF-Spannungsmesser**

In die Schaltung nach [1] haben sich beim Umzeichnen leider kleine Fehler eingeschlichen. Das betrifft den Eingangsbereich. Dort befindet sich am Minuspol von C2 ein Umschalter S1, dessen einer Pol, wie richtig

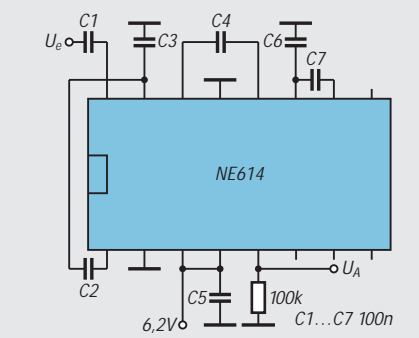

**Modifizierte Beschaltung des NE 604/614 für HF-Spannungsmessung. Der Eingangswiderstand beträgt 1,5 k**Ω**; durch Parallelwiderstände kann man ihn z. B. auf 600** Ω **oder 50** Ω **reduzieren.**

gezeichnet, an C1/R1 liegt, dessen anderer (nicht gezeichneter) Pol aber zum Verbindungspunkt R1/R2 geht. Der Wert für R2 beträgt richtig 15 Ω.

Diese Unkorrektheiten kann der pfiffige Elektroniker auch selbst erkennen und ausbügeln. Nicht ganz so augenfällig ist vielleicht eine Reserve, die in dieser Schaltung steckt: die Fähigkeit, auch HF-Spannungen mit gleicher Genauigkeit wie NF-Spannungen anzuzeigen.

In [1] wird die obere Grenzfrequenz ja durch den Koppel-Tiefpaß R3/C6 mit seiner Grenzfrequenz von rund 6 kHz bestimmt. Verkleinert man R3 oder C6, kann sie leicht erhöht werden. Setzt man eine Brücke oder nur einen Koppelkondensator ein, erstreckt sich die Bandbreite bis in den mittleren KW-Bereich. Man beschaltet zur Messung höherer Frequenzen günstiger, wie im Bild 1 gezeigt. Die Tabelle zeigt die Ergebnisse. Über die Betriebsspannung kann die Steil-

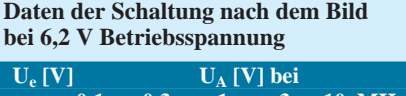

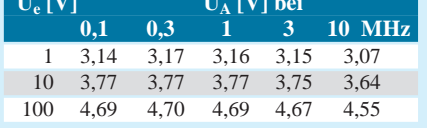

heit der Kennlinie übrigens gut optimiert werden; es empfiehlt sich dann statt der Z-Diode ein einstellbarer Spannungsregler. Mit Kondensatoren von etwa 1 µF lassen sich günstig sowohl NF- als auch HF-Spannungen erfassen, denn auch bei 30 kHz erfolgte nach Bild 1 noch kein wesentlicher Abfall.

Wozu man einen HF-Spannungsmesser mit so großem Anzeigebereich braucht? Zum Beispiel als externes S-Meter oder zum Ausmessen von Quarz- und anderen Filtern!

### **Ing. Frank Sichla, DL7VFS**

### **Literatur**

<sup>[1]</sup> Sichla, F.: NF-Spannungsmesser mit sehr großem Anzeigebereich, FUNKAMATEUR 01/96, S. 52

## **Sprachspeicher für den Contest: CQ-Rufgeber mit ISD 2560**

### *Dr.-Ing. KLAUS SANDER*

*Im folgenden Beitrag wird ein CQ-Rufgeber mit Sprachausgabe vorgestellt. Als Basis wird der ISD 2560 verwendet. Die maximale Sprachausgabezeit liegt nun bei 60 Sekunden, wobei diese Gesamtzeit in vier einzeln abrufbare Texte unterteilt werden kann. Dieses Gerät erfüllt damit auch gehobenere Ansprüche.*

Vor einigen Jahren wurde ein CQ-Rufgeber mit Sprachausgabe vorgestellt. Dieser fand großes Interesse bei vielen Funkamateuren. Als Sprachspeicherschaltkreis wurde damals der ISD 1016 eingesetzt. Dieser bildete die erste Generation einer neuartigen Sprachspeichertechnologie. Allerdings gibt es nun verbesserte Typen und der ISD 1016 wird nicht mehr lange zur Verfügung stehen. Es ist also Zeit für eine Neuentwicklung.

### ■ **Rufgeber mit ISD 2560**

Diesmal soll der ISD 2560 eingesetzt werden. Dieser erlaubt die Speicherung von maximal 60 Sekunden. Diese Zeit kann in

### ■ **Tastenadressierung**

Taste T1 ist die Play-Taste. Drückt man sie, so wird die aktuell adressierte Textpassage ausgegeben. Diese Taste kann zur bequemeren Bedienung auch durch einen Fußschalter ersetzt werden. Mit Taste T2 wird die gewünschte Textpassage adressiert. Jeder Druck auf diese Taste bewirkt ein Überspringen ("schneller Vorlauf") einer Textpassage. Um die Übersicht zu behalten, zeigen die beiden LEDs die Nummer der eingestellten Textpassage binär an. Maximal sind damit vier Nummern darstellbar. Dies dürfte in der Praxis ausreichen.

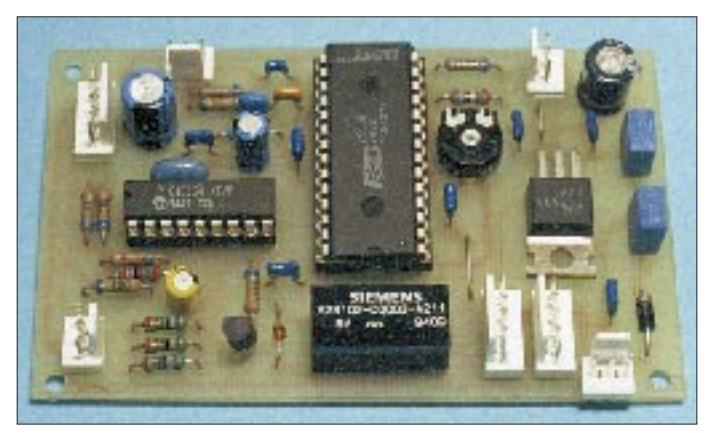

mehrere Passagen unterteilt werden, die einzeln abrufbar sind. Der Schaltkreis gestattet neben dem direkten Adressierungsmodus auch ein Überspringen von Textpassagen (ähnlich des schnellen Vorlaufs bei Tonbandgeräten). Damit reichen zur Auswahl des gewünschten Textes, zur Aufnahme und zur Wiedergabe nur wenige Bedienelemente. Voraussetzung ist natürlich, daß man selbst oder ein Mikrocontroller die übersprungenen Texte mitzählt. Vorteilhaft gegenüber dem ISD 1016 ist die Möglichkeit, den gesamten Speicher bis zum absoluten Ende ausnutzen zu können.

Bild 1 zeigt das aufgebaute Mustergerät, Bild 2 die Schaltung des CQ-Rufgebers. Das Herz bildet IC2, der ISD 2560. Er wird von IC1, einem PIC 16C54, gesteuert. Diese Schaltungsvariante erscheint auf den ersten Blick recht aufwendig, erlaubt aber eine bequeme Bedienung über nur drei Tasten.

**Bild 1: Im Foto sind die verwendeten Steckverbinder deutlich zu erkennen Foto: Autor**

Wer dennoch mehr Texte ausgeben will (im Rahmen der 60 Sekunden Gesamtspeicherzeit), kann die PIC-Software erweitern und als zusätzliches Unterscheidungsmerkmal noch schnelles und/oder langsames Blinken einer oder beider LEDs einführen. Eine andere Möglichkeit wäre auch, auf eine erweiterte Anzeigemöglichkeit zu verzichten und den Text über den Kontrollautsprecher vorher abzuhören. Bei mehr als vier Textpassagen würde sich dann die Anzeige über die LEDs nach dem vierten Text wiederholen.

Zur Aufnahme steht die RECORD-Taste T3 zur Verfügung. Sie sollte, um Fehlbedienungen (d. h. versehentliches Überschreiben bereits gespeicherter Texte) auszuschließen, nicht frei zugänglich angeordnet werden.

### ■ **Steuerung per PIC**

Der PIC IC1 schaltet auch das Relais, welches die PTT-Taste während der Sprachausgabe ersetzt und gleichzeitig das Eingangssignal für das Funkgerät zwischen Standardmikrofon und ISD 2560 umschaltet.

Da nur ein "kleiner" PIC für IC1 eingesetzt werden sollte, gab es natürlich Probleme mit der Anzahl der I/O-Leitungen. Das Relais und die LED V3 werden deshalb über eine gemeinsame Leitung geschaltet. V3 signalisiert die Bereitschaft zur nächsten Sprachausgabe. Sie verlischt, sobald die Ausgabe aktiviert ist und die Sprache gesendet wird. Nach dem Einschalten der Betriebsspannung wird übrigens automatisch der erste Text adressiert.

Über die Pins A0, A6, A8 und A9 wird die Betriebsart beim ISD 2560 durch den PIC-Controller eingestellt. Ebenso schaltet er automatisch  $\overline{\text{CE}}$  (Chip enable) PD (Power down, entspricht gleichzeitig Reset) und P/R (Play/Record). Der PIC wertet auch EOM aus und erhält dadurch die Information über das Ende der ausgegebenen Textpassage.

### ■ **Analogteil**

Auf der Analogseite entspricht der ISD 2560 dem bekannten ISD 1016. Hier hat sich schaltungstechnisch nichts geändert. R11 und C7 bestimmen die Zeitkonstante der automatischen Verstärkungsregelung während der Aufnahme. Die Widerstände R12 und R13 liefern die Betriebsspannung für das zweipolige Elektretmikrofon.

Gegenüber der früher mit dem ISD 1016 veröffentlichten CQ-Rufgeber-Variante wurde hier auf einen zusätzlichen Vorverstärker und die Nutzung des (meist dynamischen Funkgeräte-)Mikrofons verzichtet. Preislich ergibt sich kein Unterschied (abgesehen von der geringeren Leiterkartenfläche). Die Qualität der Sprachausgabe ist aber besser, da ein Vorverstärker auch die durch den ISD auf der Betriebsspannungsleitung verursachten Störungen verstärkt und diese dann mit aufgenommen werden. Zudem sind Funkgerätemikrofone nicht standardisiert, und es kam dadurch hin und wieder zu Anpassungsproblemen.

Lts ist der Kontrollautsprecher, der über S1 eingeschaltet werden kann. Die maximal 100 mW, die der ISD 2560 abgibt, dürften ausreichend laut sein. Der ISD 2560 darf nur mit minimal 16 Ω belastet werden. Da in der Regel 8-Ω-Lautsprecher zur Verfügung stehen, ist R14 in Reihe zum Lautsprecher notwendig. Die Lautstärke geht dann zwar zurück, reicht für Kontrollzwecke aber immer noch.

Mit R15 und R16 wird der Ausgangspegel der Schaltung festgelegt. R16 muß auf einen Wert eingestellt werden, der einen optimalen übersteuerungsfreien Betrieb des Funkgerätes ermöglicht.

Die Betriebsspannung wird über den Spannungsregler IC3 bereitgestellt. Diesem ist eine Verpolungsschutzdiode und ein einfaches Filter vorgeschaltet.

### ■ **Schaltungsaufbau**

Der Aufbau der Schaltung erfolgt mit der Leiterkarte nach Bild 3. Den zugehörigen Bestückungsplan zeigt Bild 4. Zur Bauelementeauswahl sind einige Bemerkungen notwendig, damit die Leiterkarte problemlos bestückt werden kann und die Baugruppe auf Anhieb funktioniert.

Alle verwendeten Elkos sind stehende Typen. Bei den anderen Kondensatoren kommen durchweg keramische Kondensatoren zum Einsatz. Als Relais verwenden wir den Siemens-Typ V23102-C3-A211. Die LEDs V1 bis V3 müssen Low-Current-Typen sein. Für den Oszillator des PIC-Controllers kommt ein Keramikresonator mit 4 MHz zum Einsatz. Er muß integrierte Kondensatoren besitzen und hat dementsprechend drei Anschlüsse. Andere Typen sind hier nicht einsetzbar.

Als Steckverbinder verwenden wir die aus der Audiotechnik bekannten Leiterplattensteckverbinder. L1 und L2 sind Drosselspulen, wie sie für Entstörzwecke zum Einsatz kommen. Auf der Leiterplatte sind Lötaugen sowohl für langgestreckte Bauformen als auch für kleine Ringkerndrosseln vorgesehen. Induktivitätsmäßig ist alles verwendbar, was auf die Leiterkarte paßt. Je höher die Induktivität ist, um so besser ist die Unterdrückung eventueller Störungen. Der öfter bastelnde Funkamateur findet sicher in seiner Bastelkiste geeignete Typen. Ein spezieller Wert wird deshalb nicht vorgeschrieben.

Für IC1 und IC2 sollten unbedingt Fassungen verwendet werden. Der Preis dieser Bauelemente läßt dies sinnvoll erscheinen. Zu den anderen Bauelementen dürfte es sicher keine Fragen geben. Damit kann die Bestückung der Leiterkarte beginnen. Sie wird mit einer optischen Kontrolle auf eventuelle Zinnbrücken abgeschlossen. IC1 und IC2 werden erst danach in die Fassung gesteckt.

### ■ **Funktionstest**

Dann kann der erste Test beginnen. Bei sorgfältigem Aufbau muß die Schaltung auf Anhieb funktionieren. Wir legen an den Eingang eine Gleichspannung von etwa 7 bis 9 V. Es wird ein Einschaltreset ausgelöst und es muß V3 leuchten, während V1 und V2 ausgeschaltet sein müssen (entspricht Auswahl der ersten Textpassage). Während jetzt Taste T3 betätigt wird, kann der erste Text über das Elektretmikrofon

eingespeichert werden. Loslassen und erneutes Drücken von T3 speichert den jeweils nächsten Text. Mit T2 können aber auch Textpassagen voreingestellt und damit auch überschrieben werden. Ist der neue Text allerdings länger als der vorher an dieser Stelle stehende, so wird der Anfang der nächsten Textpassage überschrieben. In diesen Fällen hilft nur eine Stoppuhr.

Anschließend können wir uns die Texte anhören. Dazu wird mit S1 der Lautsprecher eingeschaltet. Bevor die Play-Taste T1 gedrückt wird, muß mit T2 die gewünschte Textpassage eingestellt werden.

### ■ **Konstruktives**

War bisher alles erfolgreich, so kann nun der Einbau in ein Gehäuse erfolgen. Dazu können jedoch nur einige Hinweise gegeben werden, die zu einer Reduzierung der Beeinflussung durch das Funkgerät führen. Jeder erfahrene Funkamateur weiß, ein Kochrezept gibt es dafür nicht.

Da der CQ-Rufgeber in der Nähe eines leistungsstarken Senders betrieben wird, sollte die Baugruppe unbedingt in ein schirmendes Gehäuse (kein Aluminiumoder Kunststoffgehäuse) erfolgen, welches gut zu erden ist. Günstig sind solche Typen, wie sie z. B. auch für Tuner verwendet

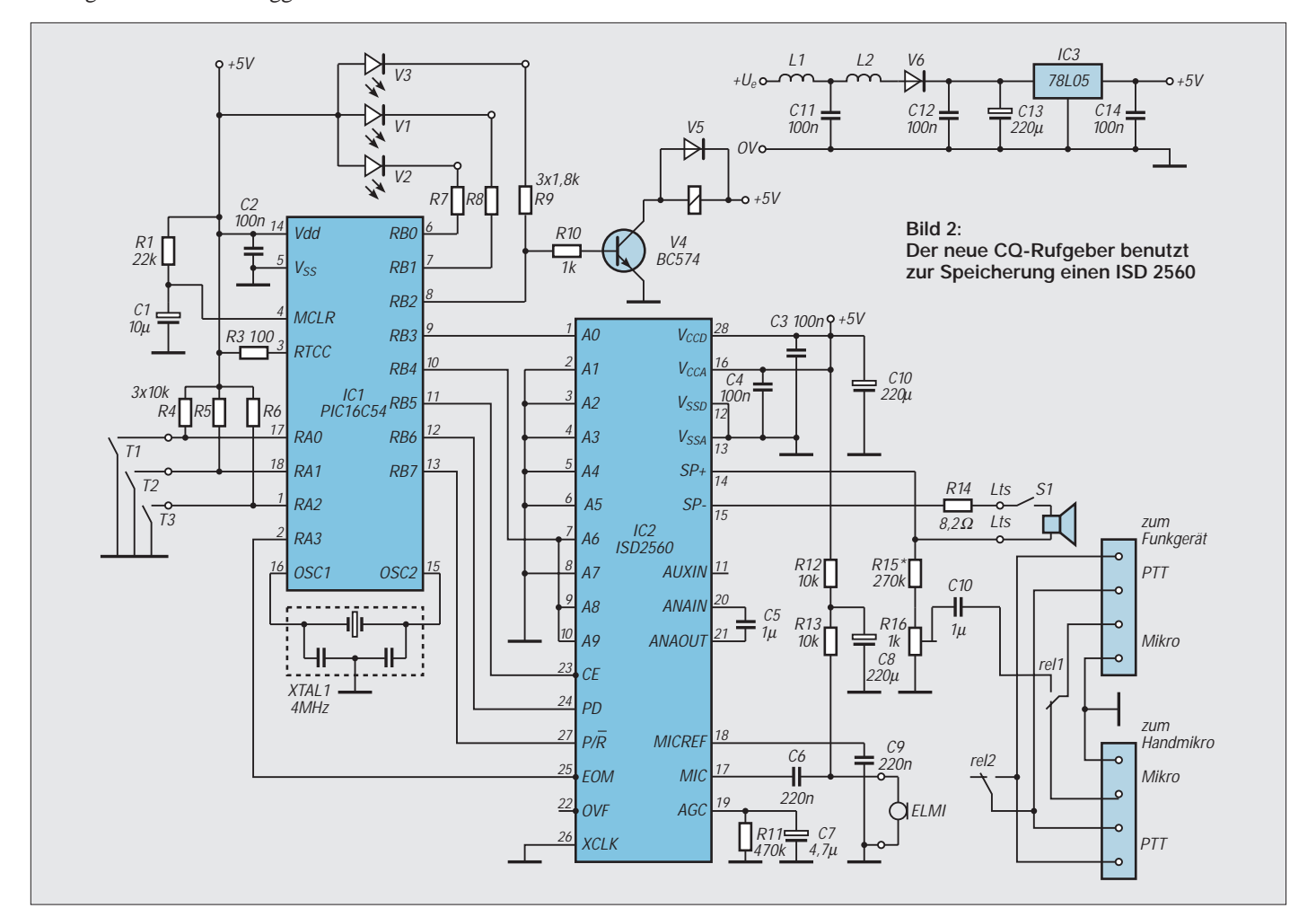

## **Praktische Elektronik**

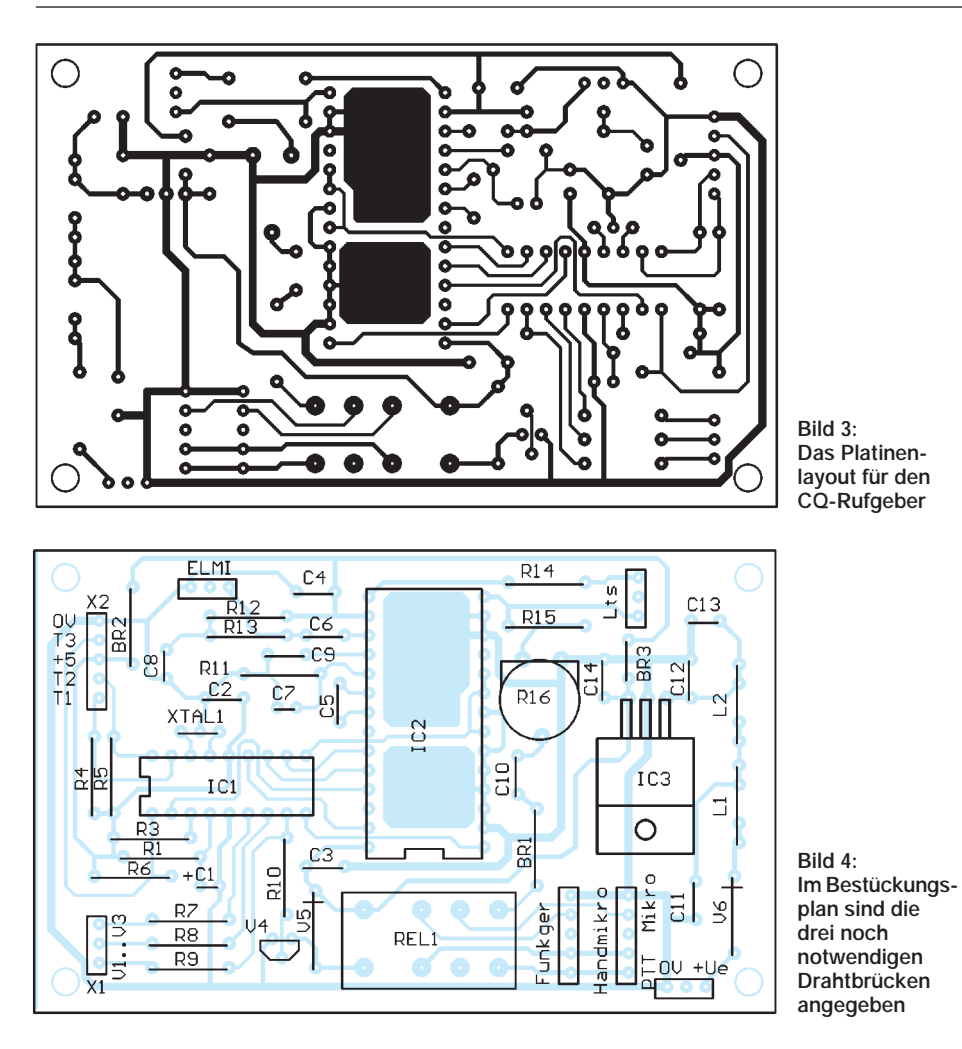

werden. Sie sind im Elektronik-Fachhandel erhältlich. Dieses Gehäuse kann dann, um einen ordentlichen Eindruck zu hinterlassen, in ein Kunststoffgehäuse eingebaut werden.

Bei der Führung aller Leitungen, einschließlich Spannungsversorgung und zu den an der Frontplatte befindlichen Bauelementen, sind die durch das Funkgerät bedingten EMV-Bedingungen zu berücksichtigen, um eine Störeinstrahlung zu verhindern. Dies würde sich sonst in einer stark verzerrten Sprachausgabe bemerkbar machen.

Sollte das auf der Leiterkarte vorhandene Filter nicht ausreichen, kann extern ein weiteres vorgeschaltet werden. Zudem können alle Leitungen noch einzeln durch Ferritringkerne geführt werden. In Notfällen helfen zusätzliche Durchführungskondensatoren nach.

### ■ **Software**

Auf einen Abdruck des Programmlistings für den PIC-Controller soll hier verzichtet werden. Es wird in Kürze in der FUNK-AMATEUR-Mailbox abrufbereit zur Verfügung stehen. Der Controller kann aber auch bereits fertig programmiert vom Autor bezogen werden.

Und nun viel Erfolg beim nächsten Contest. Ihre Stimme wird anschließend sicherlich nicht mehr so heiser wie beim vorherigen Mal klingen.

## **I <sup>2</sup>C-EEPROMs mit dem PIC-Programmer gebrannt** *BERND HÜBLER*

*Serielle EEPROMs werden gern in kleineren Mikrocontroller-Anwendungen, wie Meßgeräten, Geräten der Unterhaltungselektronik oder Basic-Briefmarken, zum Ablegen von Tabellen, Kalibrierungen oder Benutzerdaten eingesetzt. Da bei derartigen Anwendungen die Zugriffszeit oft nur eine untergeordnete Rolle spielt, bevorzugt man die serielle Übertragung, die über sehr wenige Leitungen abgewickelt werden kann.* 

Es gibt verschiedene Übertragungsprotokolle. Hier wird nur auf EEPROMs mit I 2C-Schnittstelle eingegangen, die ohne großen Aufwand mit dem PIC-Programmer bearbeitet werden können. Der I2C-Bus besteht aus zwei Leitungen, einer Datenund einer Taktleitung. Mehrere gleichartige Schaltkreise am I2C-Bus können durch eine Kombination aus Chip- und Sub-Adresse einzeln selektiert werden. Die Chip-Adresse wird vom Hersteller festgelegt, während die Sub-Adresse am Schaltkreis durch eine entsprechende Verdrahtung vom Anwender gewählt wird.

Mit dem PIC-Programmer [1], [2] können serielle EEPROMs aus der 24Cxx-Baureihe gelesen und beschrieben werden. Dazu ist nur eine kleine Adapterplatine mit einer 8poligen Schaltkreisfassung zur Aufnahme

des EEPROMs erforderlich. Dieser wird einfach in die PIC-Testfassung gesteckt. Bild 1 zeigt die notwendige Verdrahtung.

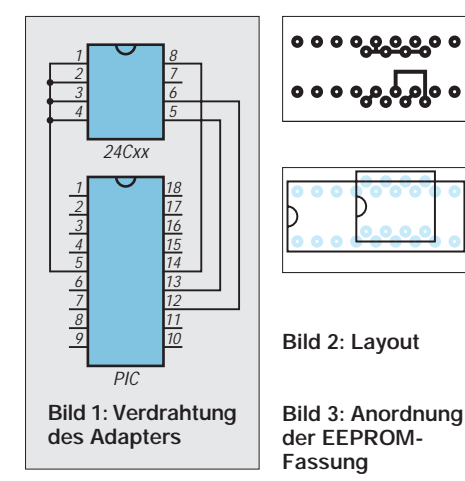

Die Leitungen A0, A1 und A2, die die Sub-Adresse bilden, werden fest mit L-Pegel belegt. Die Daten- und Taktleitungen des EEPROMs werden mit den korrespondierenden PIC-Pins verbunden. Die Bilder 2 und 3 zeigen das Layout des Adapters und die Anordnung der EEPROM-Fassung.

Im Sinne einer guten mechanischen Stabilität sollten alle (auch die nicht verwendeten) Anschlüsse zum PIC-Sockel mit Drähten oder Stiften versehen werden. Das verhindert zudem das versetzte Einstecken des Adapters.

Der EEPROM-Schaltkreis darf nur gesteckt und entnommen werden, wenn die Baugruppe ausgeschaltet ist. Bei Benutzung der Programmiersoftware PIP-02 [2] kann es bei einigen Schaltkreisen notwendig sein, vor jedem Lese- oder Programmiervorgang die Speisespannung kurz abzuschalten. Damit wird sichergestellt, daß die EEPROMs zurückgesetzt sind und keine Adressierfehler auftreten.

### **Literatur**

[1] Hübler, B.: PIC-Programmiergerät, FUNKAMA-TEUR 44 (1995), H. 11, S.1174

[2] Hübler, B.: PIC-Programmiergerät, FUNKAMA-TEUR 44 (1995), H. 12, S.1306

# **Einfacher Kabelbruchdetektor**

### *SIEGMAR HENSCHEL – DL2JSH*

*Das Aufspüren von Koaxialkabelbruchstellen ist ohne spezielle Meßgeräte meist sehr zeitaufwendig. Kabelbrüche oder Kurzschlüsse bei Unterputz-Installation oder in Kabelschächten sind gefürchtet. Die folgende Schaltung in Verbindung mit einem Oszilloskop ergibt einen zuverlässigen Kabelbruchdetektor. Die erreichbare Auflösung ist nur von der Güte des Oszilloskops abhängig.*

### ■ **Meßprinzip**

Das Meßprinzip ist in Bild 1 dargestellt. Ein Impulsgenerator mit kurzen Ausgangsimpulsen wird an das Oszilloskop angeschlossen. Ist dessen Eingangswiderstand gleich dem Kabelwiderstand, so wird der Rechteckimpuls original abgebildet. Ist der Eingangswiderstand des Oszilloskops hochohmig (kΩ- oder MΩ-Bereich), wird durch Parallelschalten eines entsprechenden Widerstandes Zwangsanpassung herbeigeführt.

Parallel zum Oszilloskopeingang wird das zu prüfende Kabel angeschlossen. Ist dieses Kabel mit seinem Wellenwiderstand abgeschlossen, wird der Impuls vom Abschlußwiderstand absorbiert. Bei Fehlanpassung,

d. h.  $Z \neq Zk$ , wird ein Teil der Energie reflektiert und erscheint nach der Laufzeit ∆t am Oszilloskopeingang.

Die drei möglichen Grundzustände zeigt Bild 2. Bei Bild 2 a findet keine Reflexion statt, d. h.  $Z = Zk$ . Ist der Kabelabschlußwiderstand größer Zk oder das Kabelende offen (Bild 2 b), erscheint am Oszilloskopeingang ein negativer Impuls. Dessen Amplitude ist von der Kabeldämpfung und vom Wert der Verstimmung abhängig. Bei kleinerem Abschlußwiderstand oder kurzgeschlossenem Kabel erscheint ein positiver reflektierter Impuls (Bild 2 c).

Aus der Laufzeit ∆t läßt sich die Störstelle im Kabel ermitteln. Dabei ist:

$$
L = (3 \cdot 10^8 \cdot \Delta t \cdot V)/2 \tag{1}
$$

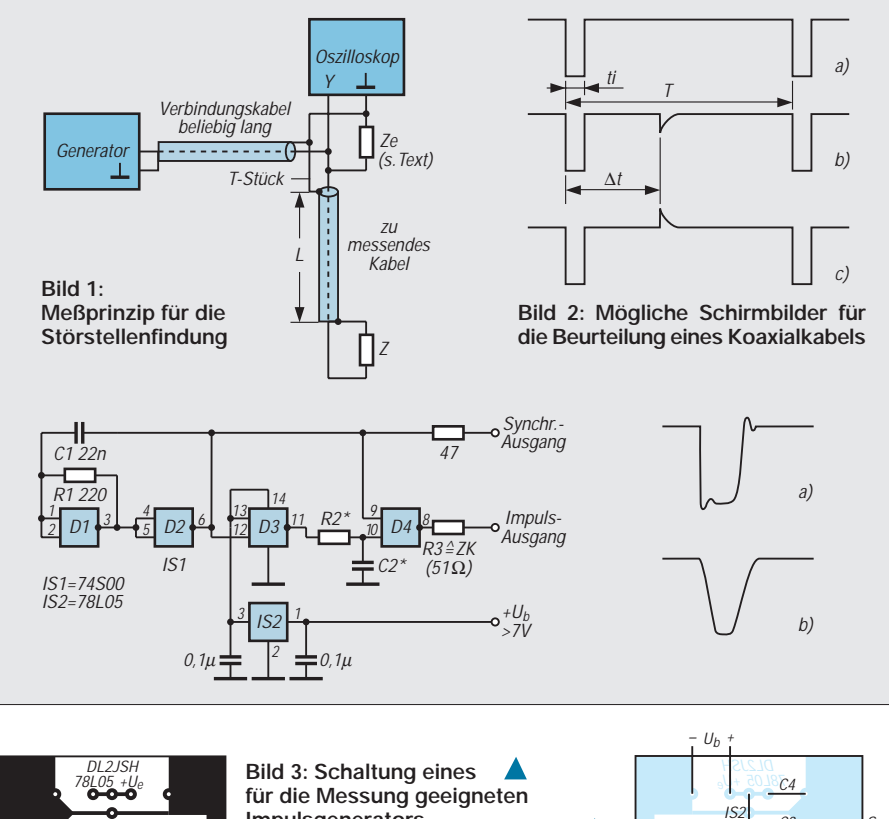

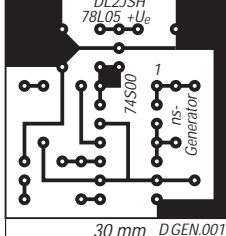

**Impulsgenerators Bild 4: Aus dem Schirmbild ist die Güte des Oszilloskops abschätzbar**

**Bild 5: Layoutvorschlag für den ns-Generator**

**Bild 6: Bestückungsplan zu Bild 5**

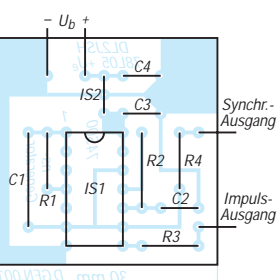

oder in gängigen meßtechnischen Größeneinheiten eingesetzt:

$$
L = (0,3 \cdot \Delta t \cdot V)/2 \tag{2}
$$

mit L in m und t in ns.

Das Ergebnis ist um so genauer, je exakter die Laufzeit gemessen werden kann und der Verkürzungsfaktor V des zu messenden Kabels bekannt ist.

Der Verkürzungsfaktor wird vom Kabelhersteller angegeben, für Koaxialkabel mit Vollisolation liegt V bei 0,6 – 0,7, im Mittel bei 0,66. Bei Koaxialkabel mit Hohlraumisolation liegt der Verkürzungsfaktor zwischen 0,7 und 0,9, etwa 0,77 für Schaumstoffkabel und 0,83 für Hohlraumkabel.

Die kleinste zu messende Kabellänge wird durch die minimale Impulslänge t<sub>i</sub> bestimmt, die von der Güte des Y-Verstärkers des Oszilloskops abhängig ist. Mit guten Impuls-Oszilloskopen sind Kabellängen ab 0,5 m Länge meßbar. Die maximal meßbare Kabellänge wird durch die Kabeldämpfung und den Reflexionsfaktor am Kabelende bestimmt. Mit dem hier vorgestellten Impulsgenerator sind handelsübliche Koaxialkabel bis etwa 300 m Länge meßbar.

Dieses Meßprinzip ist nur anwendbar, wenn das zu prüfende Kabel mit einem ohmschen Widerstand abgeschlossen ist. In Fernsehverteileranlagen oder für Antennenkabel im Amateurfunk ist es nicht anwendbar. In diesen Fällen müssen die Kabel zur Messung mit induktionsarmen ohmschen Widerständen abgeschlossen werden. Als Generator eignet sich jeder Impulsgenerator mit Rechteck-Ausgangsimpulsen von etwa 5 bis 50 ns Länge. Je kleiner die Impulslänge ist, desto kürzere Kabel können gemessen werden. Die Taktfrequenz richtet sich etwas nach der Kabellänge, d. h. ∆t muß kleiner als der Impulsabstand T sein.

Mit dieser Methode läßt sich auch der Verkürzungsfaktor V bestimmen, indem ein am Ende offenes Kabelstück bekannter Länge an das Oszilloskop angeschlossen wird und nach (3) der Verkürzungsfaktor errechnet wird.

$$
V = (2 \cdot L)/(0.3 \cdot \Delta t) \tag{3}
$$

Die ersten Meßversuche sollten mit einem Kabel mit bekanntem Wellenwiderstand durchgeführt werden. Das offene Ende wird mit einem Trimmpotentiometer von 220  $\Omega$  oder 470  $\Omega$  abgeschlossen. Es ist so kurz als möglich an das Kabel anzuschließen.

Beim Abstimmen des Einstellreglers wird das Oszilloskopbild beobachtet. Die in Bild 2 dargestellten Impulsformen können beobachtet werden. Mit diesem Verfahren

ist auch die Bestimmung des Wellenwiderstands eines unbekannten Koaxialkabels möglich. Trimmpotentiometer auf Hartpapierbasis sind für Frequenzen bis etwa 300 MHz verwendbar. Der bei Totalabsorption (kein Impuls wird reflektiert) eingestellte Wert am Trimmpotentiometer kann mit einem Gleichstrom-Ohmmeter gemessen werden. Der gemessene Wert entspricht mit für die Praxis ausreichender Genauigkeit dem Wellenwiderstand Z des Kabels.

Einen einfachen Impulsgenerator, welcher für das beschriebene Meßverfahren konzipiert wurde, zeigt Bild 3. Mit einem aus 2 NAND-Gattern aufgebauten Generator (D1, D2) wird eine Impulsverkürzerstufe (D3, D4) angesteuert. Mit R1, C1 wird die Taktfrequenz festgelegt, wobei beim verwendeten Schaltkreis 74S00 R1 mit 220 Ω optimal bemessen ist. Die Generatorfrequenz läßt sich zu

$$
f = 1/(3 \cdot R1 \cdot C1) \tag{4}
$$

berechnen.

Gute Schirmbilder liefert eine Generatorfrequenz zwischen 50 kHz und 100 kHz, beim Muster liegt f bei 70 kHz. Die Impulslänge wird mit R2, C2 festgelegt. Mit Schottky-Schaltkreisen der Baureihe "S" sind minimale Impulsbreiten von 5 ns erreichbar (R2 kurzgeschlossen, C2 offen). Die minimal einstellbare Impulsbreite ist vom vorhandenen Oszilloskop abhängig. Der erzeugte Impuls muß noch abbildbar sein. Oszilloskope mit Anstiegszeiten des Y-Verstärkers um 5 ns und Bandbreiten größer 50 MHz sind geeignet.

Ist ohne R2, C2 am Oszilloskop, infolge zu geringer Bandbreite des Y-Verstärkers, kein Impuls sichtbar, kann durch die R/C-Kombination die Impulslänge vergrößert werden.

$$
t_i = R2 \cdot C2 \tag{5}
$$

Bei ordnungsgemäß abgeschlossenem Oszilloskopeingang erscheint ein sauberer Rechteckimpuls. Ist der Abschlußwiderstand induktiv, etwa durch zu lange Zuleitungsinduktivitäten, erscheint ein Schirmbild etwa nach Bild 4 a. Bild 4 b zeigt kapazitive Belastung des Oszilloskopeingangs bzw. eine zu geringe obere Grenzfrequenz an. Zur Synchronisierung des Oszilloskops besitzt der Generator einen zusätzlichen Ausgang (synchr.). Die Generatorausgangsspannung beträgt etwa 1 V.

Dieser kleine Generator läßt sich auf einer Leiterplatte nach Bild 5 (Bild 6 zeigt den Bestückungsplan) oder auf einer Lochrasterplatte aufbauen.

# **Breitband-Frequenzverdoppler ohne Spulen**

### *Ing. FRANK SICHLA – DL7VFS*

*Für aperiodische Frequenzverdopplungen gibt es einen mehr oder weniger gut bekannten Trick: Nimm einen Mischer und füttere beide Eingänge mit der gleichen Frequenz. Als Ergebnis erscheinen dann am Ausgang die Differenzfrequenz Null (f<sub>1</sub> – f<sub>2</sub>) sowie die doppelte Frequenz f<sub>1</sub> + f<sub>2</sub> = 2f.* 

### ■ **Doppelbalance-Mischer LM/MC 1496/1596 G**

Wie man eine solche spulenlose Frequenzverdopplerschaltung praktisch realisieren kann, haben z. B. die Entwickler des Doppelbalance-Mischer-Schaltkreises LM/MC 1496/1596G (dieser ist als Typ MC 1496 im DIL-Gehäuse am besten verfügbar) in einer entsprechenden Applikationsschaltung gezeigt. An dieser störte mich allerdings die duale Spannungsversorgung. Um mit nur einer einzigen Betriebsspannung auszukommen, habe ich diese Applikationsschaltung etwas umgestrickt (Bild 1).

Der Eingangswiderstand des Frequenzverdopplers beträgt bei der angegebenen Beschaltung 1 kΩ. Das Diagramm in Bild 2 zeigt den sicheren Funktionsbereich des aufgebauten Musters bezüglich der Abhängigkeit des Eingangsspannungsbereichs von der entsprechenden Signalfrequenz. Es läßt sich maximal eine Eingangsfrequenz von etwa 5 MHz verdoppeln, wobei in dem Fall der Eingangspegel aber vom Wert 150 mV nur unwesentlich abweichen darf.

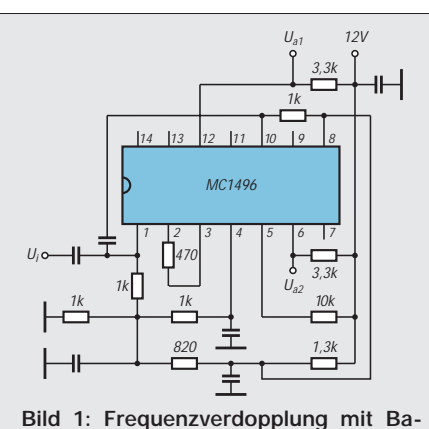

**lancemischer-Schaltkreis bei einfacher Spannungsversorgung (alle Kondensatoren 10 nF)**

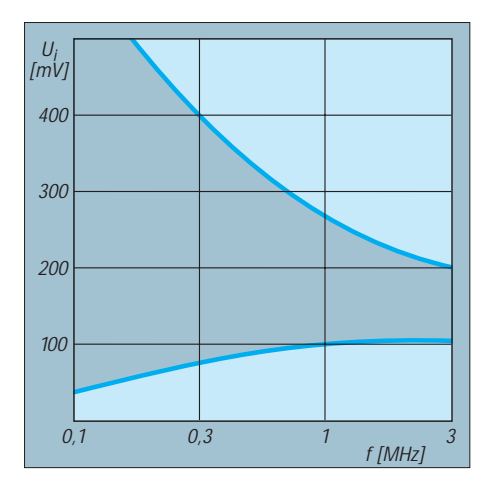

**Bild 2: Eingangsspannungsbereich der Schaltung nach Bild 1**

Es steht ein Differenzausgang zur Verfügung. Das Vermindern der Pull-up-Widerstände auf 1 kΩ verbessert die Funktion bei Frequenzen über 3 MHz. Mit einer Eingangsspannung von  $U_i = 150$  mV liegt die Ausgangsspannung bei 500 mV (ein Ausgang gegen Masse).

### ■ Variante 2: **Realisierung mit dem NE 612**

Mit dem neueren Schaltkreis vom Typ NE 602/612 gelingt eine äquivalente Breitband-Frequenzverdopplung schon mit we-

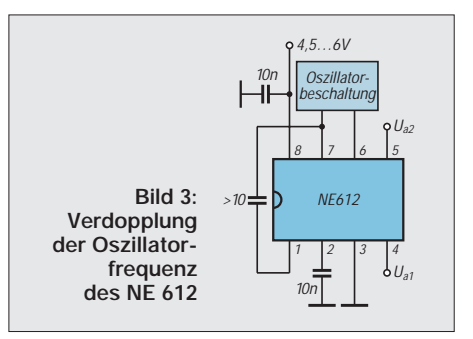

sentlich weniger Aufwand, wobei man den Vorteil hat, daß der Oszillator hier bereits mit auf dem Chip integriert ist (Bild 3). Ein kleiner Kondensator zwischen Pin 7 und dem Mischer-Eingang genügt. Der Differenzausgang besitzt ebenfalls interne Pull-up-Widerstände.

Zur Oszillatorbeschaltung soll an dieser Stelle nichts weiter ausgeführt werden, man findet alles Wissenswerte darüber in [1]. Die angegebene Verdopplerschaltung funktioniert gut mit Oszillatorfrequenzen bis hin zu Werten von etwa 10 MHz.

### **Literatur**

[1] Sichla, F.: Praktisches Oszillator-Design beim NE 612; in: FUNKAMATEUR 8/95, S. 834f (Berichtigung siehe Heft 10/95, S. 1063)

# **FUNKAMATEUR – Bauelementeinformation MAX 233**

## **RS.232-Leitungstreiber und -empfänger**

### **Grenzwerte**

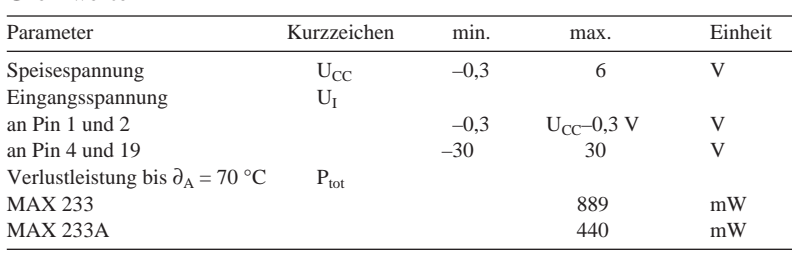

### **Kennwerte** (U<sub>CC</sub> = 5 V, C1 ... 4 je 100 nF, R<sub>L</sub> je 3 kΩ)

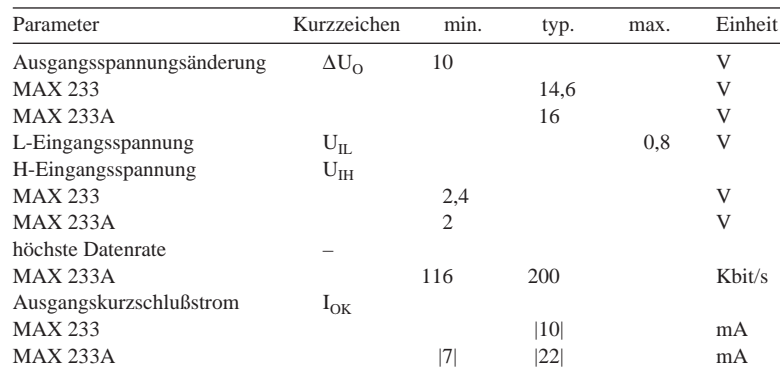

# **MAX 233A**

### **Kurzcharakteristik**

- vorgesehen für alle Interfaces nach EIA-232E und V.24/V.28
- einfache 5-V-Versorgung
- zwei unabhängige Sender und zwei unabhängige Empfänger
- interne Erzeugung von  $\pm$  10 V
- Tristate-Empfänger- und Senderausgänge
- im Prinzip keinerlei externe Komponenten erforderlich, somit prädestiniert für Applikationen mit gedrängtem Aufbau
- Lieferung im 20poligen Plastik-DIP

### **Interner Aufbau**

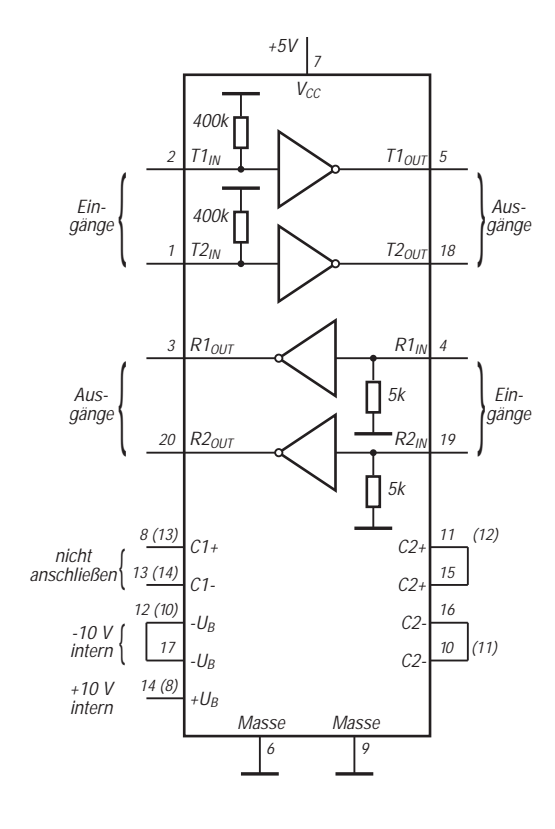

**Bild 1: Grundsätzlicher Innenaufbau beider IS**

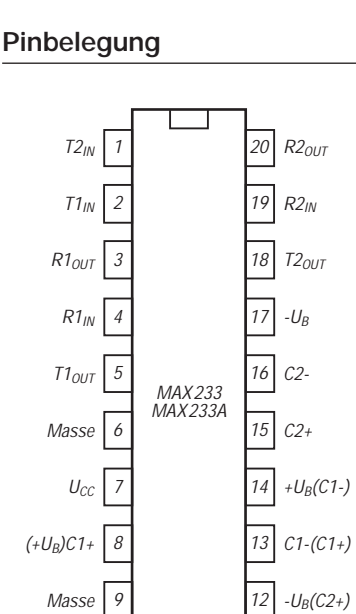

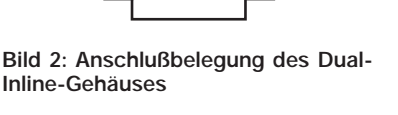

 $(-U_B)C2 - 10$ 

11

C2+(C2-)

## **FUNKAMATEUR – Bauelementeinformation**

## **RS.232-Leitungstreiber und -empfänger**

### **Grenzwerte**

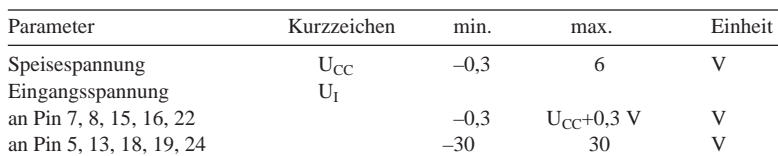

### **Kennwerte** (U<sub>CC</sub> = 5 V, C1 ... 4 je 100 nF,  $\partial_A$  = 25 °C)

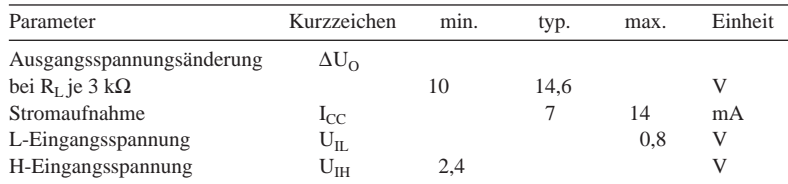

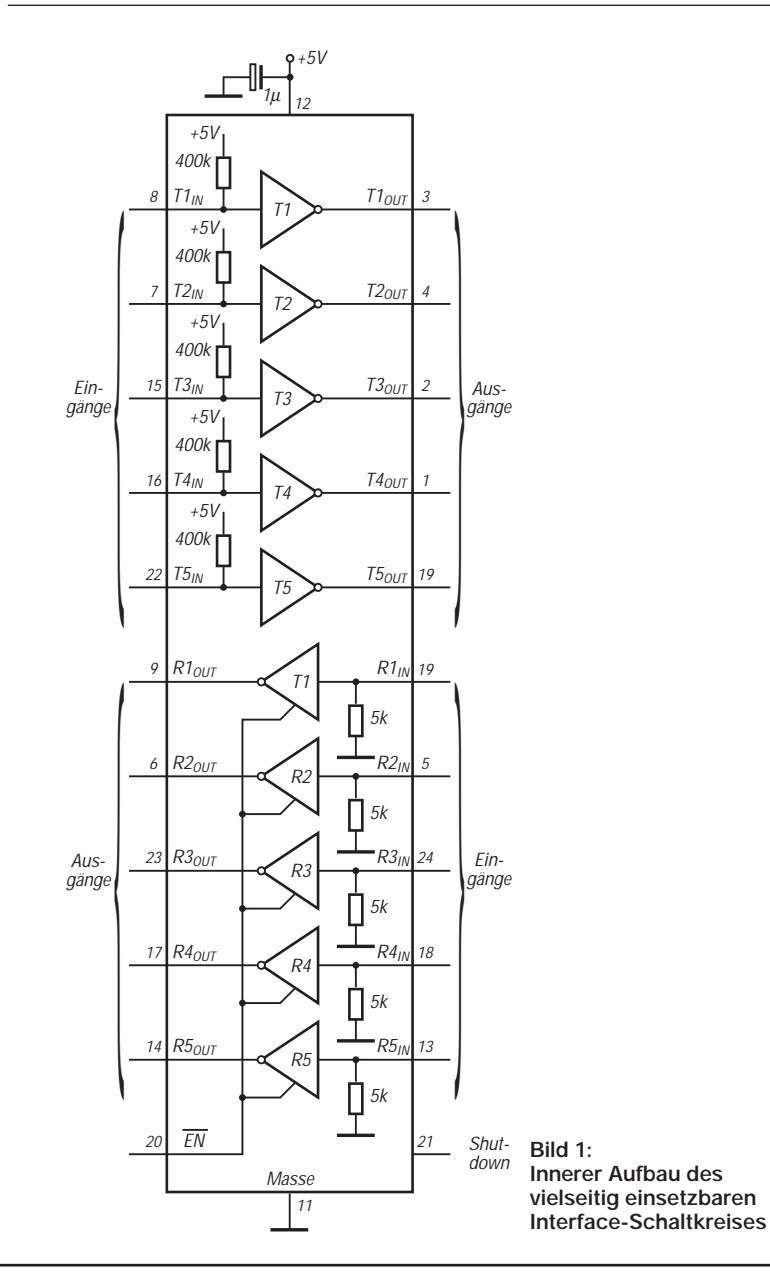

## **MAX 235**

### **Kurzcharakteristik**

- Multikanal-Baustein für alle Interfaces nach Spezifikation EIA-232E oder V.24/V28
- fünf unabhängige Treiber und Empfänger
- einfache 5-V-Betriebsspannung
- grundsätzlich keine externen Komponenten erforderlich
- Shutdown-Möglichkeit
- Empfänger-Enable-Schaltmöglichkeit
- Tristate-Ausgänge bei Empfängern und Sendern
- **Interner Aufbau Contract Aufbau Contract Aufbau Contract Aufbau Contract Aufbau Contract Aufbau Contract Aufbau Contract Aufbau Contract Aufbau Contract Aufbau Contract Aufbau Contract Aufbau Contr**

**Pinbelegung**

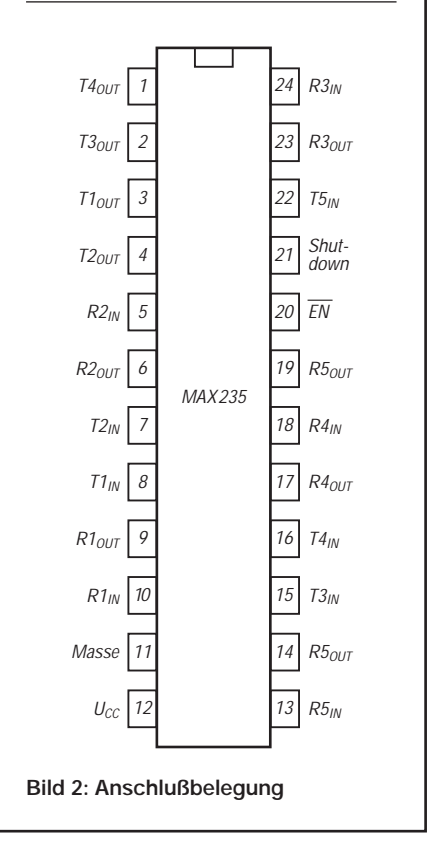

### **172 • FA 2/96**

# **FA-Konstruktionswettbewerb '96 (1): Sparte Elektronik, Computer & Co.**

**Ziel ist es abermals, eigene oder modifizierte Schaltungen zu kreieren, die nicht unbedingt kompliziert sein müssen, sondern ohne großen Aufwand an Material und Zeit nachgebaut werden können. Wir** denken da nicht unbedingt an umfangreiche "IC-**Gräber", wie PC-Interfacekarten oder etwa Dolby-Surround-Eigenbauanlagen mit Digitalsynthesizersteuerung. Im Gegenteil: Die relativ schnell aufzubauende, pfiffige Schaltung, möglichst mit Layoutvorschlag, ist uns (und vor allem vielen Lesern) wesentlich lieber, zumal Wochenendprojekte auch mehr Nachbauattraktivität bieten. Thematisch haben** wir diesmal aus Gründen der "Bewertungsgerech**tigkeit" eine Eingrenzung auf die weiter unten angegebenen Bereiche vorgenommen.** 

**Die Ausschreibung für die Sparte Amateurfunk wird im FA 5/96 veröffentlicht.**

### **Teilnahmebedingungen**

● **Teilnahmeberechtigt sind alle Leser des FUNK-AMATEUR, die Beiträge zusammen mit der schriftlichen Erklärung einreichen, daß das entsprechende Manuskript eigenes geistiges Eigentum ist und nicht gleichzeitig einem anderen Verlag angeboten wurde. Mit der Teilnahme wird ausschließlich dem Theuberger Verlag das Erstveröffentlichungsrecht übertragen. Mitarbeiter der Redaktion und des Verlages sowie deren Angehörige sind nicht teilnahmeberechtigt.**

● **Sämtliche Konstruktionen sollten nachbausicher sein, Platinenlayouts deshalb nicht fehlen.**

● **Die Form der Manuskripte bitten wir nach Möglichkeit unseren Regeln anzupassen (ausgedruckt zweizeilig, Spaltenbreite etwa 63 Anschläge). Falls erfreulicherweise der Text auf einem PC erstellt ist, bitte als ASCII-Datei abspeichern. Als Zeichnungen genügen mindestens (lesbare!) Bleistiftskizzen, nach oben sind wir selbstverständlich offen...**

● **Die Einsendung muß zur Wertung unbedingt mit** dem Vermerk "Konstruktionswettbewerb" gekenn**zeichnet sein, da sonst das Manuskript als normale Einsendung behandelt wird.**

● **Die Auswahl der Gewinner erfolgt – unter Ausschluß des Rechtsweges – durch die Redaktion nach folgenden Kriterien: Originalität, Nachbausicherheit, Attraktivität, Verständlichkeit der Beschreibung, Layout, Kosten und Beschaffbarkeit der Bauelemente.**

● **Sämtliche veröffentlichte Bauanleitungen werden selbstverständlich (unabhängig von der Plazierung im Wettbewerb) honoriert. Deshalb benötigen wir von Ihnen vollständige Angaben zu Name, Adresse und Bankverbindung. Ihre Telefonnummer würde Rückfragen erleichtern.**

### **Unsere Preise**

**Damit die künftigen Wettbewerbsgewinner flexibel in der Verwendung ihrer Preise sind, winkt diesmal wieder Bargeld:**

- **1. Preis: 500 DM**
- **2. Preis: 300 DM**
- **3. Preis: 200 DM**

**Unabhängig von einer Plazierung erhält jeder Teilnehmer unseres Konstruktionswettbewerbs, der ein Manuskript einsendet, das für eine Veröffentlichung in Frage kommt, als Anerkennung einen Büchergutschein im Wert von 30 DM.**

**Bei den eingereichten Wettbewerbsbeiträgen konzentrieren wir unser Interesse diesmal also vorzugsweise auf folgende Gebiete:**

### ● **Audio- und Videotechnik:**

**Haben Sie mit kleinem Aufwand einen klirrarmen NF-Verstärker konstruiert, ein trennscharfes Filter, einen innovativen Schaltungstrick für Ihren Videooder Camcorder (z.B. Video-Kopierschutzkiller etc.) oder gar ein Mischpult mit nur zwei kleinen Schaltkreisen realisiert?**

### ● **Meßtechnik:**

**Kleine Tools, Meß- und Prüfgeräte für jeden Anwendungsfall. Immer wieder gefragt und gern nachgebaut, wenn sich der Umfang der Konstruktion in Grenzen hält. Lassen Sie sich etwas einfallen.**

● **PC-Anwendungen:**

**Nutzen Sie doch einfach mal die Schnittstellen, die Ihr PC bietet, als kreatives Betätigungsfeld für das Messen, Steuern, Regeln, Überwachen, Filtern, Eingeben, Ausgeben ... Wie auch immer: Der Phantasie sind hier keine Grenzen gesetzt.** 

### ● **CB-Funk:**

**Ja, auch in diesem Bereich sind kreative Konstruktionsideen gefragt. Sicher, am Funkgerät selbst sind hier keine Modifikationen erlaubt. Aber: Ihre selbstgebaute Richtantenne mit umschaltbarer Strahlungscharakteristik ist bestimmt interessant. Ihr Mikro haben Sie mit einem Eigenbau-Nachhallgerät ausgestattet? Oder: Werfen Sie Ihr altes 2400-Baud-Modem nicht weg, sondern basteln Sie daraus eine Packet-Radio-Anlage für Kanal 24/25 ...** 

**Der Startschuß wäre hiermit gefallen. Jetzt sind Sie am Zug! Wir freuen uns schon auf viele veröffentlichungswürdige Beiträge.**

### **Einsendeschluß ist der 31.5. 96**

**Die Veröffentlichung der Preisträger erfolgt in der Ausgabe 8/96. Viel Spaß beim Konstruieren! Ihre Redaktion FUNKAMATEUR**

# **FUNKAMATEUR – Bauelementeinformation LM 4860**

### **Audio-Kleinleistungsverstärker mit Shutdown-Modus**

# **LM 4861**

### **Gemeinsame Grenzwerte**

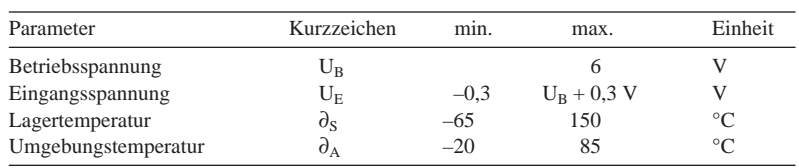

### **Kennwerte LM 4860** (U<sub>B</sub> = 5 V, R<sub>L</sub> = 8  $\Omega$ ,  $\partial_A$  = 25 °C)

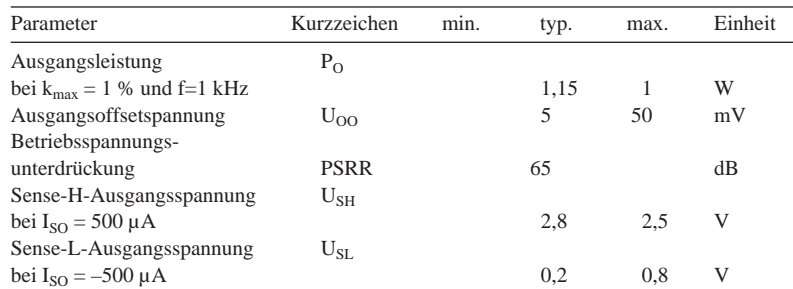

### **Kennwerte LM 4861** (U<sub>B</sub> = 5 V, R<sub>L</sub> = 8  $\Omega$ ,  $\partial_A$  = 25 °C)

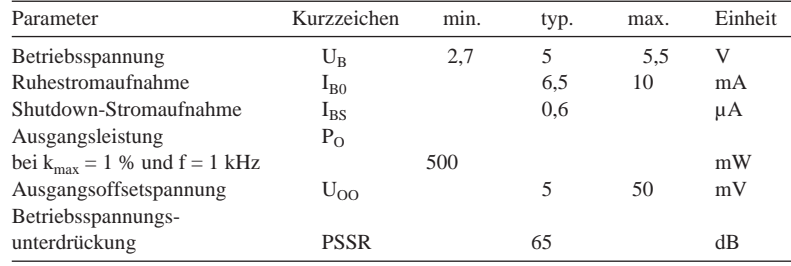

### **Kurzcharakteristik**

- Brückenverstärker für 5 V Betriebsspannung
- LM 4860: min. 1 W an 8 Ω bei  $k = 1$  %; min. 2 W Spitzenleistung
- LM 4861: min. 500 mW an 8 Ω bei  $k = 1$  %; min. 1 W Spitzenleistung
- minimale Außenbeschaltung (z. B. kein Auskoppelkondensator erforderlich)
- thermische Schutzschaltung
- externe Verstärkungseinstellung
- LM 4860: zwei Kopfhörer-Steuereingänge und ein Kopfhörer-Sense-Ausgang
- Small-outline-Gehäuse (SO)
- geschütztes Warenzeichen: Boomer

### **Einsatzmöglichkeiten**

- Personalcomputer
- portable Konsumgeräte
- Mobiltelefone
- aktive Lautsprecherboxen
- Spielzeuge und Spiele

### **Interner Aufbau**

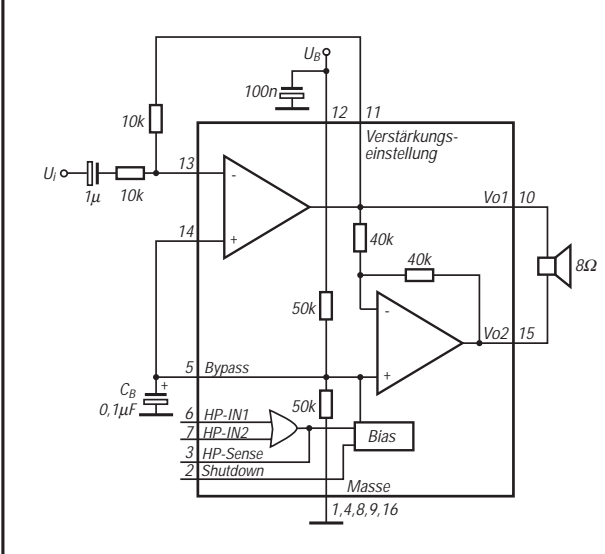

**Bild 1: Innerer Aufbau des 1-W-Brückenverstärkers LM 4860 Boomer**

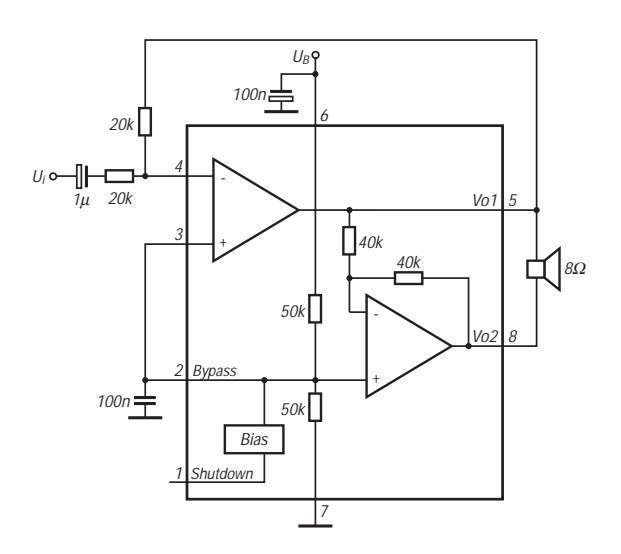

**Bild 2: Interner Aufbau des 500-mW-Audioverstärkers LM 4861 Boomer**

### 4 3 2 1  $\boxed{5}$  12 6 11 7 10 Vo1 Masse 13 14 15 16 Masse Bypass HP-IN1 HP-IN2  $Masse | 8$  9 Shutdown HP-Sense Masse Masse Verstärkungseinstellung  $U_F$ Minuseingang Pluseingang Vo2

**Bild 3: Anschlußbelegung des 16poligen Small-outline-Gehäuses des Typs**

**LM 4860 Boomer**

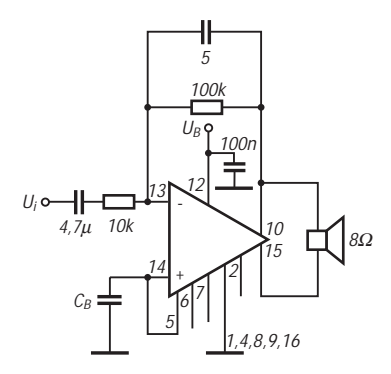

**Bild 5: Anwendungsschaltung für den LM 4860 ohne Auskoppelkondensator mit 26 dB Verstärkung. Die Dimensio**nierung von C<sub>B</sub> ist konstruktionsbe**dingt; Richtwert 100 nF.**

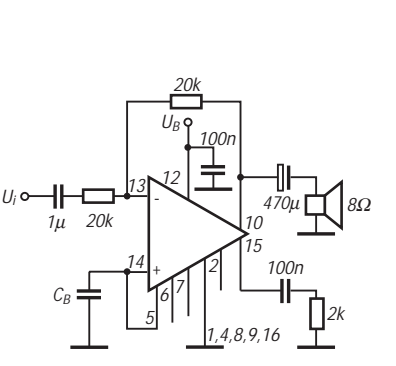

**Bild 6: Single-ended-Spannungsinverter mit dem LM 4860. Das RC-Glied an Pin 15 sorgt als "Dummy" für Stabilität.**

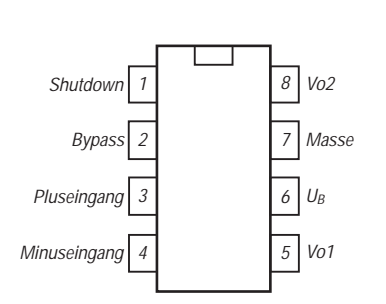

**Bild 4: Pinbelegung des achtpoligen Small-outline-Gehäuses des Typs LM 4861 Boomer**

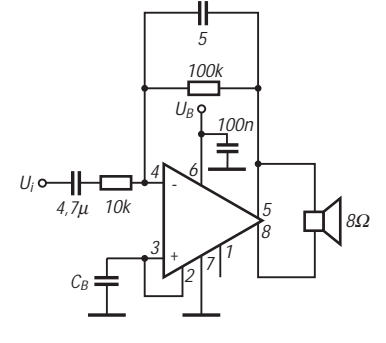

**Bild 7: Einsatzschaltung für den LM 4861 ohne Auskoppelkondensator mit 26 dB Verstärkung. Der Wert von CB ist aufbaubedingt; Richtwert 100 nF.**

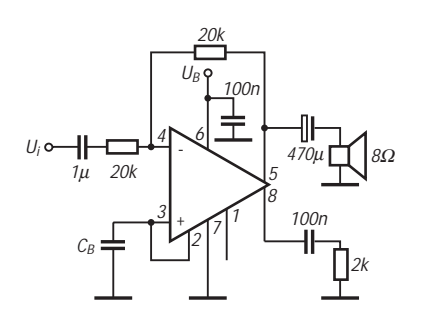

**Bild 8: Single-ended-Spannungsinverter mit dem LM 4861. Das RC-Glied am Ausgang 8 sorgt für hohe Stabilität.**

### **Wichtige Diagramme**

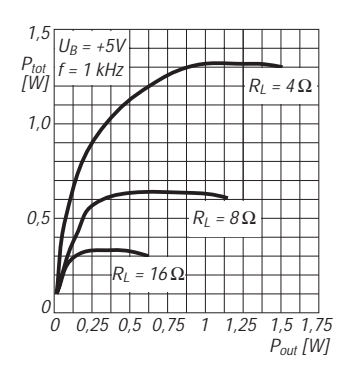

**Bild 9: Verlauf der Verlustleistung über der Ausgangsleistung mit dem Lastwiderstand als Parameter für beide Boomer-Verstärker**

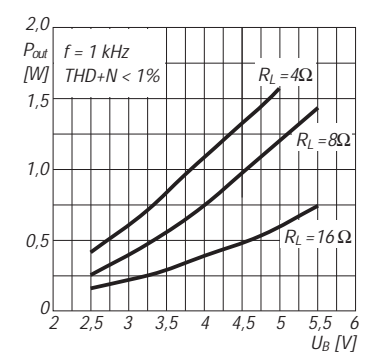

**Bild 10: Verlauf der bei k = 1 % maximalen Ausgangsleistung über der Betriebsspannung für beide Verstärkertypen**

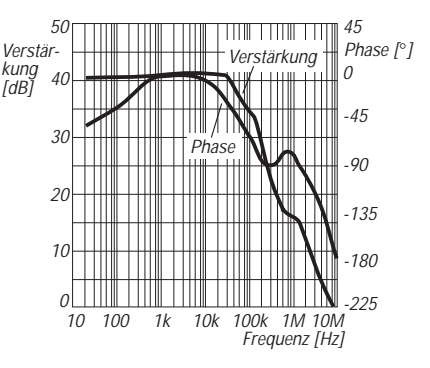

**Bild 11: Leerlaufverstärkung und Phasenwinkel für beide Boomer-Verstärker als Funktion der Frequenz**

### **Pinbelegungen Typische Einsatzschaltungen**

# **Digitaltechnik (4): A/D-Umsetzer mit schrittweiser Annäherung**

*Dipl.-Ing. HEINZ W. PRANGE – DK8GH*

*Ein weiteres Verfahren zur Umsetzung von analogen Signalen in digitale ist das der schrittweisen Annäherung an den tatsächlichen Wert der analogen Größe, man spricht hierbei auch von sukzessiver Approximation. Dieser Beitrag erläutert für dieses Verfahren der Umsetzung u.a. die im Meßzyklus notwendigen Schritte am Beispiel eines analogen Spannungswertes.*

### ■ Verfahren **der sukzessiven Approximation**

Umsetzer, die nach diesem Verfahren arbeiten, zählen zu den mittelschnellen bis schnellen A/D-Umsetzern. Das Prinzip beruht auf einer schrittweisen Annäherung des rückgewandelten Digitalwerts an die Eingangsspannung. Die verwendete Schrittweite ist variabel. Sie wird Stufe für Stufe um die Hälfte verringert. Doch dazu später mehr.

Bild 1 zeigt die wichtigsten Teile des A/D-Umsetzers im Blockschaltbild. Es fällt auf, daß der Umsetzer außer einem Vergleicher, der Steuerungslogik und einem Register noch selbst einen D/A-Umsetzer benutzt.

Der Aufbau von D/A-Umsetzern und die darin eingesetzten Verfahren werden in späteren Beiträgen erklärt. Hier genügt es, zu wissen, daß ein an den Eingang des D/A-Umsetzers angelegtes Datenwort (= digitale Information) an seinem Ausgang ein seinem Wert entsprechendes analoges Ausgangssignal bewirkt.

Während im Bild 1 der in einen Digitalwert umzusetzende Spannungswert der Einan das Annäherungsregister. Wie das im einzelnen abläuft, erkennen Sie später.

### ■ **"Wägeverfahren"**

Eine gebräuchliche Bezeichnung für das gleiche Verfahren lautet "Wägeverfahren". Und gerade diese Bezeichnung macht eigentlich recht deutlich, wie das Verfahren arbeitet. Darum betrachten wir zunächst einmal einen solchen Wägevorgang, bevor wir auf die eigentliche Digitalschaltung eingehen:

Im Prinzip läuft alles etwa so ab wie beim Wiegen auf einer Balkenwaage (Bild 2). Auf der einen Seite liegt das (im Wert – sprich: Gewicht) zu erfassende Objekt (im übertragenen Sinn unsere Eingangsspannung U1); auf der anderen Seite (der Waage) legt man so lange Gewichtstücke auf (im übertragenen Sinn die Bits der digitalen Information am Eingang des D/A-Umsetzers im Bild 1), bis die Waage (nahezu) im Gleichgewicht ist. Das hört sich komplizierter an, als es in der Praxis tatsächlich ist. Die Summe der einzelnen Gewichtstücke

gibt bei der besten Annäherung mit ihrem Gesamtgewicht das tatsächliche Gewicht

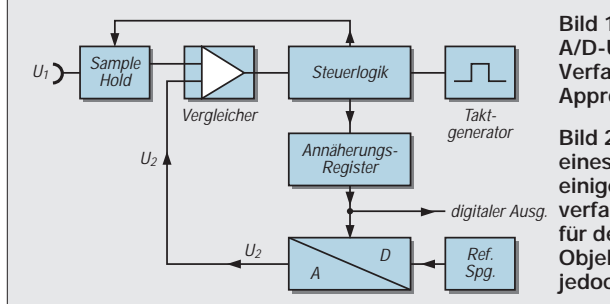

gangsspannung  $U_1$  am oberen Eingang des Vergleichers anliegt, steht die analoge Ausgangsspannung  $U_2$  des D/A-Umsetzers gleichzeitig am unteren Eingang des Vergleichers. Der Vergleicher liefert also – wie schon bei anderen Verfahren erläutert – an seinem Ausgang ein digitales Signal. Dies ist ein 0-Signal, wenn die Spannung  $U_1$  kleiner ist als  $U_2$ , oder ein 1-Signal, wenn  $U_1$  größer ist als  $U_2$ .

Abhängig vom Wert 0 bzw. 1 liefert die getaktete Steuerungslogik eine Information

**Bild 1: Prinzipschaltung eines A/D-Umsetzers nach dem Verfahren der sukzessiven Approximation**

**Bild 2: Schematische Darstellung eines Gewichtssatzes sowie einige Schritte des Wägeverfahrens an einer Balkenwaage für den Fall, daß das Gewicht des Objekts U etwas größer als 1,5 kg, jedoch kleiner als 1,75 kg ist**

des Objekts an. Eine Besonderheit ist die vorgesehene Stufung der eingesetzten Gewichte. Für einen Satz von Standardgewichten beginnen wir mit einem Gewichtstück von 1 kg, das nächste Gewichtstück hat  $\frac{1}{2}$  kg, das darauffolgende  $\frac{1}{4}$  kg usw.; kurz und gut, jedes nachfolgende Gewichtstück ist halb so groß wie das vorangehende.

Bleiben wir noch ein wenig bei diesem bildhaften Vergleich, dann verfügt bei einer Anzahl von n Gewichtstücken das leichteste über ein Gewicht von genau  $1/(2n^{-1})$  kg  $(Bild 2a)$ .

Mit dieser Wägemethode können wir demnach bei einem Vorrat von 4 Gewichtstücken (entsprechend 4 Bit) das Gewicht von Objekten bestimmen bis zu einem (Maximal-)Wert von

$$
1 kg + 0.5 kg + 0.25 kg + 0.125 kg
$$
  
= 1.875 kg,

wobei die kleinste Auflösung 0,125 kg wäre. Einen größeren Bereich (bei gleichem "Grundgewicht") und eine feinere Auflösung bekämen wir mit einem Satz von 8 Gewichtstücken, nämlich

*(1 + 0,5 + 0,25 + 0,125 + 0,0625 + 0,03125 + 0,015625 + 0,0078125) kg = 1,9921875 kg* 

bei einer Auflösung von 7,8125 g.

### ■ Schrittweise wiegen

Bild 2 zeigt jetzt als Beispiel 3 Wägeschritte für ein Objekt U, dessen Gewicht etwas größer als 1,5 kg ist, jedoch kleiner als 1,75 kg:

Zuerst legt man das 1-kg-Stück auf (Teilbild 2 b), danach zusätzlich das 0,5-kg-Stück. Die Waagschale mit dem Objekt U hängt jedoch immer noch tiefer als die mit den Gewichtstücken (Teilbild c). Beim zusätzlichen Auflegen des 0,25-kg-Stücks sieht es anders aus: Nun hängt die Waagschale mit den Gewichtstücken tiefer (Teilbild d). Das heißt, die Summe der Gewichtstücke ist nun schwerer als das Objekt. Man muß das zuletzt aufgelegte Gewichtstück wieder herabnehmen und durch das nächstkleinere ersetzen (Bild 3).

Und auf diese Art geht es dann schrittweise weiter. Man nähert sich sukzessive dem tat-

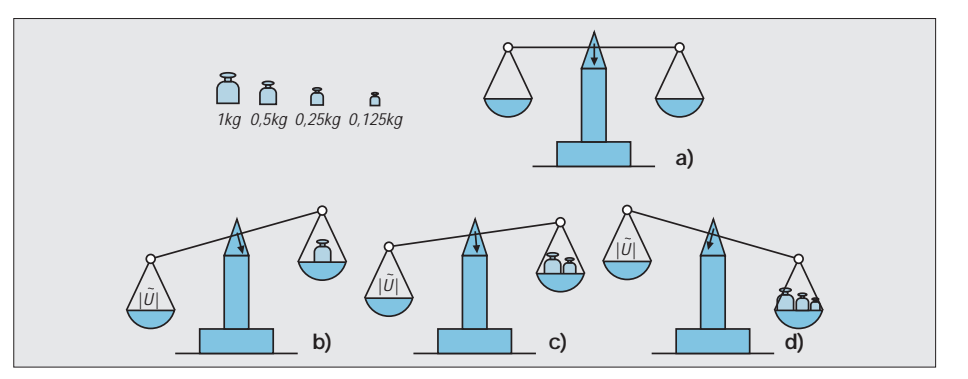

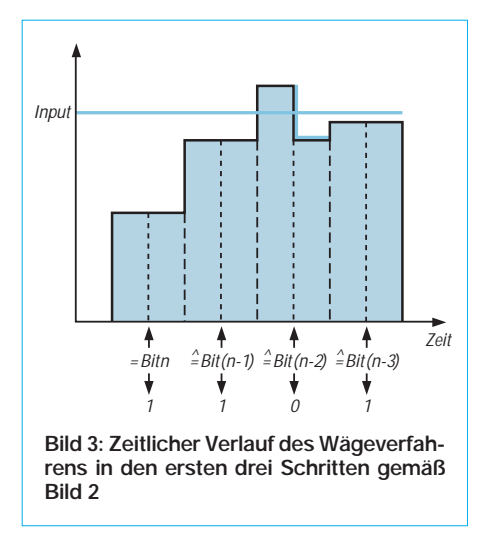

sächlichen Gewichtswert des Objekts U. Mit der Kenntnis des schrittweisen Wiegens können wir nun den bildhaften Vergleich verlassen und uns der digitalen Schaltung aus Bild 1 zuwenden.

Wir gehen von einem 8-Bit-Umsetzer aus. Das bedeutet: Wir bekommen nach der schrittweisen Annäherung als Ergebnis ein Datenwort mit 8 Bit Breite (Bild 4), wobei das höchstwertige Bit (MSB = most significant bit) mit der Wertigkeit 27 dem 1-kg-Gewichtstück in unserem vorhergehenden Vergleich entspricht, das niederwertigste Bit hingegen  $2^0$  (LSB = least significant bit).

### ■ **Programmierte Logik**

Eine intelligente Optimierungslogik muß sich nun für jeden Zyklus der Umsetzung ein Bit nach dem anderen vornehmen. Ein Taktgenerator (clock) bestimmt den zeitlichen Ablauf. Die eigentliche Umsetzung ist bei n Bit Auflösung in nur n Schritten beendet. Je nach schaltungstechnischer Ausführung des Umsetzers braucht man für die interne Verwaltung von Register und Logik noch ein oder zwei Takte zusätzlich.

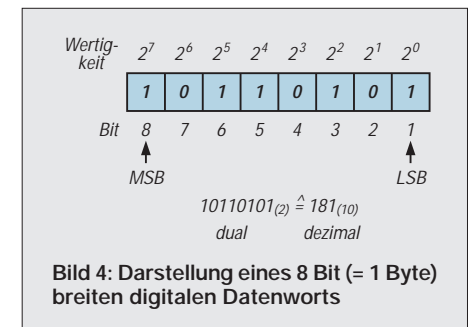

Die Logik muß die erwähnten n Schritte des Umsetzzyklus nach einem fest vorgegebenen Programm durchlaufen, d. h., im ersten (Takt-)Schritt gewissermaßen das höchstwertige Bit (= MSB) auf die Waagschale legen. Danach ist das damit gebildete binäre Datenwort 10000000 an den D/A-Umsetzer zu befördern und dessen (zugehörige) Ausgangsspannung U<sub>2</sub> mit dem

Wert  $U_1$  der Eingangsspannung am Komparator zu vergleichen (siehe Tabelle). Das 8 Bit breite Datenwort wird dazu (in Schritten getaktet) von links nach rechts gehend sozusagen "bit-weise abgearbeitet".

### ■ **Struktogramm für den Programmablauf**

Wie das im einzelnen abläuft, erklärt das Struktogramm im Bild 5: Zunächst wird der Spannungswert von  $U_1$  eingelesen und im nächsten Schritt das MSB im Datenwort auf 1 gesetzt, der zugehörige Wert  $U_2$  mit dem D/A-Umsetzer erzeugt und am Vergleicher ermittelt, ob  $U_2$  größer ist als  $U_1$ . Lautet die Antwort "Ja", nimmt die Logik den Wert vom MSB auf 0 zurück, setzt einen Zeiger auf das nächste Bit und wiederholt den Vorgang.

Lautet die Antwort beim Vergleich dagegen "Nein", bleibt MSB auf 1 gesetzt, der Zeiger rückt nach rechts aufs nächste Bit, und die Logik wiederholt wiederum den Vorgang. Die Wiederholung läuft so lange, bis das letzte Bit (= MSB) verarbeitet ist. Liegt am Eingang des A/D-Umsetzers zufällig eine Spannung, deren Wert genau dem Endwert des Meßbereichs entspricht, ergibt sich der im Bild 6 dargestellte Verlauf. Nach dem "Durchtakten" aller 8 Bits – wie im Struktogramm vorgeschrieben – sind (als Ergebnis der Umsetzung) im Datenwort alle Bits auf 1 gesetzt, denn das genau entspricht dem Endwert des Meßbereichs.

Das Bild 7 zeigt (für den Einsteiger) die in Struktogrammen verwendeten genormten Symbole und ihre Bezeichnung nochmals separat. Die einzelnen Programmschritte könnte man – statt mit dem Struktogramm – selbstverständlich genausogut mit den Symbolen eines Programmablaufplanes beschreiben.

Ablaufplan und Struktogramm sind einander gleichwertige Beschreibungen. Beide verwenden nach DIN genormte Symbole. Doch ein Struktogramm ist dem (älteren) Ablaufplan vorzuziehen, weil damit besser in Modulen zu arbeiten ist und sich (fast) automatisch die empfohlene Top-Down-Programmierung ergibt.

Struktogramm zum Verfahren der schrittweisen Annäherung

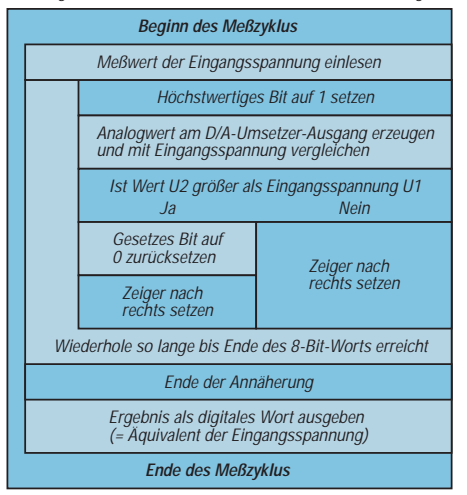

**Bild 5: Struktogramm für den Ablauf eines Meß- bzw. Umsetz-Zyklus beim Verfahren der sukzessiven Approximation**

Die Tabelle zeigt den Ablauf der Umsetzung für ein bestimmtes Zahlenbeispiel. Bild 8 verdeutlicht die einzelnen Schritte nochmals grafisch.

In manchen Beschreibungen nennt man die erwähnte Logik, zusammen mit dem im Bild 1 gezeigten Register, das die zuvor erläuterte Gewichtslogik bewirkt, abgekürzt SAR = Sukzessives Approximations-Register.

### ■ Wichtig: Referenzspannungswert

Das Ergebnis der schrittweisen Annäherung ergibt im Beispiel das Digitalwort 10110101 entsprechend einem Dezimalwert von 181. Nehmen wir an, daß sich mit dem Festlegen der Referenzspannung eine Auflösung von 15,625 mV ergab, dann entspricht das Digitalwort nach der Umsetzung gemäß Bild 8 einem Spannungswert von genau 181 · 15,625 mV = 2,828125 V  $\approx$  2,83 V.

Sie können zur Übung ja einmal ein eigenes Beispiel mit einem anderen Wert von U1 und einer anderen Referenzspannung durchspielen. Das festigt die Vorstellung des Verfahren und das Verständnis für die Schaltung. Nehmen Sie z. B. an, die maximal mögliche Spannung des D/A-Umset-

**Beschreibung aller Schritte des Umsetz-Zyklus für das Zahlenbeispiel des Textes zum Vergleich der grafischen Darstellung im Bild 8**

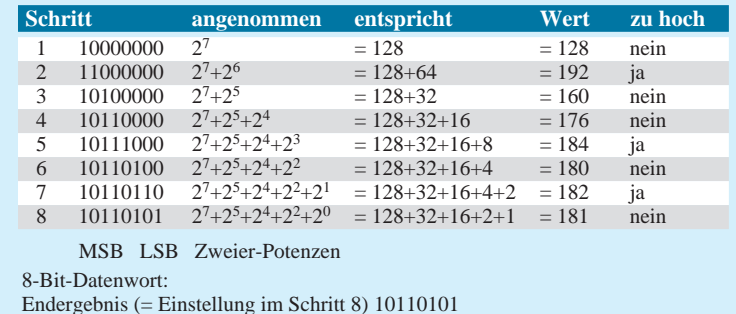

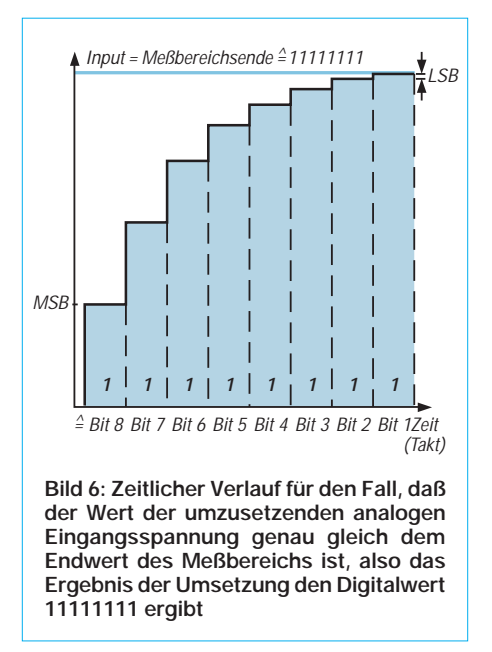

zers sei 2,55 V und zu messen bzw. umzusetzen sei eine Spannung von 1,292 V. Wie sähe das resultierende Binärwort dann aus?

### ■ **Mittelschnelle bis schnelle Umsetzung**

Das Verfahren der schrittweisen Annäherung erlaubt Umsetzungen mit relativ hoher Auflösung in sehr kurzen Zeiten. So ist es in dieser Technik zum Beispiel möglich, eine 12-Bit-Umsetzung in weniger als 800 Nanosekunden durchzuführen. Die Geschwindigkeitsanforderung an den D/A-Umsetzer ist

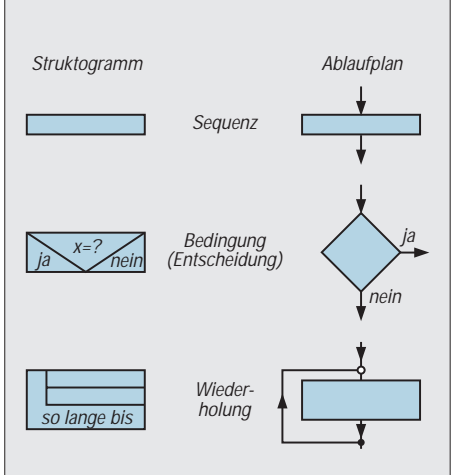

**Bild 7: Genormte Symbole für die Beschreibung eines Programms durch ein Struktogramm**

verhältnismäßig hoch, da sich dessen Ausgang bei jeder Stufe auf die Änderung eines LSB einschwingen muß.

Im Gegensatz zum Dual-Slope-Verfahren erfordert das Verfahren der schrittweisen Annäherung einen Abtast- und Halte-Verstärker (sample/hold) am Eingang. Dieser ist unbedingt notwendig, wenn nicht sichergestellt werden kann, daß sich die Eingangsspannung während der Zeit des Umsetzzyklus nicht ändert, denn sonst treten irreführende Umsetzergebnisse auf.

Sample/Hold-Schaltkreise sind Bausteine,

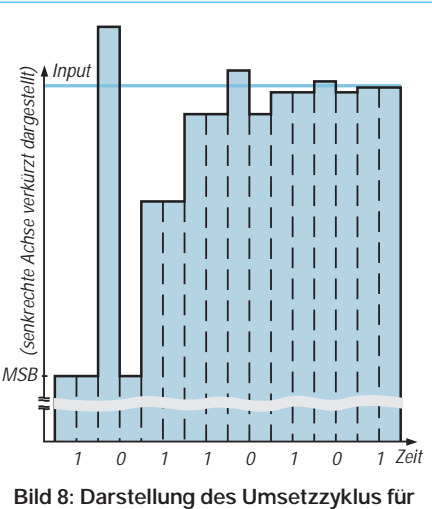

**das im Text besprochene Zahlenbeispiel mit dem Ergebnis 10110101 als digitales Datenwort am Ausgang des A/D-Umsetzers**

die eine analoge Information speichern und als (konstanten) Wert dem Umsetzer während des Umsetzzyklus zuführen. Sie helfen, die sogenannte Apertur-Zeit zu verringern, also das Zeitfenster, in der die Messung (Umsetzung) stattfindet. Beim A/D-Umsetzer ist dies die eigentliche Umsetzzeit, beim Sample/Hold-Schaltkreis die Zeit, in der der Signaldurchschnitt während des Abtast-zu-Halte-Übergangs gebildet wird. Die besonderen Eigenschaften solcher Schaltkreise und ihr schaltungstechnischer Aufbau soll später einmal getrennt behandelt werden.

# **IR-Fernbedienungs-Tester**

### *WOLFGANG KUCHNOWSKI – DL2RRN*

Die hier vorgestellte kleine Prüfschaltung erlaubt den Test auf Vorhandensein von Infrarotstrahlung. Der zu prüfende Infrarot-Sender, in unserem Fall also eine IR-Fernbedienung, sollte in etwa 2 bis 3 m Abstand mit der Kopfseite über den Fototransistor des Testers gehalten werden. Durch das Betätigen einer Taste auf der Fernbedienung wird der IR-Sender ausgelöst (siehe

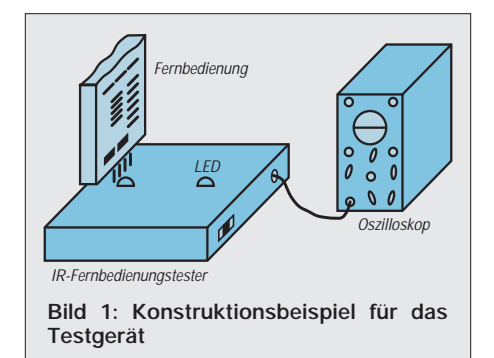

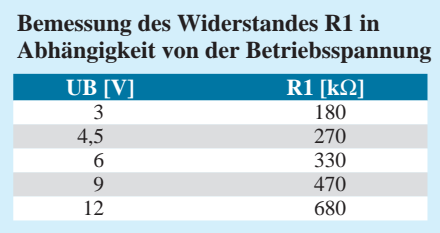

dienung, so zeigt die Leuchtdiode des Testers die ausgesendeten Impulsketten durch Blinken an. Über einen BNC-Steckeranschluß kann der Tester auch bei Bedarf mit einem Oszillografen zur Sichtkontrolle der Impulse verbunden werden. Dabei ergeben sich Oszillogramme, wie sie in der Beispielskizze (Bild 2) schematisch dargestellt sind. Es besteht dadurch also auch die Möglichkeit, die Impulsfolgen im Detail zu betrachten.

Die eigentliche Schaltung (Bild 3) ist sehr einfach ausgeführt, so daß auf die gesonderte Anfertigung einer Leiterplatte verzichtet werden kann. Letztlich besteht sie nur aus einem IR-Fototransistor, bei dessen Durchsteuerung durch die einfallende Infrarotstrahlung die LED zu leuchten beginnt. Für VT1 kann jeder Infrarot-Transistor verwendet werden, z. B. ein BPW 40.

Das Testgerät kann mit unterschiedlichen Betriebsspannungen versorgt werden, wobei der Widerstand R1 in Abhängigkeit von der Versorgungsspannung modifiziert werden muß. Die entsprechenden Widerstandswerte sind in der Tabelle aufgeführt.

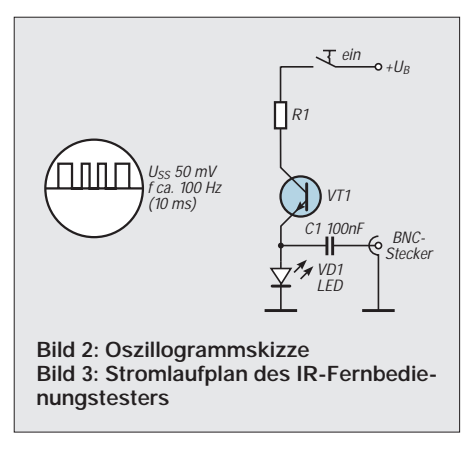

## **Elektronische Tasten mit der BASIC-Stamp (2)**

### *Dipl.-Ing. MAX PERNER – DL7UMO*

*Digitalschaltungen baut auch der Amateur heute bequemer unter Verwendung programmierbarer MSI/LSI-Schaltkreise oder eines Mikrocomputers. Das gilt auch für leistungsfähige elektronische Tasten, von denen der zweite Teil dieses Beitrags solche mit höherem Bedienkomfort, wiederum unter Verwendung der BASIC-Stamp, beschreibt. Die zugehörigen Listings wurden mit abgedruckt, um dem Leser einen Eindruck von der Programmierung dieser Bausteine zu geben.*

### ■ **Taste ET-TTL** (Bild 4)

Im Gegensatz zur vorhergehenden Taste dient hier ein TTL-Schaltkreis zur externen Takterzeugung. Dieser Taktgenerator ist auf Seite 188 dieses Hefts [2] beschrieben. Sein Vorteil liegt in der linearen Abhängigkeit der Tastgeschwindigkeit von der Spannung an Pin 2  $(f_k)$ . Die +5 V für den TTL-Schaltkreis werden dem Pin 11 der BASIC-Stamp entnommen. Auch hier ist die Variation der Tastgeschwindigkeit während des Tastens veränderbar. Der Schalter ST1 an Pin 5 ermöglicht die Zuschaltung eines Gleichspannungssignals an Pin 2 für den Mithörton.

### ■ **Taste ET-TEXT** (Bild 5)

Ausgangspunkt ist die ET-TASTE. Zusätzlich zur Morsezeichenerzeugung mittels Paddle ermöglicht der durchlaufende Takt die wahlweise Aussendung von bis zu drei kurzen Texten, die in der Software programmiert werden. Im vorliegenden Fall enthält Text1 "de dl7umo", Text2 "73 tu" und Text3 "ur 5nn 5nn". Damit brauchen einige pfiffige CW-Freunde das Paddle im Pile-Up nicht mehr zu betätigen.

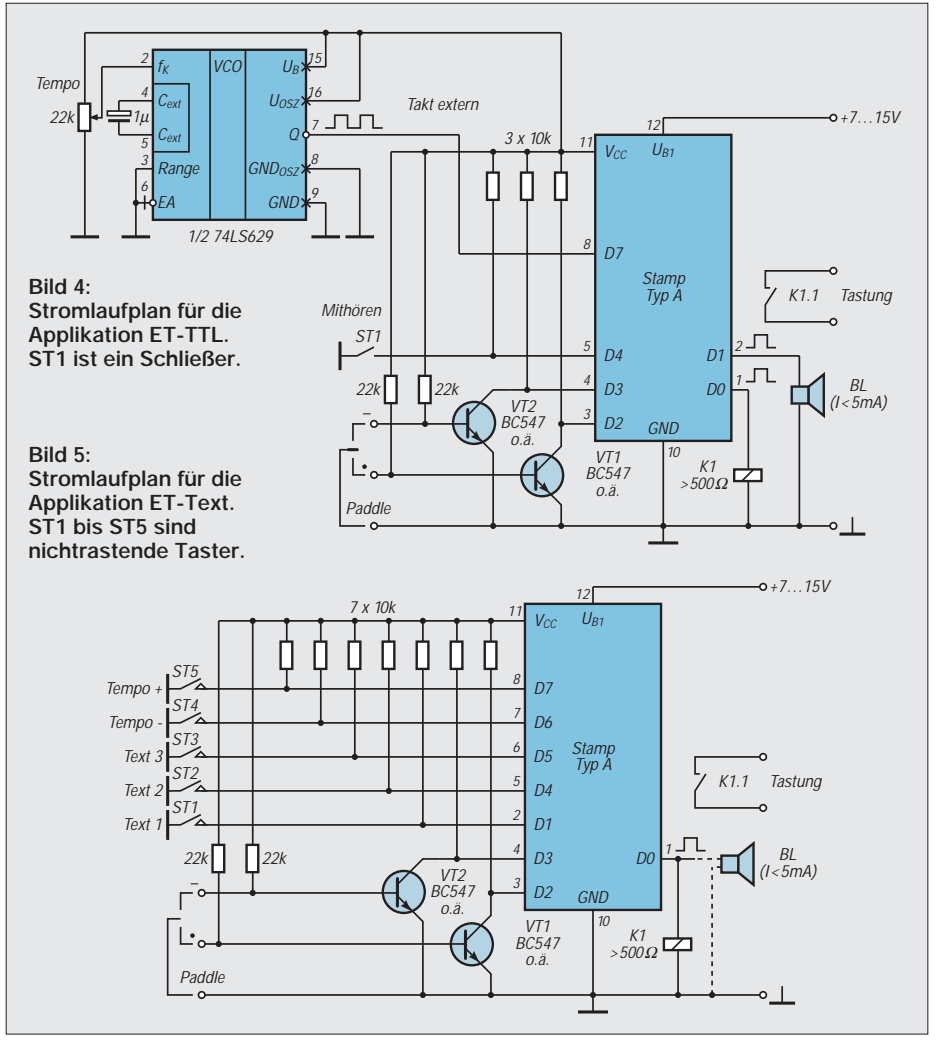

### ■ **Taste ET-MEM1** (Bild 6)

Diese Baugruppe ist Bestandteil einer umfangreichen elektronischen Taste mit Festtextspeicher und FIFO. Die Versorgungsspannung (+5 V) gelangt direkt an Pin 11; Pin 12 bleibt unbeschaltet. Die Transistoren wurden durch je ein Gatter eines 74 LS 00 ersetzt, die beiden anderen Gatter erfüllen Treiberfunktionen nach außen.

In dieser Variante kommt der 74 LS 629 komplett zum Einsatz. An seinem Pin 7 wird der durchlaufende Takt (Takt1) für eine Telegrafiergeschwindigkeit von 20 bis 250 Zpm abgenommen. Pin 11 ist der Steuereingang, Pin 10 der NF-Ausgang für das Mithörsignal.

Der Taster ST1 steuert den externen Speicher. Für diesen Zweck erzeugt die BASIC-Stamp noch ein Reset-Signal sowie den Takt2. Die Frequenzteilung des Taktes (Takt2 = Takt1/200) ergibt sich aus den Abläufen im Mikrocontroller. Durch Betätigen des Paddles läßt sich die Zeichenausgabe aus dem externen Speicher zu jedem Zeitpunkt beenden. Die Software für diese Variante ist minimal und umfaßt lediglich 19 Zeilen.

### ■ **Taste ET-MEM2**

Hier handelt es sich um eine softwaremäßige Erweiterung der Taste ET-MEM1. Wie in Bild 6 angedeutet, wurde das Paddle um zwei Dioden sowie einen Taster erweitert. Letzterer befindet sich in der Abdeckung des Paddles und ist mit

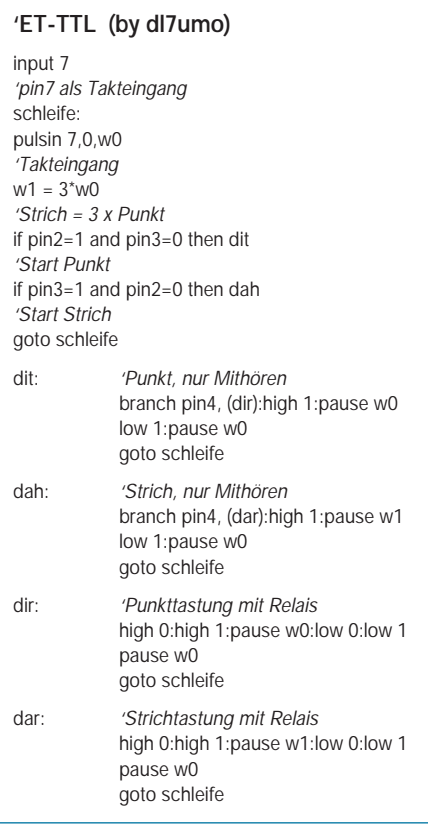

## **Amateurfunk**

dem Zeigefinger erreichbar. Das Programm ET-MEM1 wurde dahingehend erweitert, daß beim gleichzeitigen (!) Betätigen beider Paddle-Kontakte das Rufzeichen aus dem Speicher des Mikrocontrollers gesendet wird. Somit bleibt die andere Hand frei, die sonst im abgesetzten Elektronikteil den Festtextspeicher starten würde.

Im Teststadium wurde diese Variante ohne den Zusatz im Paddle betrieben, und damit entstanden (je nachdem, welcher

### **'ET-TEXT (by dl7umo)** symbol zeichen = b2 *'für Text* symbol text = b3 *'für Text* symbol elemente = b4 *'für Text* symbol lange\_zei = b5 *'für Text* symbol punkt = w0 *'Variable für Taste, Punkt=Takt*  $W_0 = 75$ *'Anfangswert Takt* schleife:  $w1 = w0*3$ *'Strich = 3 x Punkt* if pin2=1 and pin3=0 then dit if pin3=1 and pin2=0 then dah if pin1=0 or pin4=0 or pin5=0 or pin6=0 or pin7=0 then neben **'#** goto schleife dit: high 0 *'Definition Punkt* pause w0:low 0:pause w0:goto schleife dah: high 0 *'Definition Strich* pause w1:low 0:pause w0:goto schleife neben: if pin6=0 then slow *'Tempo geringer* if pin7=0 then fast *'Tempo höher* if pin1=0 then text1 *'Text1 aussenden* if pin4=0 then text2 *'Text2 aussenden* if pin5=0 then text3 *'Text3 aussenden* goto schleife slow: if w0=>25 then minus *'Tempo geringer* minus: w0=w0 + 1:pause 50 w0=w0 max 120 *'untere Grenze, 120 ms* goto neben fast: if w0=<120 then plus *'Tempo höher* plus: w0=w0-1:pause 50 w0=w0 min 15 *'obere Grenze, 15 ms* goto neben text1: *'de dl7umo* for text  $= 0$  to  $8$ lookup text,(131,1,0,131,68,197,35,194,227), zeichen **'#** gosub morse next

goto neben

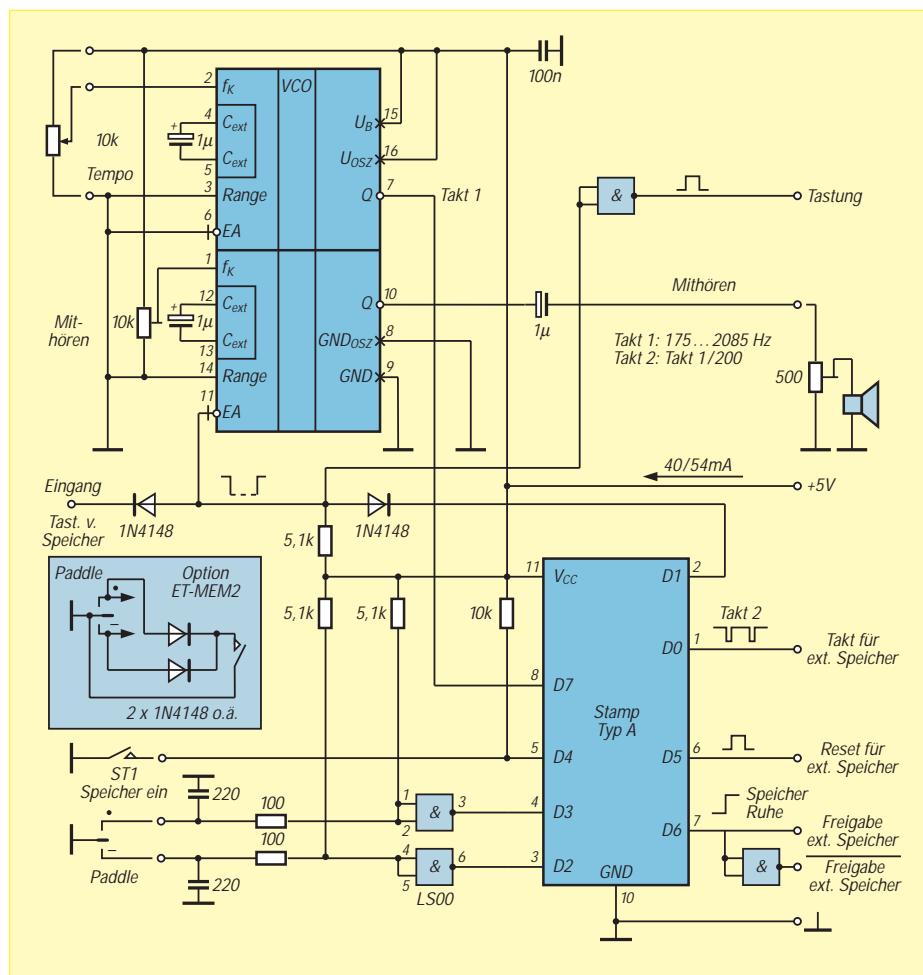

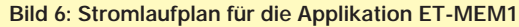

text2: *'73 tu*

### **'ET-MEM1 (by dl7umo)**

pulsin 7,1,w0

for text  $= 0$  to  $4$ lookup text,(197,29,0,129,35),zeichen gosub morse next goto neben text3: *'ur 5nn 5nn tu* for text  $= 0$  to 12 lookup text, (35,67,0,5,130,130,0,5,130, 130,0,129,35),zeichen **'#** gosub morse next goto neben morse: let elemente = zeichen & %00000111 if zeichen = 0 then wort\_ab for lange\_zei =  $1$  to elemente if zeichen>=128 then lang goto kurz rpt: let zeichen=zeichen\*2 next gosub zei\_abstand return kurz: high 0:pause w0:low 0:pause w0: goto rpt lang: high 0:pause w0:pause w0:pause w0 low 0:pause w0:goto rpt zei\_abstand:low 0:pause w0:return wort\_ab: low 0:pause w0:pause w0:pause w0 goto rpt **'#:** *Zeile aus drucktechnischen Gründen getrennt*

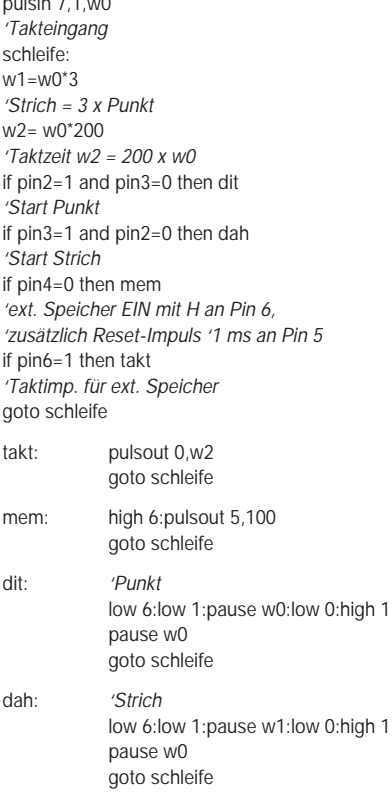

Paddle-Kontakt noch offen war) aus DL7... die beiden möglichen Rufzeichen LL7... oder ZL7...

### ■ Zusammenfassung

Aus den obigen Beispielen ist ersichtlich, daß mit der BASIC-Stamp kleine und doch effektive elektronische Tasten selbst aufgebaut werden können. Mit einem Minimum an externen Bauelementen läßt sich

**'ET-MEM2 (by dl7umo)** '(\* entfällt ohne Text) symbol zeichen = b2 *'für Text\** symbol text = b3 *'für Text\** symbol elemente = b4 *'für Text\** symbol lange\_zei = b5 *'für Text\** pulsin 7,1,w0 *'Takteingang* schleife: w1=w0\*3 *'Strich = 3 x Punkt* w2= w0\*200 *'Taktzeit w2 = 200 x w0* if pin2=1 and pin3=0 then dit *'Start Punkt*  if pin3=1 and pin2=0 then dah *'Start Strich* if pin4=0 then mem *'ext. Speicher EIN mit H an Pin 6, 'zusätzlich Reset-Impuls 1 ms an pin5* if pin6=1 then takt *'Taktimp. für ext. Speicher* if pin2=1 and pin3=1 then ruf *'Ausgabe Rufzeichen\** goto schleife takt: pulsout 0,w2:goto schleife mem: high 6:pulsout 5,100:goto schleife dit: low 6:low 1:pause w0:low 0:high 1 pause w0:goto schleife dah: low 6:low 1:pause w1:low 0:high 1 pause w0:goto schleife *'\* hier Ende ohne Text* ruf: *'dl7umo* for text =  $0$  to  $5$ lookup text,(131,68,197,35,194,227),zeichen gosub morse next goto schleife morse: let elemente = zeichen & %00000111 if zeichen  $= 0$  then wort  $ab$ for lange zei = 1 to elemente if zeichen>=128 then lang goto kurz rpt: let zeichen=zeichen\*2 next gosub zei\_abstand return kurz: low 1:pause w0:high 1:pause w0 goto rpt lang: low 1:pause w0:pause w0:pause w0 high 1:pause w0:goto rpt zei\_abstand: high 1:pause w0:return wort ab: high 1:pause w0:pause w0:pause w0 goto rpt

eine Taste mit "persönlichem Design" realisieren. Platinenlayouts für die ersten fünf Varianten wurden nicht entwickelt, denn ein kleines Stück einer Uni-Platine ist billiger und schafft ein schnelles Erfolgserlebnis. Ob zur Tastung ein Reedrelais, Transistor oder Optokoppler verwendet wird, ist von den Erfahrungen und Notwendigkeiten an der Station des einzelnen abhängig.

### ■ **Hinweise**

– Die Software zu den obigen Tasten wird beim Erscheinen dieses Beitrags in die Mailbox der Zeitschrift FUNKAMA-TEUR eingeschrieben.

- Die Programme sind auch als Diskette 3,5" gegen Voreinsendung von 10 DM vom FUNKAMATEUR zu beziehen.
- Beim Programmieren Ihrer BASIC-Stamp für obige Programme ist Ihnen der Autor (über die Redaktionsadresse) gern behilflich. Bitte beachten Sie dabei die nicht unerheblichen Portokosten für den Versand der BASIC-Stamp im gefütterten Briefumschlag!

### **Literatur**

- [1] Perner, M., DL7UMO: Die BASIC-Briefmarke nicht nur für den Computer-Fan, FUNKAMATEUR 44 (1995), H. 11, S. 1210
- [2] Perner, M., DL7UMO: Zwei Taktgeneratoren für elektronische Tasten, FUNKAMATEUR 45 (1996), H. 2, S. 188

## **Vorsicht mit Katalogdaten bei SWR-Metern!**

Wer wissen will, ob seine Antenne richtig angepaßt ist und warum seine Endstufe eventuell Schwierigkeiten macht, schaltet ein Stehwellenmeßgerät zwischen Matchbox und Antenne. Für knappe 40 DM bietet z. B. Conrad ein "SWR- und Power-Meter", Typenbezeichnung SWR 230, mit zwei Instrumenten für Leistung und SWR an, das nach Katalog und Beschreibung einen Frequenzbereich von 1,5 bis 144 MHz mit 10 % bzw 5 % Meßfehler abdecken soll.

Schon der erste Test läßt jedoch erkennen, daß die Leistung im 80- und 40-m-Band viel zu niedrig angezeigt wird. Also den Deckel auf, die kleine Leiterplatte von den tragenden Buchsen abgelötet und das Innenleben angesehen!

Das SWR-Meßglied ist ein mäanderförmiger Streifenleiter; konventionell mit zwei Dioden für vor- und rücklaufende Welle beschaltet. Die Leistung wird gemäß Bild 1 aus der HF-Spannung an der Buchse

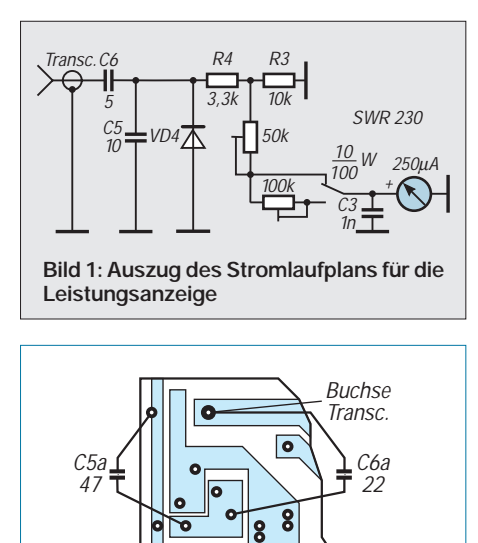

**Bild 2: Für eine genauere Anzeige auf der Leiterseite zusätzlich einzulötende Kondensatoren**

unten

"Trans" abgeleitet; das Drehspulinstrument ist für 50 Ω Abschlußwiderstand skaliert. Im Eingang liegt ein kapazitiver Teiler 1:3 aus C6 und C5, damit im 100-W-Bereich die Spannung für VD4 nicht zu hoch wird. Die Diode wird mit R3 und R4 abgeschlossen und "sieht" dadurch nur einen Widerstand von ungefähr 10 kΩ, während die "Quelle", C5||C6, bei 3,5 MHz bereits einen Blindwiderstand von etwa 3 kΩ darstellt. Damit ist eine erhebliche Fehlanzeige vorprogrammiert. Gemessen habe ich bei 3,5 MHz einen Leistungsanzeigefehler von –60 % und bei 7 MHz von –40 %! Erst bei 27 MHz wird die angegebene Toleranz etwa eingehalten.

Breitbandige Abhilfe ist nur durch Vergrößerung der Werte von C5 und C6 möglich. Mit den angegebenen Kapazitäten für die Zusatzkondensatoren bleibt das Teilerverhältnis etwa erhalten; die beiden Kondensatoren kann man auf die Leiterseite löten, so daß die Leiterplatte nicht ausgebaut werden muß. Der Feinabgleich geschieht mit den durch die Rückwand bedienbaren Einstellreglern vorzugsweise bei 7 MHz; dann bleibt der frequenzbedingte systematische Fehler auf den KW-Bändern innerhalb von 10 %.

Eine weitere Vergrößerung der Kapazitäten verringert den Fehler zwar; führt aber zu größerer kapazitiver Belastung und damit möglicherweise zu Anpassungsschwierigkeiten. Sie ist in Anbetracht der groben Skalenteilung auf dem kleinen Instrument auch nicht sinnvoll.

Hinzuzufügen ist, daß die SWR-Anzeige bei 3,5 MHz erst mit etwa 15 W und bei 7 MHz mit 10 W in den Setbereich zu bringen ist. Dadurch ist das Gerät für ausgesprochenen QRP-Betrieb ungeeignet. Bei Billiggeräten dieser Art ist immer eine gesunde Skepsis angebracht, weil sie vorwiegend für den CB-Bereich (27 MHz) konzipiert sind. **Walter Tell, DL6HUH**

## **Computeroptimierte Yagi-Antennen für das 2-m-Band**

### *MARTIN STEYER – DK7ZB*

*Obwohl die Theorie der Yagi-Antennen inzwischen sehr weit entwickelt worden ist, bieten kurze Yagis bis zu 1,5* λ *noch ein interessantes Experimentierfeld.*

*Das Programm YAGI von Brian Beezley, W6STI, umfaßt zwar keine Selbstoptimierung, rechnet jedoch sehr exakt, welche Veränderungen sich in welcher Weise auswirken, wenn man Elementlängen und -abstände variiert. Mit einigen Grundkenntnissen kann man Yagis zielgerichtet "zu Fuß" optimieren.*

### ■ **Theorie**

Wunder gibt es nicht, wohl aber Antennen, die die physikalischen Grundlagen optimal nutzen. Durch die grundlegenden Arbeiten von DL6WU [1], [2], [3] ist der Selbstbau von Langyagi-Antennen inzwischen unter Standard-Bedingungen möglich. Ab etwa 2 λ Antennenlänge ist durch weiteres, aufwendiges Optimieren gegenüber dem DL6WU-Design ein Mehrgewinn von maximal 0,3 dB erzielbar [4], jedoch u. U. durch kritischere Anpassung und Bandbreitenverlust erkauft. Deshalb ist es nur für Sonderanwendungen wie EME interessant.

Für die Optimierung kurzer Yagis bis zu 1,5 λ gibt das Programm YAGI von Brian Beezley, W6STI, das dem ARRL Antenna Handbook [5] beiliegt, eine sehr gute Unterstützung – wenn auch ohne Selbstoptimierung.

Die wichtigsten Regeln der Yagi-Dimensionierung seien hier noch einmal kurz wiederholt, um Verständnis für die Praxis zu haben. Schließlich gehören Funkamateure zu einem experimentellen Funkdienst, und gerade bei Antennen bietet sich ein weites Betätigungsfeld.

**1.** Maximaler Gewinn ergibt ein niedriges Vor/Rück-Verhältnis und ein Aufzipfeln mit Nebenkeulen. Ein VRV über 20 dB und ein sauberes Richtdiagramm werden miteinem etwas niedrigerem Gewinn erkauft. **2.** Maximaler Gewinn führt bei einer kurzen Yagi (3 bis 4 Elemente) zu einer niedrigen Impedanz am gespeisten Element (etwa 10 bis 25 Ω). Umgekehrt führt ein unverstimmtes Speiseelement mit 50  $\Omega$  (gestreckter Dipol, bzw. Faltdipol mit 200 Ω) zu verringertem Gewinn, aber größerer Bandbreite und unkritischen Nachbaueigenschaften. **3.** Maximaler Gewinn erfordert mit zunehmendem Abstand der Direktoren vom Strah-

ler abnehmende Länge der Direktoren. **4.** Für eine gegebene Boomlänge gibt es eine minimale Elementzahl. Weitere Elemente mit entsprechend geringerem Abstand untereinander erhöhen unter keinen Umständen den Gewinn, beeinflussen jedoch Bandbreite, Fußpunktwiderstand und Rückdämpfung.

**5.** Besonders leistungsfähige Lösungen ergeben sich bei relativ geringen Abständen von Reflektor und Direktor 1 zum gespeisten Element.

**6.** Ein nahe zum Strahler montierter erster Direktor erhöht den Speisewiderstand und verstimmt das gespeiste Element, so daß es verlängert werden muß.

**7.** Ab einer Länge von etwa 1,5 λ schwankt das maximal erreichbare VRV periodisch zwischen 20 und über 30 dB. Nicht jede Antennenlänge ergibt eine sehr gute Rückdämpfung.

**8.** Der äußerste Direktor beeinflußt die gesamten Antenneneigenschaften entscheidend und bedarf bezüglich der Länge und des Abstandes zum benachbarten Direktor besonderer Aufmerksamkeit.

**9.** Etwas dickere Elemente (8 bis 10 mm für das 2-m-Band) sind vorzuziehen, da damit die Bandbreite zunimmt und die Toleranzen etwas größer sein können. Dünne Elemente führen zu schmalbandigeren Antennen, und der Skin-Effekt macht sich bereits bemerkbar.

Bei kürzeren Antennen spielen Windlast und geringfügig höhere Masse keine Rolle. Sie wirken sich erst bei sehr langen Yagis entscheidend aus. Von schlecht leitenden Metallen wie (Edel-)Stahl ist abzuraten. Sie ergeben zwar langlebige, korrosionsfeste Elemente, kosten allerdings bis zu 0,5 dB des Gewinns.

**10.** Eine isolierte Halterung der Elemente ist nicht erforderlich und führt nur zu zusätzlichen mechanischen Problemen.

Die Antennen wurden nach den berechneten Werten gebaut, ihre Anpassung und Rückdämpfung amateurmäßig vermessen. Dabei ergab sich eine verblüffende Übereinstimmung mit den theoretischen Programmaussagen. Deshalb darf man den berechneten Gewinn- und Strahlungsdiagrammen durchaus Glauben schenken. Im Vergleich zu anderen, seriösen Gewinnangaben erscheinen die hier errechneten Werte eher etwas zurückhaltend. Das ist jedoch allemal besser als mit Werten zu kalkulieren, die in der Praxis nicht erreichbar sind.

Bei anderen Antennen, die ich nach verschiedenen Literaturangaben gebaut habe und bei denen sich Korrekturen ergaben, stellte auch das YAGI-Programm fest, daß sie die versprochenen Daten nicht erreichen. Insofern bietet die Rechnersimulation den für den Amateur wohl einzigen Weg, exakte Aussagen über eine Antenne zu erhalten. Die im "Rothammel" angegebenen Kurzyagis für 2 m sind übrigens als überholt anzusehen; aber ihr Design ist ja auch schon älteren Datums.

### ■ **Praxis**

Zunächst wurden die Elementlängen für isolierte Halterung bei zunächst 144,3 MHz bestimmt und dann nach den Angaben von DL6WU in [1] für metallisch leitende Durchdringung des Boomrohres umgerechnet. Angaben für andere Mittenfrequenzen s. weiter unten.

Die Trägerrohre bestehen aus Vierkant-Aluminium  $15 \text{ mm} \times 15 \text{ mm}$  bzw.  $20 \text{ mm} \times$ 

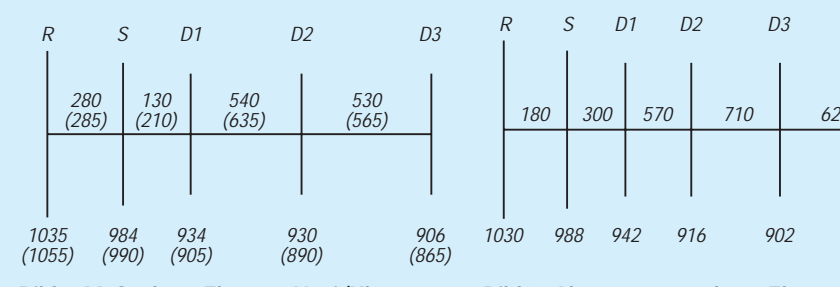

**Bild 1: Maße der 5-Element-Yagi (Klammerwerte: Typ 2)**

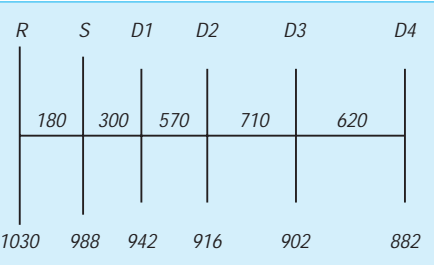

**Bild 2: Abmessungen der 6-Element-Yagi (Typ 3)**

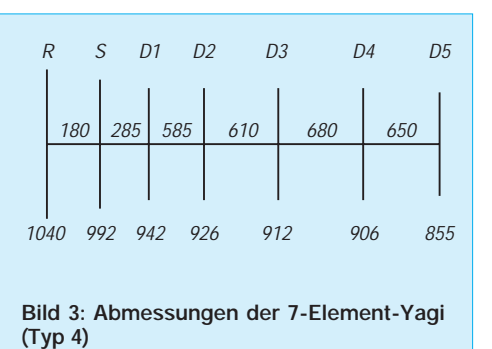

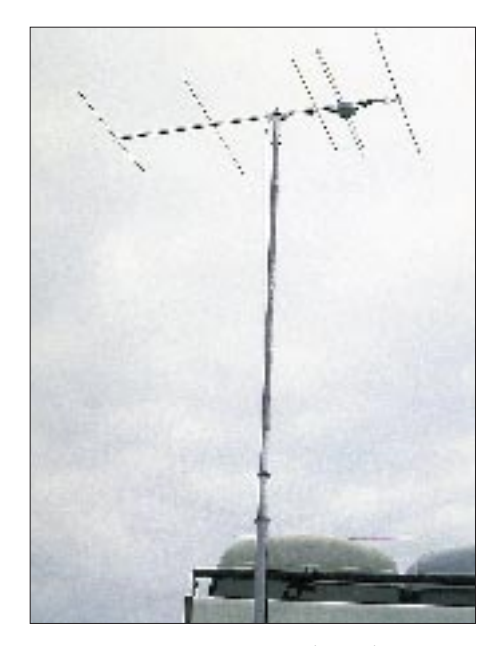

**Bild 4: 5-Element-Kurzyagi (Typ 1) mit Faltdipol als Strahler**

20 mm, die Elemente aus Aluminium-Rundrohren 8 mm  $\times$  1 mm bzw. 10 mm  $\times$ 1 mm. Dieses Material ist in Längen von 6 m im Metallfachhandel erhältlich und nach Masse zu bezahlen. Je nach Quelle kostet 1 kg zwischen 10 und 16 DM. Das bedeutet für die beschriebenen Antennen zwischen 15 und 30 DM Materialpreis. Eine Vierer-Hochleistungsgruppe mit den beschriebenen 7-Element-Yagis bringt 16 dBD Gewinn und kostet einschließlich der Rohre für das H-Kreuz soviel wie eine im Handel erhältliche Langyagi! Neben erheblicher Geldersparnis gegenüber gekauften Antennen bringt der Bau aber auch einen ungeahnten Erfahrungs- und Selbstwertzuwachs.

### ■ **Konstruktion**

Die Vierkantrohre wurden durchbohrt, die Elemente durchgesteckt und mit selbstschneidenden Blechschrauben aus Edelstahl befestigt. So bekommt man auch langfristig weder mechanische noch korrosive Probleme.

Da Portabeleinsatz vordringlich war, habe ich mit dem gespeisten Element experimentiert, um möglichst hohe mechanische Festigkeit zu erreichen. Als stabilste Lösung

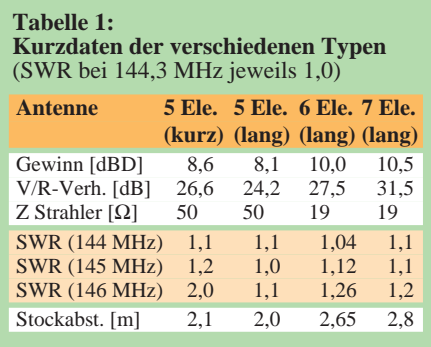

**Bild 5: 5-Element-Yagi (Langausführung, Typ 2) als Zweiergruppe**

erwies sich auch hier die Montageart mit durch den Träger gesteckten Elementen. Damit wird jedoch eine Gammaanpassung unumgänglich. Möglich ist bei allen Yagis, und auch das wurde erprobt, eine Speisung nach [6]; bei den beiden 5-Element-Yagis auch ein Faltdipol. Die Befestigung Boom/ Mast erfolgte mit verzinkten Auspuffschellen; wenn sie nach einer festen Montage

**Bild 7: 7-Element-Yagi (Typ 4)**

mit Plastikspray überzogen werden, halten sie Jahre, bevor Korrosion einsetzt.

Die Maße für Trägerrohre und Elemente müssen unbedingt eingehalten werden, um die propagierten Daten zu erhalten. Vorteil ist, daß bei exaktem Nachbau der beschriebenen Gammaanpassung und Einsatz des angegebenen Kondensators ein Abgleich entfällt und bei 144,3 MHz kein Rücklauf meßbar ist.

Trotzdem ich seit Jahren Antennen baue, ist es mir noch nie gelungen, bei Aluminiumrohren von 8 bis 12 mm Durchmesser vernünftige Bögen herzustellen. Alle Ratschläge (Erhitzen, mit Sand füllen usw.) kann man getrost vergessen! Statt dessen sollte man dickwandiges Aluminiumrohr  $(6 \text{ mm} \times 1, 5 \text{ mm})$  verwenden. Es läßt sich mühelos mit der Hand um ein in den Schraubstock gespanntes Rohr krümmen. Der genaue Biegeradius spielt kaum eine Rolle; ich verwende 40 mm bis 45 mm. Entscheidend ist der Abstand von einer Außenseite zur anderen. Alle angegebenen Längen sind in mm angegeben.

### ■ **Typ 1: 5-Element-Yagi (Kurzausführung)**

Dies ist eine für die untere Bandhälfte (SSB/CW) dimensionierte verhältnismäßig kurze Variante mit relativ hohem Gewinn, geringerer Bandbreite und extrem hoher

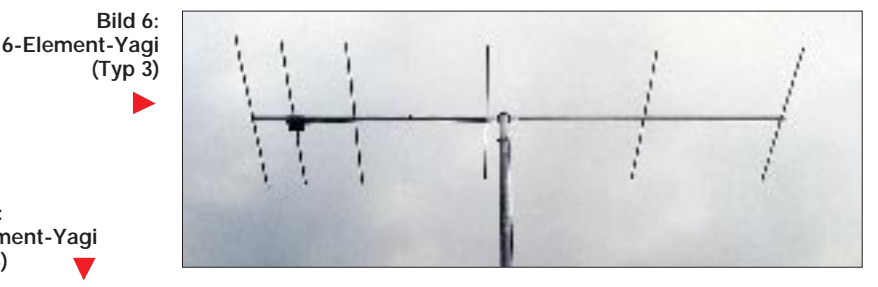

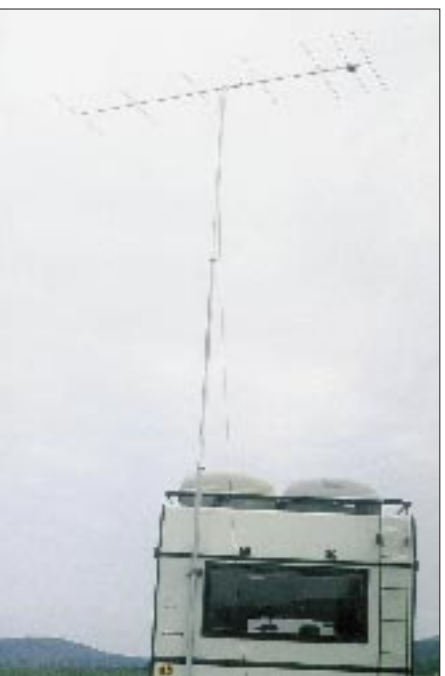

Rückdämpfung. Für den Einsatz in der oberen Bandhälfte (FM-Direktkanäle und Relais) müssen alle Elemente 6 mm kürzer veranschlagt werden; ein Kompromiß für das gesamte Band ist bei Verkürzung um 3 mm je Element möglich. Das Trägerrohr besteht aus Vierkantrohr 15 mm  $\times$  15 mm, die Elemente aus Rundrohr 8 mm × 1 mm, der Faltdipol aus 6-mm-Rohr. Bild 1 zeigt die Abmessungen, Bild 4 die fertig montierte Yagi.

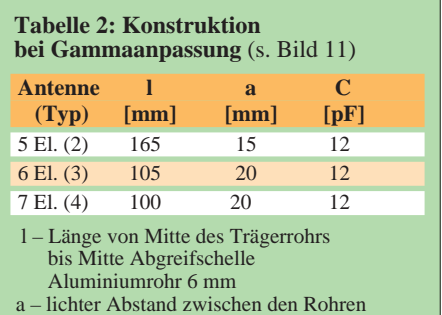

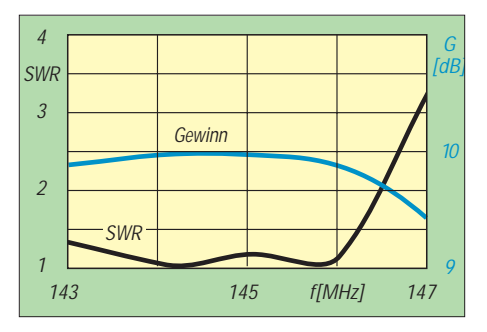

**Bild 8: Gewinn und Anpassung der 7-Element-Yagi im Frequenzbereich 143 bis 147 MHz**

### ■ **Typ 2: 5-Element-Yagi (Langausführung)**

Hier wurde besonders auf Breitbandigkeit und auf ein in der Reaktanz unverstimmtes Strahlerelement Wert gelegt. Dadurch hat man beim Strahler alle Freiheiten, so daß hier z. B. ebenso ein Faltdipol möglich ist. Bei sehr guter Rückdämpfung wird auch an den Bandenden ein SWR von 1,1 nicht überschritten! Diese Version ist zu empfehlen, wenn in der näheren Umgebung weitere Antennen montiert sind, die sonst die Strahlungseigenschaften kritischer Antennen sehr schnell verschlechtern könnten.

Das Trägerrohr besteht aus Aluminiumprofil 20 mm  $\times$  20 mm, die Elemente haben 10 mm Durchmesser. Die Längen entsprechen den Klammerwerten in Bild 1, zwei gestockte Yagis dieser Bauart sind in Bild 5 zu sehen.

Der Vergleich der beiden 5-Element-Ausführungen macht das gegensätzliche Konstruktionsprinzip deutlich: Lange Direktoren mit wenig Verkürzung führen zu schmalbandigen Antennen, stärker verkürzte Direktoren bei längerem Reflektor ergeben breitbandige Yagis mit etwas weniger Gewinn.

### ■ **Typ 3: 6-Element-Yagi (Langausführung)**

Diese Antenne stellt einen Kompromiß zwischen Bandbreite und Gewinn dar. Mit 10 dBD Gewinn bei einer Boomlänge von 2,40 m handelt es sich schon um eine Hochleistungsantenne, die aber auch am oberen Bandende noch gut einsetzbar ist. Es bietet sich eine Zweiergruppe an, die mit 12,5 dBD bereits gehobeneren Ansprüchen genügt und trotzdem mechanisch noch leicht beherrschbar ist. Das Trägerrohr besteht aus Profil 20 mm  $\times$  20 mm, die Elemente sind aus 10-mm-Rohr gefertigt. Bild 2 enthält die Abmessungen; eine fertige Antenne ist in Bild 6 zu sehen.

### ■ **Typ 4: 7-Element-Yagi (Langausführung)**

Bei einer Länge von 1,5 λ ergeben sich ein hoher Gewinn (10,5 dBD) bei einem SWR unter 1,2 und ein exzellentes V/R-Verhält-

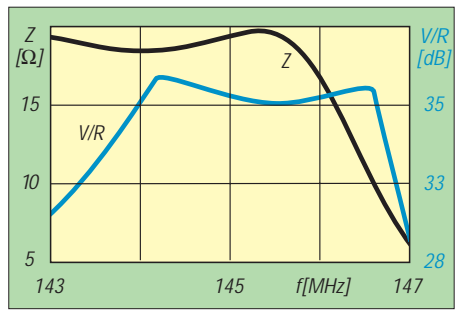

**Bild 9: Vor/Rück-Verhältnis und Strahlungswiderstand der 7-Element-Yagi im Frequenzbereich 143 bis 147 MHz** 

nis von mehr als 30 dB über das gesamte 2-m-Band. Der Preis dafür besteht allerdings in einem niedrigeren Strahlungswiderstand von 19 Ω. Bild 3 zeigt die Maße und Bild 7 das Foto der fertigen Antenne. Folgende Lösungen für das gespeiste Element sind denkbar:

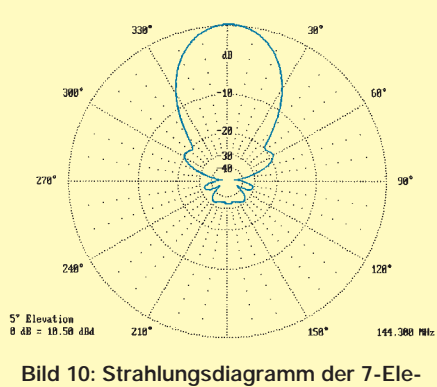

**ment-Yagi in der Horizontalebene**

**1.** Faltdipol mit Speisung 75  $\Omega$  symmetrisch; nach Symmetrierung bietet sich dieser Fußpunktwiderstand als optimale Lösung zum einfachen Stocken zweier Antennen mit 50-Ω-Kabeln an.

**2.** Gestreckter Dipol, in der Mitte unterbrochen und Symmetrierung durch Viertelwellenleitung nach DK7ZB, wie in [6] angegeben.

**3.** Klassische Gammaspeisung, Abmessungen wie in Tabelle 2 und Bild 11.

Da Aluminiumrohr in 6-m-Längen gehandelt wird, bietet es sich an, zwei Yagis zu bauen, die nach Stocken eine optimale Lösung für Portabel-Betrieb bilden.

Die Bilder 8 und 9 zeigen Gewinn, Anpassung, V/R-Verhältnis und den Strahlungswiderstand im Bereich von 143 bis 147 MHz. Hieraus wird deutlich, daß exakt

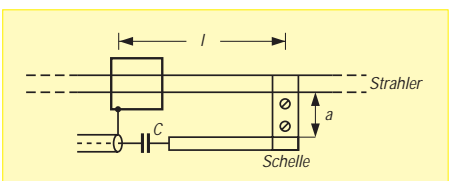

**Bild 11: Ausführung der Gamma-Anpassung (vgl. Bild 9 und Tabelle 2)**

die 2 MHz des 2-m-Bandes getroffen wurden. Das bilderbuchartige Strahlungsdiagramm in der Horizontalebene (Bild 10) weist aus, daß alle Nebenzipfel mehr als 30 dB unterdrückt sind.

### ■ **Einfaches Stocken**

Eine Zweiergruppe läßt sich ohne mechanische Klimmzüge aufbauen. Man braucht lediglich zwei Stücke Koaxialkabel mit 70  $\Omega$  Wellenwiderstand (auch leichter erhältliches 75-Ω-Kabel ist verwendbar) ungeradzahlige Vielfache von λ/4 lang, bei den kürzeren Yagis 5 λ/4, bei den längeren 7 λ/4, um auf die erforderlichen Stockungsabstände zu kommen. Der Verkürzungsfaktor des jeweiligen Kabels ist dabei zu berücksichtigen. Die verwendeten Längen beziehen sich auf die Außenabschirmung! Genauere Details für Zweier- und Vierergruppen s. [7].

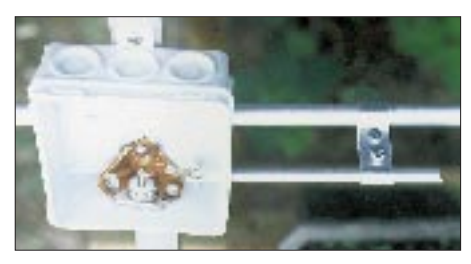

**Bild 12: Praktische Ausführung der Gamma-Anpassung. Auf guten Massekontakt zwischen Buchse und Trägerrohr ist zu achten! Fotos: Autor**

### ■ **Abschließende Betrachtungen**

Verglichen mit manchen vollmundigen Prospektangaben, erscheinen meine Gewinnangaben, s. o., vielleicht etwas niedrig. In der Vergangenheit mußten jedoch fast alle Hersteller von zu hohen Angaben abrücken. Zum Vergleich sei der als völlig korrekt anzusehende, errechnete Wert einer 2,75 m langen Yagi von 10,1 dBD nach dem DL6WU-Design genannt [7].

Besonders die beschriebene 7-Element-Yagi verblüffte beim Fieldday die OV-Kollegen mit dem exzellenten Strahlungsdiagramm. Es ist beeindruckend zu sehen, wie eine Bake mit einer Signalstärke von S 6 beim Drehen der Antenne in die Gegenrichtung völlig im Rauschen verschwindet.

### **Literatur**

- [1] Hoch, G., DL6WU: Wirkungsweise und optimale Dimensionierung von Yagi-Antennen, UKW-Berichte 17 (1977), H. 1
- [2] Hoch, G., DL6WU: Mehr Gewinn mit Yagi-Antennen, UKW-Berichte 18 (1978), H. 1
- [3] Hoch, G., DL6WU: Extrem lange Yagi-Antennen, UKW-Berichte 22 (1982), H. 1
- [4] Bertelsmeier, R., DJ9BV: Yagi-Antennas for 144 MHz, DUBUS (1990), H. 1
- [5] ARRL-Antenna-Handbook 1995
- [6] Steyer, M., DK7ZB: Einfache Speisung von Monoband-Yagis, FUNKAMATEUR 44 (1995), H. 4, S. 406
- [7] Rothammel, K., Y21BK: Antennenbuch, Frankh-Kosmos, 10. Auflage 1991

## **Zwei Taktgeneratoren für elektronische Tasten**

*Dipl.-Ing. MAX PERNER – DL7UMO*

*Beim Selbstbau von elektronischen Tasten benötigt man stets einen Taktgenerator, der je nach Geschmack durchlaufend oder im Start/Stop-Betrieb arbeitet. Bei letzterem ist es wichtig, daß der erste Taktimpuls bereits die Länge der ihm folgenden hat. Meist ist auch ein linearer Zusammenhang zwischen Drehwinkel des Tempo-Potentiometers und der Gebegeschwindigkeit (Frequenz) erwünscht.*

*Wie man sich mit extrem wenig Außenbeschaltung einen Taktgenerator nach "Maß" aufbauen kann, wird nachfolgend beschrieben. Selbstverständlich sind solche Schaltungen auch für andere Einsatzzwecke in der Elektronik von Interesse.*

Für eine neue elektronische Taste suchte ich einen Taktgeber, der mit wenig externen Bauelementen ab etwa 3 Hz arbeitet, eine Frequenzänderung von ungefähr 1:10 ohne Umschaltung erlaubt und dabei einen möglichst linearen Zusammenhang zwischen Drehwinkel am Tempo-Potentiometer und Telegrafiergeschwindigkeit aufweist. Weiterhin wichtig: Betriebsspannung 5 V, TTL- und/oder CMOS-kompatibel, keine IS-"Exoten". Gefunden habe ich zwei IS, die praktisch erprobt und durchgemessen wurden.

### ■ **´4047**

Die CMOS-IS ist laut Datenblatt ein Multivibrator, programmierbar für astabilen oder monostabilen Einsatz. Im astabilen Betrieb kann an zwei Pins die Takterzeugung getort werden. Laut Daten sollte der ´4047 bis +10 V arbeiten; in der Praxis lief der CD 4047 BF jedoch nur im Bereich von 4 bis 6 V einwandfrei. Bild 1 zeigt die Grundvariante für den astabilen Betrieb. Für die frequenzbestimmenden Bauelemente R und C gelten Obergrenzen, für C sind das etwa 15 µF, für R ungefähr 15 kΩ.

Zunächst kann man an Pin 13  $(\overline{GQ})$  das symmetrische Generatorsignal direkt abnehmen. Das Tastverhältnis ist 1:1 (50 %) über den gesamten Arbeitsbereich. An den Pins 10 (Q) und 11  $(\overline{Q})$  ist dann die halbe Generatorfrequenz verfügbar. Die Stromaufnahme beträgt bei der niedrigsten Frequenz etwa 0,5 mA, bei der höchsten 3,8 mA. Diese Angaben beziehen sich auf R = 0,1 ... 10 kΩ sowie C = 0,1 ... 4,7 µF.

In Bild 2 sind die beiden Varianten für die Torung dargestellt. H an  $A_{st}$  bzw. T an  $\overline{A_{st}}$ lassen den Multivibrator mit für Amateurverhältnisse vernachlässigbarer Verzögerung anschwingen, vgl. auch Bild 3. Die Ausgangssignale laufen dabei stets mit konstanter Länge ab. Unmittelbar nach Impulsende kann erneut gestartet werden, wobei Dauerpegel eine gleichmäßige Impulsfolge am Ausgang erzeugt. Die beiden zueinander inversen Impulse an Q bzw.  $\overline{Q}$ gleicher Länge lassen erkennen, daß die Stricherzeugung (drei Punktlängen, ohne Pausen gerechnet) durch sie vereinfacht wird.

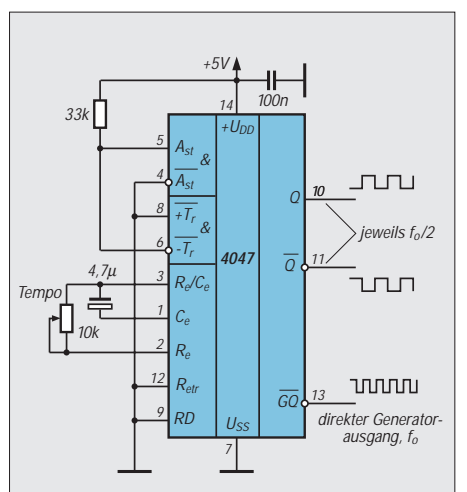

**Bild 1: ´4047 im astabilen Betrieb, freilaufend.**

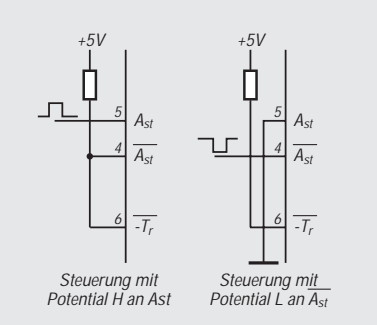

**Bild 2: Teilstromlaufplan eines Taktgenerators mit ´4047 im Start/Stop-Betrieb. Links ist die Torung mit H-**Potential H an  $\overline{A_{st}}$ , rechts die mit L an **Ast dargestellt, die anderen Pins behalten ihre Beschaltung nach Bild 1. Der 33-k**Ω**-Widerstand (wie in Bild 1)** legt die Pins definiert an H.

Weniger schön war der Zusammenhang zwischen Drehwinkel am Potentiometer  $(R = 10 \text{ k}\Omega,$  gestrichelte Kurve) und Taktfrequenz, gemessen an Pin 10 (Q). Aus Bild 4 ist ersichtlich, daß es im letzten Drittel des möglichen Drehwinkels "mächtig losgeht". Dafür kann man in den beiden ersten Dritteln zwar drehen, ohne daß sich jedoch viel ändert.

Mit einem Einstellbereich des Potentiometers von 100 Ω bis 10 kΩ läßt sich, gemessen an Pin 10 (Q) und  $C = 4.7 \mu F$ (1 µF; 0,1µF), der Bereich 66 bis 5 Hz (250 bis 23 Hz; 2500 bis 250 Hz) überstreichen. Letztere Kombination ist für einen Mithörgenerator optimal. Aus Bild 1 ist erkennbar, daß bereits mit vier externen Bauelementen ein repräsentativer Taktgeber entsteht.

### ■ **74 LS 629**

Laut Datenblatt handelt es sich beim 74 LS 629 um einen zweifachen spannungsgesteuerten Oszillator mit negierendem Ausgang, Bereichsumschaltung, Enable und symmetrischer Ausgangsfre-

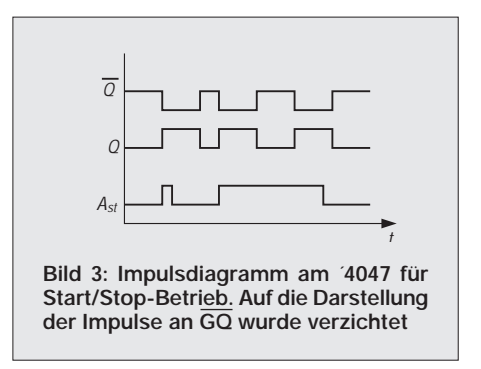

quenz (Tastverhältnis 1:1 bzw. 50 %). Der kleine Bruder ist der 74 LS 324, der allerdings im Berliner Raum nicht erhältlich war.

Bild 5 stellt den Taktgenerator sowie den möglichen Mithörgenerator dar. Liegt der Steuereingang Enable an L (Masse), gibt der Ausgang Impulse ab. Zu beachten ist hier, daß der interne Generator im Taktraster weiterschwingt. Mit der H/L-Flanke an  $\overline{E}$  läßt sich der Impulsbeginn an  $\overline{Q}$  nicht beeinflussen. Für das Start/Stop-Prinzip ist dieser Taktgeber daher nicht brauchbar; für den Mithörbereich dagegen spielt genannter Effekt keine Rolle.

Interessant ist die Funktion von Be. Je nach logischem Pegel an diesem Anschluß erhält man am Ausgang die Frequenzen 1 × f oder 5 × f. Bei den Meßreihen wurde ermittelt, daß der veränderliche Widerstand R mit etwa 10 kΩ optimal bemessen ist und die Ausgangsfrequenz dieser Beziehung folgt:

$$
f \approx \frac{0.4 \cdot U_{Fk} \cdot n}{10^3 \cdot C}.
$$
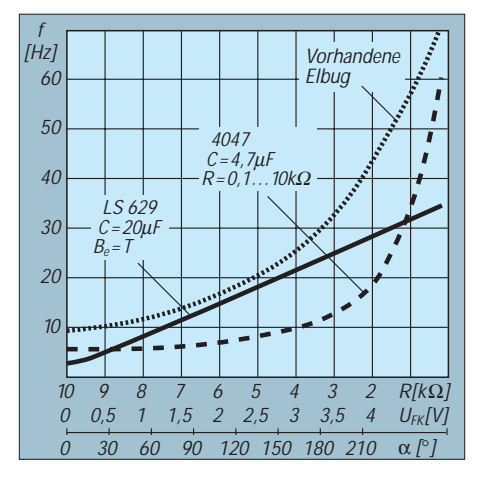

**Bild 4: Taktfrequenz in Abhängigkeit von Widerstand und Drehwinkel für die beiden beschriebenen Taktgeber und einen weiteren mit 74 LS 13**

**Bild 5: Stromlaufplan eines Takt- und Mithörgenerators mit dem 74 LS 629. Beim Potentiometer Tempo wurden Anfang, Schleifer und Ende gekennzeichnet, um die Drehrichtung der Tendenz der Frequenzveränderung zuzuordnen.**

Dabei ist f die Frequenz in Hz,  $U_{Fk}$  die Spannung an Eingang  $F_k$  (Pin 1 bzw. 2) im Bereich 0,5 bis 5,0 V, C die Kapazität in F und n der Faktor der Bereichsumschaltung  $B_e$  (Pin 14 bzw. 3). Bei  $B_e = L$  ist n = 5, bei  $B_e = H$  ist n = 1.

Die Änderung der Ausgangsfrequenz verläuft im Bereich 0,5 bis 5,0 V linear. Unterhalb 0,5 V schwingt der Oszillator zwar noch, die Abhängigkeit wird jedoch nichtlinear!

## ■ **Taktfrequenz und Telegrafiergeschwindigkeit**

In Bild 4 ist auch für diese Schaltung die Abhängigkeit der Frequenz von der Spannung an  $F_k$  und dem Potentiometer-Drehwinkel zu sehen. Damit kann wegen des linearen Zusammenhanges zwischen Taktfrequenz und Telegrafiergeschwindigkeit am Potentiometer eine Skalierung in Wpm oder Bpm erfolgen.

Mit einem genügend hochohmigen Meßinstrument wäre (bei entsprechender Eichung) die Anzeige der Telegrafiergeschwindigkeit durch die Spannungsmessung an  $F_k$  möglich! Zu Vergleichszwecken wurde in Bild 4 noch der Einstellbereich des vorhandenen Taktgebers (mit der Schmitt-Trigger-IS 74 LS 13) eingefügt (Punktlinie).

Die gesamte Stromaufnahme liegt bei maximal 35 mA. Im Bereich 0 bis 5 V an  $F_k$ und  $B_e = H$  lassen sich die Frequenzbereiche 20 bis 250 kHz mit 10 nF, 200 bis 2300 Hz mit 1 µF und 2 bis 22 Hz mit 100 µF einstellen. Außerdem erfordert die Schaltung nur wenige externe Bauelementen, sowohl den Taktgeber als auch für den meist notwendigen Mithörgenerator.

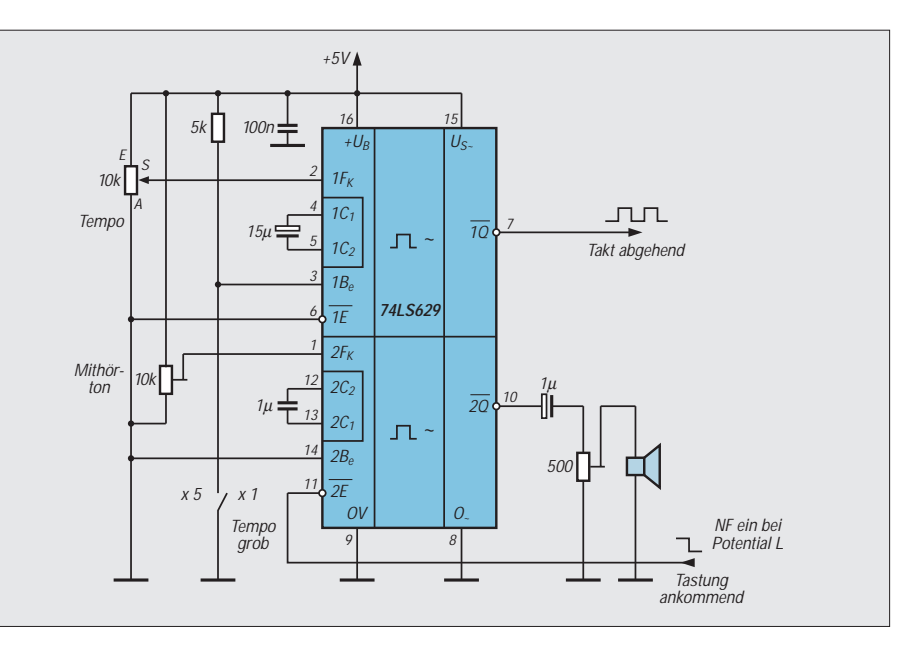

Noch eine Bemerkung zu Taktfrequenz und Telegrafiergeschwindigkeit: Der ständig durchlaufende Taktgeber der vorhandenen elektronischen Taste erzeugt für 30 (90; 150; 210) Bpm, gemessen nach PARIS, eine Taktfrequenz von 5 (15; 25; 35) Hz.

Dies bezieht sich auf die bei mir verwendete Zeichenaufbereitung und kann bei anderen Tasten abweichen. Der lineare Zusammenhang zwischen Taktfrequenz und Telegrafiergeschwindigkeit bleibt jedoch erhalten.

## **Tips und Kniffe: Verpolungsschutzvarianten**

Gerade für QRP- und Mobilgeräte ist meist ein Verpolungsschutz erforderlich bzw. gewünscht. Stellt man durch die Anschlußmöglichkeiten wie Steckverbinder oder Klemmen nicht sicher, daß die richtige Polarität am Gerät liegt, kann das Gerät oder die Baugruppe bei einer Verwechslung augenblicklich stark beschädigt werden.

Als Verpolungsschutz wird meist nur die Variante mit der in Reihe geschalteten Diode verwendet (Bild oben). Es ist die einfachste und sicherste, zugleich aber auch uneffektivste Methode. Zunächst muß die Diode nach der Stromaufnahme des Geräts bemessen sein und das nicht nur beim Einschalten. Außerdem entsteht an

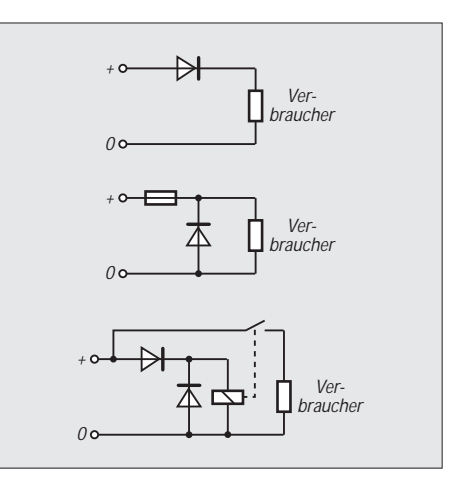

der Diode ein Spannungsabfall, bei Siliziumdioden kaum unter 0,6 bis 0,7 V, der in den meisten Fällen schon ins Gewicht fällt.

Die zweite Variante (mittleres Bild) ist das Parallelschalten einer Diode zum Eingang, mit der dann bei Fehlpolung der Betriebsspannung die (hoffentlich) vorhandene Sicherung anspricht. Wer die Wirkungsweise einer Schmelzsicherung kennt, der weiß auch um die Tücken dieser Variante: In den meisten Fällen haben sich die Halbleiter im Gerät schon vorher lautlos und unsichtbar "verabschiedet".

Die wohl effektivste Variante ist im unteren Bild dargestellt. Eine in Durchlaßrichtung geschaltete Diode steuert ein Relais, dessen Arbeitskontakt erst die Verbindung von der Betriebsspannung zum Gerät herstellt. Der Preis eines geeigneten Relais steht in keinem Verhältnis zur Möglichkeit einer Beschädigung des Geräts und den entstehenden Reparaturkosten bzw. dem dazu notwendigen Aufwand. Der zusätzliche Strom liegt in Abhängigkeit von der Kontaktbelastung bei etwa 1/10 bis 1/30 des Verbraucherstroms. Die dem Relais parallelgeschaltete Diode ist die übliche Schutzdiode und wird entsprechend bemessen.

> *(nach einer Anregung in der Zeitschrift SPRAT, Ausgabe 83, Sommer 1995)*

## **KW-Logprogramme – eine Übersicht (4)**

*CLAUS STEHLIK – OE6CLD*

*LogPlus! von Bob Winters, KD7P, gibt es aktuell als Version 3.4. Es ist ein in Clipper geschriebenes, umfangreiches Softwarepaket, das für den normalen Operator bis zum ernsthaften DXer gedacht ist. Als DOS-Programm begnügt es sich mit für heutige Ansprüche durchaus bescheidenen Hardwarevoraussetzungen.*

## ■ LogPlus!

Die Hardware-Mindestvoraussetzungen für LogPlus! sind ein 386er PC mit Festplatte, MS-DOS 3.3, 640 KB Hauptspeicher sowie ein Epson-kompatibler Drucker. Log-Plus! läuft sowohl unter Windows als auch OS/2 (ausgetestet); selbst unter Desqview soll es keine Probleme geben.

## *Installation*

Nach der menügeführten und einfachen Installation wird das Programm mit dem eigenen Rufzeichen gestartet. LogPlus! ist insofern kopiergeschützt, als das Rufzeichen des Käufers integriert ist und es sich nur mit diesem starten läßt. Es erscheint auch in sämtlichen Berichten und Listen.

Wie bei all diesen Programmen sind beim ersten Mal diverse Einstellungen vorzunehmen: Datumsformat, geografische Länge und Breite, Offset zu UTC, Nadel- oder Laserdrucker (Tintenstrahl), diverse Pfade zu anderen Programmen oder CDROMs.

Stärke und Flexibilität von LogPlus! resultieren aus den beiden Logmodulen (real time, off air). Sie erlauben schnellen und einfachen Zugriff auf sämtliche Informationen. Wichtige Voraussetzung dafür ist natürlich eine aktuelle und konsistente DXCC-Datenbank, die man über umfangreiche Funktionen pflegen und ändern kann. Allgemein steht bei diesem Programm Komfort im Vordergrund; dazu gehört eine durchgängig einheitliche Bedienphilosophie.

Gegenüber anderen Logprogrammen erlaubt LogPlus! übrigens bis zu 20 unterschiedliche Logbücher für unterschiedliche Rufzeichen zu führen und schnell zwischen ihnen umzuschalten.

Das QSO-Eingabefenster zeigt im oberen Teil die letzten 11 QSOs bzw. vorherige Kontakte mit einer bestimmten Station sowie ggf. die Packetcluster-Daten an. Nach Eingabe eines Rufzeichens erscheinen, so gehabt, frühere Kontakte (mit Vorbelegung verschiedener Felder wie Name, QTH oder QSL-Manager) sowie diverse Informationen

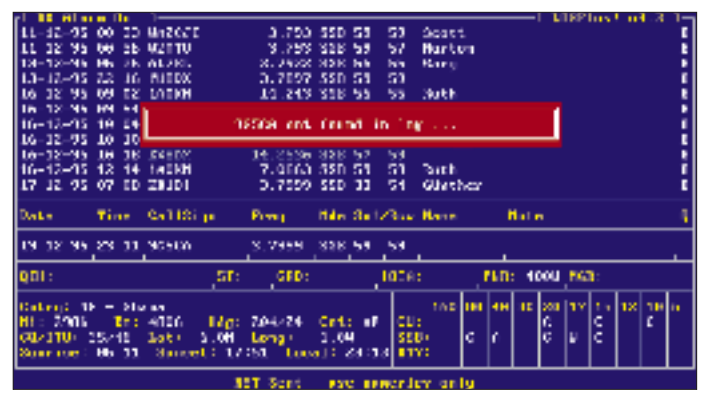

## *Arbeiten mit dem Log*

Nach dem Programmstart erscheint ein zweigeteilter Hauptschirm ("Untergrund" in Bild 24). Die obere Hälfte enthält das Statistikfenster, aus dem auf einen Blick alle logrelevanten Daten sowie verschiedene weitere Angaben wie DXCC-Länderstand (gearbeitet, bestätigt, verifiziert) ersichtlich sind.

In der unteren Hälfte befindet sich das Hauptmenüfenster mit allen von LogPlus! angebotenen Selektionsmöglichkeiten. Innerhalb des Programms kann wahlweise mit den Cursortasten navigiert oder durch Drücken des entsprechenden Buchstabens eine Funktion angewählt werden.

**Bild 23: Logbuch-Eingabefenster mit Infofenster von LogPlus!**

US-Bundesstaat, US-County oder ein QSL-Manager kommen bei Bedarf auf die Festplatte. Das sogenannte Notizbuch erlaubt zusätzlich, Antennen, Geräte usw. zu protokollieren. Aus dem Logbuchteil gelangt man auch unmittelbar in verschiedene Datenbanken wie IOTA, WAZ, WPX, DXCC oder QSL.

Selbst an QRPer hat KD7P gedacht. Nach der Aktivierung des sogenannten QRP-Logging zeigt das Programm im linken oberen Teil des Bildschirms "QRP Logging ON" an und setzt bei allen danach geloggten QSOs das QRP-Feld, was beim Update der DXCC-Datenbank wichtig ist.

Ein kontextsensitives Hilfemenü bringt den Nutzer gegebenenfalls auf die richtige Spur. Neben einem eigenständigen Importprogramm, das die Möglichkeit bietet, Daten aus zahlreichen Fremd-Logprogrammen zu importieren (es wird ständig aktualisiert und erweitert, außerdem ist Bob gern bereit, neue Logprogramme zu integrieren) können innerhalb von LogPlus! aus den beiden wichtigsten Contestprogrammen CT und N6TR (jetzt TR-Log) direkt Daten importiert werden.

Eine Besonderheit von LogPlus! stellt das eigene Satelliten-Management mit der vollen Funktionalität (außer Packetcluster-Monitoring) des normalen Logmoduls dar. Nur laufen leider Standard- und Sat-Log in separaten Dateien, die nicht miteinander verknüpfbar sind. In einer der kommenden Versionen soll sich das jedoch ändern. Eine besondere Funktion übernimmt die Berechnung von Sonnenauf- und -untergangszeiten für mehr als 295 Städte weltweit.

## *Diplomauswertungen*

Kein besseres Log-Programm, das nicht für die wichtigsten Diplome Auswertungen

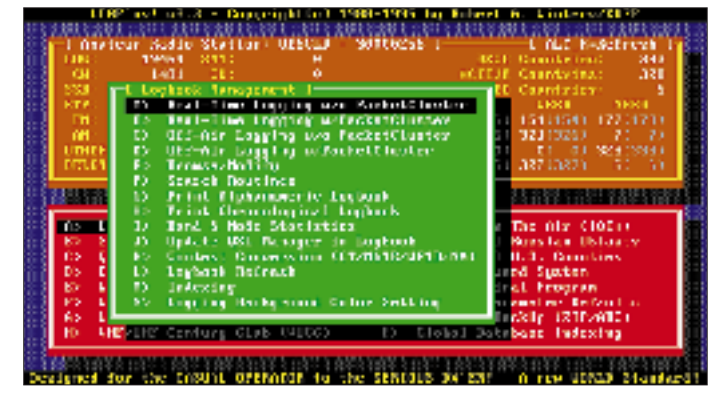

und Listen anbietet. Insofern ist das DXCC-Modul für viele vielleicht der wichtigste Programmteil von LogPlus! Die einfachste Art, damit zu arbeiten, ist über die Auto-Update-Funktion. Sie extrahiert Informationen wie DXCC-Land, Frequenz (Band), Modus und der QSL-Status aus dem Log. In der entstandenen DXCC-Datenbank läßt sich beliebig blättern, sortieren und editie-

**Bild 24: Das Logbuch-Hauptmenü**

zum DXCC-Land usw. Bei einem neuen Land, macht ein Info-Fenster darauf aufmerksam. Das DXCC-Statistikfenster zeigt diverse Angaben zum aktuellen Land (bestätigt, gearbeitet – je Band und Modus).

Ein Kontakt läßt sich auf Wunsch sofort einer der QSL-Datenbanken wie Büro, Manager oder "direkt" zuordnen. Aber auch Zusatzinformationen wie IOTA-Referenz, ren; sie liefert auch diverse Statistiken und verwaltet sämtliche Einband-DXCCs.

Die Status-Update-Funktion wandelt ggf. im Zusammenhang mit DXCC-Anträgen bestätigte QSOs in eingeschickte (S – submitted) bzw. eingeschickte in geprüfte (A – approved).

Ein nettes Feature verwaltet DXpeditions-Ankündigungen mit Terminen und Frequenzen. Es weist dann beim Programmstart auf die entsprechende DXpedition hin.

Weitere Module beziehen sich auf WAZ, WAS, WPX, VUCC (VHF/UHF Century Club), IOTA (mit sämtlichen Subdiplomen, die Listen haben die von der RSGB geforderte Form), Worked All Russian Oblasts und US-Counties. Alle bieten einen ähnlichen Funktionsumfang wie das DXCC-Modul und erlauben die Zusammenstellung von Statistiken und Listen nach allen möglichen Kritierien (z. B. alle fehlenden, alle gearbeiteten, aber nicht bestätigten ...).

Besteht für das gewünschte Diplomprogramm nicht von vornherein direkt Unterstützung, hilft das "Generic Award System" weiter, das bis zu 20 zusätzliche Diplome verwaltet.

## *QSL-Verwaltung*

Da die Handhabung der QSL-Karten ein zeitaufwendiges Unterfangen sein kann, bietet LogPlus! dazu sehr mächtige Funktionen. Allerdings muß man dazu QSL-Feld im Logger stets richtig pflegen, was vor allem auch für das DXCC-, WAS-, WAZ-, WPX- und IOTA-Modul wichtig ist. Drei Datenbanken bieten dem Nutzer entsprechende Flexibilität.

Die Büro-DB steht für sämtliche Bürokarten, die Direkt-DB für direkt zu versendende Karten und die Manager-DB für Karten, die an bestimmte QSL-Manager wie VK9NS, W3HNK oder F6FNU gehen. Im QSL-Modul selektiert man nun einfach bestimmte Rufzeichen und weist sie der passenden Datenbank zu, sofern das nicht bereits bei der QSO-Eingabe geschah. So erleichtert sich das Beantworten von Karten erheblich, selbstverständlich werden die QSOs auch entsprechend dem QSL-Status geupdatet.

Blättern in den drei Datenbanken und Editieren ist jederzeit möglich. Danach lassen sich auf Knopfdruck die Etiketten drucken, wobei mehr als 15 Formate zur Auswahl stehen.

Gegenüber anderen Programmen erwies sich auch der SWL-Bestätigungsdruck als sehr praktisch. Man gibt einfach das Rufzeichen der gearbeiteten Station von der SWL-Karte ein; das Programm zeigt darauf sämtliche QSOs mit dieser Station an. Nun gilt es nur noch, das gesuchte QSO zu selektieren, womit sämtliche Daten für den Ausdruck bereitstehen. Nur noch das Rufzeichen der SWL-Station in das entsprechende Feld eingeben und den Datensatz abspeichern. Mühevolles Suchen bzw. der Zeitaufwand können nun keine Ausreden mehr dafür sein, SWL-Karten unbeantwortet zu lassen.

Die Jahresstatistik offeriert (nach Jahren sortiert) eine Aufstellung über die Anzahl der Kontakte, geschickten QSL-Karten sowie ausstehenden Büro- und Direktkarten.

## *Packet-Anbindung*

Zum automatischen Betrieb verhilft ein integriertes Radio-Interface, das die wichtigsten Transceiver unterstützt. So kann auf Knopfdruck fast überall vom Programm aus die Frequenz oder der Modus gewechselt werden. Bei aktiviertem Packet-Cluster-Interface und Radio-Interface gelangt man entsprechend auf Tastendruck direkt zu der gemeldeten Frequenz und nach Arbeiten

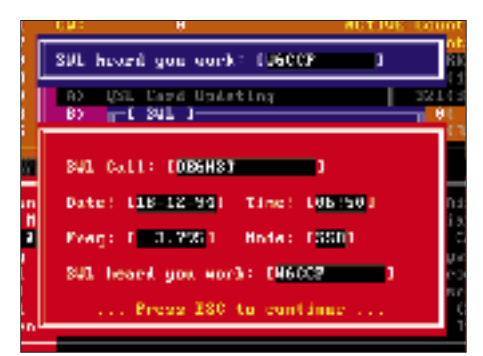

**Bild 25: Das Beantworten von SWL-Karten gestaltet sich mit LogPlus! sehr einfach.**

der Station ebenso zurück zur alten. Selbstverständlich ist das Cluster-Interface umfassend parametrierbar, so daß wirklich nur relevante Meldungen auf dem Bildschirm erscheinen.

Das integrierte Terminalprogramm verfügt trotz seiner Einfachheit über eine große Flexibilität sowie eine Vielfalt an Funktionen. Es bedient alle TNCs direkt, was auch die Unterstützung aller Modi des TNCs bedeutet. Besonderes Augenmerk galt auch hier einer bedienerfreundlichen Oberfläche, was vor allem dem Packetcluster-Betrieb zugute kommt.

Steht hier unter Bemerkungen z. B. eine IOTA-Nummer (gleich, ob EU-001, EU001, EU-1, EU 1 oder EU 001), filtert LogPlus! sie heraus, schaut in die IOTA-Datenbank und gibt eine Meldung aus, falls die Insel noch fehlt. Nach jedem angezeigten Spot wird er in eine Datenbank geschrieben, die sich in der Folge nach verschiedenen Kriterien sortieren und drucken läßt.

Natürlich kann man jederzeit selbst einen Spot absenden, wobei LogPlus! die letzten QSO-Daten aus dem Log-Modul übernimmt. Auch der direkte Talk-Modus über einen DX-Cluster wird unterstützt.

Praktisch sind noch die sogenannten speziellen Spots für einen Präfix oder ein Rufzeichen. Benötige ich z. B. auf jeden Fall Nordkorea (P5) oder die Station VK0WH, brauche ich sie nur hier einzugeben. Taucht nun im Cluster irgendwann ein P5-Rufzeichen oder VK0WH auf, ertönt unabhängig vom Cluster-Setup ein Alarmton.

Der nahbereichskommunikative DXer kann für maximal vier weitere Stationen DX-Spots verfolgen, wichtig vor allem, wenn letztere keinen Zugang zu einem DX-Cluster haben. Dazu braucht es verständlicherweise eigene DXCC-Datenbank-Tabellen für sie. Bei einer entsprechenden Clustermeldung kann der OP dann die betreffende Station benachrichtigen. Auch hier läßt sich jederzeit der Status der Stationen ansehen.

## *Backup*

Neben einigen globalen Indexfunktionen gibt es auch die Möglichkeit, ein Backup sämtlicher relevanter Dateien zu veranlassen, wozu wahlweise ein Archivprogramm wie PKZIP, LHA oder ARJ zum Einsatz kommt.

## *Fazit und Bezugsquelle*

Insgesamt ist LogPlus! ein sehr mächtiges und umfangreiches Logprogramm, das vor allem durch seine einfache Bedienbarkeit und seine vielen Möglichkeiten gefällt bzw., wie der Autor selbst sagt, es ist "designd for the casual operator to the serious DXer".

Das Programm kann in den USA bei Bob Winters KD7P, 9909 121st Ave. N.E., Lake Stevens, WA 98258, USA (Tel. ++360-653- 8304, BBS: ++360-653-9652) für US-\$ 58 (inklusive Porto und Versand) bestellt werden; ein umfangreiches Handbuch mit etwa 100 Seiten befindet sich als Datei auf der Diskette.

Für die konsequente Weiterentwicklung des Programms hat der Autor einen eigenen Internetzugang eingerichtet. Hier stehen auch kostenlose Updates sowie eine Demoversion zum Herunterladen bereit.

Email-Adresse: *kd7peverett.com,* WWW-Page *http://www.everett.net/users/logplus/.* Leute ohne WWW-Anschluß können auch direkt via FTP über *ftp://ftp.everett.net/ users/logplus/software/* zugreifen.

Darüber hinaus existiert ein eigenes Forum, in dem LogPlus!-Freunde Ideen und Probleme besprechen können; auch Bob hilft hier regelmäßig weiter. Um bei diesem Reflector Mitglied zu werden, muß man eine Mail mit *subscribe* im Text an *logplusrequest@ve7tcp.ampr.org* schicken; eigene Beiträge gehen an *logplus@ve7tcp.ampr. org,* von wo aus sie dann an alle verteilt werden. Auch hier sind (mittels *get XXXX*) meist die letzten Updates usw. zu bekommen; eine komplette Liste erhält man, indem man *index* an den Requester schickt.

# *TJFBV e.V.*

**Bearbeiter: Thomas Hänsgen, DL7UAP PF 25, 12443 Berlin Tel. (0 30) 6 38 87-2 41, Fax 6 35 34 58**

## **Vom SWL zum Funkamateur (2)**

Voraussetzung für die Erteilung einer Amateurfunkgenehmigung ist das Bestehen der fachlichen Prüfung (§4 Abs.  $2$  DV-AFuG<sup>1</sup>). Um sich umfassend darauf vorzubereiten, sollte man sich nicht nur einem Ortsverband des Deutschen Amateur Radio Clubs anschließen, der in Kursen auf die Prüfung vorbereitet, sondern zusätzlich auch als SWL (Short Wave Listener, Kurzwellenhörer) tätig werden. Ein großer Teil des Prüfungsstoffes läßt sich so mühelos einprägen.

## ■ **Stoff der Prüfung**

Die Prüfung wird, entsprechend dem Antrag, für die Klasse A, B oder C abgenommen (Anlage 1 Abs. 5.2 VwAnw DV-AFuG2). Sie findet schriftlich in einzelnen Teilen statt. In Abhängigkeit der einzelnen Klassen erfolgt eine Unterscheidung zwischen dem Prüfungsstoff und seinem Umfang (siehe Kasten und Tabelle).

## **Knobelecke**

**In der abgebildeten Schaltung verhalten sich die Widerstände R1:R2:R3 = 1:2:3. Die Frage lautet diesmal: Wie groß ist der Spannungsabfall U3 am Widerstand R3?**

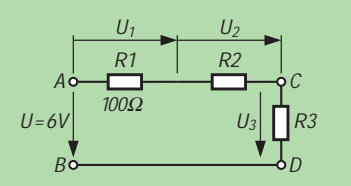

**Schreibt Eure Lösung wie immer auf eine Postkarte und schickt diese an den TJFBV e.V., PF 25, 12443 Berlin. Einsendeschluß ist der 20.2.96 (Poststempel!). Es winken drei Buchpreise.**

**Viel Spaß und viel Erfolg!**

**Auflösung aus Heft 1/96 Der Lösungsansatz lautet:**

$$
R_{ges} = \frac{R_1 R_2 R_3}{R_1 R_2 + R_1 R_3 + R_2 R_3} + \frac{R_4 R_5}{R_4 + R_5};
$$

$$
R_{\text{ges}} = 200 \ \Omega.
$$

**Man kann jedoch auch den Ersatzwiderstand jeder Parallelschaltung bestimmen und aus der dann entstehenden Reihenschaltung beider Ersatzwiderstände den Gesamtwiderstand berechnen.**

## **Gewinner aus Heft 12/95**

**Je ein Buch erhalten: André Blauner, 3013 Bern (Schweiz), Andreas Börner, 01139 Dresden, und Maria Reiter, 3341 Ybbsitz (Österreich).**

**Herzlichen Glückwunsch!**

## **Themen der fachlichen Amateurfunkprüfung**

*Prüfungsteil "Betriebliche Kenntnisse"\**

Abwicklung des Amateurfunkverkehrs, Buchstabiertafel, RST-System, Q-Schlüssel, Amateurfunkabkürzungen, wichtigste Landeskenner für den Amateurfunk, Stationstagebuch und QSL-Karten

## *Prüfungsteil "Technische Kenntnisse"\**

Elementare Kenntnisse der Elektro- und Hochfrequenztechnik, Wirkungsweise einer Empfangsfunkanlage und eines Amateurfunk-Empfängers, Messen von Sende- und Empfangsfrequenzen, Amateurfunkantennen und deren Anpassung, Frequenzkonstanz und Tongüte eines Senders, Bandbreite von Aussendungen in Abhängigkeit von der Sendeart, unerwünschte Ausstrahlungen von Sendern und deren Dämpfung, Entkopplung der Amateurfunkanlage gegenüber anderen Funkanlagen und gegenüber dem Stromversorgungsnetz, Eingangs-Gleichstromleistung, Anodenverlustleistung und Ausgangsleistung bei verschiedenen Sendearten, UKW- und Dezimeter-Technik, elementare Kenntnisse der Wellenausbreitung

Die Anforderungen an die betrieblichen Kenntnisse und die Kenntnisse von Vorschriften sind in allen Klassen gleich hoch (65 Punkte). Unterschieden wird jedoch bei dem Prüfungsteil "Technische Kenntnisse" und dem "Hören und Geben von Morsezeichen". Morsekenntnisse sind für eine Genehmigung der Klasse C nicht erforderlich, der Prüfungsteil entfällt daher (§3 Abs. 5 DV-AFuG).

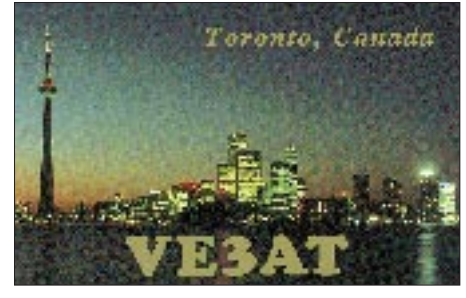

**Die QSL-Karte von Ron, VE3AT, zeigt die Skyline von Toronto, der Hauptstadt der kanadischen Provinz Ontario.**

Zur Bearbeitung der Prüfungsteile "Betriebliche Kenntnisse" und "Kenntnisse von Vorschriften" stehen jeweils 30 Minuten zur Verfügung, die Bearbeitungszeit für den Teil "Technische Kenntnisse" beträgt 75 Minuten. Zwischen den Teilprüfungen, in denen leichte und schwierige Fragen abwechseln, gibt es kleine Verschnaufpausen. Jeder Prüfungsfrage ist eine maximal erreichbare Punktzahl zugeordnet. Der Prüfungsteil gilt als bestanden, wenn die (in der Tabelle genannte) erforderliche Gesamtpunktzahl erreicht ist.

Wurden die Punkte der angestrebten Genehmigungsklasse nicht erreicht oder die Morseprüfung nicht bestanden, kann eine den Punkten entsprechende niedrigere Genehmigungsklasse erteilt werden (Abs. 2.4 VwAnw DV-AFuG). Umgekehrt kann man mit dem Bestehen einer Zusatzprüfung die Genehmigung für eine höherwertige Klasse erwerben.

*Prüfungsteil "Kenntnisse von Vorschriften"\** Gesetz über den Amateurfunk, Verordnung zur Durchführung des Gesetzes über den Amateurfunk, zugelassene Frequenzbereiche für den Amateurfunk, Gesetz über Fernmeldeanlagen, einschlägige Bestimmungen der Vollzugsordnung für den Amateurfunkdienst, Sicherheitsvorschriften (Regeln der Elektrotechnik)

## *Prüfungsteil*

*"Hören und Geben von Morsezeichen"\*\**

Abgabe eines vorgegebenen Textes in einwandfreier Morseschrift, Aufnahme von Morsezeichen nach dem Gehör und gleichzeitiges Niederschreiben mit gut lesbarer Handschrift

Die Texte für die Morseabgabe und die Morseaufnahme enthalten je eine Minute Buchstabengruppen (Gruppe à fünf Buchstaben), eine Minute deutschen Klartext (einschließlich Ziffern und Satzzeichen) sowie eine Minute Text aus dem praktischen Amateurfunkverkehr (Abkürzungen, Q-Gruppen usw.).

*\** Klassen A, B und C *\*\** Klassen A und B

## ■ **Prüfungsbehörde**

Prüfungsbehörde ist die Außenstelle des BAPT, in deren Bereich der Antragsteller wohnhaft ist (§3 Abs. 1 DV-AFuG). Der Prüfungsausschuß besteht aus zwei Beamten und einem erfahrenen Funkamateur (§3 Abs. 3 DV-AFuG). Nach Maßgabe der bestandenen Prüfung erteilt die Außenstelle die Genehmigung für die Klasse A, B oder C (§4 Abs. 2 S. 2 DV-AFuG).

## ■ **Kontaktadresse**

Eine der ersten Anlaufstellen sollte, wenn es um den Erwerb der Amateurfunkgenehmigung geht, der Deutsche Amateur Radio Club e.V., Postfach 11 55, 34216 Baunatal, Tel. (0 56 03) 93 33-0, sein. Hier erhält man Auskünfte über Ortsverbände in seiner Nähe und über etwaige Kurse, die auf die Genehmigungsprüfung zum Funkamateur vorbereiten.

Interessenten aus Berlin und der näheren Umgebung können sich zusätzlich an den Technischen Jugendfreizeit- und Bildungsverein, TJFBV e.V., PF 25, 12443 Berlin, Tel. (0 30) 6 38 87-2 41, wenden. **Katrin Vester, DL7VET**

<sup>2</sup> Verwaltungsanweisung zur Verordnung zur Durchführung des Gesetzes über den Amateurfunk (Vw-Anw DV-AFuG)

#### **Übersicht über die in den einzelnen Klassen und Prüfungsteilen zu erbringenden Leistungen**  (Punktzahl von Hundert)

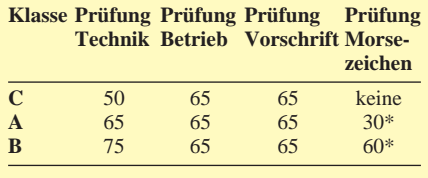

\* Zeichen pro Minute

<sup>&</sup>lt;sup>1</sup> Verordnung zur Durchführung des Gesetzes über den Amateurfunk (DV-AFuG)

## *Arbeitskreis Amateurfunk & Telekommunikation in der Schule e.V.*

**Bearbeiter: Wolfgang Lipps, DL4OAD Sedanstraße 24, 31177 Harsum Wolfgang Beer, DL4HBB Postfach 1127, 21707 Himmelpforten**

## **Aus der Unterrichtspraxis: Die gesetzliche Zeit**

In der Bundesrepublik Deutschland ist die Physikalisch-Technische Bundesanstalt (PTB) in Braunschweig zuständig für Maße und Gewichte sowie für die Darstellung und Verbreitung der offiziellen Zeitinformation.

Zur Darstellung der Zeit werden zwei Atomuhren verwendet, die eine Wechselspannung der Frequenz 9 192 631 770 Hz liefern. Durch Teilung dieser Frequenz erhält man weitere Normfrequenzen und schließlich den Sekundentakt der gesetzlichen Zeit. Ihre Genauigkeit beträgt etwa 10–12 für einen Tag und ist besser als 2 · 10–13 über einen Zeitraum von 100 Tagen. Verbreitet wird die Zeitinformation auf meh-

reren Wegen: von der Zeitansage am Telefon und der Uhr im Fernsehen bis zur Verwendung transportabler Atomuhren. Für diejenigen, die nicht auf die nächste Zeitansage warten wollen, gibt es den Normalfrequenz- und Zeitzeichensender DCF77.

## ■ **Sender DCF77**

Der Zeitzeichensender DCF77 steht in der Nähe von Frankfurt/Main und ist bis zu einer Entfernung von 1500 km brauchbar zu empfangen. Er arbeitet rund um die Uhr auf der Frequenz 77 500 Hz (daher das Rufzeichen) und liefert nicht nur die von den Atomuhren abgeleitete Normalfrequenz, sondern auch Sekundenmarken, Uhrzeit, Wochentag, Datum und einige andere Informationen einmal pro Minute.

Die Sendeleistung beträgt 50 kW. Als Antenne dient ein 150 m hoher Vertikalstrahler mit Dachkapazität und einem geschätzten Wirkungsgrad von 50 %. Ein λ/2-Dipol müßte bei dieser Frequenz 1935,5 m lang sein! DCF77 kann man überall in Deutschland empfangen und zur Erzeugung anderer Normalfrequenzen sowie zum Steuern von Uhren verwenden.

#### ■ **Experimentierempfänger für den Unterricht**

Speziell für den Empfang des Zeitzeichensenders DCF77 entwickelte ich einen Experimentierempfänger, der aus einem getrennten Analog- und einem Digitalteil besteht. Die Bauanleitung wurde im "Praxisheft 2" ausführlich dokumentiert; in diesem Beitrag sind zudem weitere Hintergrundinformationen gegeben. Ferner bietet der AATiS eine gebohrte, glanzverzinnte Platine "AS 77" im Europaformat sowie den für die Schaltung passenden Ferritstab an.\*

#### ■ Sendeschema für eine Minute

Im Verlauf einer jeden Minute werden u. a. Uhrzeit, Wochentag und Datum der jeweils folgenden (!) Minute übertragen. Dazu denkt man sich die Sekunden numeriert von 0 bis 59. Am Beginn jeder Sekunde mit Ausnahme der 59. wird die Sendeleistung auf 1/16 abgesenkt und zwar für 0,1 oder 0,2 s. Die kürzere Absenkung bedeutet eine 0, die längere eine 1. In dieser Folge von Nullen und Einsen sind die genannten Informationen kodiert. Die Dekodierung ist einfach und kann mit etwas Übung sogar anhand des Oszillogramms der Antennenspannung durchgeführt werden. Man verfolgt das Eintreffen der Impulse im Sekundentakt, bis plötzlich einer ausgelassen wird. Dieser würde den Beginn der 59., also der letzten Sekunde dieser Minute, markieren. Mit dem nächsten Impuls beginnt die neue Minute. Er ist immer kurz, d. h., er bedeutet die Ziffer 0 (Sendeschema).

## ■ **Vollständiges Beispiel**

Wenn es in der nächsten Minute 17.49 Uhr am Sonntag, dem 10. 11.96 ist, sieht das Datentelegramm so aus:

0, 0, 0, 0, 0, 0, 0, 0, 0, 0, 0, 0, 0, 0, 0, 0, 0, 0, 1, 0, 1 1, 0, 0, 1, 0, 0, 1, 1, 1, 1, 1, 0, 1, 0, 0, 0, 0, 0, 0, 1, 0 1, 1, 1, 1, 0, 0, 0, 1, 0, 1, 1, 0, 1, 0, 0, 1, 0

Die "Handauswertung" wird durch die Kopiervorlage wesentlich erleichtert. Erst danach sollte eine Auswertung mit Hilfe eines Computers erfolgen. Für PCs sind mehrere geeignete Programme auf der Diskette PV 34 des AATiS zusammengefaßt. Ein geeignetes Programm für Atari-Rechner kann bei mir gegen Erstattung der Kosten angefordert werden: Helmut Pape, DK2ZA, Gaußstraße 20, 90459 Nürnberg.

**Helmut Pape, DK2ZA**

<sup>\*</sup> Die Medienliste ist gegen 3 DM Rückporto und einen Adreßaufkleber beim AATiS, Wolfgang Lipps, DL4OAD, Sedanstraße 24, 31177 Harsum, erhältlich. Das "Praxisheft 2", das über dieselbe Anschrift zu beziehen ist, kostet 14 DM zzgl. 6 DM Porto/Verpackung.

| neue Min.<br>Immer 0     |                              |                |                          |                |                |    | <b>Bedeutung nicht festgelegt</b> |                          |                |                  |    |    |    |        | Reserve<br>antenne | MES.<br>WEZ    | <b>MESZ</b>    | MEZ         | Schalt- | sekunde<br>Startbit<br>immer1 |
|--------------------------|------------------------------|----------------|--------------------------|----------------|----------------|----|-----------------------------------|--------------------------|----------------|------------------|----|----|----|--------|--------------------|----------------|----------------|-------------|---------|-------------------------------|
|                          |                              |                |                          |                |                |    |                                   |                          |                |                  |    |    |    |        |                    |                |                |             |         |                               |
| $\Omega$                 | $\mathcal{I}$                | $\overline{2}$ | $\overline{3}$           | 4              | 5              | 6  | $\overline{7}$                    | 8                        | 9              | 10 <sup>10</sup> | 11 | 12 | 13 | 14     | 15                 | 16             | 17             | 18          | 19      | 20                            |
| Minute                   |                              |                |                          |                |                |    | gerade<br>Parität                 |                          |                | <b>Stunde</b>    |    |    |    | gerade |                    |                |                | Kalendertag |         |                               |
| $\overline{\mathcal{U}}$ | $\overline{\mathcal{L}}$     | $\overline{4}$ | 8                        | 10             | 20             | 40 |                                   | $\overline{1}$           | $\overline{2}$ | $\overline{4}$   | 8  | 10 | 20 |        | $\mathcal{I}$      | $\mathfrak{p}$ | $\overline{4}$ | 8           | 10      | 20                            |
|                          |                              |                |                          |                |                |    |                                   |                          |                |                  |    |    |    |        |                    |                |                |             |         |                               |
|                          |                              |                |                          |                |                |    |                                   |                          |                |                  |    |    |    |        |                    |                |                |             |         |                               |
|                          | $1 \triangleq MO$<br>$72$ So |                | Monat                    |                |                |    | Jahr                              |                          |                |                  |    |    |    |        | gerade<br>Parität  |                |                |             |         |                               |
| $\overline{\mathbf{1}}$  | $\mathfrak{D}$               | $\overline{4}$ | $\overline{\mathcal{U}}$ | $\mathfrak{D}$ | $\overline{4}$ | 8  | 10                                | $\overline{\mathcal{U}}$ | $\overline{2}$ | $\overline{4}$   | 8  | 10 | 20 | 40     | 80                 |                | kein<br>Impuls |             |         |                               |
|                          |                              |                |                          |                |                |    |                                   |                          |                |                  |    |    |    |        |                    |                |                |             |         |                               |
|                          |                              |                |                          |                |                |    |                                   |                          |                |                  |    |    |    |        |                    |                | 59             |             |         |                               |
|                          |                              |                |                          |                |                |    |                                   |                          |                |                  |    |    |    |        |                    |                |                |             |         |                               |

**Diese Kopiervorlage erleichtert die Auswertung und sollte deshalb im Unterricht eingesetzt werden.**

## **Sendeschema**

**des Zeitzeichensenders DCF77 Sekunde Bedeutung der gesendeten 0 oder 1** 0 Minutenbeginn, Wert immer 0<br>1 bis 14 Bedeutung nicht festgelegt 1bis 14 Bedeutung nicht festgelegt<br>15 0: Normalantenne, 1: Reser 15 0: Normalantenne, 1: Reserveantenne<br>16 0: normal. 1: Ankündigung des Überga 16 0: normal, 1: Ankündigung des Übergangs von MEZ nach MESZ oder zurück für das Ende dieser Stunde 17 0: MEZ, 1: MESZ<br>18 0: MESZ 1: MEZ 18 0: MESZ, 1: MEZ<br>19 0: normal, 1: am B 0: normal, 1: am Ende der letzten Minute dieser Stunde wird eine Schaltsekunde eingefügt, d. h., am Beginn der Sekunde 59 erfolgt die Absenkung des Trägers für 0,1 s, dann wird eine Sekunde ohne Trägerabsenkung angehängt 20 Wert immer 1 In den Sekunden 21 bis 35 wird die Uhrzeit der folgenden(!) Minute übertragen. 21 1 Um die Minutenangabe zu erhalten, sind 1 22 2 diejenigen der links stehenden Zahlen 0 23 4 addieren, bei denen eine 1 gesendet 0 wurde. 24 8 1 25 10 Aus den Beispielwerten (ganz rechts) 1 26 20 ergibt sich: 1 + 8 + 10 + 20 = 39 1 27 40 0 Anmerkung: Es handelt sich hier um die binäre Kodierung einzelner Dezimalziffern, d. h., die Bits mit den Werten 1, 2, 4 und 8 ergeben zusammen höchstens den Wert 9. 28 Prüfbit. Ergibt mit den sieben vorangehenden Bits eine gerade Anzahl von Einsen. Im Beispiel also 0 29 1 Um die Stundenangabe zu erhalten, sind 0<br>30 2 dielenigen der links stehenden Zahlen 1 2 diejenigen der links stehenden Zahlen 1 zu addieren, bei denen eine 1 gesendet 31 4 wurde. 1 32 8 0 33 10 Aus den Beispielwerten (ganz rechts) 1  $34$  20 ergibt sich:  $2 + 4 + 10 = 16$  0 35 Prüfbit. Ergibt mit den sechs vorangehenden Bits eine gerade Anzahl von Einsen. Im Beispiel In den Sekunden 36 bis 57 wird das Datum der folgenden (!) Minute übertragen. 36 1 Nummer des Kalendertages (1 bis 31) 0<br>37 2 Kodierung wie oben 1 37 2 Kodierung wie oben 1 38 4 0 39 8 Beispiel: 2 + 20 = 22 0 40 10 0 41 20 1 42 1 Nummer des Wochentages (1 bis 7) 1 43 2 1 –> Mo, 2 –> Di ... bis 7 –> So 0 44 4 Beispiel: 1 + 4 = 5 –> Freitag 1 45 1 Nummer des Monats (1 bis 12) 1<br>46 2 Kodierung wie oben 10 46 2 Kodierung wie oben 1986 1988<br>17 14 000<br>48 8 Beispiel: 1 + 8 = 9 → September 19 47 4 0 48 8 Beispiel: 1 + 8 = 9 –> September 1 49 10 0 50 1 Jahreszahl (0 bis 99) 1<br>51 2 Kodierung wie oben 10<br>52 4 1 2 Kodierung wie oben

52 4 1 53 8 Beispiel:  $1 + 4 + 10 + 80 = 95$  0<br>54 10 1

- 54 10 1 55 20 0 56 40 0 57 80 1
- 58 Prüfbit. Ergibt mit den 22 vorangehenden Bits (36 bis 57) eine gerade Anzahl von Einsen. Im Beispiel also 0
- 59 Keine Trägerabsenkung

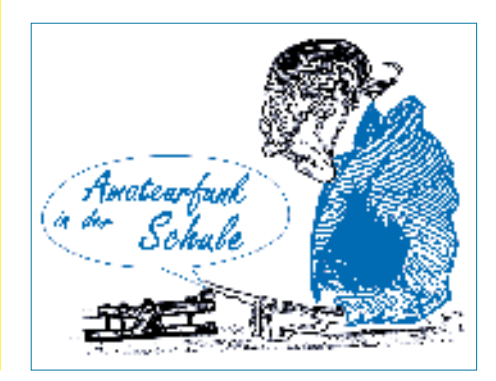

# *SWL-QTC*

**Bearbeiter: Andreas Wellmann DL7UAW @ DB0GR Rabensteiner Straße 38 12689 Berlin**

## ■ Aurora-Warnbake DK0WCY

Die Aurora-Warnbake DK0WCY kann neben den Daten aus Boulder auch mit lokalen Meßdaten aufwarten. Zum Jahresende wurde die Ausrüstung um ein Magnetometer erweitert. Damit können schneller lokale Störungen der Kurzwellenausbreitung und Aurora-Effekte erfaßt und ausgewertet werden. Die Bake strahlt ihre Meßdaten in Telegrafie ganztägig auf 10,144 MHz sowie von 8 bis 9 Uhr und von 16 bis 19 Uhr auch auf 3557,5 kHz ab. Nachfolgend Erläuterungen zu den Bakeninformationen:

**Kiel k:** Index für die magnetische Unruhe während der vergangenen 3-h-Periode; der k-Wert liegt im Bereich von 0 bis 9; Werte von 6 und höher deuten auf Aurora hin.

**Sunact:** Angabe der voraussichtlichen Aktivität der Sonne

**Magfield:** Angabe der voraussichtlichen Aktivität des Erdmagnetfeldes

**R:** Sonnenfleckenrelativzahl

**Flux:** Angabe des Energieflusses bei 2800 MHz, gemessen mittags in Kanada

**Boulder A:** Index für magnetische Unruhe des Erdmagnetfeldes während des vergangenen Tages (UTC), gemessen in Boulder/Colorado **Kiel A:** Index für magnetische Unruhe des Erdmagnetfeldes während des vergangenen Tages (UTC), gemessen 50 km nördlich von Kiel. **Ulli, DK4VW**

■ **ATV-Rundspruch aus Sachsen-Anhalt** Seit November 1995 ist nun via DB0HEX (ATV-Relais Brocken) auch der Sachsen-Anhalt-Rundspruch zu empfangen. Der ATV-Rundspruch wird von Otto, DG0CFH, aus dem Ortsverband Staßfurt, W 08, übertragen. Die Klubstation DL0RAA strahlt den stets informativen Rundspruch jeden 2. Sonntag im Monat um 0900 ME(S)Z auf 3650 kHz ab. Am darauffolgenden Montag erfolgt eine Wiederholung über die 2-m-Relais Drei Annen Hohne (R 1) und Petersberg (R 6). Zeitweilig läuft auch eine Parallelabstrahlung auf 70 cm über DB0WOL in Wolmirstedt.

## ■ **DB0MIR** bald auf 70 cm QRV

Neben den bekannten 2-m-Frequenzen sollten beim Amateurfunkbetrieb auch 70-cm-Frequenzen einbezogen werden. Zunächst gab es aber einen Defekt in der Stromverorgung, man wartet auf Ersatzteile. Danach soll die Raumstation MIR auf den Frequenzen 437,975 MHz (Packet Radio) und 437,925 MHz (Sprache) zu hören sein.

## ■ **In eigener Sache**

Um das SWL-QTC auch künftig mit aktuellen Informationen aus dem Bereich des Amateurfunks füllen zu können, besteht ab sofort eine weitere Möglichkeit, mit mir in Verbindung zu treten: Ich bin jetzt auch unter e-Mail-Adresse *Andreas.Wellmann @t-online.de* für Hinweise, Informationen und Beiträge erreichbar.

## *QRP-QTC*

**Bearbeiter: Peter Zenker DL2FI @ DB0GR Saarstraße 13, 12161 Berlin E-Mail: ZENKERPN @ Perkin-Elmer.com**

## ■ **Test Digitalskale RTX DISP**

Wie versprochen, können Sie in diesem QRP-QTC einen weiteren Testbericht lesen. Diesmal habe ich mir den Bausatz digitale Skale von Sheldon Hands vorgenommen.

Schließlich baue ich am liebsten Dinge, die ich auch verwenden kann, und eine digitale Frequenzanzeige wollte ich schon immer mal haben, da ich mit der Mechanik ein wenig auf Kriegsfuß stehe.

## *Kurzbeschreibung*

Das RTX DISP ist ein vierstelliger Zähler für Sender oder Empfänger, der geeignet ist, bei Selbstbau-Kurzwellengeräten jeweils die eingestellten Kilohertz anzuzeigen. Er basiert auf der Zähler-IS ICM 7217 A und ist für zwei Doppeldisplays mit gemeinsamer Katode ausgelegt.

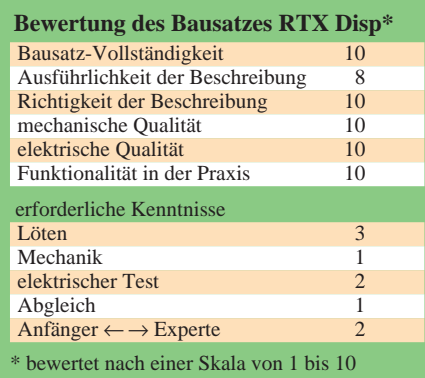

In der Regel wird dabei die Oszillatorfrequenz gemessen. Der durch die Zwischenfrequenz gegebene Offsetfehler wird durch eine vorprogrammierbare Offsetmatrix korrigiert. Durch einfaches Anlegen einer Spannung von +5 V kann man dann noch eine von zwei Ablagen nutzen. Darüber hinaus ist noch Aufwärts- und Abwärtszählung wählbar. Somit ist der Baustein für jede beliebige Zwischenfrequenz und Seitenbandablage geeignet.

Auf der Platine befindet sich ein Breitbandverstärker, der den Zähler u. a. auch vom VFO entkoppelt.

Der Bausatz enthält eine fertig gebohrte, doppelseitig verzinnte Platine mit den Maßen 115 mm × 60 mm sowie alle benötigten Bauteile außer

**QRP steht auch für klein und leicht, also gut transportabel – unser Bild zeigt eine Auswahl solcher Geräte bei einem QRP-Treffen mit den dort gern in Anspruch genommenen Meßmitteln.**

**Foto: DL7UKT**

den Display-Bausteinen. Wie bei Hands üblich, sind die Bohrungen nicht durchkontaktiert, Bauteile, die auf Masse liegen, muß man beiderseits mit der Platine verlöten.

## *Praxis*

Die Baubeschreibung enthält den bei Hands üblichen Vorspann mit allgemeinen Hinweisen zu benötigten Werkzeugen, generelle Regeln des Umgangs mit Halbleitern und eine kurze Lektion über die unterschiedliche Kennzeichnung von passiven Bauelementen. Die Schaltungsbeschreibung ist kurz und knackig: Ohne Vorkenntnisse weiß auch nach der Lektüre kein Leser, wie der Zähler funktioniert. Allerdings sind Berechnung und Funktion der Offsetmatrix sehr gut beschrieben, so daß es jedem Nachbauer gelingen sollte, die richtige ZF einzustellen.

Die eigentliche Baubeschreibung ist dann jedoch knapp, aber detailliert. Wenn man sich daran hält und die vorgeschlagene Reihenfolge der Bestückung beachtet, kann kaum etwas schiefgehen.

Der Aufbau ist nicht sonderlich gedrängt, auch ein Anfänger findet sich auf der Leiterplatte leicht zurecht, wobei der Bestükkungsaufdruck schnelleres Arbeiten ermöglicht und dazu beiträgt, Fehler zu vermeiden.

Die angegebenen Tests nach erfolgreicher Bestückung werden bei eventuellen Fehlern hilfreich sein. Da mein Zähler auf Anhieb lief, konnte ich das "leider" nicht ausprobieren; allerdings gab die Übereinstimmung der Sollwerte mit meinen gefundenen Werten bei der Inbetriebnahme eine gewisse Sicherheit.

## *Fazit*

Ein Bausatz, der auch von Anfängern problemlos aufzubauen ist und trotzdem das Gefühl vermittelt, etwas Hochwertiges gebaut zu haben. Es ist ein typisches Wochenendprojekt – schnell gemacht, aber solide. Der Zähler braucht etwa 140 mA Strom, verkörpert somit also für den Portabel-Akkumulator eine ziemliche Belastung.

Wenn man den Zähler jedoch abschaltbar macht, stellt die Baugruppe unbedingt eine Bereicherung der Station dar, zeigen doch besonders Geräte mit Kapazitätsdioden-Abstimmung in der Regel die verrücktesten, nichtlinearen Frequenzkurven. Es macht Spaß, für wenig Geld etwas High-Tech in einen QRP-Transceiver zu bringen. Der optische Wert des Geräts steigt ungemein!

Beim Vergleich der Bewertungstabelle mit anderen komplizierteren Geräten muß man allerdings die relative Anspruchslosigkeit des Projekts mit ins Kalkül ziehen.

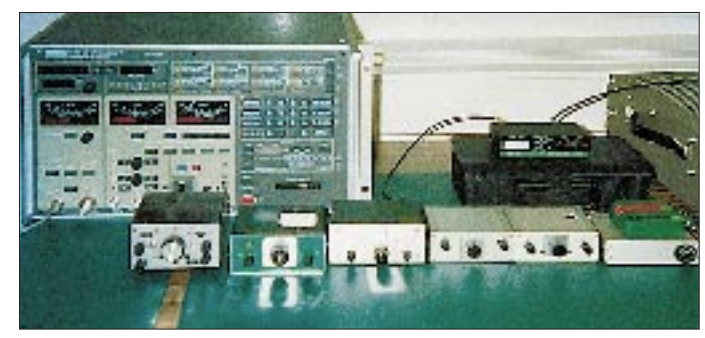

# *Sat-QTC*

**Bearbeiter: Frank Sperber DL6DBN @ DB0SGL E-Mail: dl6dbn@amsat.org Ypernstraße 174, 57072 Siegen**

## ■ **AMSAT-OSCAR 13 mit neuem Transponderfahrplan**

Seit 8.1. hat AO-13 eine neue Fluglage von Alon/Alat 220/0. Damit gibt es auch einen neuen Fahrplan für die Transponder: Mode B: MA 0 bis 140, Mode BS: MA 140 bis 240, Mode B: MA 240 bis 256. Die Rundstrahlantennen sind zwischen MA 250 und MA 100 in Betrieb. Von MA 0 bis MA 40 arbeitet statt der normalen Bake auf 145,812 MHz die Ingenieursbake auf 145,985 MHz. Durch das einige Dezibel stärkere Signal verbessert sich der Telemetrieempfang in Perigäumsnähe deutlich. Ein neuer Fahrplan wird Anfang April wirksam. Der Absturz von AO-13 im Dezember rückt

näher, und ab Mitte des Jahres muß mit geänderten Betriebsmodes gerechnet werden, um die Absturzphase optimal mitverfolgen zu können. Die Kommandostation G3RUH hat dazu eine Reihe von Dateien auf dem Internet-Server der AMSAT unter URL ftp://ftp.amsat.org/ amsat/satinfo/ao13/ abgespeichert.

## ■ **AMSAT-OSCAR 10 im** "Winterschlaf"

AO-10 hat seine periodische Zwangspause angetreten, weil jahreszeitlich bedingt nicht mehr ausreichend Sonnenlicht auf die Solarflächen fällt. Dadurch ist die Bordspannung zusammengebrochen; Bake und Transponder sind bestenfalls noch schwach zu hören. Vermeiden Sie jeglichen Betrieb über AO-10, bis die Kommandostationen die Benutzung wieder freigeben. Nur so kann AO-10 noch die "Versorgungslücke" zwischen dem Absturz von AO-13 im Dezember 96 und dem Start von Phase 3-D 1997 schließen.

## ■ **ITAMSAT-OSCAR 26 wieder verstummt**

Nach einer kurzer Aktivität von IO-26 im Bakenmodus ist er verstummt. Den Kommandostationen fehlt im Augenblick die Zeit, den Ursachen der Ausfälle exakt auf den Grund zu gehen. Daher wird sich der Reload-Prozeß über eine längere Phase erstrecken.

## ■ **DOVE-OSCAR 17 mit Problemen**

Auch DO-17 bereitet seinen Kommandostationen Schwierigkeiten. Nach einem Softwareabsturz vor Weihnachten konnten die Kommandostationen über die Feiertage die Betriebssoftware neu in den Bordrechner laden. Noch am 29.12.95 erfolgte jedoch ein erneuter Rechnerabsturz. Man vermutet nun einen Hardwarefehler, der sich möglicherweise über eine anzupassende Software kompensieren läßt.

## ■ 70-cm-Betrieb von MIR verzögert

Ende vergangenen Jahres wollte Dr. Thomas Reiter das 70-cm-Experiment und den 9600- Baud-TNC an Bord der Raumstation MIR in Betrieb nehmen. Leider hat es einen Defekt in der Stromversorgungsanlage gegeben. Die Crew bemüht sich, den Fehler ausfindig zu machen; s. auch SWL-QTC.

# *UKW-QTC*

**Bearbeiter: Dipl.-Ing. Peter John DL7YS Kaiserin-Augusta-Straße 74 12103 Berlin**

## ■ **FA-Topliste 1/96**

Die Spalten bedeuten v.l.n.r: Rufzeichen, Anzahl der Locator-Mittelfelder, Länder, ODX in km.

#### **50 MHz**

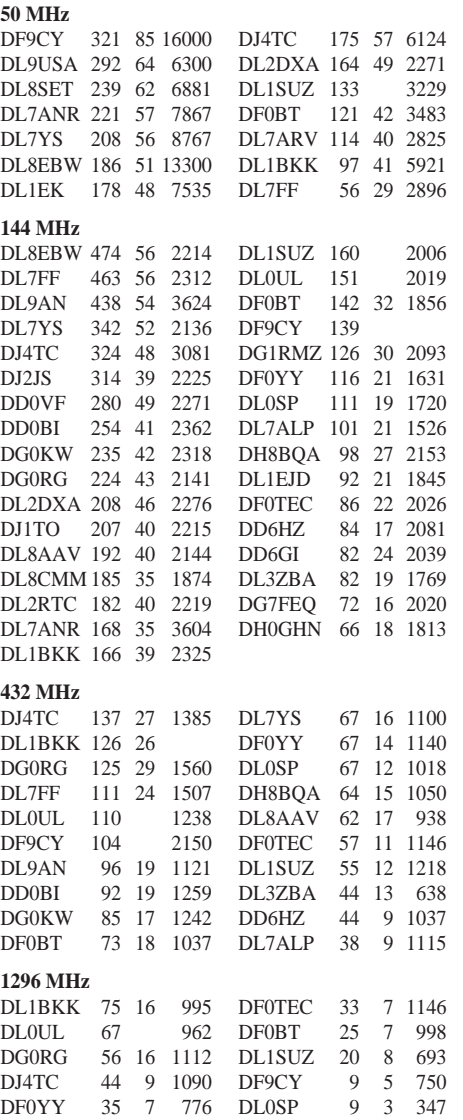

In der aktuellen Topliste können zahlreiche Neueinsteiger begrüßt werden, darunter die Contest-Big-Guns von DF0YY (D 26) und DL0UL (P 14). DL0UL hat auch die aktuellen Scores für die Bänder 13 bis 3 cm eingeschickt. Sollten sich noch mehr Interessenten für die ultrahohen Bänder finden, könnte die nächste Topliste entsprechend nach oben erweitert werden. Peter, DJ4TC, aus Neubrandenburg kann derzeit wegen Wechsel seines QTHs nicht QRV sein, hat aber seinen *Stand* auf 70 cm um die EME-QSOs berichtigt. DL8SET und DL7ANR konnten auf 50 MHz deutlich zulegen. DL7UME hat auf DL9AN gewechselt und Bernhard, ex DL7UTS, funkt jetzt unter DL7FF. Recht "hoch" ist DL1SUZ auf den Bändern von 50 MHz bis 432 MHz eingestiegen. DF0TEC/p profitierte von den guten

Bedingungen im Oktober-Contest und der Technik von DL6NVC.

Die nächste Topliste erscheint im FA 8/96. Einsendeschluß ist der 1.7.96. Bitte senden Sie bis dahin Ihre aktuellen Stände der gearbeiteten Locator-Mittelfelder (inklusive Anzahl der gearbeiteten Länder und des jeweiligen ODX) an den Bearbeiter des UKW-QTC. Es müssen keine QSL-Karten vorgelegt werden.

## ■ **Über die Alpen geschaut**

IW5AVM dürfte den europäischen MS-Freaks und den EME-Enthusiasten bestens bekannt sein. Ein Blick ins Shack zeigt die anspruchsvolle Technik (Marco scheint ein Fable für doppelte Geräte eines Typs zu haben). Mit 4 × 20-Ele-Shark-Laret (Boomlänge 9,15 m) für das 2-m-Band und 8 × 25-Element-Shark-Laret auf 432 MHz sind kräftige Signale aus JN52 garantiert. Tnx für die Fotos an Alex, I4YNO.

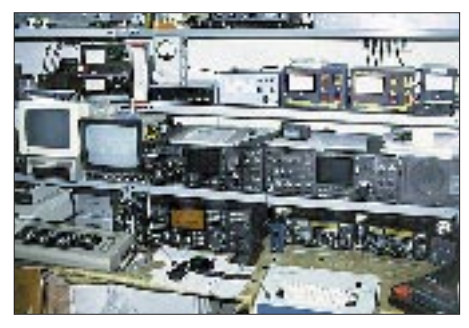

**Blick ins Shack von Marco, IW5AVM**

**Anzeige**

## **Amateurfunkpraxis**

## ■ Contestpokal 1995 Endstand

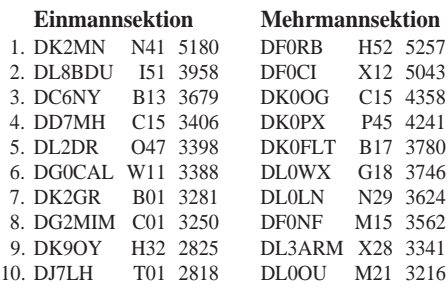

Der Bearbeiter des UKW-QTC gratuliert der Crew vom Ravensberg, DF0RB, zum erstmaligen Gewinn des Contestpokals. Sie konnte den zweimaligen Sieger, die Heiligenstädter OMs von DF0CI, auf den zweiten Rang verweisen.

Vielleicht wäre alles anders gelaufen, wenn DF0CI über alle Wettbewerbe mit "voller Kraft" mitgemischt hätte – aber vielleicht im nächsten Jahr wieder.

Andererseits stehen schon die "Südländer" von DK0OG und DK0PX in den Startlöchern, um die Krone in der Mehrmannsektion zu erobern. Schon etwas länger kündigte sich der Sieg von Johannes Harazim, DK2MN, aus Ahaus am Niederrhein, in der Einmannsektion an.

Beeindruckend ist die Überlegenheit, mit der Johannes die Konkurrenz distanzierte. Dies konnte man bei den Entscheidungen der vergangenen Jahre (Sieger waren 1994 DL1BKK, 1993 DK2DB und 1992 DJ6EP) nicht behaupten. Damals ging es stets knapper zu. Herzlichen Glückwunsch, Johannes.

**Anzeige**

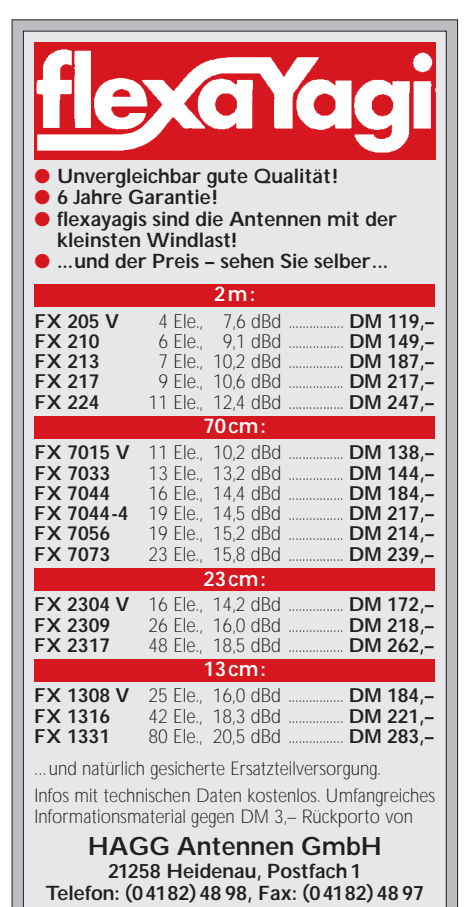

## ■ **Funkpapagei DB0AUB**

Seit dem 18.12.95 arbeitet in Berlin auf RS 14 (Eingabe 1270,350 MHz, Ausgabe 1298,350) ein neues 23-cm-Relais. Standort ist das Schering-Hochhaus in JO62QM, 150 über NN, 65 m über Grund. Der vertikale Rundstrahler X 5000 wird mit 3 W gespeist. Betreiber ist die Arbeitsgemeinschaft UKW Berlin (AUB), Verantwortlicher Manfred, DL7AWL.

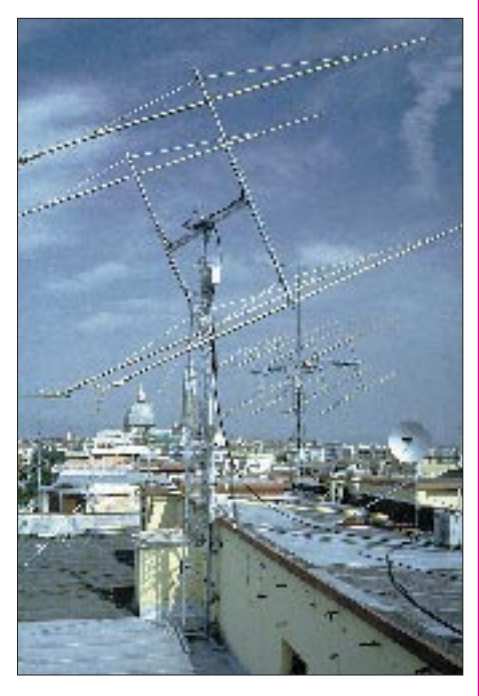

**Auf dem Dach bei IW5AVM in Grosseto. Im Vordergrund die 9,15 m langen Shark-Larets für 2 m, im Hintergrund die 16er-Gruppe für 70 cm. Fotos: I4YNO**

Das Relais arbeitet vorerst, wie es auch nach dem Auftasten kundtut, als "Funkpapagei", d.h., alle Durchgänge werden zwischengespeichert und dann zeitversetzt wieder abgestrahlt. Die Gesamtdauer einer Aussendung ist dabei auf 20 s beschränkt. Nach einiger Gewöhnung sind so auch recht flüssige QSOs möglich.

Eine kleine Arbeitsgruppe der AUB hat sich in den Kopf gesetzt, das eigentliche Relais komplett selbst zu konzipieren und zu bauen, und das braucht noch etwas Zeit. Um dennoch schon ORV zu sein, wurde auf den "Funkpapagei" von DL7AWL aus dem FA-Konstruktionswettbewerb, dessen Veröffentlichung voraussichtlich im nächsten Heft beginnt, zurückgegriffen, da er nur ein ganz normales Funkgerät, hier ein FT-912 R, benötigt.

Die Papagei-Baugruppe nutzt zum Speichern ein handelsübliches preisgünstiges Memo-Modul und besteht darüber hinaus lediglich aus einer kleinen einseitg bestückten Leiterplatte von etwa 65 mm × 47 mm Größe. Der gesamte Gestehungspreis der Sprachspeicherbaugruppe bleibt so unter 100 DM.

Die Relaisempfindlichkeit ist derzeit nicht durch das Empfangsteil, sondern durch Radarstörungen begrenzt, die sich auf schwachen Signalen als Prasseln bemerkbar machen. Diesbezüglich werden für das endgültige Relais noch Verbesserungen angestrebt. Trotzdem konnte DB0AUB auch jetzt schon z. T. weit ins Berliner Umland hinaus gearbeitet werden.

## *Packet-QTC*

**Bearbeiter: Jürgen Engelhardt DL9HQH @ DB0MER.#SAA.DEU.EU Rigaer Straße 2, 06128 Halle**

#### ■ **Digipeater-News**

Pünktlich, noch im alten Jahr, kam die Verlängerung der Genehmigungsurkunde von **DB0BAL** (Ballenstedt). Damit ist auch für '96 der 2-m-Einstieg gesichert. – Bei **DB0BMI**(Michelstadt) ist die Genehmigung für Broadcast-Betrieb eingetroffen. nach Fertigstellung aller benötigten Baugruppen will man Broadcasting auf 433,625 MHz mit 9600 Baud auf 433,625 MHz durchführen. – Um die Weihnachtszeit nahm bei **DB0BOX** (Nürnberg) der 23-cm-Zugang den Testbetrieb auf. Infos dazu bitte an DC3YC @ DB0BOX. Früher als geplant können die User von DB0EA (Münster) seit dem 28.12. am europaweiten Ping-Pong-Convers teilnehmen; er ist über DB0EA-9 zu erreichen. – Der Fehler am Einstiegsempfänger von **DB0LEK** (Leck) ist behoben. Dadurch arbeitet nun auch der Sender mit einem deutlich kürzeren TX-Delay. Die technische Betreuung des Digipeaters hat Lutz, DL1LAA, übernommen. Er ist außerdem Sysop von DB0FLD (Flensburg) und DB0SUE (Havetoftloit).

**DB0LPZ** (Leipzig) erhielt nach über  $1\frac{1}{2}$  Jahren Bearbeitungszeit vor kurzem die Genehmigung für einen 23-cm-Zugang. Momentan sind auf 23 cm sechs User QRV. Dank der Unterstützung von DF9IC konnten die ersten Baugruppen für den geplanten 6-cm-Link nach DB0MER (Merseburg) durch DG0LGF fertiggestellt werden. Die Umstellung des Links, der z. Z. auf 23 cm arbeitet, ist vorrangig für dieses Jahr geplant.

Nach längerem Ausfall von **DB0MAB** (Lengefeld) wurde jetzt wieder der Probebetrieb aufgenommen. Empfangsberichte nehmen DG0JK und DL2JPN gern entgegen. – In den letzten Tagen des Jahres 1995 wurde bei **DB0NOS** (Oerlinghausen) ein weiterer Rechner installiert und der PC-Flex-Net Software ein Ping-Pong-Convers aufgesetzt. Über DB0EA (Münster) besteht eine Anbindung an das DL-weite Convers-Netz. Die schon vollzogene Umstellung einer neueren BayBox-Version mußten die OMs wegen einiger Bugs wieder rückgängig machen. – Nach einer längeren Vorbereitungs- und Testphase konnte der neue 70-cm-Zugang von **DB0SWR** (Wertheim/Main) am 28.12. in Betrieb genommen werden. Mit dem neuen Funkgerät nach DF9IC und einer Bi-Mode-Steuerkarte nach DL4SDA sind jetzt 9600-Baud-FSK und 1200-Baud-AFSK möglich. – **DB0THE** (Bad Salzungen) hat nach etwa 6 Monaten Testbetrieb die Genehmigung für den neuen Standort bekommen. Der Einzugsbereich vom neuen Standort überstreicht das Werratal von Meiningen über Eschwege bis zum Fuldatal nördlich von Kassel. Man will den Einstieg auf eine zweite Baudrate von 9600 Baud aus- und den Knotenrechner auf 12-MHz-Solomaster ausbauen, um die Möglichkeiten der Flexnet-Software auch voll nutzen zu können.

## ■ **Linkstrecken**

Der Link von **DB0AAT** (Alztal) zu DB0MWS (München-West) wurde auf 9600 Baud umgerüstet. Das hat eine wesentliche Verkürzung der Laufzeiten zwischen beiden Digipeatern zur Folge. – Nach einigen Anlaufproblemen wurde der Link von **DB0BAL** (Ballenstedt) zu DB0HEM (Helmstedt) in Betrieb genommen. Die Linkqualität läßt aber noch sehr zu wünschen übrig, und es bedarf einiger weiterer Arbeiten, um die Verbindung mit akzeptablen Laufzeiten nutzen zu können. Außerdem wird der Link durch einen vorläufigen Gastlink zum Brocken gestört. Der soll voraussichtlich in den ersten Februartagen wieder QRT machen. – Aus technischen Gründen ist der Link von DB0BBG (Bamberg) nach DB0ABH (Nürnberg) leider außer Betrieb. – Nach dem Umzug von **DB0BRO** (Brocken) vor einigen Wochen ergaben sich doch verschiedene Probleme, deren Beseitigung erst in der wärmeren Jahreszeit angegangen werden kann. Sie treten u. a. bei den Links zu DB0LPZ (Leipzig), DB0ERF (Erfurt) und DB0NDS (Zernien) auf. – Der Link von **DB0DIG** (Pirmasens) nach DB0SAB (Saarburg/Saar) wurde in Betrieb genommen. Da die Feldstärke für einen optimalen Betrieb offensichtlich nicht ausreicht, ist die Montage eines bereits fertiggestellten Spiegels geplant. – Am 31.12. nahm der Link von **DB0EV** (Oberpfälzer Wald) zu DB0ASB (Amberg) seinen Testbetrieb auf. Die Verbindung erfolgt mit 9600 Baud und vollduplex. – Der Link von **DB0FRG** (Freiburg-Schauinsland) zu DB0FRB (Freiburg) läuft seit dem 2.1. mit 19200 Baud im Probebetrieb. – Nach Reparatur und Neuabgleich des Link-Empfängers bei **DB0IE** (Karlsruhe) funktioniert der Link nach DB0ROT (Herrenalb) wieder. – Nach längerer und schließlich erfolgreicher Fehlersuche arbeitet der 9600-Baud-Link zwischen **DB0LEK** (Leck) nach DB0HES (Husum) wieder einwandfrei. Der Link zur Insel Sylt (DB0SYL) ist noch im Aufbau. Auf der Seite von DB0LEK ist für die Inbetriebnahme alles vorbereitet.

Kurz vor Weihnachten sollte der Link von **DB0LUC** (Gehren) zu OK0NE (Klinovec) wieder in Betrieb gehen. Allerdings waren die Signale von OK0NE auch nach einem Antennenwechsel kaum stärker als S 1 bis S 2! Bei der Erstinbetriebnahme des Links lagen die Feldstärken bei S 9+! Offensichtlich liegt der Fehler auf der Seite von OK0NE. Dort ist es allerdings erst bei besseren Wetter im Frühjahr möglich, die Antennenanlage genauer zu untersuchen.

Am 26.12. wurde der Link zwischen **DB0MAK** (Marktredwitz) zum Schneeberg (DB0FGB) auf 19 200 Baud vollduplex umgestellt. – Seit dem 21.12. läuft der Link von **DB0MKL** (Lüdenscheid) zu DB0MKN (Neuenrade) wieder. Allerdings machen sich erneut Schwierigkeiten bemerkbar, weil vermutlich an einem Link-Transceiver die Frequenz etwas weggelaufen ist. Die Linkantenne wurde gegen eine 10-Ele-Yagi ausgetauscht.

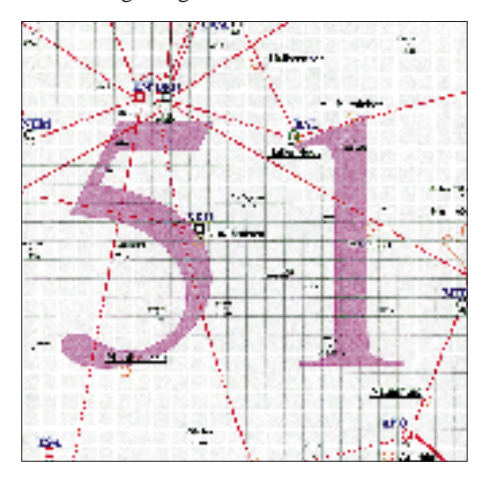

**Linkkarte des Locatorfeldes JO51 Entwurf: DL9HQH**

## ■ **Mailboxen**

Unter **DB0GRL-8** gibt es in Görlitz schon seit längerem eine BayCom-Box. Sie bindet auch die polnischen Mailboxen über SR6DJG-8, SR6BOX und SP6KBL-8 an das übrige Packet-Netz an. Der Link zu SR6DJG arbeitet vorerst provisorisch mit 1200 Baud auf dem Userzugang von DB0GRL. Auf deutscher Seite besteht ein Link zu DB0ZIT (Zittau). Aus technischen Gründen auf polnischer Seite ist der Link zu SP6KCN vorerst außer Betrieb. Leider muß sich die Mailbox aus finanziellen Gründen noch mit einer 60 MB kleinen Festplatte begnügen. Bei den wenigen (2 bis 4) Usern gibt es leider nicht allzuviel Unterstützung und so hat der Sysop DL2DTM beim Betreiben der wohl östlichsten Kombination Digipeater/Mailbox in DL ein recht schweres Los.

#### ■ **DL-S&F-Mailboxnetz**

Laut der kürzlich in den Mailboxen veröffentlichten Liste von Jupp, DL1WX, gab es Ende 1995 in DL knapp 140 Mailboxen, von denen jeweils Rufzeichen, Region, Locator, QTH, Sysop, Software und SSID aufgeführt werden. Sollten Sie in dieser Liste falsche bzw. fehlende Angaben bemerken, würde sich Jupp über eine kurze Information freuen.

## ■ **Rufzeichenumstellungen**

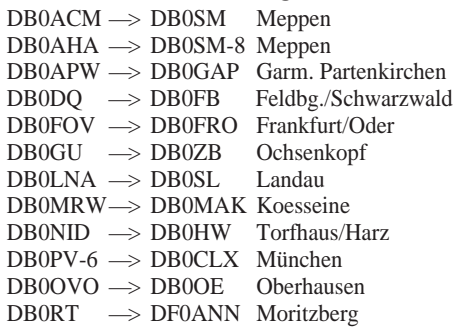

#### ■ 23-cm-Genehmigungen eingetroffen!

Für folgende Digipeater sind die Genehmigungen für einen 23-cm-Zugang eingetroffen: DB0AIS (Frankfurt), DB0AST (Aschaffenburg), DB0BMI (Michelstadt), DB0GWD (Greifswald), DB0HRO (Rostock) und DB0LPZ (Leipzig).

#### ■ **Umfrage: Sind Sie mit Ihrer PR-Software zufrieden?**

Vielleicht haben Sie es schon in den Mailboxen gelesen: Ich habe eine kleine Umfrage gestartet, um zu ermitteln, wie Sie mit Ihrem PR-Programm zufrieden sind, was Ihnen nicht gefällt und was verbesserungswürdig ist. Dabei geht es nicht unbedingt darum, festzustellen, ob dieses oder jenes Programm gut oder schlecht ist. Es wäre aber sicher nicht nur für die Autoren von PR-Software interessant, welche Funktionen oft benutzt werden, welche nicht notwendig sind und was für Optionen am jeweils benutzten Programm noch gewünscht werden bzw. was optimierungswürdig ist.

Wenn Sie dazu eine Meinung haben, senden Sie doch einfach eine Nachricht an DL9HQH @ DB0MER, Kennwort "Umfrage". Darin können Sie ja dann ganz formlos Ihre Meinung zu Ihrem Programm schreiben. Ich werde dann die Antworten zusammenfassen und im PR-QTC veröffentlichen.

Bedanken möchte ich mich für die Informationen von DG1DS, DL1LAA, DL5MBW, DG3VM, DG0LGF, AGDO (DL1YDI) und DL8MWR.

## *DX-QTC*

## **Bearbeiter: Dipl.-Ing. Rolf Thieme DL7VEE @ DB0GR**

#### **Landsberger Allee 489, 12679 Berlin**

Alle Frequenzen in kHz, alle Zeiten in UTC Berichtszeitraum 7.12.1995 bis 9.1.1996

#### ■ **Conds**

Im tiefsten Dezember-Winterwetter waren die unteren vier Bänder die wichtigsten. Die oberen spielten fast keine Rolle und öffneten nur bei Tageslicht. Am 23.12. kam es innerhalb der positiven Phase vor einer Störung auf den hohen Bändern zu Short-Skip-Öffnungen mit lauten Europa-Signalen. Das dürfte für diese Jahreszeit ungewöhnlich sein. Am 28.12. konnten die 160-m-DXer eine Superöffnung zur Westküste Nordamerikas verzeichnen. Die Sonnenfleckenzahl stieg an einigen Tagen wieder auf 86!

#### ■ **DXpeditionen**

**1A0KM** funkte im Dezember eine Woche lang mit mehreren Stationen, oft auch auf 160 m, und ließ sich auf fast allen Bändern und in RTTY und via Sat erreichen. – **KG4TJ** und **KG4ML** machten in der ersten Dezemberhälfte guten Betrieb und arbeiteten jede Nacht auf 80 und 160 m in CW. – Die Signale aus dem Pazifik blieben wiederholt sehr leise. So ließen sich **ZK1ATV** und Crew von Süd-Cook lediglich vormittags und nachmittags auf 40 und 30 m mit dünnen Feldstärken erreichen. Ob es von Nord-Cook Probleme gab (die OMs waren Ende Dezember fast nie zu hören) werden wir noch erfahren. Ab 4.1. gaben sie wieder Süd-Cook als Standort an?! – **ZK1DI**(DF4DI), ebenfalls von Süd-Cook, konnte gegen 0800 von einigen Europäern mit Beverageantennen auf 3800 kHz gelesen werden. Er bleibt noch bis März 1996 und ist auch in CW aktiv. Dank EA9IE erhielten einige Europäer die Möglichkeit, mit "Schattenboxen-QSOs" (dreimal Rapport raten) auch ein 80-m-SSB-QSO einzutragen. Die QSL geht via DK1RV. – Von Macquarie konnte als Rarität **VK0WH** in CW und SSB auf 20 und 40 m erreicht werden. Er macht kein High-speed-CW, so daß in derartigen Fällen wohl sein Rufzeichen mißbraucht wurde. – JA0DMV konnte man unter **9M2TO** in den Nachmittagsstunden oft auf 40 und 30 m hören. – **PY0FZ** war eine einwöchige DXpedition von Fred, PY7ZZ. QSL nur direkt via Heimatrufzeichen. – Von South Orkney überraschte **LU6Z** in CW viele DXer. Auf 80 und 160 m brachte die Station nur dünne Signale, konnte dafür aber auf 40 m stundenlang von Europa aus gearbeitet werden. Die beiden OPs LU1ZPF und LU6LO bleiben noch bis Anfang Februar. QSL via LU6EF, direkt oder Büro. – **YA9XL** tauchte auf 40, 20 und 15 m CW auf, ob legal oder nicht, weiß noch niemand. – **JQ1SUO/ JD1** von Ogasawara erschien wie angekündigt und konnte täglich morgens aus Europa auf 20 m in SSB erreicht werden. – **T30DP/T31** wurde Anfang Januar auf 17 bis 40 m mit fast zu lauten Signalen in CW gearbeitet. Ob es sich dabei um die angekündigte Expedition von T31DP handelte, bleibt abzuwarten. – Besonders auf 40 m brachte **FT5WE** abends vielen Europäern einen neuen Bandpunkt. – Sonst sind mir an "besserem" DX u.a. noch aufgefallen: KG4SH, 5H1HW, TD9IGI, TD9IDK, 9Q5MRC, CT3/ DL3KUD, A43SJ, S79R, WP2/K9BG

## ■ **Infos**

Österreichische Stationen dürfen aus Anlaß 1000 Jahre Österreich 1996 den Präfix OEM benutzen. In Finnland verwenden viele Stationen ab 1.1.96 den Präfix OI. – Am Silvesterabend und an den folgenden Wochenenden erschien SV2ASP/A auf 160 m mit dünnem Signal in SSB. – VP8CGE und VP8CID wollen in Kürze wieder von South Georgia in der Luft sein. – Gerard, F2JD, ist ab Mitte Januar für mehrere Monate von Madagaskar angekündigt. – Auch Bernhard, DL2GAC, ist wieder unterwegs und aktiviert Inseln für die IOTA-Freaks. Im Januar steht Indien auf dem Plan, danach geht's im Februar nach den Salomonen. Hauptsächlich hat er SSB-Betrieb auf 40 m und 80 m vorgesehen. – ZL9AI als hartgesottener Pirat ist ab und zu auf 30 m zu erreichen. – Gary, bekannt als ex TL8NG, arbeitet für mehrere Jahre aus Albanien unter ZA5B. – LZ0A funkt von King George Island (South Shetland). Speziell morgens auf 20 m CW/SSB war die Sta-

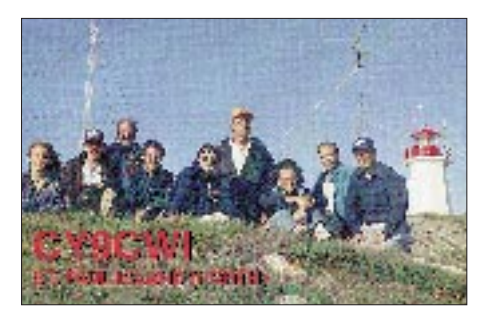

tion in Europa gut zu hören. – DF1IK aktivierte 7Z1AB in CW und SSB auf allen Bändern. Hauptaktivitätstag ist Mittwoch. – Wie versprochen, ist 9L1PG auf 80 und 40 m CW QRV geworden. – Ab etwa Mitte Februar wollte FR5HR nacheinander mit einem Schiff Crozet, die Kerguelen und Amsterdam anlaufen und jeweils für mehrere Wochen funken. – Mark, 9X4WW, fuhr bei seinen beiden Aufenthalten in Rwanda über 30 000 QSOs. Er wird ab Ende Januar eventuell nochmals von dort QRV werden und plant diesmal Betrieb mit Endstufe auf den niederfrequenten Bändern.

## ■ **DXCC-News**

Nach Nordkorea (P5) ist Pratas (BV9P) neu in die DXCC-Liste aufgenommen worden! Damit gibt es 328 geltende DXCC-Länder. Ab 1.4.96 können bei der ARRL die QSLs für QSOs mit BV9P ab 1.1.94 vorgelegt werden. Es zählen jedoch nur von KU9C ausgestellte QSL-Karten, nicht die aus BV vermittelten. Angeblich sollen bei anderen QSL-Quellen "Unregelmäßigkeiten" aufgetreten sein. KU9C sagt, daß er ebenfalls via Büro bestätigt.

Bis Ende Januar dürfte auch die Entscheidung des "Board of Directors" der ARRL zu Scarborough Riff gefallen sein, nachdem das MSC jetzt mit 5:2 für eine Aufnahme in die DXCC-Liste gestimmt hat. Durch die Minimalflächenregel ist diese "Insel" etwas umstrittener.

Die 5A1A-Operation ukrainischer OMs vom Juli '95 ist von der ARRL nicht anerkannt worden. Für die späteren QSOs einheimischer OMs aus Tripoli unter 5A1A bestehen etwas bessere Anerkennungschancen, doch steht sie wegen fehlender Dokumentation noch aus. Ob die von LZ1WR für den März vorgesehene 5A1A-Operation unter diesen Vorzeichen was bringt, werden wir erleben.

## ■ **Vorschau**

Unter DF5WA/HI8 wollte Berthold bis zum 6.2. auf allen Bändern und in allen Betriebsarten funken. – KH9, Wake: Vom 24. bis 31.1. soll mit drei Stationen gearbeitet und wegen der großen Nachfrage auch besonders auf Europa geachtet werden; Rufzeichen wahrscheinlich KH9/AL7EL. – Ebenfalls Ende Januar wollte wiederholt KH4/NH6D von Wake in der Luft sein. QSL via KL7H/W6. – Jim Smith, VK9NS, will im Februar VU2JPS auf den Andamanen besuchen. – CE3HJB und CE3CDV planen noch 1996 eine Aktivierung von San Felix, CE0X. – NN7A, NG7S und KG6VI funken vom 3. bis 14.2. aus Belize, V31. – Wieder auf VK9-Tour sind DL3DXX, DL8WPX, DL7UFN und DK7YY ab 4.2.1996 für gut zwei Wochen (VK9XY und VK9CR).

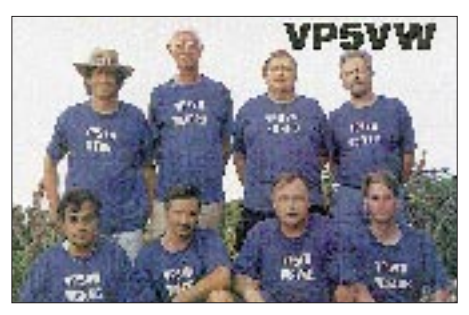

## ■ **Bandmeldungen im Berichtszeitraum**

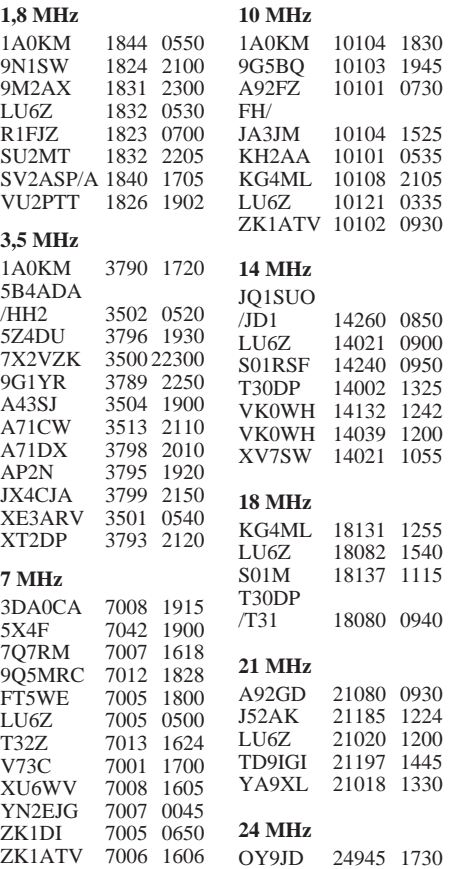

# *IOTA-QTC*

## **Bearbeiter: Thomas M. Rösner DL8AAM @ DB0EAM.#HES.DEU.EU Wörthstraße 17, D-37085 Göttingen**

■ **Meistgesuchte deutsche Inseln**

In der ersten Ausgabe (10/95) der Info IOTA DL wurde eine für DL-IOTA-Sammler recht informative "Meistgesucht"-Statistik der deutschen IOTA-Gruppen abgedruckt. Unter deutschen IOTA-Sammlern führt EU-128 (Fehmarn) mit 67,5 % die Most-Wanted-Liste an. Für die weiteren deutschen Referenznummern ergeben sich folgende Zahlen: EU-129 (Usedom): 51,2 %, EU-127 (u. a. Helgoland) 50,0 %, EU-042 (u. a. Sylt) 45,0 %, EU-057 (u.a. Rügen) 42,5 % und EU-047 (u.a. Borkum) 40,0 %. Weltweit betrachtet, liegt aber keine der deutschen Gruppen unter den 500 meistgesuchten.

## ■ **Buntes**

Es muß nicht immer Heard sein, um anschließend viele hundert QSLs ausschreiben zu müssen. Peter, DL4FCH, berichtet, daß er während dreier

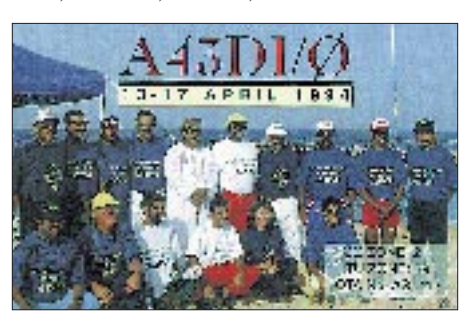

Kurzaufenthalte auf der Insel Pellworm, **EU-042**, als DL4FCH/p knapp 2100 QSOs hauptsächlich in CW durchführte. Auch für den Sommer dieses Jahres plant er wieder, Pellworm zu aktivieren.

## ■ **Neue IOTA-Referenz-Nummern 1995 (1)**

**AF-074** *(5H3) Lindi/Mtwara Region Group,* durch Franco, I4LCK, unter 5H3CK/A von Nyuni Island Mitte März '95, QSL via I4LCK. **AF-075** *(5H3) Dar-es-Salaam/Pwani Region Group,* durch I4LCK und 5H1CK/A von Boydu Island Ende März '95, QSL via IK4CWP.

**AS-110** (5B) *Cyprus's Coastal Islands Group,* durch 5B4/G4WFZ/p von Ayios Yeoryiou (St. George Island) am 27.5.95 (leider nur drei Stunden Betriebszeit, wegen Generatorproblemen). **AS-118** *(9K) Kuwaiti Persian Gulf Group,* durch 9K2F von Faylakah Mitte Dezember, QSL via 9K2RA.

**AS-119** *(A4) Musandam Peninsular Group,* durch A43GI von Al'Ghanam (Goat Island) Mitte April. QSL via A47RS.

**AS-121** *(RA0B) Nordenshel'da Archipelago,* durch RU0B Ende Juli '95 von Rhusskij Island, QSL via UA9OBA und durch RI0RI Anfang Okt. '95. Achtung: RU0B/A war von Dickson, AS-005, RU0B/p von Arkticheskogo Instituta, AS-087, aus QRV!

**AS-122** *(HL2) Paengnyong Group,* durch DS0DX/2 Mitte Juni '95, QSL via HL1XP. **AS-123** *(TA0) Anatolia Region South East Group,* durch Gus, TA0/DJ8QP/p von Bogsak Mitte August '95.

## *CW-QTC*

## ■ Morselehrgang von DL0JK

Die Schulstation DL0JK in Harsum bei Hildesheim strahlt auch 1996 wieder die 22 Lektionen des seit 1967 bewährten Morselehrgangs ab. Auch im Zeitalter der CW-Computerprogramme und der Diskussion über Sein und Nichtsein der Morsetelgrafie ist es immer noch reizvoll und aktuell, die Morsezeichen unter realen Bedingungen zu erlernen.

Der Kurs startet am Dienstag, dem 13.2.96, um 1900 MEZ, auf einer Frequenz zwischen 3650 und 3700 kHz mit der Sendung 1233 und endet mit Lektion 22 bzw. Sendung 1276 am 12.7.96. Eine Vorankündigung wird rechtzeitig ab 1830 MEZ abgestrahlt. Zeitgleich erfolgt auch eine Abstrahlung auf UKW, und zwar dienstags auf 439,000 MHz über das Relais Harz West und freitags auf 145,725 MHz über das Relais Bocksberg/Harz. Die Sendung vom Dienstag wird jeweils am folgenden Freitag wiederholt. Die Lektionen haben eine Dauer zwischen 45 und 90 min:

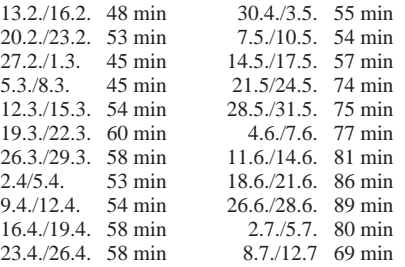

Ein Begleitheft zum Kurs, das sich auch als Gebevorlage eignet, gibt es gegen Erstattung der Kosten über die am Schluß der Sendung bekanntgegebene Adresse. Für die Herstellung der Kassetenkopien werdern noch Helfer gesucht, die möglichst Zugang zu einer kommerziellen Schnellkopiereinrichtung haben und die Aufgabe gelegentlich problemlos übernehmen können und wollen.

Empfangsberichte der Sendungen sind willkommen; sie werden mit QSL via Büro oder gegen SASE oder SAL direkt bestätigt. Anregungen und Kritik zum Kurs usw. bitte an DJ3AS.

**Harald Dölle, DJ3AS @ DB0EAM**

## ■ Radio Telegraphy Club (RTC)

Nach fünf Jahren des Bestehens des RTC ergibt die Bilanz mit Stand September 1995 137 Mitglieder in 11 Ländern. Es sind 52 Diplome Worked RTC Member ausgegeben worden. Bis zum Herbst 1994 ist das RTC-QTC von DL0RTC an jedem letzten Freitag im Monat ausgestrahlt worden, zur Zeit geschieht das infolge einer ständig abnehmenden Beteiligung nicht mehr. Sri!

Uns geht es wohl wie vielen anderen Interessengemeinschaften. Einer ständigen Aktivität widerspricht die ständig abnehmende Freizeit eines jeden OM. Für Pannen und Verzögerungen bei Bearbeitung der Diplomanträge und der Auswertung der Party bitten wir um Entschuldigung. Beruf und Familie haben absolutes Vorrecht.

Deshalb hat sich das Präsidium des RTC Gedanken über die weiteren Aktivitäten des Klubs gemacht. Mit einer kontinuierlichen, für jeden zeitlich frei wählbaren Aktivität soll erreicht werden, den RTC auch in Zukunft auf den Bändern in Erscheinung treten zu lassen. Es wird empfohlen, folgende Frequenzen als RTC-Treffs zu benutzen: 1822 kHz, 3530 kHz, 7030 kHz, 10120 kHz, 18080 kHz, 21030 kHz, 24910 kHz, 28030 kHz und 144080 kHz. Die Angaben verstehen sich  $\pm$  QRM und keinesfalls etwa als exklusive Frequenzen!

Die getätigten QSOs lassen sich als Punkte in einem Kontrollblatt erfassen, was die Beantragung des W-RTCM erleichtern soll. Das Kontrollblatt kann außerdem als Abrechnungsblatt für den RTC-Jahreswettbewerb und die RTC-Party benutzt werden.

## **Roland Günther, DL5CL**

## ■ **AGCW-Handtastenparty HTP 80**

Die Party findet am 3.2.96 von 1600 bis 1900 UTC auf 3510 bis 3560 kHz ausschließlich in  $2 \times$  CW statt. Es dürfen nur Handtasten (Hubtasten) verwendet werden. Anruf: CQ HTP. Klassen: A – max. 5 W Output oder 10 W Input,  $B - max. 50 W/100 W, C - 150 W/$ 300 W, D – SWLs. Ziffernaustausch: RST + QSO-Nr./Klasse/Name/Alter (XYL = XX). QSOs A mit A 9 Punkte, A mit B – 7 Punkte, A mit C 5 Punkte, B mit B 4 Punkte, B mit C 3 Punkte und C mit C 2 Punkte. Kein Multiplikator.

Das Log muß Zeit, Band, Rufzeichen, Rapporte, Teilnahmeklasse, Stationsbeschreibung, Punktabrechnung und ehrenwörtliche Erklärung, nur eine Handtaste (Hubtaste) verwendet zu haben, enthalten und bis zum 28.2.96 an Friedrich Wilhelm Fabri, DF1OY, Grünwalder Str. 104, 81547 München, abgesandt werden.

## ■ **AGCW-Schlackertastenabend**

Der Schlackertastenabend ist der 21.2.96 von 1900 bis 2030 UTC; 3540 bis 3560 kHz, ausschließlich  $2 \times CW$ , nur halbautomatische Tasten (Bugs), keine Handtasten oder elektronischen Hilfsgeräte. Anruf: AGCW TEST. Ziffernaustausch: RST + QSO-Nr./Jahr, in dem der OP erstmalig eine halbautomatische Taste meisterte. Jedes vollständige QSO zählt einen Punkt. Jeder Teilnehmer mit mindestens 10 QSOs darf einen anderen OP für gute Gebeweise einen Bonus von 5 Punkten im Log zusprechen.

Zu den üblichen Logdaten Angabe des Bug-Typs, Seriennr. und Baujahr. Die Logs gehen bis zum 15.3.96 an Ulf Dietmar Ernst, DK9KR, Elbstraße 60, 28199 Bremen.

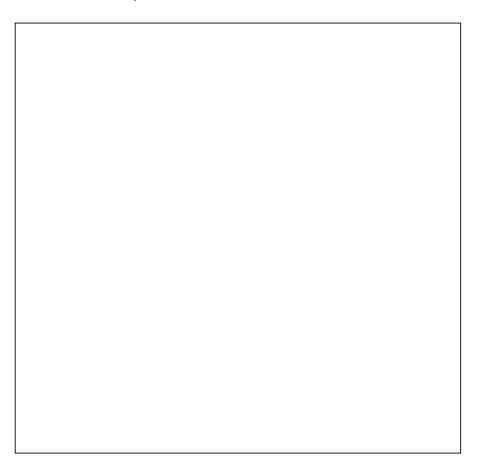

## *Ausbreitung Februar1996*

Bearbeiter: Dipl.-Ing. František Janda, OK1HH **CZ-251 65 Ondˇrejov 266, Tschechische Rep.**

Eingangs möchte ich mich für den zweimonatigen Ausfall bei den Vorhersagediagrammen entschuldigen. Er wurde durch einen Frontalzusammenstoß des Pkw verursacht, in dem ich am 12.10.95 spät abends auf der Autobahn Brno – Prag heimkehren wollte. Der Rettungsdienst brachte mich aus dem Blechhaufen rechtzeitig in ein Krankenhaus. Dort gaben mich die Ärzte dem Leben wieder – und so können Sie an dieser Stelle den üblichen Beitrag finden.

Informationen über die bedeutend erhöhte Eruptionsaktivität der Sonne am vorjährigen 12.10., an deren direkten Einflüssen auf den Menschen schon viele Jahre nicht mehr gezweifelt wird, finden Sie in einem Monat an dieser Stelle.

❋ Das in diesem Jahr erwartete Minimum des elfjährigen Zyklus bestätigt die bisherige Entwicklung. Die 1995 sich gegen Ende des Jahres beruhigende Entwicklung modifizierte die Konstruktion des weiteren Verlaufs ein wenig, und deshalb erwarten wir nach jüngsten Informationen aus dem Zentrum in Boulder die kleinste gerundete Fleckenzahl mit  $R_{12} = 6$  in den Monaten April bis Juni. Dabei wird das Minimum des durchschnittlichen Sonnenstroms allerdings

erst zwischen Dezember 1996 und Februar 1997 bei SF = 72 auslaufen. Das Maximum des kommenden Zyklus mit  $R = 108$  und  $SF =$ 199 erleben wir nach dieser Quelle im Jahr 2000.

Die folgende Vorhersage geht von einer Sonnenfleckenrelativzahl  $R_{12} = 11$  aus. Der Februar ist noch ein Wintermonat, und so werden mit Ausnahme der südlichen Richtungen an den meisten Tagen die höchstfrequenten Kurzwellenbänder nicht geöffnet sein. Diese Nachteile werden uns durch niedrigere Dämpfung und somit stärkere Signale, besonders auf den niederfrequenten Bändern und im Gebiet der Nordhalbkugel der Erde, kompensiert.

Die angenommene geringere Häufigkeit geomagnetischer Störungen, kombiniert mit länger werdenden Tagen, bewirkt häufiger überdurchschnittlich gute Bedingungen auf den Bändern 3,5 bis 10 MHz. Am universellsten wird 7 MHz sein, und es lohnt sich, an den besten Tagen 14 MHz und nachts 1,8 MHz zu besuchen. In Richtung Süden fallen noch die Frequenzen bis 21 MHz ins Gewicht, ausnahmsweise könnte durch den Einfluß der Es-Schicht 28 MHz öffnen. ❋

Im Unterschied zu den Sommermonaten mit geringerer Häufigkeit von Störungen war die Entwicklung im September 1995 bedeutend dynamischer. Die Wende begann vom 5. bis 8.9., und während ihres Verlaufs brachte (ähnlich wie bei weiteren Schwankungen vom 11. bis 15.9.) der Beginn der Störung eher eine Verbesserung. Die Ruhe am 18.9. gewährleistete eine überdurchschnittlich gute Entwicklung, und die Störung am 23.9. hatte in ihrer positiven Phase eine längere Verbesserung und danach am 24.9. eine höhere Dämpfung zur Folge. Es folgten eine ausdrucksvolle Beruhigung und nach einer kurzen Störung eine Verbesserung ab 28.9.

Zum Schluß traditionsgemäß die Tagesmessungen des Sonnenstroms (SF) und die Indizes der geomagnetischen Aktivität (Ak oder A) vom Observatorium Wingst. Für den 8. bis 10.9. und 20. bis 21.9. sind jedoch keine Daten eingegangen, deshalb wurden sie aus den Daten benachbarter Observatorien berechnet.

**SF:** 74, 73, 74, 74, 75, 72, 70, 69, 69, 68, 68, 69, 69, 69, 70, 70, 70, 72, 74, 76, 74, 75, 75, 74, 74, 74, 72, 73, 74 und 73. **Ak:** 6, 4, 5, 6, 32, 21, 20, 28, 22, 13, 28, 17, 16, 12, 31, 13, 8, 3, 4, 10, 9, 4, 14, 9, 5, 4, 37, 9, 3 und 5.

❋

Im Laufe der Zeit hat sich die Herstellung der Zeitschrift verkürzt, aber der Rückblick hinkt immer noch gleich weit zurück. Das wollen wir nun schrittweise aufholen, und so soll in der nächsten Ausbreitungsvorhersage eine entsprechend verkürzte Reminiszenz über zwei Monate erscheinen.

**Die Kurven gleicher Intensität des Empfangssignals sind in S-Stufen ausgedrückt und beziehen sich auf einen 1-kW-Sender sowie genügend hoch und günstig angebrachte Dipole.** 

**Die Kurventeile oberhalb der maximal nutzbaren Frequenz (Kreuze) haben nur bei angehobenen Bedingungen Bedeutung!** 

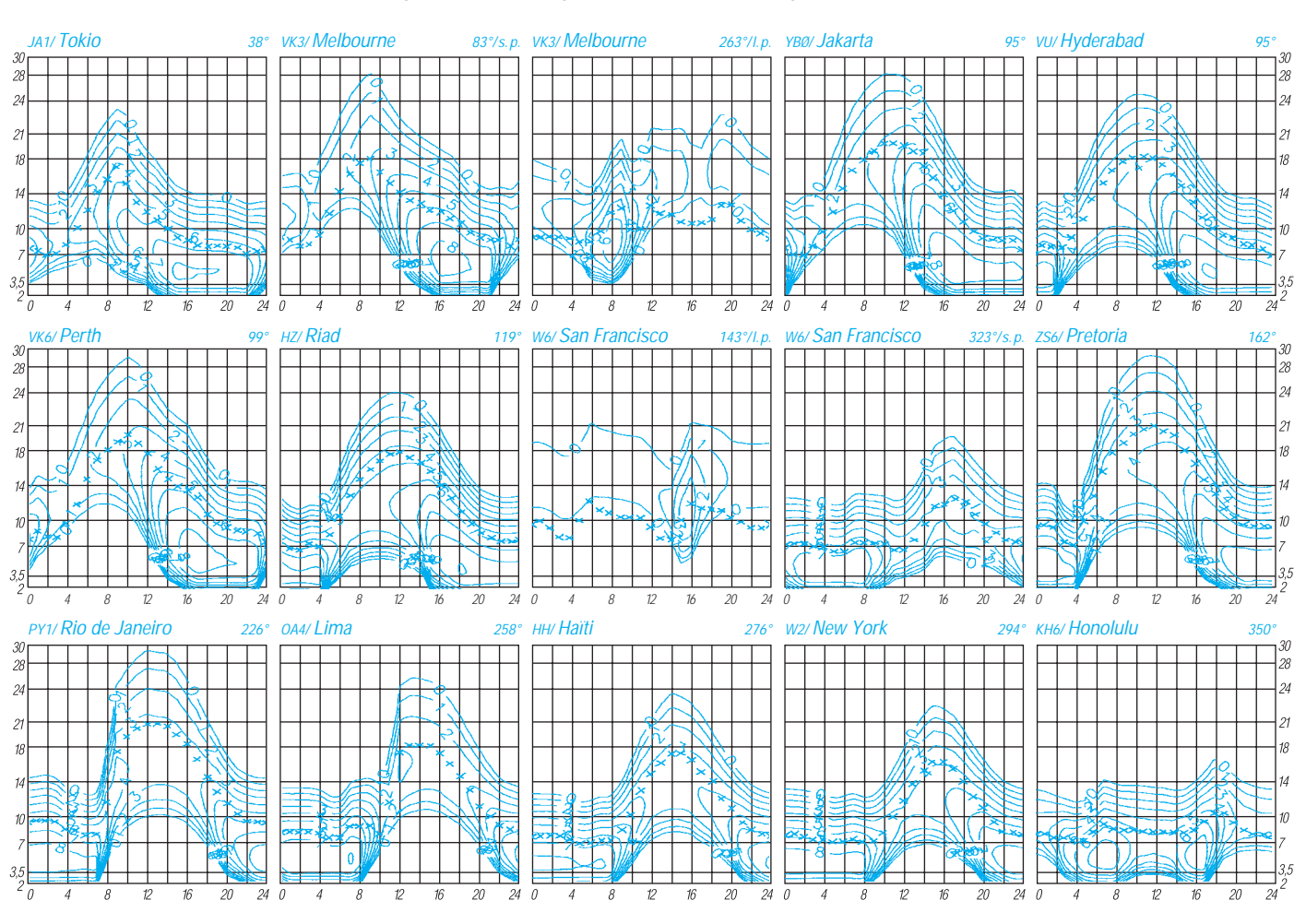

**224 • FA 2/96**
# *Diplome*

#### **Bearbeiterin: Rosemarie Perner DL7ULO**

**Franz-Jacob-Straße 12, 10369 Berlin**

#### ■ **Diplome des U CW C**

Der Morse Radiotelegraphy Club, UCWC, gibt nachstehende Diplome heraus, die nur für QSOs in  $2 \times CW$  erworben werden können. Es gibt dabei keine Band- und Betriebsartenbeschränkungen. Die SWL-Karten von UCWC-Mitgliedern gelten wie die der Sendestationen.

Als Antrag ist eine GCR-Liste (von zwei anderen Funkamateuren oder einem Klub-Offiziellen bestätigte Aufstellung der Daten von den vorhandenen QSL-Karten) erforderlich; die Gebühren betragen US-\$ 5 oder äquivalent. Die Anträge sind ausschließlich per Einschreiben an die jeweiligen Diplommanager oder an den Auslandssekretär DL des UCWC, DJ0MAQ, Czeslaw Grycz, Sigmaringer Str. 33, D-10713 Berlin, zu senden.

Die Diplome sind etwa 140 mm  $\times$  195 mm groß, sehr einfach blau/rot, auch blau/rot/gelb auf gelblichem Karton gedruckt.

#### *Morse Award*

Es sind 200 Punkte zu sammeln. Die Ziffer des Präfixes ergibt die Punkte, wobei die 0 als 10 gilt. 1S0RR z. B. ergibt 10 Punkte, OK1ABC 1 Punkt, DL2DEF 2 Punkte, ... usw., HB9X 9 Punkte. Fünf UCWC-Mitglieder sind dabei obligatorisch. Award-Manager ist Vladimir Stepanenko, US1RR, P.O. Box 28, Chernigov – Postamt, 250000 Ukraine.

#### *UCWC Award*

Für die Klasse 1 dieses Diploms sind Verbindungen mit 50, für die Klasse 2 mit 10 Mitgliedern des UCWC nachzuweisen. Award-Manager ist Alex Demchik, US9KW, P.O. Box 261, Rovno, 266000, Ukraine.

#### *Ukraine CW Obl*

Dieses Diplom wird für Verbindungen mit 27 Oblasten der Ukraine einschließlich der Städte Kiew und Sewastopol verliehen. Award-Manager ist Vladimir Stepanenko, US1RR, P.O. Box 28, Chernigov – Postamt, 250000 Ukraine.

#### *Ukraine WPX Award*

Es sind 10 Präfixe der Ukraine zu erreichen (UB1 bis UB0, UT1 bis UT0, US1 bis US0, UR1 bis UR0, RT1 bis RT0 usw.). Award-Manager ist US9KW, P.O. Box 261, Rovno, 266000, Ukraine.

#### *Russia WPX Award*

Es sind 30 Präfixe Rußlands zu erreichen (UA1 bis UA0, RA1 bis RA0, UV1 bis UV0, UW1 bis UW0 usw. Award-Manager ist Mila Fedorova, UA3WFM, P.O. Box 104, Kursk, 305000 Rußland.

#### *U WPX Award*

Es sind 50 Präfixe der GUS-Staaten zu erreichen (UA, UR, EU, 4K, 4J usw.). Award-Manager ist Victor Vinyukov, UU5JJ, Gaydara str. 18/45, Simferopol 26, Crimea, 333026, Ukraine.

#### *Good Will Award*

Es sind 25 Oblaste sowie 25 US-Staaten zu erreichen. Award-Manager ist Vladimir Stepanenko, US1RR, P.O. Box 28, Chernigov – Postamt, 250000 Ukraine.

#### *DCA Award*

Es sind Stationen mit 26 gleichbuchstabigen Suffixen von AA (AAA) bis ZZ (ZZZ) zu erreichen. Beispiel: K1AA, U2BBB, TI2CC usw. Award-Manager ist Vladimir Stepanenko, US1RR, P.O. Box 28, Chernigov – Postamt, 250000 Ukraine.

#### *UCWC YL Award*

Es sind QSOs mit drei weiblichen Mitgliedern des UCWC erforderlich. Eine Mitgliederliste des UCWC YL ist gegen SASE/IRC auch beim Award-Manager, Irina Chernaya, UA3XGY, pr. Lenina 76-6, Obninsk 20, Kaluga oblast, 249020, Rußland, erhältlich.

> **(Stand August 1995, nach einer Originalausschreibung des UCWC)**

#### ■ Ostarrichi-Diplom

Anläßlich der 1000-Jahr-Feier zur erstmaligen Nennung des Namens Ostarrichi (Österreich) und Niuvanhove (Neuhofen) wird von der Region Ostarrichi dieses Diplom herausgegeben. Im Zeitraum vom 1.1. bis 31.12.96 müssen Sta-

tionen aus der Region Ostarrichi (ADL 038,

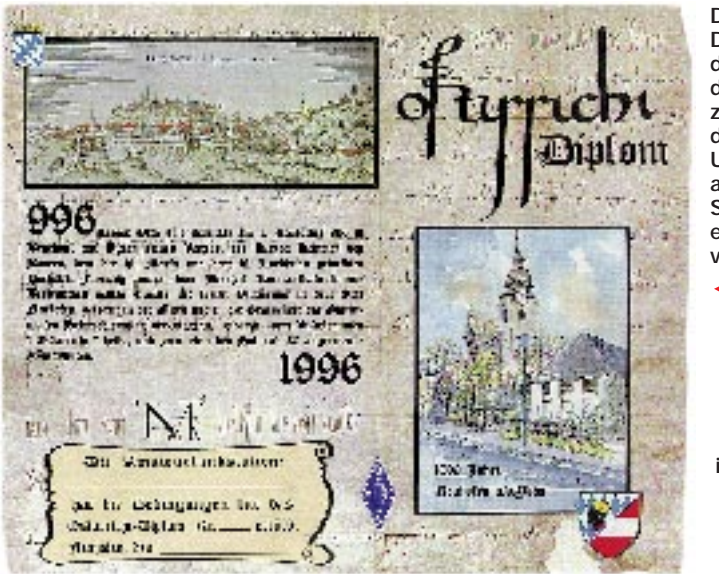

**Das Ostarrichi-Diplom hat etwa die Maße des Formats A3 und zeigt im Hintergrund die Ostarrichi-Urkunde, dazu eine alte Ansicht der Stadt Freising und eine neue Ansicht von Neuhofen/Ybbs.**

**Das Graf-Anton-Günther-Diplom ist 210 mm x 297 mm groß und vierfarbig auf weißem Karton von etwa 160 g/m2 gedruckt.** Ostarrichi-Kaserne; 311, Waidhofen/Ybbs; 312, Amstetten, und 351, Sonderstation OE3XOA) gearbeitet werden. Es zählen alle Kontakte auf allen Bändern und in allen Betriebsarten, ausgenommen Packet Radio, laut nachfolgender Aufzählung. Für SWLs gelten die Bedingungen sinngemäß. Stationen aus OE benötigen 1000, aus Europa 600 und aus Übersee 400 Punkte. Jede Station der untenstehenden Liste zählt dabei 100 Punkte, die Klubstationen OE3XOA und OE3XWB sowie ATV-Verbindungen bringen 200 Punkte.

Der Diplomantrag ist in Form eines bestätigten Logauszugs zusammen mit der Gebühr von öS 100, 15 DM oder 10 IRCs an Josef Waser, Postfach 14, A-3364 Neuhofen/Ybbs, einzusenden.

**Stationen aus der Region:** OE3ADC, ATW, AX, AYW, BWW, DANN, EVA, FEW, FFB, PFU, FQU, FWW, GBC, GJW, OE1GOW, GSA, GUW, OE5GYM, GZW, HHS, HKL, HTC, HWP, JAC, JDA, JEA, JFA, JFU, JWB, JWC, LLW, MWB, MWU, NFW, NXW, NRS, OHS, OZW, OE5PBN, RMS, SBN, SBW, SGU, SJW, SY, TAN, URA, WHS, WLW, WRW, YDW, YEA, YEC, YNA, YQB und YYS.

#### ■ Graf-Anton-Günther-Diplom

Der DARC e. V., OV Oldenburg, DOK I 11, gibt dieses Diplom heraus, das von allen lizenzierten Funkamateuren und SWLs für Verbindungen nach dem 1.1.95 beantragt werden kann. DL-Stationen benötigen 4 Stationen aus den DOK I 11 und Z 53 sowie Verbindungen mit mindestens 8 I-DOKs, europäische Stationen  $3 \times I$  11/Z 53 und 6 I-DOKs, DX-Stationen  $2 \times I$  11/Z 53 und 4 I-DOKs. Es sind alle Bänder und Betriebsarten zugelassen; auf Wunsch wird das Diplom für eine Betriebsart bestätigt.

Als Diplomantrag ist eine GCR-Liste (bestätigte Aufstellung vorhandener QSL-Karten) mit der Gebühr von 10 DM (DL-Antragsteller) bzw. 15 DM oder US-\$ 10 (Ausland) an Michael Schwarz, DG2BCX, Heidelberger Straße 10, D-26125 Oldenburg, einzusenden.

**(Stand November 1995, tnx DG2BCX)**

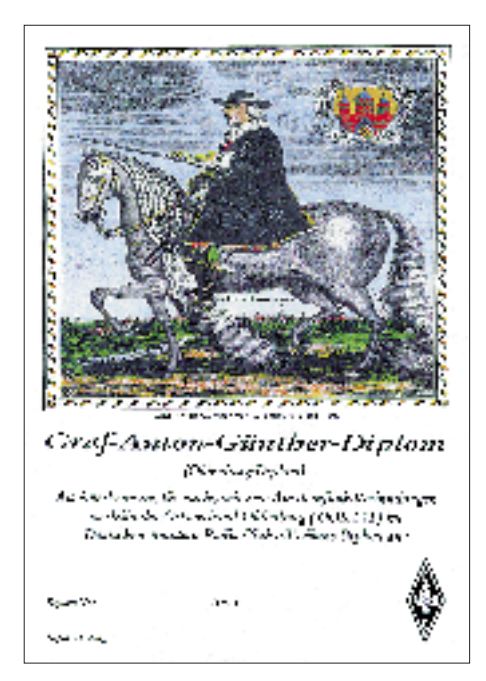

### **Amateurfunkpraxis**

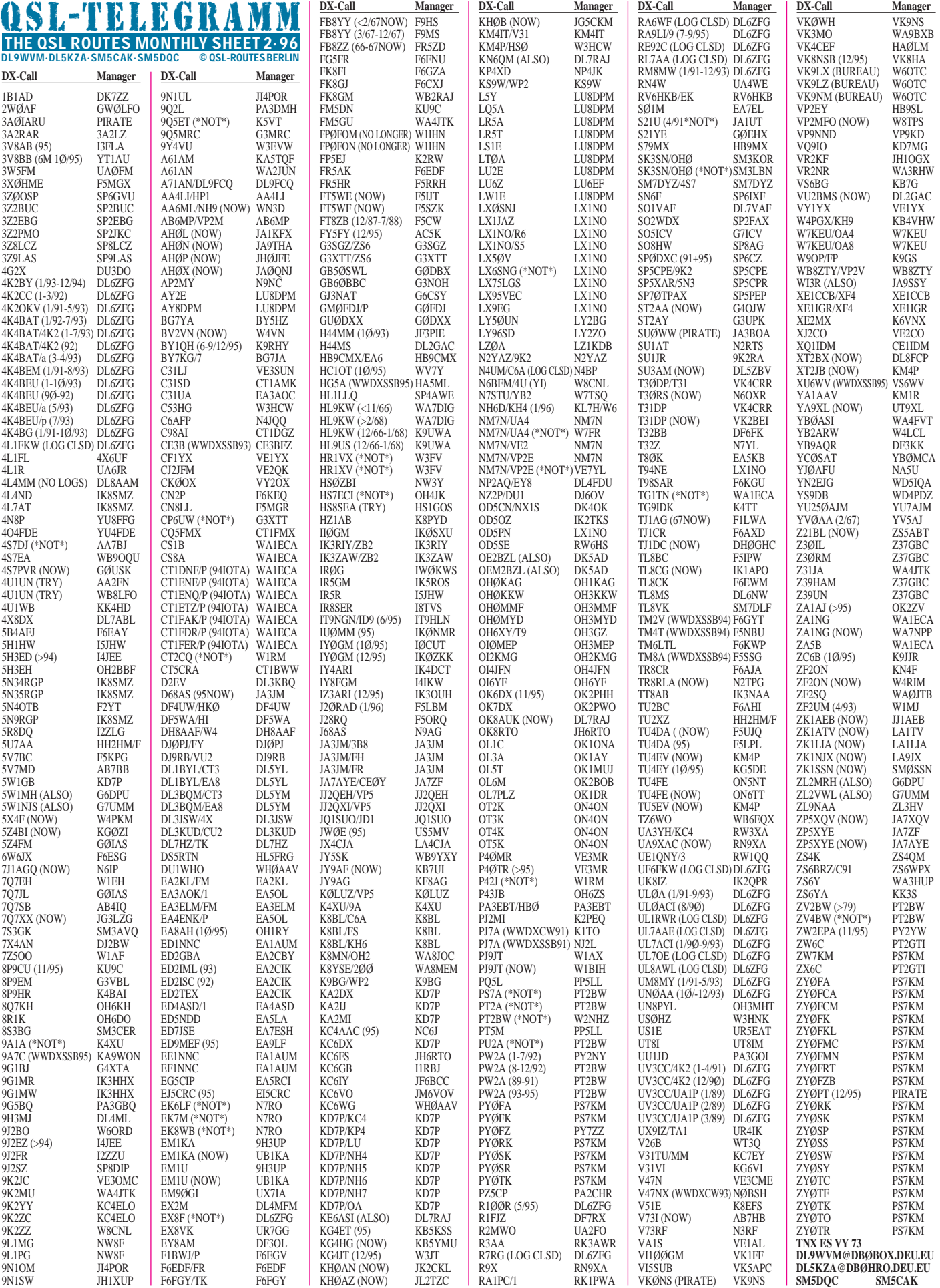

## *QSL-Splitter*

Jerry, WB8LFO, bittet all diejenigen, die mit Ihrer **4U1UN-**Bestätigung bisher noch keinen Erfolg hatten, sich nochmals an ihn zu wenden. Er wird bemüht sein, alle Anfragen in kürzester Zeit zu beantworten.

Tom, **9K2ZC,** und seine XYL Donna, **9K2YY,** verlassen Kuwait bald in Richtung Heimat. Ihr Manager KC4ELO beantwortet nach deren Rückkehr bis Ende des Jahres 1996 auch Karten via Büro.

Die Karten für **CY0TP** sowie die Labels sind gedruckt und werden Mitte Januar zum Versand gebracht.

Leider hatten wir im Adreßteil der vorigen Ausgabe einen Zahlendreher in der Postleitzahl für Rudi, **DK7NP,** fabriziert. Wir bitten die DX-Gemeinde um Entschuldigung und um Verwendung von D-96047!

Tadeo, **JA1WPX,** akzeptiert für seine Expeditionen T32WP und JA1WPX/FK, /FW, /KH2 und /KH8 Karten via Büro. Direktpost mit SAE und *einem* IRC beantwortet er auf dem Luftwege. So sind auch die QSLs für 8Q7WP, KC6WP, V63YV, V73WP und YJ0AWP zu erstehen.

Die Karten für **OD5PM** gehen über das Büro an Norbert, LX1NO. Sie sind gedruckt und werden umgehend nach Eingang bearbeitet.

Die Karten für die diesjährigen Contest-Aktivitäten unter **OT5K** sind via Danny, ON4ON, abzufordern. Er hat auch alle Logs für die Contest-Rufzeichen OT2K, OT3K und OT4K.

Marko, OH6DO, war u.a. der OP von **PJ9X** im WWDX SSB 1993 und beantwortet dafür auch die QSL-Karten. Diejenigen, die ihre Karten an OH1VL geschickt haben, brauchen sie nicht noch einmal zu schicken, da sie ihn auch auf diesem Wege erreichen.

Karl, **PS7KM,** vernichtet im Januar 1997 alle Logs und QSL-Karten für Aktivitäten, die er als QSL-Manager betreut. Wer noch solche

Karten benötigt, sollte sich sputen. Bitte nicht vergessen, daß genügend Rückporto beigelegt werden muß (US\$ 2!).

Die Karten für **S79JD** sind noch nicht aus dem Druck. Pse QRX!

Die QSL-Karten für **VK9LX, VK9LZ** und **VK9NM** sind seit Mitte Dezember in den Händen von Eddi, W6/G0AZT. Bereits am Ende vergangenen Jahres hatte er sämtliche QSL-Karten-Wünsche abgearbeitet. Eddie bittet, Büro-Karten via W6OTC zu schicken.

Rob, ND3A, der Ende November/Anfang Dezember als **VK9XRS** aktiv war, verschickt Karten auch über das Büro.

Kazu, **VR2KF,** hat zwar auch die japanische Lizenz JH1OGX, hält sich aber hauptsächlich in Hongkong auf und ist für QSL-Wünsche auch nur dort erreichbar

Joe, **W7LPF,** ist seit 1993 bei der US-Botschaft in der Schweiz angestellt und deshalb auch als HB9IBA auf den Bändern zu hören. Wie er berichtet, hat er seine gesamten Logs seit 1955 (!) im Computer und kann auf Nachfrage auch noch ausstehende Bestätigungen beantworten.

Seine Rufzeichen und Aktivitäten waren: K7LRO, W7ZQV, W7ZQV/KG6, W7LPF, W7LPF/4, W7LPF/DU2, CT1DKG, CR7DKG und HB9IBA.

Sämtliche QSL-Wünsche, außer für HB9IBA, bitte über das W7-QSL-Büro. HB9BIA bitte über das HB9-Büro.

Im WWDXSSB 1995 war Mike, VS6WV, als **XU6WV** QRV. Da er seinen QSL-Managern Denise, AJ0E, und Tom, K0TLM, seine Handschrift nicht zumuten will, bittet er, die Karten für diese Aktivierung ausnahmsweise an seine Adresse in Hongkong (Box 2011, GPO) zu senden.

Yan, F5TCN, hat noch keine Logs von **YA9XL** erhalten und bittet deshalb um etwas Geduld.

#### **Tnx für die QSL-Karten via DL1RWN, DL7VEE und DJ1TO**

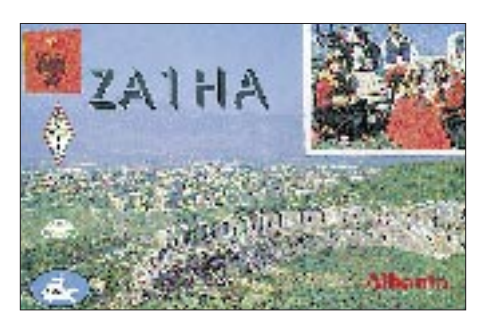

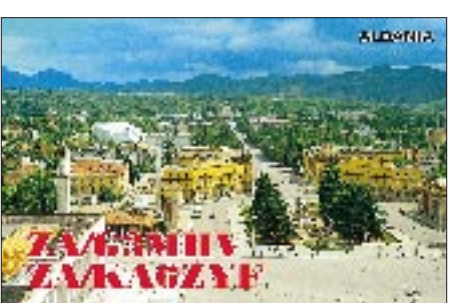

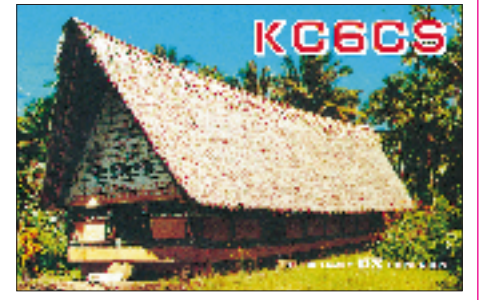

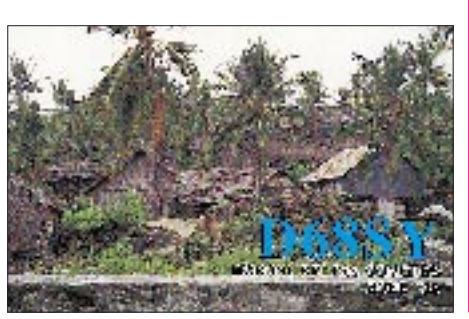

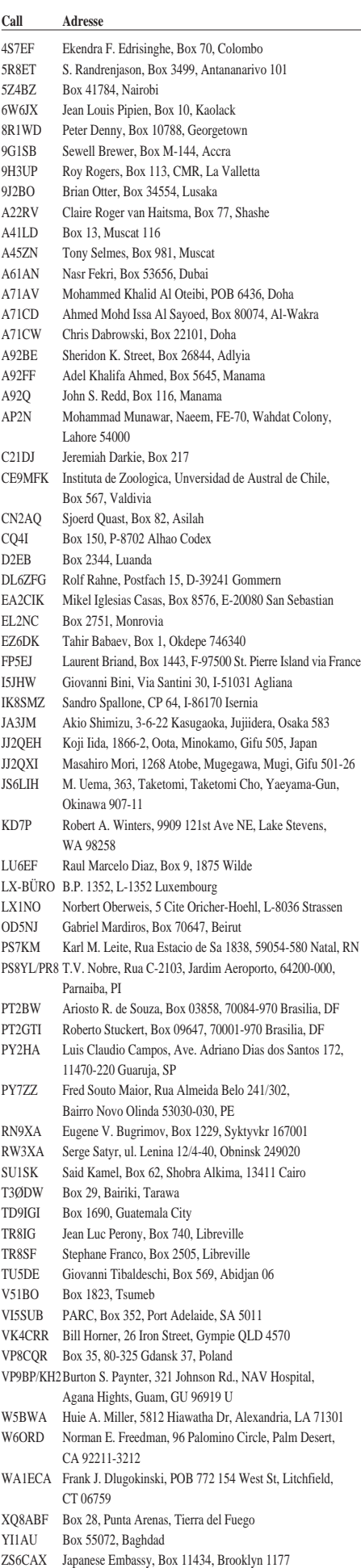

### *Termine–Februar 1996 DL-QTC*

#### **3.2.96**

AGCW-DL-Handtastenparty (80 m) Bayerischer Bergtag (1,2 GHz; 2,3 GHz; 5,6 GHz)

#### **3. bis 4.2.96**

ADRS WW WPX Contest, Digimodes RSGB Low Frequency Contest, SSB

#### **4.2.96**

Bayerischer Bergtag (144 MHz; 430 MHz)

#### **4. bis 5.2.96**

DARC-UKW-Winter-Fieldday

#### **9. bis 11.2.96**

Winter-Fieldday der Jugendgruppe des OV Heidelberg, A 06

#### **10.2.96**

19. GHz-Tagung in Dorsten, Volkshochschule Dorsten, Maria Lindenhof an der B 224

#### **10. bis 11.2.96**

PACC Contest

Z (VFDB) Contest, SSB

3. Amateurfunk- und Elektronik-Flohmarkt des OV D 21 und des Projektes "Funkbude -Funkmobil" des TJFBV e.V. im FEZ in der Berliner Wuhlheide, Standkosten je m2 Tischfläche: 10 DM, Anmeldungen bis 5.2.96: Siegfried Schreiber, DL7USC, An der Wuhlheide 60 b, 12459 Berlin, Tel./Fax: (0 30) 6 37 53 82

#### **17. bis 18.2.96**

ARRL International DX Contest, CW

#### **21.2.96**

AGCW-DL-Schlackertastenabend

#### **23. bis 25.2.96**

CQ WW DX 160 m Contest, SSB

#### **24.2.96**

Treffen der Teilnehmer des Aktivitätscontests des Distrikts Nordrhein in Velbert

Amateurfunk-Flohmarkt in Mannheim, Kulturhalle Mannheim-Feudenheim, 8.30 bis 16 Uhr, Tischreservierungen bei Frank Spitzner, DL5UZ, Tel. (06 21) 81 33 61, oder schriftlich bei Ulrich Fleischmann, DL9LX, Mollstr. 6, 68165 Mannheim

Amateurfunk-Flohmarkt des OV Kaarst, R 31, in Kaarst, Pädagogisches Zentrum I, Am Schulzentrum, Beginn 8 Uhr, Eintritt 3 DM (Jugendliche unter 16 Jahren frei), Tisch (1,2 m) 12 DM, Tischreservierung und Informationen: Dieter Nolte, DL9EAG, Fax (0 21 31) 6 23 19

#### **24. bis 25.2.96**

REF Contest, SSB UBA Contest, CW RSGB 7 MHz Contest, CW

#### **25.2.96**

Bayerischer Bergtag (10 GHz; 24 GHz) HSC Contest, CW

4. Funk-, Computer- und Elektronik-Börse in Recklinghausen, Vestlandhalle, Herner Str. 148, 11 bis 17 Uhr, Informationen: DG4YFJ @ DB0ACC-8, Fax (0 23 61) 91 84 13

#### **26.2.96**

Bayerischer Bergtag (> 47 GHz)

#### ■ Keine Verbindung **zwischen Internet und Amateurfunk**

In den "IARU Region 1 News" weist Alf Almedal, LA5QK, der Chairman der Kurzwellenarbeitsgruppe der IARU Region 1, darauf hin, daß es der VO-Funk widerspricht, einen direkten Übergang zwischen dem überwiegend drahtgebundenen Internet und dem drahtlosen Verkehr der Funkamateure zu schaffen. Damit würde "normalen" Internet-Nutzern die Möglichkeit eröffnet, auf Amateurfunkfrequenzen zu gelangen. Und dem steht die strenge Regelung der VO-Funk, Art. 32, Nr. 2733, entgegen, die heißt: "Es ist streng verboten, Amateurfunkstellen für die Übermittlung von internationalem Verkehr zu benutzen, der von Dritten ausgeht oder für Dritte bestimmt ist."

Eine Meldung aus dem Internet könne dagegen sehr wohl ausgewertet und unter eigenem Rufzeichen verbreitet werden, doch müsse jede Möglichkeit einer direkten Einspielung in das oder aus dem Internet ausgeschlossen sein.

**DL-Rundspruch 39/95**

#### ■ **50-MHz-Sondergenehmigungen bis 31.1.96 verlängert**

Die befristete Gemehmigung für Funkamateure, innerhalb eines Großversuchs einen Frequenzteilbereich bei 50 MHz mitzubenutzen, ist mit der Amtsblattverfügung 286/1995 nochmals bis zum 31.1.96 verlängert worden. Das BAPT teilte dem DARC mit, daß noch im Januar dieses Jahres über die künftige Nutzungsmöglichkeit bei 50 MHz entschieden werden soll.

**DL-Rundspruch 1/96**

#### ■ **Mitgliederstatistik des DARC und des VFDB**

Am 1.1.96 zählten der DARC und der VFDB insgesamt 58 409 Mitglieder (1.1.95: 58 951). Der Anteil der Jugendlichen unter 25 Jahren beträgt 9,8 % (Vorjahr 10,4 %), der Anteil derer, die jünger als 18 Jahre sind, 1,5 % (Vorjahr 1,7 %). **DL-Rundspruch 1/96**

#### ■ **Löbenberg-UKW-Rundspruch**

Nach einer sechsmonatigen Testphase startete im Januar dieses Jahres offiziell der Löbenberg-UKW-Rundspruch mit Informationen, die speziell für Funkamateure gedacht sind, die sich auch oder besonders mit den Amateurfunkfrequenzen oberhalb 30 MHz beschäftigen. Termin ist jeweils der erste Freitag im Monat, 20 Uhr.

Die Übertragung erfolgt zur Zeit über einige Relais in Sachsen sowie von Leipzig auf 144,380 MHz in SSB (Richtung 270°). Zur selben Zeit wird der Rundspruch in das Packet-Radio-Netz, Rubrik VHF, sowie in das Internet eingespielt.

Zu der UKW-Rundspruch-Crew, die sich über Mitstreiter freuen würde, zählen Frank, DG0LFD, (Informationen aus Leipzig und Umgebung, Sprecher), Udo, DG0LUK, (Satelliteninformationen), Dieter, DL8WQQ, (Relaisübertragung, Relaisinformationen aus Sachsen), Marianne, DG8QM, (Relaisübertragung, Relaisinformationen aus Sachsen), Jens, DH0LS, (Redaktion), Andreas, DL3LRM, (EME-Daten, Informationen aus dem Internet), Steffen, DD0VF, (VHF-DX-Informationen), Roman, DG0LAG, (Übertragungstechnik) und Mirko, DG0LFG, (Übertragung in SSB).

**DF0MTL, Klubstation Muldentalkreis**

#### ■ **Sonderstation DF0GIF**

Im Jahr 1996 feiert die Stadt Gifhorn in Niedersachsen mit einem umfangreichen Programm ihr 800jähriges Jubiläum. Aus diesem Anlaß betreibt der OV Gifhorn, H 08, vom 1.1.96 bis 31.12.96 die Sonderstation DF0GIF und bestätigt Funkverbindungen mit einer farbigen Sonder-QSL-Karte, auf der historische Daten der Stadt zu finden sind.

Am 4.5.96 werden die Jubiläumsveranstaltungen mit einem "Europa-Tag" im Gifhorner Rathaus eröffnet. Der OV präsentiert das Hobby Amateurfunk auf breiter Basis. Mit einer Sondergenehmigung des BAPT ist geplant, publikumswirksame Verbindungen zu den Partnerstädten Xanthi (SV), Dumfries (GM), Korsun (UR) und Gardelegen (DL) herzustellen. DF0GIF fährt an diesem Tag insbesondere Vorführ-QSOs.

#### **Karsten Radwan, DL2ABM**

#### ■ 19. GHz-Tagung in Dorsten

Am 10.2.96 findet zum 19. Mal die GHz-Tagung in Dorsten, Volkshochschule Maria Lindenhof an der B 224, statt.

Veranstalter sind der OV N 38, das UKW-Referat des Distrikts N sowie die Volkshochschule Dorsten. Einweisungen am 10.2.96 erfolgen durch DL0XN mit dem Sonder-DOK GHZ auf 145,500 MHz und DB0UR auf 438,900 MHz (R 8).

Das Tagesprogramm hat folgendes Aussehen:

**9 bis 10.30 Uhr** Eröffnung, Begrüßung und Vorstellung der Teilnehmer, anschließend Verleihung der Contestpokale '95; **10.30 bis 11.30 Uhr** Amateurmessungen im hohen Gigahertz-Bereich mit selbstgebauten Meßmitteln; **11.30 bis 12.30 Uhr** Baugruppen für den Mikrowellenamateur; **12.30 bis 14 Uhr** Mittagspause; **14 bis 15 Uhr** 1296-MHz-EME; **15 bis 15.45 Uhr** Vorstellung des Projektes Astropeiler Stockert; **15.45 bis 16.15 Uhr** Aktivität auf den VHF/UHF/SHF-Bändern und von **16.15 bis 16.30 Uhr** Abschlußforum und Zusammenfassung. Ein Tagungsband mit allen Vorträgen ist in Arbeit.

Wir hoffen, mit den Beiträgen Ihr Interesse zu wecken und würden uns über Ihre (kostenlose) Teilnahme an der Tagung freuen.

#### **Peter Raichle, DJ6XV**

#### ■ **DX-Camp** im Norden

Die Hamburger Freunde des Rundfunkfernempfangs veranstalten vom 1. bis 3.3.96 wieder ihr traditionelles DX-Camp im Norden. Dieses findet, wie schon in den vergangenen Jahren, im Schullandheim "Ulmenhof" in Kisdorf statt.

Das Schullandheim, das auf einer leichten Anhöhe außerhalb Kisdorfs liegt, bietet Übernachtungsmöglichkeiten in Mehrbettzimmern sowie Vollverpflegung. Der Teilnehmerpreis für das Wochenende beträgt 90 DM. Es besteht jedoch auch die Möglichkeit, an Einzelmahlzeiten teilzunehmen (Preise bitte erfragen).

Schriftliche Anfragen und Anmeldungen können mit einem adressierten und frankierten Rückumschlag an Dieter Schäfer, DL1LAD, Am Sportplatz 18, 24629 Kisdorf, gerichtet werden. **Dieter Schäfer, DL1LAD**

#### ■ 11. VHF/UHF-Tagung in München

Der Distrikt Bayern-Süd veranstaltet vom 9. bis 10.3.96 zum 11. Mal die VHF/UHF-Tagung in der Fachhochschule München, Dachauer Str. 98 b, 80335 München.

Vorträge sind zu folgenden Themen vorgesehen: Charakterisierung von diskreten Hochfrequenz-Halbleiterbauelementen; Seitenbandrauschen von Oszillatoren, Messung leicht gemacht; Moderne Empfängerkonzepte unter Berücksichtigung von Digital Signal Processing; Heiß-Kalt-Rauschtemperaturmessung im Labor und in der Natur; Amateurfunkfrequenzen – heute und in Zukunft; Endstufen – Varianten mit Leistungstrioden im Bereich 144 und 432 MHz; Offset-Parabolantenne, Einsatz im Amateurfunk; Moderne Leistungstransistoren aus dem Mobilfunk für das 23- und 13-cm-Amateurband; Baugruppen für den UHF/SHF-Amateur; Low-Cost-Leistungsschalter für das 2-m-Band sowie EMVU – athermische Wirkungen.

#### ■ **OV-Info-Dienst versandt**

In der 2. Januarwoche wurde der erste OV-Info-Dienst des DARC an die OVs versandt. Beigefügt ist der vollständige Bericht der Herbstversammlung des Amateurrates vom 28. bis 29.10.95. **DL-Rundspruch 1/96**

#### ■ **Amateurfunk-Ausbildungslehrgang in Damp an der Ostsee**

Eine intensive Ausbildung als Vorbereitung auf die Amateurfunkgenehmigungsprüfung bietet der überregionale Ausbildungslehrgang Nord. In einem dreiwöchigen Kompaktkurs werden die Teilnehmer des Lehrganges auf die Prüfung vorbereitet. Tagungsort ist das Ferienzentrum Damp direkt an der Ostseeküste.

Der Kurs wird vom DARC in Zusammenarbeit mit der Volkhochschule Kiel veranstaltet. Er beginnt am 23.3.96 und endet am 13.4.96. Unterrichtet werden die Fächer Technik, Betriebstechnik, Gesetzeskunde und eventuell Telegrafie. Besonderes Augenmerk liegt auf einer intensiven Schulung im Fach Technik, da dieses Fach für viele Teilnehmer das größte Problem darstellt.

Mit Hilfe einer Schulphysiksammlung, vielen Anschauungsmodellen, einer Videokamera sowie weiteren technischen Hilfsmitteln werden zu allen Themen Versuche durchgeführt. Für die Telegrafieausbildung stehen geeignete Lehrgeräte zur Verfügung. Fünf erfahrene Funkamateure organisieren den Unterricht; andere Helfer stehen mit Rat und Tat zur Seite.

Die Teilnehmer wohnen in Ferienhäusern oder Einzelappartments des Ferienzentrums. Am Ostersamstag treffen sich die ehemaligen Teilnehmer des Lehrgangs zum Bergfest. Alle Ehemaligen sind dazu wie in jedem Jahr eingeladen. Weitere Informationen und Anmeldung beim Lehrgangsleiter Ralf Wanderer, DF3LW, Siedlungsweg 1, 24811 Ahlefeld, Tel. (0 43 53) 782, Fax: (0 43 53) 13 29.

**Ralf Wanderer, DF3LW**

#### ■ **Im Alter noch aktiv**

Der wohl älteste noch aktive Funkamateur Thüringens ist vermutlich der 82jährige Berufsschullehrer im Ruhestand Fritz Unger, DL4AUF, aus Rudolstadt.

Mit der Funkerei in Kontakt kam er bereits in seiner Jugend, in der Zeit der Weimarer Republik. Hier erhielt er Unterricht im Blinken und Morsen. Später vervollkommnete er seine Kenntnisse im Tastfunk. Während des 2. Weltkriegs legt Fritz Unger die Funkmaschinenmeister-Prüfung ab.

Nach seiner Rückkehr aus der Kriegsgefangenschaft widmete er sich begeistert dem Amateurfunk. Der Berufsschullehrer für Elektrotechnik und Elektronik baute in Rudolstadt eine Klubstation auf und bildete zahlreiche Funkamateure aus.

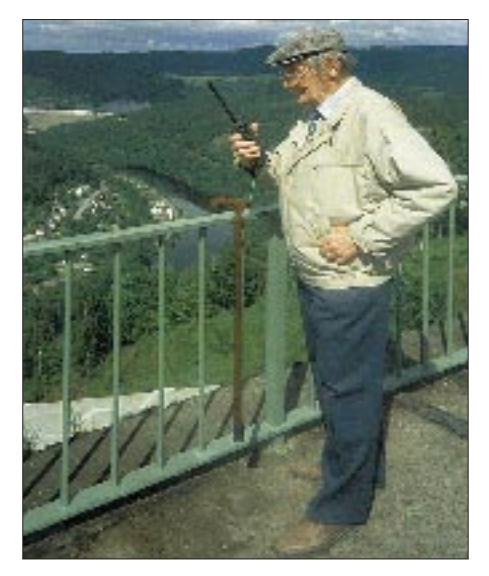

**Fritz Unger, DL4AUF, an der Saaletalsperre** Foto: W. Unger

Im Ruhestand widmet er sich nun seiner privaten Amateurfunkstation. Auch wenn er nicht oft an den Gesprächen großer Runden teilnimmt, verfolgt er die Verbindungen gespannt und schaltet sich zum Schluß ein, um einen kurzen Kommenatar abzugeben und dabeigewesen zu sein.

Besondere Freude bereitet es ihm, auf Familienausflügen sein portables Gerät mitzunehmen und im Thüringer Wald zu funken. Seine Freunde wünschen ihm noch viele interessante QSOs bei bester Gesundheit.

**Dr. Wolfgang Unger**

#### ■ **Jugend- und Ausbildungslager '95 in Güntersberge**

Zum vierten Mal gelang es Winfried Blache, DL3HWI, dem Distriktsreferenten für Jugend und Ausbildung Sachsen-Anhalt, im Güntersberger Jugend- und Erhohlungszentrum vom 2.10. bis 6.10.95 ein Amateurfunklager zu organisieren. Aus diesem Anlaß kamen mehr als 40 Teilnehmer aus ganz Sachsen-Anhalt, um sich in die Geheimnisses des Amateurfunks einführen zu lassen.

Da der Wissensstand der Teilnehmer unterschiedlich war, teilten wir uns in drei Gruppen: Die Gruppe 1 bestand aus 13 Einsteigern, denen Winfried zunächst die Anforderungen der DE-Prüfung erklärte. Walter, DL2HWR, und Hans,

DG6MB, betreuten die Fortgeschrittenen (Gruppe 2). Die dritte Gruppe, alle Inhaber der "C", die eine höhere Genehmigungsklasse anstrebten, erhielten von Miki, DL2HSI, und Steffen, DL3HQC, einen Einstieg in die Morsetelegrafie.

Das umfangreiche Programm begann mit dem Aufbau der Stationen und der Antennen. Bis auf Packet-Radio führten wir alle Betriebsarten durch. An den nächsten Tagen folgten verschiedene Vorträge für Einsteiger und Fortgeschrittene. Für die CW-Trainingsgruppe stand neben der Telegrafieausbildung auch eine Fuchsjagd an. Bei Telegrafie, Ausbildungsbetrieb, DE-Hörerprüfung u.v.a.m. verging die Zeit viel zu schnell. Wir hoffen jedoch auf ein Amateurfunklager auch in diesem<br>Jahr. **Andy, DE1BMS, Miki, DL2HSI.** Jahr. **Andy, DE1BMS, Miki, DL2HSI, und Monique, DG0CGD**

#### ■ **Amateurfunklehrgang in Oberwesel**

Vom 2. bis 23.8.96 veranstalten der Deutsche Blindenverband e.V., Bonn, und der DARC e.V., Referat Ausbildung, Jugend und Weiterbildung, einen Amateurfunklehrgang mit sich anschließender Genehmigungsprüfung.

Die Ausbildung erfolgt ganztägig für alle Genehmigungsklassen und in allen Altersstufen. Am 22.8.96 nimmt die Außenstelle des BAPT in Koblenz die Prüfung ab. Die Teilnehmerzahl ist auf 25 begrenzt.

Ort des Lehrgangs ist das Jugendgästehaus "Auf dem Schönberg" in Oberwesel/Rhein. Die Unterbringung erfolgt in Zweibett-Zimmern mit Dusche und WC. Es besteht Vollverpflegung. Ein Hallenbad sowie eine Cafeteria können am Abend genutzt werden.

Anfragen und Anmeldungen sind zu richten an Günter Zellmer, DL7ZG, Jahnstraße 83, 12347 Berlin, Tel. (0 30) 6 25 73 99.

**Günter Zellmer, DL7ZG**

#### ■ Amateurfunk auf der Luft- und **Raumfahrtausstellung in Berlin**

Die Internationale Luft- und Raumfahrtausstellung (ILA) in Berlin, die vom 13. bis 19.5.96 stattfindet, hat sich neben den großen Messen in Frankreich und England als Treffpunkt zwischen Ost und West etabliert.

Auf ihr stellt der DARC e.V. in diesem Jahr in Zusammenarbeit mit der Deutschen Gesellschaft für Luft- und Raumfahrt e.V. in München der Öffentlichkeit den Amateurfunkdienst vor und hofft, insbesondere Jugendliche für dieses Hobby zu begeistern. Des weiteren sind Ballonstarts mit Amateurfunkgeräten geplant. Astronauten, die u. a. als Funkamateur aus der Raumstation MIR QRV waren, sind vermutlich ebenfalls anwesend. Der Distrikt Berlin betreut während der gesamten Ausstellung am Amateurfunk interessierte Besucher. **DL-Rundspruch 1/96**

**Anzeige**

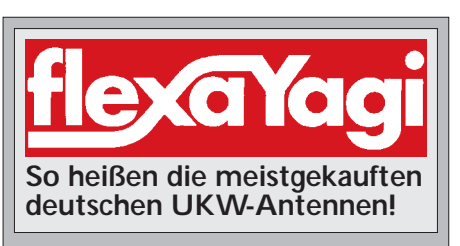

### *OE-QTC*

**Bearbeiter: Ing. Claus Stehlik OE6CLD Murfeldsiedlung 39, A-8111 Judendorf**

#### ■ **Österreich-Rundspruch**

Der Österreich-Rundspruch wird jeden 1. und 3. Sonntag im Monat ab 9 Uhr auf 3640 kHz und 7055 kHz sowie für den Raum Wien auch auf Simplex S 22, von OE3XNB ausgestrahlt. Bis einschließlich 18.2.96 sendet man zusätzlich auch auf 1843 kHz, ab 3.3.96 wieder auf 14277 kHz.

Des weiteren sucht der Rundspruch ambitionierte Mitarbeiter im Redaktionsbereich. Interessenten melden sich bitte bei: Studio WBS, Wolfgang Bachschwell, Franz Asenbauergasse 3, 1230 Wien, Tel.: ++43-222- 888-75-66, Fax: ++43-222-88-92-013. Beide Anschlüsse stehen auch für Rundspruchbeiträge zur Verfügung.

#### ■ **UHF-Mikrowellen-Aktivitätscontest 1996**

Jeden 3. Sonntag im Monat findet von 9 bis 14 Uhr der Aktivitätscontest statt, der der Erhöhung der Aktivitäten auf den UHF- und Mikrowellenbändern dient. Gewertet werden Direktverbindungen auf Frequenzen des 70-, 23-, 13-, 6 und 3-cm-Bandes sowie höhere.

Es gelten folgende Frequenzbereiche: *70-cm-Band:* 432,150 bis 432,400 MHz (SSB), 433,500 bis 433,550 MHz (FM), Koordinationsfrequenz 432,350 MHz; *23-cm-Band:* 1296,150 bis 1296,400 MHz (SSB), 1297,500 bis 1297,975 MHz (FM); *13-cm-Band:* 2320,150 bis 2320,400 MHz (SSB); *6-cm-Band:* 5760,150 bis 5760,400 MHz (SSB) sowie *3-cm-Band:* 10368,150 bis 10368,400 MHz (SSB).

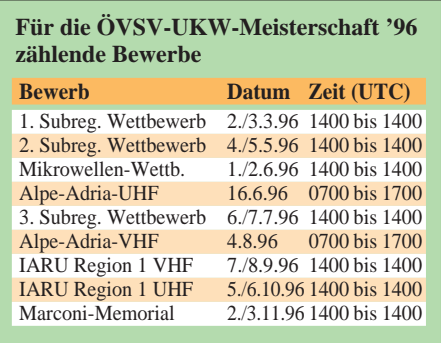

**Anzeige**

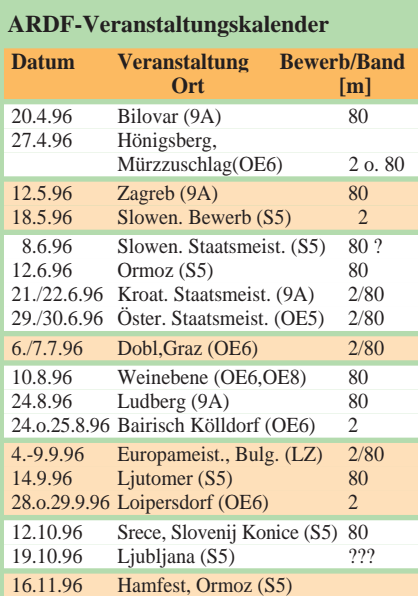

Gearbeitete Locator-Mittelfelder gelten, ebenso wie jedes DXCC-Land, als Multiplikatoren. Für OE zählen die gearbeiteten neun OE-Präfixe (OE1 bis OE9), wobei OE1... als OE1 und OE1.../3 als OE3 gewertet werden. Das Ergebnis setzt sich zusammen aus der Anzahl der gearbeiteten Mittelfelder plus Anzahl der gearbeiteten DXCC-Länder (OE selbst wird nicht gewertet) plus der Anzahl der gearbeiteten OE-Bundesländer multipliziert mit der Anzahl der QSOs. Das Log muß folgende Angaben enthalten: Datum, Uhrzeit, Band, Betriebsart, Rufzeichen der Gegenstation, gegebener und empfangener Rapport mit fortlaufender Nummer (beginnend mit 001 für jedes Band extra), Locator der Gegenstation, Summe der erreichten Punkte, eigener Locator und Stationsdaten (wie Seehöhe, Leistung, Antennen usw.).

Das Log ist zu schicken an Kurt Tojner, OE1KTC, Troststraße 88/11/12, 1100 Wien. Einsendeschluß ist jeweils der dritte Montag nach dem Aktivitätscontest.

#### ■ Von den Malediven aktiv

Edda, OE1YIA, und Harald, OE1HBC, sind ab 2.2.96 unter 8Q7BC von den Malediven aktiv. Als Gerät wird ein Yaesu FT-747 mit 100 W eingesetzt, Antenne ist ein 40 m langer Dipol. Als Sked-Frequenz wurde 14,300 MHz im Zeitraum von 1200 bis 1600 UTC angegeben.

### **Inserentenverzeichnis**

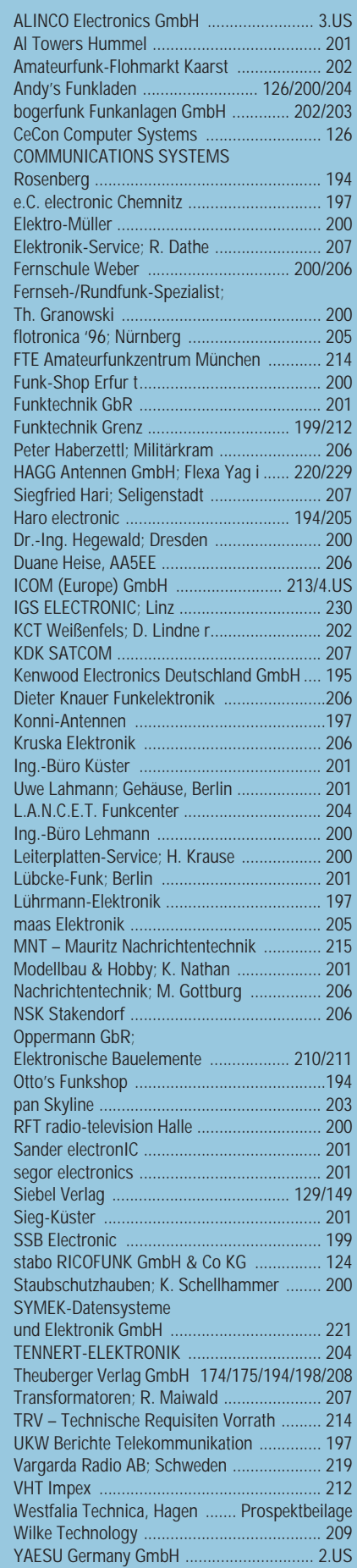